Issue 95 January 1996 🛯 £4.50 Overlage price £4.50 Hil 20

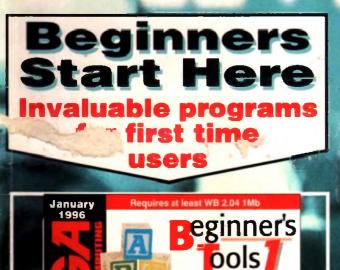

auto-dalata file types transforms cycle gadgets - vastly improves menus - universal cut and paste - the Workbench commodity to 1.84 - new information requester IN Menus and more BAllas – Mac-style program aliases

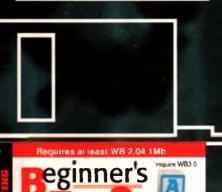

w WB3 0

January 1996

> - unobtrusive time keeping CON 1.3 - turbo boost shell nty 2 - recover lost files ALS w42 - new improved requesters n – Mac-i ke extension manager at View 2 - great picture viewer new look window gadgets Virus Chec ker - practice safe hex aluxe - feature-packed calculator CeloD Data Types\* - Powerup MultiView

# investigations

# AMIGALAND.COM

We start the new year with an in-depth look at the future of the **Waltimate machine** 

# PLUS

- **Personal Suite**
- AsimCDFS
- **Digital Universe**
- A600 accelerator
- Magic User Interface 3
- Lightwave CDs
- **Digita Organiser 2**

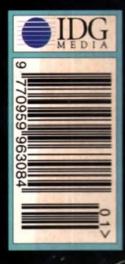

# floppy drives

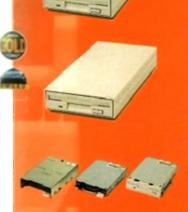

| 5.5 Super Xr drive                                                   |
|----------------------------------------------------------------------|
| The Super XL Drive allows you to store 3.5MB on a high density disk. |
| 3.5 SUPER XL DRIVE                                                   |
| 1.76 xl drive                                                        |
| The XL Drive allows you to store a 1.76MB on a high density disk.    |
| 1.76 XL DRIVE EXTERNAL                                               |
| 1.76 XL DRIVE INTERNAL                                               |
| PC880B EXT.POWER DRIVE                                               |
| internal drives                                                      |
| PC881 A500                                                           |
| PC882 A2000£35.95                                                    |
| PC883 A600/1200                                                      |

. .. .

| hard drives                         |
|-------------------------------------|
| HEWLETT PACKARD                     |
| 1 GIGA8YTE 3.5 SCSI                 |
| MICROPOLIS                          |
| 2 GIGABYTE 3.5 SCSI                 |
| 4 GIGABYTE 3.5 SCSI                 |
| 9 GIGABYTE 3.5 SCSI £2199           |
| HITACHI                             |
| 340MB 2.5 IDE                       |
| 510MB 2.5 IDE                       |
| "1 GIGARYTE 2.5 IDE" 1              |
| I QUATHERSV VC                      |
| 80MB 2.5 IDE                        |
| 120MB 2.5 IDE                       |
|                                     |
| m-techd                             |
| External IDE hard disk for the A500 |
| comes complete with an internal ROM |
| switcher, and upgradable to 4MB RAM |
| M-TEC AT500 BARE                    |
| M-TEC AT500 420MB                   |
| MEMORY REQUIRES 30-PIN SIMMS        |
| floppy expander                     |

Save 1.5M8 on a standard floppy drive and 3MB when used in conjunction with the XL Drive 1.76.

FLOPPY EXPANDER £10

Disk Expander can add upto to 50% to your hard drive capacity and works with all drives including SCSI, IDE, Floppies and even the RAM disk. Disk Expander works on any Amiga with any Kickstart.

| External PCMCIA 3.5" IDE hard disk                            |              |
|---------------------------------------------------------------|--------------|
| OVERDRIVE BARE                                                | GAR          |
| OVERDRIVE 420MB                                               | DEN          |
| Overbailte stone the test store store                         | SUPI         |
| dat drives                                                    | KEY          |
| MAR AN INCO                                                   | FAT          |
| 2 TO 4 GIGABYTE                                               | FAT          |
| 4 TO 8 GIGABYTE                                               | PRIN         |
| 2 TO 4 CARTRIDGE DL90                                         | <b>RS2</b> 3 |
| 4 TO 8 CARTRIDGE DL120 £19.95                                 | SCSI         |
|                                                               | wor          |
| cion Availan                                                  | WO           |
| Siulina                                                       | ROM          |
| 128 OPTICAL                                                   | 2.04         |
| 230MB OPTICAL                                                 |              |
| 1.3 GIGABYTE OPTICAL                                          |              |
| 230MB OPTICAL DISK £29.95                                     |              |
| 1.3 GIGABYTE DISK                                             |              |
|                                                               | -            |
| external cases                                                |              |
| SCSI case suitable for CD-ROM/HD/DAT and Optical drives.      | 1            |
| 5.25" SCSI or IDE CASE £79.95<br>3.5" SCSI or IDE CASE £79.95 |              |
| zip drive new                                                 |              |
| 718 DRIVE 100MR 6661 6170 95                                  |              |

ZIP DRIVE 100MB SCSI ..... £179.95 100MB DISKETTE ...£15.95 ZIP DRIVE REQUIRES SQUIRREL SCSI INTERFACE

Backup to 520MB onto a 4hr VHS tape. Version 3 has new backup modes for Amiga's with a 68020 or higher CPU

| VIDEO BACKUP  | SCART .  |    | , | , |   | .£65 |
|---------------|----------|----|---|---|---|------|
| VIDEO BACKUP  | PHONO    |    | , | , | , | .£60 |
| UPGRADE TO VI | ERSION 3 | Ι. | ł |   |   | .£20 |

| n isoit                 | (QL)   |
|-------------------------|--------|
| SQUIRREL SCSI INTERFACE | £59.95 |
| AURA                    | £79.95 |
| MEGALOSOUND             | £29.95 |
| VIDEOMASTER AGA         | £59.95 |
| VIDEOMASTER AGA RGB     | £99.95 |
| VIDEOMASTER             | £52.95 |
| VIDEOMASTER RGB         | £89.95 |
| COLOURMASTER            | £52.95 |
| PROMIDI INTERFACE       | £19.95 |
|                         |        |

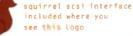

| 256 x 32 SIMM 72-PIN (1MB) | £40  |
|----------------------------|------|
| 512 X 32 SIMM 72-PIN (2MB) |      |
| 1 X 32 SIMM (4MB)          | £139 |
| 2 X 32 SIMM (8MB)          |      |
| 4 X 32 SIMM (16MB)         |      |
| 1 X 8 SIMM 32-PIN (1MB)    |      |
| 4 X 8 SIMM 32-PIN (4MB)    |      |
| 1 X 4 STATIC COLUMN A3000  |      |
| 1 X 4 DIP                  |      |
| 256 X 4 DIP                |      |
| 1 X 1 DIP                  |      |
| CIA                        |      |
| GARY                       |      |
| PAULA                      |      |
| DENISE                     |      |
| SUPER DENISE               |      |
| KEYBOARD IC                |      |
| FAT AGNUS 1MB              |      |
| FAT AGNUS 2 MB             |      |
| PRINTER CABLE              |      |
| RS232 CABLE                |      |
| SCSI EXTERNAL              |      |
| WORKBENCH 3.1 A500/2000 .  | £85  |
| WORKBENCH 3.1 A3000/4000   |      |
| ROM SHARE DEVICE           | £19  |
| 2.04 ROM CHIP              | £25  |
|                            |      |

The award winning Power Scanner Includes the following features: Scan in 24-bit at upto 200DPI (all Amigas not just AGA)\*, Scan in 256 greyscales at up to 400DPI (all Amigas), Thru'port for printer connection, Fully supports AGA chipset, Display HAM8/24-bit images on a non-AGA Amiga (via image conversion), full editing facilities included. Works with 2.04 ROM or above, min 1MB (recommend 2MB).

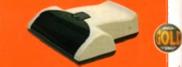

POWER SCAN 4 B/W £89.95 POWER SCAN 4 COLOUR £169.95 OCR (BOUGHT WITH SCANNER) £20 OCR SOFTWARE £49.95 POWER SCAN 4 S/W ONLY £20 PC INTERFÁCE + COL S/W £49.95 PC INTERFACE + B/W S/W £39.95

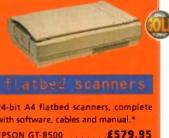

| with software, cables an       |          |
|--------------------------------|----------|
| EPSON GT-8500                  | £579.95  |
| 24-BIT, INC. POWERSCAN SOFT    | WARE     |
| EPSON GT-9000                  | £729.95  |
| 24-BIT, INC. IMAGE FX REV. 1.5 | SOFTWARE |
| ADPRO SOFTWARE                 |          |
| IMAGE FX 2.0 S/W               | £149.95  |

TEPSON SCANNERS DIFFER FROM ONE SHOWN

### amiga 4000

|         | new                                                                                                    |
|---------|----------------------------------------------------------------------------------------------------|
|         | The tower comes<br>complete with 6 x<br>5.25° drive bays,<br>5 x 3.5° drive<br>bays, 7 x Zorro<br>slots, 5 x PC slots,<br>real time clock<br>and a 230 watt<br>power supply. |
| O TOWER | £349                                                                                                    |
|         | en scsi-2                                                                                                    |

# OCTOGEN 2008 £129

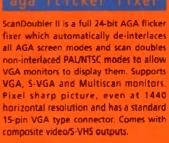

CAN DOUBLER II

onnect a CD-ROM, Syquest and any DE hd to your A2000/3000/4000. omes complete with cable and s/w. ROM 2.04 or above.

£69 TANDEM CD-DE

# ..... award winning amiga peripheral manufacturers ......

|                                                                                                    |                                                                                                    | V                                                                          |                                                                                                    |
|----------------------------------------------------------------------------------------------------|----------------------------------------------------------------------------------------------------|----------------------------------------------------------------------------|----------------------------------------------------------------------------------------------------|
|                                                                                                    | gvp products                                                                                                    |                                                                            | emulation<br>Mac and PC emulators for the Amiga.                                                                |
| Power Computing Ltd are<br>now the official joint                                                                                                    | a2000 68060                                                                                                    | gvp hc-8 scsi                                                              | EMPLANT MAC BASIC £239.95                                                                                       |
| EGVP owner and manufacturer<br>of Great Valley Products                                                                                                    | A 68060 accelerator board for the A2000                                                                         | SCSI hard card which can fit 8MB of                                        | EMPLANT MAC OPTION A 2279.95                                                                                    |
| Inc. For more information,<br>please call 01234 273000.                                                                                                    | running at 50MHz and allowing upto<br>128MB of user installable memory and a<br>SCSI-II hard disk controller.   | RAM on-board.<br>HC-8 SCSI CARD                                            | EMPLANT MAC OPTION B £279.95                                                                                    |
| press can or 254 27 5000.                                                                                                    | A2000 68040 (OMB RAM) ETBA                                                                                      |                                                                            | EMPLANT MAC DELUXE £399.95                                                                                      |
| a4000 68060                                                                                                    | A2000 68060 (OMB RAM)                                                                                           | gvp g-lock OL                                                              | E586 DX MODULE                                                                                                  |
| A 68060 accelerator board for the A4000<br>running at 50MHz and allowing upto                                                                                                    | 4MB GVP ADD                                                                                                    | G-LOCK AMIGA GENLOCK 1259                                                  |                                                                                                    |
| 128M8 of user installable memory and a<br>SCSI-II hard disk controller. The board                                                                                                    | MACCORE                                                                                                    | DSS-8 SOUND SAMPLER                                                        | new                                                                                                    |
| can be configured with either 4M8,<br>8MB, 16MB or 32MB industry standard                                                                                                    | Charles and                                                                                                    | io-extender                                                                |                                                                                                    |
| SIMMs.                                                                                                    | gvp ram                                                                                                    | Zorro II card that provides an                                             |                                                                                                    |
| A4000 68040 (OMB RAM)£699<br>A4000 68060 (OMB RAM)£829                                                                                                    | Official GVP RAM SIMMs.                                                                                         | additional serial port, parallel port<br>and connection for optional RS422 | glidepoint                                                                                                    |
| 4M8 STANDARD ADD                                                                                                    | 4MB GVP RAM                                                                                                    | and RS232 port. Call for details                                           | Intuitive cursor control at your finger tips replaces the mouse or trackball                                    |
| And in case of the local division of the local division of the loc |                                                                                                    |                                                                            | and 'Tap' for an instant selection.                                                                             |
|                                                                                                    |                                                                                                    |                                                                            | ALPS GLIDEPOINT                                                                                                 |
|                                                                                                    | Comment S)                                                                                                    | Training and the second                                                    |                                                                                                    |
| 2500 6902000                                                                                                    | nonahio non                                                                                                    | 0500 Jah 000                                                               |                                                                                                    |
| a 500 68020 e c<br>A 68020 EC processor accelerator card for                                                                                                    | megachip ram                                                                                                    | a 500 2mb ram                                                              |                                                                                                    |
| the A500 and A500+, with an option to fit<br>a 68881 or 68882 co-processor (PLCC or                                                                                                    | a total of 2M8. MegaChip does this by<br>using its own 2M8 RAM and also now                                     | in the trap door slot.                                                     | power tablet                                                                                                    |
| PGA). This card can fit upto 4MB FAST<br>RAM and is fully auto-configuring.                                                                                                    | includes a 2M8 Fat Agnus. No soldering is required.                                                             | A500 2MB RAM                                                               | Pen and cursor controlled graphic                                                                               |
| NOT COMPATIBLE WITH GVP HARD DRIVE                                                                                                    | MEGACHIP RAM                                                                                                    | 512K RAM WITH CLOCK £24.95                                                 | tablet, including cables and software.                                                                          |
| A 100 68020 COMB RAM                                                                                                    | sion Availab                                                                                                    | 512K RAM WITHOUT CLOCK £19.95                                              | POWER TABLET 12 X 12 £195.95<br>INCL FERL CURSOR AND POWER TAB SW                                               |
| A500 68020 EC 4MB RAM . £239.95                                                                                                    | VGA ADAPTOR£15                                                                                                  | A500+ 1MB RAM                                                              |                                                                                                    |
| modems                                                                                                    | order form                                                                                                    | A CONTRACTOR OF THE OWNER                                                  | A STATISTICS                                                                                                    |
| ACEEX V32 BIS 14.4 NOT BT APPROVEE £139                                                                                                    | UT del TOTIM                                                                                                    | NAME<br>ADDRESS                                                            |                                                                                                    |
| X-LINK TRUE V34 28.8 BT APPROVED £229.95<br>TRAPFAX MODEM SOFTWARE £49                                                                                                    | We accept most major credit cards and are happy to help you with any queries.                                   |                                                                            |                                                                                                    |
| ALL MODEMS INCLUDE SOFTWARE AND CABLES                                                                                                    | Ordering by cheque/PO please make payable to                                                                    |                                                                            | OSTCODE                                                                                                    |
| printers/monitor@                                                                                                    | Power Computing Ltd and specify which delivery<br>is required.                                                  | TELEPHONE NO.                                                              | **********************                                                                                          |
| MICROVITEC 1438 14"                                                                                                    | All Power products come with a 12 month                                                                         | SYSTEM OWNED                                                               |                                                                                                    |
| EPSON STYLUS PRO XL A3+                                                                                                    | warranty unless otherwise specified.                                                                            | DESCRIPTION                                                                | the second second second second second second second second second second second second second second second se |
| STUDIO II SOFTWARE                                                                                                    | Help is on hand with a full Technical Backup<br>service which is provided for Power customers.                  |                                                                            |                                                                                                    |
| graphic/video 🎯                                                                                                    | All prices listed are for the month of publication only, call to confirm prices before ordering.                |                                                                            |                                                                                                    |
| PICASSO II 2MB RAM                                                                                                    | export orders<br>Most items are available at Tax Free Prices to<br>pop-Ef residents Call to confirm prices BEPO | TOTAL AMOUNT (inc. delivery)                                               |                                                                                                    |

| PICASSO II 2M8 RAM                   |
|--------------------------------------|
| HICLUDING TY PAINT INR.              |
| PICASSO II 2MB RAM£399.95            |
| INCLUDING TY PAINT 2                 |
| CYBERVISION 64                       |
| 64-BIT GRAPHICS ENGINE, INCLUDES 2MB |
| VIDEO DAC                            |
| 18-BIT GRAPHICS ADAPTOR              |
| MAXIGEN 3                            |
| VIDEO GENLOCK                        |

POWER COMPUTING LTD VILL 44A/B STANLEY STREET

for product information sheets please call

CREDIT CARD NO.

MINIMUM DELIVERY \$2.50

EXPIRY DATE SIGNATURE

DELIVERY 2-3 DAYS £2.50 NEXT DAY £5 SAT £10

ALLOW UP TO 7 DAYS FOR CHEQUES TO CLEAR

.power

TELEPHONE 01234 273000 FACSIMILE 01234 352207 BEDFORD MK41 7RW

on-EC residents. Call to confirm prices. BFPO rders welcome.

All prices include VAT. Specifications and prices are subject to change without notice. All trademarks are acknowledged. All orders in writing or by telephone will be accepted only subject to our terms and conditions of trade, copies of which are available on request.

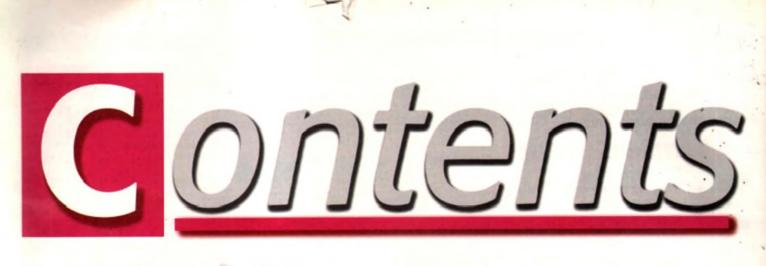

# +SYSTEM+

### SYSTEM NEWS

Do you want to know about all the latest happenings in the Amiga World, well you might find out here. Take a look, go on... We don't bite!

### LEADING LAP

We review Kellion Software's 3D racing game, to please all the fans of Microprose's Formula One Grand Prix

92

96

104

### PINBALL MANIA If anymore Pinball games arrive on the

Amiga, someone could open up a little Pinball shop? Hmm, that'd be nice

# After presenting you with two Pinball games,

we are now going to present you with a bumper crop of Helicopter games! Well, two actually

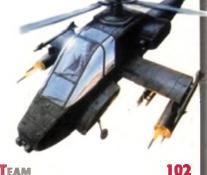

### TEAM Probably the best football game ever!' Right, only if they set fire to every other football game in the world... probably!

CITADEL

Another Doom game! Hurrah, such excitement. At least we'll all be experts soon

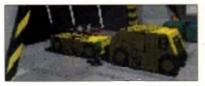

THOMAS THE TANK ENGINE 106 Ringo Starr's japery returns to grace the Amiga screens – only he doesn't really make an appearance, so I lied. Sorry

# **R**EVIEWS

## Mui 3

The software responsible for countless Amiga make-overs gets its own facelift

# PERSONAL SUITE

A one-stop-shop for typography, painting, writing and data storage

# 29 Apollo 620

30

An accelerator that can breath new life into a tired A600

# LIGHTWAVE CDS\_

72

74

42

48

78

67

The add-ons just keep on coming for the ultimate in Amiga 3D

# DIGITA ORGANISER 35 Digita quest for order in the CON A chaotic Arriga world continues CON A

# DIGITAL UNIVERSE \_\_\_\_

Terrestrial bodies, the latest in astrological software on test

# EATURES

# LASER GUIDANCE

The search for the ultimate Amiga CD continues

# HEALTH & HOSPITALS 24

Tina Hackett investigates the Amiga's roll within the hard pressed NHS

# LOOK AHEAD

40

20

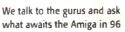

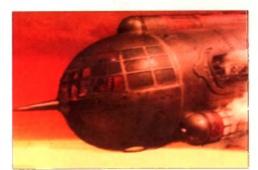

system gets an impressive upgrade

The all singing, all dancing CD file

ASIM CDFS

# **COLOGNE REPORT**

An exclusive report from Europe's premier Amiga show

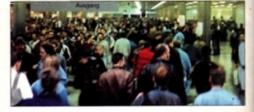

### **POWERPC** The inside story on the chip that's set to republication the Amina

set to revolutionise the Amiga

AC takes to the streets in search of a sales pitch that really sells

# BEGINNER'S GUIDE

The A1200 is back. Enter the beginners' guide. Essential stuff for any Amiga newbie

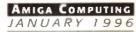

# COVERDISKS

# **BEGINNERS SPECIAL**

A must-have collection of tools and utilities for all Amiga newbies. Improve and power up every aspect of the Amiga's Workbench with this great

group of programs. Each one has been hand picked, to provide you with only the premium selection.

10

112

115

117

119

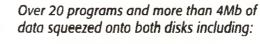

MultiCX 2.24, SwazInfo, ToolManager 2.1a, MagicMenus, Cycle To Menus, PowerSnap, ClassAction, WBAlias, Installer and Lha.

DiskSalv, FastView 2, KingCON, ScreenClock, SYSiHack, Devs Manager, Virus Checker, ASL v42, Calc Deluxe and Data Type collection.

LETTERS

Flaming pens and fiery prose as the readers drive the point home

### PUBLIC SECTOR TURE AMICA The bargain basement. Everything must

53

60

123

125

127

go in the Dave Cusick closing down sale

The techie questions put to the sword

by our ubiquitous systems guru

NEWS

US NEWS

A marketing angle from Amiga

Technologies - but only just

4

7

2

8

78

57

The show season brings some surprise announcements from the States

A full set of Data Types and utilities

EGULARS

for you to view glorious graphics

# MIGA GUIDE

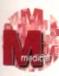

Shock, horror! Yet more insider info on the finer points of formatting

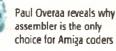

The inside story on the ARexx talents of our old friend Ed

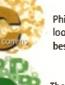

Phil South logs-on and looks around for the very best in on-line imagery

The mysterious Mr Nord explores the uncharted depths of copyright law

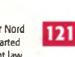

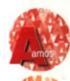

ACAS

The hints and tips continue in Phil South's Amos anthology

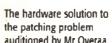

auditioned by Mr Overaa

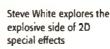

The concluding chapter in 129 Gary Whiteley's inside guide to typefaces

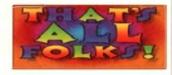

# OVER STORY

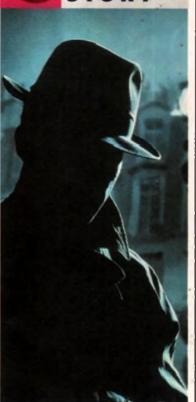

This month Amiga Computing puts its plans on the table for an all new Workbench. Could this be the shape of things to come and perhaps even the ultimate operating system?

# **SUBSCRIPTIONS**

For details of Amiga Computing's subscription offers turn to page 83

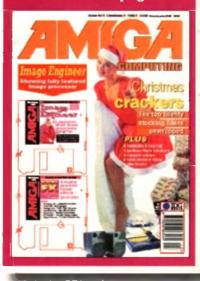

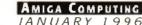

# **CLOCK CARTRIDG:**

Our unique and highly rated external Clock Cartridge will enable your Amiga to continually store the correct time and date in its own battery backed memory.

Simply plugs onto the back of the Amiga and does not invalidate the warranty.

Compatible with ALL Amigas

AMAZING

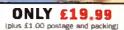

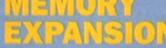

A1200 trapdoor fitting memory expansions feature a battery backed clock and a socket for an accelerator FPU

# 1500 & A500+ HARD DRIVES

These hard drives simply push onto the side of the A500 or A500+ and will give your computer all the benefits that hard drives offer. The drives are supplied formatted, partitioned and have Workbench installed for immediate use. Full instructions and software supplied. The hard drive also has the facility to add 2, 4, 6 or 8mb of RAM inside It.

A500/+ 170mb HARD DRIVE £189.99 A500/+ 425mb HARD DRIVE £229.99 Additional RAM for the hard drive £89.99 per 2mb

# DISCOLOGY

Discology is the ultimate in disk copying power for the Amiga. The package comprises the Discology Disk, manual and Discology cartridge for making copies of heavily protected programs with an external disk drive. Discology will also format disks, check disks for errors etc.

LEASE UNIONE FOR A FULL INFORMATION SHE

SE19.99 EACH

OR BUY BOTH FOR £24.99

### NEARLY THE NEARLY THE DOUBLES THE SPEED OF SPEED OF THE A1200 THE A1200 THE A1200

A600 MEMORY EXPANSIONS 1MB WITHOUT CLOCK £34.99 1MB WITH CLOCK £39.99 2mb £114.99 4mb £174.99

# Now includes CD ROM drivers and instructions.

The Dataflyer is a 16 bit SCSI II controller card that converts the signals on the internal IDE interface to also run SCSI devices at the same time as the IDE hard drive. The Dataflyer SCSI+ will operate upto 5 SCSI devices

- such as CD-ROMS, hard drives, SyQuest removeable drives, tape back up drives etc. Unlike other SCSI interfaces, the Datafiyer SCSI+ is
  - compatible with all known accelerators etc and it does not stop you from utilising any of the important expansion ports on your A1200/A600.
  - The Dataflyer SCSI+ easity installs into the A1200/A600 (simply pushes in, no need to remove the metal shield) and provides a
  - 25 way D connector through the blanking plate at the back of the A1200.
- Full instructions and software supplied.
  DATAFLYER SCSI+ ONLY £69.99

SQUIRREL SCSI INTERFACE ALSO AVAILABLE \$59.99 PCMCIA fitting SCSI interface

# NIIVIRUS

Anti Virus Professional is the most powerful tool for detecting and removing viruses. Anti Virus pro will check and device hard drives, floppy disks and even CD ROM drives for viruses. Very straight forward to use, includes a full 50 page manual.

### ORDER NOW BEFORE A VIRUS DESTROYS YOUR SYSTEM !!!

PLEASE PHONE FOR A FULL INFORMATION SHEET

High speed 3.5' Quantum SCSI hard drives with or without a high quality enclosure with ts own power supply.

> 420mb £214.99 540mb £239.00 850mb £284.99 INTERNAL VERSIONS DEDUCT £54.99

> > 3.5' HARD DRIVE CASE £54.99 CD ROM DRIVE CASE £59.99

External cases with in built power supplies and cooling fans for 3.5' hard drives and CD ROM drives.

# th in built Ind cooling fans for 3.5

1200 IN STOCK

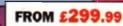

1mb £39.99 2mb £77.99 4mb £129.99 8mb £239.99

72 pin simms suitable for Apolio accelerators, A4000, A1200 memory expansions etc.

33mhz 68882 FPU (plcc) £49.99 40mhz 68882 FPU (plcc) £69.99 50mhz 68882 FPU (PGA) £79.99 All FPU's are supplied with crystal oscilators Include the appropriate Workbench 3.1 ROMS, disks, manuals and fitting instructions.

Bring your Amiga into us for fitting for ONLY £10.00

WORKBENCH 3.1 for A500/1500/2000 only £89.99 for A1200/3000/4000 only £99.99

Phone for prices and availability

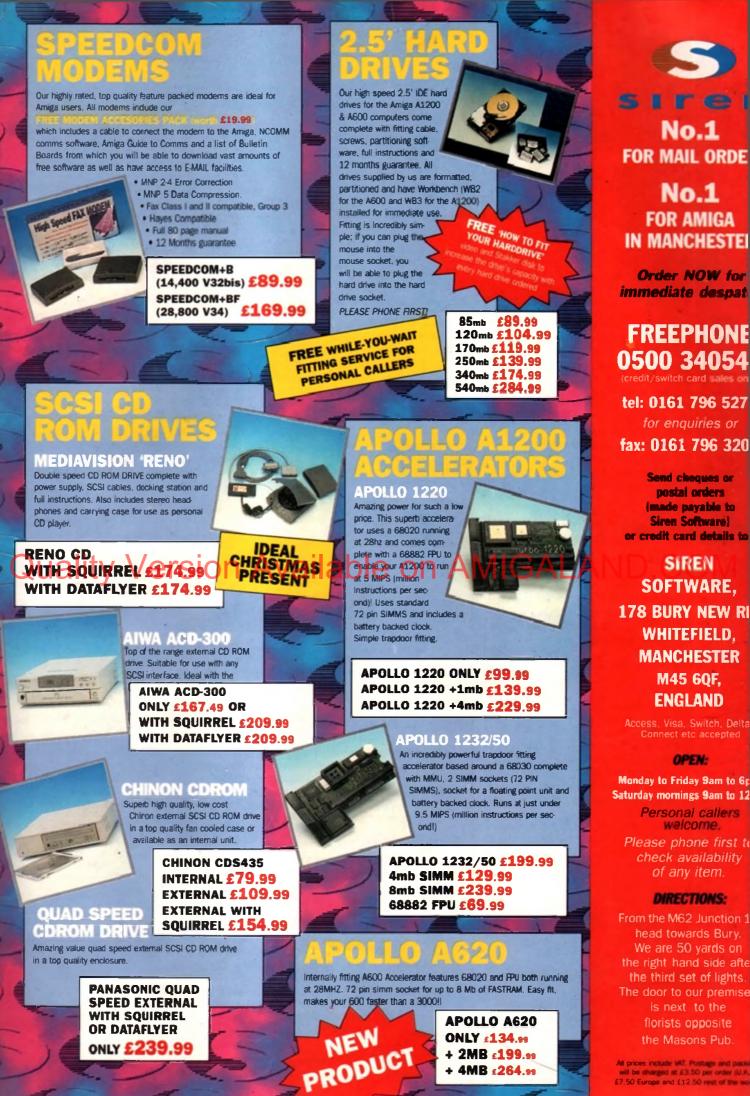

All prices include VAT. Postage and packi £7.50 Europe and £12.50 rest of the wo

+ 2MB £199.99 + 4MB £264.91

# Back in the USA

Ut's good news for the Amiga's revival here in the States – Escom/Amiga Technologies were present at the giant COMDEX computer show held in Las Vegas, Nevada in November with a small booth at the corner of the Virtual i/o i-Glasses pavilion. It was a bit understated, unlike the rather large booths of the past when Commodore chose to exhibit at the show, but it was nice to see a presence at all.

Unfortunately, there wasn't much there to dazzle the crowd. An A4000T with the new 060 board was on display, but there was no software loaded on it. Another A4000T displayed the capabilities of a Picasso board, but this was certainly nothing to write home about at a show where PC vendors were showing new \$300 3D graphics cards that made Pentium games look like they were running on Silicon Graphics workstations. Between the units were a few A1200s running Pinball Illusions.

In one respect, the display was terribly disappointing. Despite the fact that Amiga hardware and OS development has remained stagnant for over two years now, there are plenty of applications and gadgets that Amiga Technologies could have loaded onto the machines to show that the Amiga is still a force to be reckoned with, one that can hold its own against the newest Pentium by **Denny Atkin** 

### machines for many applica-

tions. But they missed that chance, with a bunch of machines showing Workbench screens and pinball games.

On the other hand, this time last year Amiga owners thought they would never see an Amiga at COMDEX ever again, so it was a refreshing surprise to see the company making any kind of effort – however disappointingly executed – to get back into the North American market.

# EMPLANT ENHANCED

Utilities Unlimited have announced MAC Emulation Professional, a rewritten and enhanced version of the Macintosh emulation software for the Emplant board. UU promises that the new code is smaller and faster than previous versions, and a new interface caps it off. The original software will continue to be updated to incorporate bug fixes, but I'd look to the Professional version for new features.

The update costs \$34.95, which isn't unreasonable when you consider that UU's Jim Drew has been providing free updates to the Mac emulation since the Emplant board's initial release. The update includes a new driver disk, updated documentation, and a replacement custom logic chip for the Emplant board that will allow UU to provide on-line updates for registered MAC Emulation Professional owners.

Among the new features is a completely revamped user interface that follows the Amiga User Interface Style Guide. The emulation software now opens on a Public Screen instead of a custom one, and the program now uses ASL file requesters. If you're running AmigaOS 3.0 or later, you'll even have access to on-line help.

In the past, Emplant used 256K Mac ROMs, which had the advantage of being inexpensive, but the disadvantage of being difficult to find. The Professional emulation supports all known 512K and 1Mb colour ROMs designed for 680x0

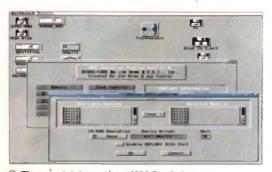

The completely rewritten MAC Emulation
Professional module for Emplant sports an Amiga
User Interface Style Guide-compliant user interface

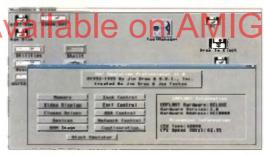

Macintoshes, including ROMs from the Mac II, IIx, II $\alpha$ , IIci IIsi, LC, LC II, LC III, Colour Classic, and Quadra 700-950. All ROMs will work with caches enabled.

A huge improvement for folks using the Mac emulation for professional work is support for virtual memory. If you have access to an Ethernet network, you can connect your Emplantequipped Amiga to it using a SANA II-compliant Ethernet card. You can also now use Mac CD-ROMs even if your CD-ROM drive isn't connected to the Emplant SCSI port.

### **SMOOTHER RUNNING**

The Mac OS has been patched so it won't constantly busyloop, which should make the Amiga side run smoother during emulation sessions. Drew also says he's eliminated the serial port lockups that used to sometimes occur on the Amiga side. Other improvements include enhanced video driver support with more colours and larger screen sizes, better file-transfer capabilities (you can now set filetype and creator, as well as filter files by name), and enhanced sound support. The new custom logic chip serves as more than just copy protection: it improves bus timing, boosting performance and reliability of EMPLANT's VIA interrupts, serial communications, and SCSI operations.

For more information, write to Utilities Unlimited International, 3261 Maricopa #101, Lake Havasu City, AZ 86406; call (520) 680-9004, or fax (520) 453-6407. You can also check the new official Emplant web page at http://www.mag-net.co.uk/Bsoft.

# DIGITAL SPACE

The Digital Universe is an astronomy program for the amateur or professional observer. It combines the advantages of traditional 'planetarium' programs with a massive hypertext multimedia encyclopaedia to create an effective tool which assists the user in observing and learning about the heavens. Fifty thousand lines of code, more than 700 pages of hypertext, and thousands of man-hours have gone into this product to make it the most complete program of its class.

The software was created with assistance from the Canadian Space Agency, the National Research Council of Canada, NASA, JPL, NORAD, the European Space Agency, the Bureau des Longitudes, the Smithsonian Astrophysical Observatory, the Russian Academy of Sciences, and several other organisations worldwide, so it should be extremely thorough. For a full review of Digital Universe see page 64 of this issue and you can also access the web browser on http://www.syz.com/ for full info and a demo version.

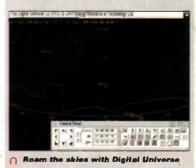

# Europe's No.1 Disk Duplication System

# efried DISCOLOGY

Included is the Discology disk, Discology Cartridge and a 36 page printed manual

Features a cartridge backup mode for heavily protected disk (Requires the use of an external disk drive)

Two Nibble modes for coping with protected IBM and Atari disks

Sync Scan checks for unknown protection systems

Recognition of long and short tracks

Modem users can backup disks via a modem to another Amiga nywhere in the world

Fully multi-tasking, copies with high density disk etc

Full update service is available for registered users

Visit offer for readers of Amisa Computing Half Drice offer reduced from 530 30 to 110 000

# nan Price or buy both together for an amazing solution Siegfried Anti Virus Professional is a multifunction tool for combating virus attacks. It feature: powerful early reco tion of viruses and includes preventative measures for infested system

Discology is the optimum pack-

age for beginners & experts alike who wish to create back-up

copies of original floppy disks

speedily and easily.

ca

of

ball

ers

DEX the

ap-

rth

ts

to

te

y, a, ce ne y,

v- it ull of ab

ull

Virus search on any device (Hard disk, floppy disk CD-ROM etc.) Quick tracing of link and file viruses etc. Block Test to search for viruses at the block level of a device Automated unpacking of compressed programs for virus checking

**Recognition of Bootblock Viruses with analysis** 

Safeguards hard drives Rigid Disk Blocks

Includes a comprehensive 50 page printed manual Full update service to registered users

Includes many more features.

**ANTI VIRUS** is available MOW **PRICE £19.99** 

Telephone for a FREE full information sheet

No.1 FOR MAIL ORDER

No.1 FOR AMIGA **IN MANCHESTER** 

**Order NOW** for immediate despate

# FREEPHONE 0500 34054

tel: 0161 796 527 for enquiries or

fax: 0161 796 320

Send cheques or postal orders (made payable to Siren Software) or credit card details to:

# SIREN SOFTWARE. **178 BURY NEW R** WHITEFIELD. MANCHESTER M45 60F. ENGLAND

Access, Visa, Switch, Delta Connect etc accepted

### **OPEN:**

Monday to Friday 9am to 6p Saturday mornings 9am to 12

Personal callers Please phone first to check availability of any item.

### **DIRECTIONS:**

From the M62 junction 1 head towards Bury. We are 50 yards on the right hand side after the third set of lights. The door to our premise: is next, to the florists opposite the Masons Pub.

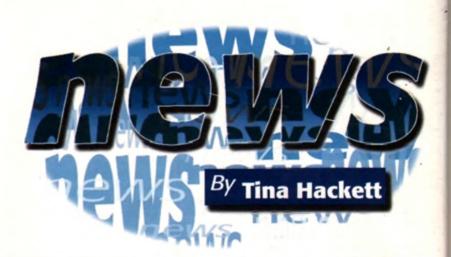

# SHOW STOPPERS

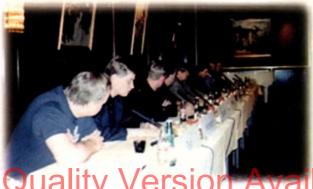

The future of the Amiga is alive and kicking if the announcements at the latest computer shows are anything to go by. The first show on the agenda was the Video Toaster Expo which was held in Los Angeles on 2 November where the choice of the PowerPC for the next generation Amigas was revealed. It is hoped that the first 'Power Amiga' will be available in the first quarter of 1997 and will use the PowerPC 604 RISC CPU. They will be backwards compatible with current models.

Manfred Schmitt commented (at the Cologne developers conference): "The choice of the Power PC was made for its speed, and also because it is actually the only RISC processor that is currently used in personal computers, which will insure us that needed quantities will be available at attractive prices  The Cologne Developera conference - key figures from the company were on hand to convince everyone of a rosy future
 on a mass market." In addition to this Phase 5, a German turbo board manufacturer, independently announced that they will be releasing a Power PC board which will start with the MPC603e and will run at 100MHz upwards. They will then go on to release a professional version – the MRC604 which also starts at 100MHz. This will be a 64-bit local bus system with the option of PCI tapabilities. Priced between 1000 and 2000 DM, it will be

available for the A1200, A3000 and A4000. Development

boards will also be released in January or February 1996 and will come with a compler for Power PC code. The commercial board should be ready for summer 1996. The project is already being supported by Almathera, Softwood and SoftLogik.

### POSITIVE NEWS

The Cologne show was also very positive for the Amiga too and the developers conference brought news of the Internet package, the set top box, and support for developers. Confidence was high, and Petro Tyschtschenko was eager to point out the significance of the Amiga in their plans: "We want to show our commitment to the Amiga

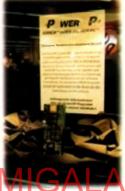

∩ The PowerPC board from Phase 5

maker for the Christmas season, but as one of the most important strategic challenges in the Escom group. Amiga shall become the best platform for Multimedia, 3D software, graphics processing, Internet and many more applications." The Internet bundle in gues-

platform, not as a quick money

ine internet pundle in question is one that will be marketed as a complete package and will include modern and cables with the software pre-installed on the hard drive. Manfred Schmitt commented: "We will use the Amiga technology to

provide very cost-effective on-line solutions. These can be marketed as set-top boxes or as Amiga computers equipped with the necessary hard – and software.

He continued: "The actual computer mar; ket is widely occupied by Intel and Microsoft platforms. We think that this combination is not satisfying for all uses. There is a strong market for the home computing below 1000DM. For Internet surfing, spending 2500DM for a PC is not what I would call a home-oriented solution. These are definitely market segments where the Amiga 1200 can be more competitive."

See our Cologne show and Power PC features for more details.

MICA

# N EW AMIGA'S HIT BY COMPATIBILITY PROBLEM

D isgruntled customers who recently bought the new Amiga Magic Pack are returning some software back to the shops because of a compatibility problem.

Computer Retail News, a trade paper for retailers, ran a story which suggested that retailers had been urged to remain calm after Amiga Technologies admitted there was a problem with the new machines. Some old and new titles have been affected and reasons put forward varied from 'anti-piracy code' to 'illegal software practices' by which they mean the developers have not been sticking to the Commodore AmigaDOS guidelines. However, many games incorporate this illegal code as part of their piracy protection. Jonathan Anderson, Managing Director for Amiga Technologies UK commented: "The floppy drive is under re-evaluation tests. We will provide more news when we get the results back."

The newspaper also reported that retailers were not happy that the £499 Amiga Pack came with software that wouldn't run without an extra 2Mb of RAM. And the solution? Box stickers stating this were being provided.

The new Amiga Magic Pack arrived on the shelves - only to be met by incompatibility problems

AMIGA COMPUTING

### SDL **BACK IN BUSINESS**

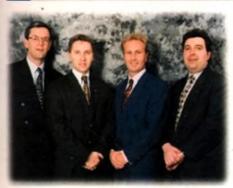

∩ The new owners of SDL (middle) have offered the original partners a position on the Board of Directors

million in share capital, specifically for the takeover.

SDL's financial troubles were caused by the collapse of Commodore International and not helped by the fact that when they tried to move into other markets, the supply of PCs from companies such as IBM and Compagiwere erratic.

Gosling and Tidy will now be joint Chairmen of the company and Silica's original partners, Tony Deane and Mike West, have been offered the position of Directors on the Anglo Corporation board. Tidy commented: "Our immediate focus will be to concentrate on taking full advantage of the busy Christmas season. The next two months should see the new company off to a good start, allowing us time early in the new year to reflect on our performance and prepare our future strategy accordingly.

Part of that strategy will be the search for new product lines to strengthen and broaden the Silica product portfolio. When asked whether they would still be as dedicated to the Amiga line, John Arundel, Group Marketing Controller commented: "We're very committed to the Amiga that's obviously where we're very strong, it's our speciality."

Anglo have also stated that they will be honouring all existing customer warranties and product deposits that were in place before the takeover. Arundel continued: "They [Anglo Corporation] are very committed to the customers - they are not obliged to do this but they

# WORLD AIDS DAY

A new initiative to use the Internet as a way of communicating health promotion has been established in the run up to World AIDS Day. By the time you read this, World AIDS Day will have been and gone (1 December) but the site will remain live until the 31 January. The project has been set up by the Health Education Authority in order to convey accurate health messages about HIV and AIDS and raise awareness of the disease. Celebrates from Joanna Lumley to Barry McGuigan are endorsing the scheme, and each star has their own version of the Red Ribbon (the symbol of AIDS awareness) which can be seen in the Cyber An Gallery

Sale the net at: http://www.wad.hea.org.uk

C Each celebrity has created their version of the Red Ribbon which is the symbol of AIDS wareness

want to keep the good relationship silica have built up over the years all able of

he 10 November brought good news to struggling computer distributor SDL and their chain of retail shops, Silica. Following our report last

month that the company had applied for an Administration Order, just four weeks

later they are back in business following

Anglo Corporation made their interest

known as soon as Prodis PLC (the hold-

ing company of SDL) went up for sale.

Anglo was founded by Stuart Tidy and

David Gosling (a member of the Gosling

family whose business interests include

the National Parking Corporation) and

has financing of £5 million including £2

a take-over by Anglo Corporation PLC.

# DRIVE

onev

sea-

nost

nges

niga

form

/are, rnet

15."

ues-

arke-

and

ables

alled

fred will

y to ions.

es or

the

mar-

osoft

on is

rong

low

ding

all a

nitely

) can

r PC

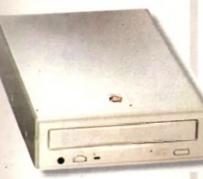

∩ The Amiga Q Drive will retail at £229 including VAT

pecifications for the new Amiga Technologies CD-ROM drive have been revealed. Called the Amiga Q Drive, it is an external, Quad-speed, CD-ROM drive that connects to the Amiga 600/1200 via the PCMCIA slot. Priced at £229 (including VAT) the Q Drive will be able to run CD32 software with software emulation, play Audio CDs, and an automatic slideshow feature for viewing PhotoCD. It offers a transfer rate of 600Kbs and ATAPI/EIDE interface. The sound will also be mixed with Amiga sound output. The drive should be available this December, so expect a full review soon

# IRTUALLY THERE

he Virtual Reality headset, called the i-glasses. are now available from Silica. The glasses can be plugged into a com-

puter or games console and the user will then be able to experience 3D video games.

The Amiga (composite/TV) headset () The Virtual I-glasses takes any PAL composite video source the future. But when will to produce a virtual 80" colour display. We see the saftware?

But now, an Upgrade Set is also available to give the composite version all the powers of the PC such as headtracking, which allows three degrees of movement in all directions. The glasses are apparently selling quite well with people who want to be 'the first in there' according to Silica's Marketing Controller, John Arundel. He offered: "We'll see big things from this in the future." Although there is, as yet, no Amiga software for the glasses to reap the full benefits, Arundel commented: "You'll get the full benefit with 3D games - it will all come to fruition."

# QUICK MENTION

A quick mention to the Amiga International User Groups Association - an association which is aimed at groups or programmers who produce software for the Amiga. Their committee represents a cross-section of Amiga users including programmers, modem users, PD houses and users groups. Formed from a number of other groups, they have recently published their second newsletter which highlights issues such as 'rip-off' CDs and cowboy PD houses.

Anyone wanting to contact them can do so on 0181-455 1626.

AMIGA COMPUTING JANUARY 1996

# ALL THAT GLISTENS...

Golden Image have announced the launch of their new CD-ROM drive which is the first Quad-speed drive for Amiga 500 owners. To use the drive, on AllaPower hard drive interface is required but for existing AlfaPower users they can buy the Quad-speed drive as an upgrade for £249.

Alternatively, a complete system with hard drive and CD-ROM Drive is also available from Golden Image Managing Director, Navin Shah remarked: "We have always supported the Amiga 500 machine and this new CD-ROM product emphasises our commitment to the thousands of users around the country."

They can be contacted on 0181-900 9292.

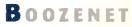

Off License Victoria Wine have mayed off the high street and onto the Internet in a bid to increase their pre-Christmas sales. BarclaySquare, a division of Barclays Bank, offer a virtual shopping mall on the Internet and Victoria Wine are the latest retailers to join them. Retail Systems Manager, Paul Hamer commented for Victoria Wine: "The net is providing us with the opportunity to open our doors to consumers 24 hours a day, without the need for purchasing new premises or employing additional staff."

Shoppers will be offered a selection of wines and spirits and can choose wines from the recommended list or custom make up their own cases. They can then make a purchase with credit card and have it delivered free to anywhere in the UK.

Barclays is the first bank in the United Kingdom to offer such a service and promise that all transactions are subject to stringent security measures.

Victoria Wine can be lound at. http://www.itl.net/BarclaySquare/

# CANON FODDER

Following on from the successful Canon BJC-600e printer is their latest launch, the BJC-610. Aimed at SOHO users, it offers 720x720dpi resolution colour quality and by keeping their system of four separate print/colour cartridges, running costs will be kept to a minimum. It will print on a wide range of media and promises high resolution, whether on plain or glossy. Fast drying inks will also ensure that colours won't blur even with complex images. It's Automatic Sheet Feeder will hold 100 pages and when manually fed, the printer can produce double-sided documents.

Product Analyst, Julian Rutland commented: "We've designed BJC-610 with the users of dedicated colour printers in mind, and are confident that it offers the lowest running costs on the market." He continued: "The BJC-610 will be invaluable in the small office where the quality of proposals, reports, presentations and pre-press work is paramount."

The printer has an RRP of £449 + VAT.

# LEVER TRIX

miTrix Development have announced the release of Amiga-Link, a networking system which comes bundled with the new version of Envoy, the networking software that was developed by Commodore's Amiga Networking Group. The system offers the possibility of 'peer to peer' networking with file and printer sharing, and 20 machines can be linked together using RG58 coax with BNC connectors connected to a special floppy drive port connector

It also has a DMA transfer rate of 450,000 bps from network to memory, so avoids the heavy CPU contention of slip/parget. Envoy 2.0 has new features such as support of AmigaOS 2.04 DOS packet types, support for removable media, enhanced reliability and robust recovery, localisation and AmigaGuide documentation. AmiTrix can be contacted by e-mail sales@amitrix.com

# ATURDAY NIGHT FEVER

ottery fever sweeps the nation again and Anthea Turner's face beams out from the screen, as the many hopefuls hold their breath... it could be you.

Pro-soft, amongst many, picked up on this with their successful lottery program and new for next year is Pro-Lottery '96. Keeping the key features of the original, it also incorporates some of the improvements suggested by users of the original such as an enhanced perm generator which covers 48 of the 49 possible numbers. This is one of three new programs from ProSoft for Amiga gamblers. The first to be released is Pro-Football, a prediction generator for both the UK and Australian(?) football leagues. To follow is Pro-Greyhounds which is, as you'd guess, a prediction system for greyhound racing.

problem of piracy.

NTERACT **495** 

he industry show, Interact '95, is

Cavalieri in Rome on the 3-8 of

December. Organised by ELSPA and

IDG Media, with support from French

trade body SELL and German VUD, the conference includes many aspects of

the interactive leisure industry and will

offer the opportunity to debate how

the industry should tackle the huge

ready and set to go at the Milton

The Canon BJC-610 promises the

lowest running costs on the market

-

Free Demos are available to anyone interested. Send an SAE and two blank disks to: Pro-Soft, 10 Lovell Park Heights, Leeds LS7 1DP. By mentioning Amiga Computing you can also receive three £5 vouchers to go towards purchasing the full versions.

# PTONICAL LLUSIONS

ultimedia Amiga company Optonica, are currently giving the machine's corporate ambitions a real boost by supplying huge video walls dis ven by Amigas to football stadius throughout the country. They have already installed the system Wolverhampton FC with a 35ft corner t corner screen size. It has attracted inter est from other clubs too and Optonica are now developing a similar system for West Ham.

Their future plans include installing the project for Aston Villa, but they see the real jewel in the crown as the 45 screen planned for Glasgow Rangers FC "We consider ourselves to be a professional organisation developing products for the Amiga in exactly the sort of mar kets Amiga Technologies are talking about" remarked Lee Gibson, Managing Director of Optonica.

### AC TEAM ΗE

EDITOR Paul Austin DEPUTY EDITOR Ben Vost ART EDITOR Tym Leckey NEWS EDITOR COVERDISK EDITOR **PRODUCTION EDITOR GAMES EDITOR STAFF WRITERS** ADVERTISING MANAGER

AD SALES AD SALES AD PRODUCTION

MARKETING MANAGER Claire Nawdaley MARKETING ASSISTANT PRODUCTION MANAGER

SYSTEMS MANAGER David Stewart

Tina Hackett Neil Moir Judith Chap **Tina Hackett** Andrew Maddoci Dave Cusicio Lisa Bracewell Jane Normington Sur Horsefield

Victoria Quinn-Harkin Sandra Childe

Barbara Newall

CIRCULATION DIRECTOR David Wren COMMERCIAL DIRECTOR Denise Wright DISTRIBUTION COMAG (01815) 444055 SUBSCRIPTION 0151-357 2961

Member of the Audit Bureau of Circulations

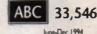

Published by IDG Media, Media House, Adlington Park Macclesfield SK10 4NP Tet: 01625 878888 , Fax: 01625 850652

Ethal contacts Editorial edit@scomp demon.co.uk Advartising ads@acomp demon co sk

CHAIRMAN Richard Hease MANAGING DIRECTOR Ian Bloomfield

We regret Amigo Computing cannot offer technical help on a personal basis either by telephone or in writing. All reader enquries should be submitted to the address in this panel for possible publication.

Amiga Computing is an independent sublication and Commodore Business Machines Ltd are not responsible for any of the orticles in this issue or for any of the opinions expressed

©1995 IDG Media . No material may be reproduced in whole or in part without written permission. While every care is taken, the publishers cannot be held legally reconsible for any errors in articles, listings or advertisements

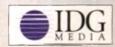

For six years Amiga Computing has been the leading magazine for Amiga enthusiasts. As a key member of the IDG communications group. Amigo Computing promises to inform, educate and entertain its readers each month with the most dedicated coverage of the Amiga available.

12 issue subscription 644.99 (UK), 649.99 (EEC) £84.99 (World)

Ongoing quarterly direct debit: £10.99 (UK only)

Printed and bound by Duncan Webb Offset (Maidstone) Ltd

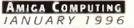

### THE WORLD's LIMITED OFFER FREE PHOTOGENICS LITE NOT I'W ARE WITH FASTEST CYBERVISION 645 FOR A LIMITED TIME 64-BIT ENGINE A3000-3000 24-BIT COLOUR ACCELERATED GRAPHICS CARD. For all Zorro-3 Amigas, this 64-Bit high speed graphics engine /hitter offers up to 1600 x 1200 pixels in 8-Bit colour or 1024 x 768 pixels in True 24-Bit AMIGAS ARE ON IA. Colour, with 2Mh of display memory (4Nh user upgradeable, Cybervision 64... 2Mb - \$329\*\* 4Mb - \$439\*\* THIS PAGE! Replaced your FREE Technical Brochure Replaced your FREE Technical Brochure FREE TVs V (remus (TTE: Powerful software for snape manyhalatton - the (317)/47E 24-bu yourines package for A 2000 or A0000 include 2<sup>2</sup> offers for processing photochimages such as Emboss, Solarez: Technitzer Add Noise etc. as well as Paint Toole nic. Challe Pastels, Grupon Rell Type C more - Brillianti' (Packagong is shown for shortwise photocs) only and is not meladad Photoger 3 THE ADVANTAGES The World's Fastest Amiga! OF OUR BOARDS CYBERSTORM - THE FIRST FULL 68060 ACCELFRATOR FOR THE A4000 ARE UNSURPASSED ... ask for details about A3000 compar Just Compare hilly to. When Cyberstorm, a 50MI ta 68060 board our Performance! renders a test graphic with Imagine 20 software, the processing time is FAST Mandard ASIN/600/1500/2000 Just 2.45 minutes - Compare this with Standard A1200 10.34 mins on a standard A4000 '040 25' Lp to 1,26Mb of standard SIMMs can be installed and you can even ransler the 72Pm SIMMs from your A4000 straight onto Cyberstorm Cyberstorm 68060/50 Options include a SCSI-2 only module, or a SCSI-2 and combined MIS2 68060, OMb (Expandable to 1280th th 1230W 030 & 1 Ethernet expansion module. Request your FREE Technical Brochure **SPHONE** Figures shown are in MIPS and taken A1260 with 1260 060 & 1M om comparative performance tests using Systehistandards (1230-IV, 1260, 2060 and Cyberstorm na 60 Namosecond SENDED **NEW 68060 ACCELERATORS** 28MHz 50MHz FOR THE AMIGA A1200, 68EC020 68030 A1200 TURBO A1200 TURBO A1500 and A2000 RANGES 4Mb, 32-Bit RAM If you'd like to know how to make YOUR ACCELERATOR - OMb Amiga A1200, A1500 or A2000 as fast as **Expandable to 8Mb Expandable to 128Mb** any Amiga can be ... ask for our free Multi award-winning BLIZZARD 1220/4 4Mb TURBO brochure which shows you how! The Blizzard 1230-IV Turbo Accelerator Memory Board Offers by far the best price performance ratio of is the successor to the market leading 1230-III and the nighest performing Slizzard products have always been at the forefront of the Amiga 60030 acceleration an allable for the A1200 National has there been in INCREASE in contraction but a DECREASE IN PRICE With SUMER 6000 and EDIT the CO 236-IV other EVEN MORE for LESS! With a Systemic rating of 9.91 (using a 60 Nanosocond SIMM) you can see the 1230-IV is very fast - a performance gain of up to A1200 32-Bit RAM expansion on the market receivator market and ne whe the list to launch third reads with the anazing performance are once. Since that launch, there have been storages of 6000 stotanula CPUs and production corpus has fluctuated. incorporating everything a good memory sound should such as a Real Timy Clock, RAN expandability, optional FPU etc. With its Although supplies of these chips were expected to be fully on line by row, Motorola cannot meet the demand. We are assured however that by Motorola Processor running the 32-Ba 500% is achieved! Options via its Fast Expansion Bus the early part of 1996 Motorola will be in a position to fulfil the mar-FAST RAM at an amazing 28MHz, the include Modules such as a SCSI-2 Controller. An industry standard SIMM socket provides for up to 128Mb of 1220.4 has broken all the barriers! ket's needs and hence. Blizzard product delays (which are beyond our control) should disappear. Until then you may well ask. Should I be tempted to buy on '040 instead? anto-configuring 32-Bit FAST RAM (or 256Mb with Check the facts for yourself and fit the BEST Amiga A1200 68EC020 Turbo Memory board available the SCSI-2 option including its extra SIMM socket). Well, when the Blizzard '060s can be Two or Three times as fast yet Integrated 28MHz 68EC020 Clock Speed Doubler for up to Easy Trapdoor Installation cust as little as 25% more, why buy an '040 which offers a far lower price 300% overall performance increase • Factory Installed & Testall 4Mh 32-Bit FAST RAM · Battery Backed Self Recharge Real Time Clock D performance ratio! When we considered the possibility of producing . High Performance DMA Expansion with Full 32-Bit wide DMA an "interim '040", we decided it was not a product worthy of development. 68030 may be disabled with a Simple Keystroke on Boot Up all · Expandable to 8Mh with Blizzard Add-i Board Integrated Battery Backed Real Time Clock Easy Trapdoor Installation The facts are simple, if YOU want the FASTEST Amiga, a 64060 is the Full Games Compatibility - Even Badly Programed, Older Software • PGA FPU Socket allowing Optional 50MHz, 68982 FPU ONLY way. Maybe you should think about reserving a Blizzard 1260 or · Can be deabled in situ for full games companishity 2060 now - stocks are bound to be limited when the mighty 68060 1230-IV Turbo 50MHz 08030 & MMU . \$179. returns! A small wait now, but an '040 will always keep your Amiga 0Mh 32-Bit Fast RAM (Expandable to 128Mb) 1220/4 Turbo 28MHz 68EC020 waring longer \$199.5 4Mb SIMM RAM Expansion (Fast 60 Nanoscond) 4Mb 32-Bit Fast RAM (Expandable to 8Mb) \$134.9 32-Bit, 72 pin (Call for Larger SIMM prices) Add-4 Board - extra 4Mb for 1220/4 \$169.99 Motorola Maths Co-processor 4Mb 32-Bit Fast RAM add-on \$99. 1260 Turbo 68882 PGA type FPU. 50MHz 2060 Turbo Motorola Maths Co-processors For Amiga 1500/2000s SCSI-2 Module<sup>1</sup> for 1230-IV Turlar For the Amiga 1200s **SCall** \$89.9 68882 PLOC type FPU. 25 33MHz 50MHz 69060 & MMU 50MH x 68060 & MMU (With additional 128Mb SIMM socket) OMb Q-Br East RAM "IMD 32-Bit Fast RAM £ 500 % THE AWARD WINNING A1200 RAM EXPANSIONI THE WORLD'S FASTEST A1200 '030 ACCELERATOR! Expandible to 61Mb (Expandable to 128Mb) What the Magazines think. d products have consistently achieved the highes magazine accoludes and an ard Al Illuzzed and Oxbertown products we brand new WOTUBULA ORAL series processors that second tank as in some of our competitors baseds. They downs new WITUBU the electrical timing specification iaid down in Motorda to prevent any passifie overfeating relabely process of the most part for a new White OW for example, that is easily what you get and a 0.3 for event a 2000Hz CM<sup>2</sup> clocked to Killel Lock cut for the MOTORIOLA MOTIVATED hyper-trust gatestise of hit commitment to may and relabely in PRAME of violation CPU s' <sup>1</sup>Available 1st Quarter 96 computers arw the UK's favourite Amiga Dealer GORDON HARWOOD COMPUTERS LIMITED Dept: ACO/BS NEW STREET, ALFRETON, DERBYSHIRE. DE55 78P Tel: 01 773 836781 Fax: 01 773 831040 PLEASE CALL TO CONFIRM AVAILABILITY BEFORE MAKING A LONG JOURNEY

TO VISIT US, OUR OPENING TIMES ARE., Mon-Sat, 9am until 5p

L

bany,

g the

real

s dri-

iums

have

n in her to

inter-

onica

m for

alling

y see

45ft

rs FC.

ofes

ducts

mar

lking

aging

(2000) Mest deers an as Softig Walderingth, and at The field state of the condense & supervises UB Armed Interpret Journal for the COL interstitute and too for another softig of animal and contracts (Supervise). 1

# EXTRACTING COVERDISK FILES

To extract the programs off the second disk you must make sure you have booted your computer with the first cover disk, otherwise your Amiga will not be able to find the c.Installer program, and frustration will soon set in. Hard drive users should double click on the SetUp-HD icon before extracting any of the files.

To extract any single archive, simply double-click its icon and follow the onscreen instructions. If you want to quickly extract the program to RAM, select the NOVICE level on the welcome screen and press proceed once on the current screen, and then again on the next. The program can then be found in your RAM disk.

You also have the option of using a floppy disk. If you pick this option, make sure you have a blank formatted disk at the ready, and if you only have one drive get ready for lats of disk swapping and a long wait.

### TOOLMANAGER 2.1A Author: Stefan Becker

Workbench: 2.04

ToolManager is an amazingly helpful program, adding many useful functions and extensions to the Workbench. The prime use of ToolManager is to allow you to have easier access to your most useful programs and tools you have.

Once you have extracted the program off the cover disk there is a pre-written install script which will copy the necessary programs and libraries over onto your Workbench disk. Hard drive users will have no problems with this, but floppy users need to make sure they boot up their computer with a copy of their Workbench disk – otherwise they will need to install it by hand.

You have the option of trying out a supplied demo configuration which will give you a rough idea of what ToolManager is capable of. By dropping a program's icon in to the preference program's window, you are able to give it a number of very useful extras.

When you drop a program into ToolManager the program will ask you how it should handle that program.

The ToolManager preferences are split into a number of sections – exec, sound, image, icon, menu, dock, and access. The exec, sound and image parts allow you to add those types to the program, so the exec section is where you add your programs. The sound and image sections allow you to add sound samples, icon, graphics files and animation files.

The sound and image sections are available because it is possible to add sounds and images to certain parts of Tool Manger. Therefore, when a program is run a corresponding sound can be generated.

All these sections allow you to 'drag and drop' objects into them, so to add an icon image to the image section just drag the image you want over to the preference Jargon box Workbench - the Workbench is the Amigo's graphical user interface.

The same as Windows 95 and System 7.51 are respectively the PC's and Mac's GUIs. It is meant to make using the Amiga a lat easier.

Shell - just as Workbench is a graphical representation of the Amiga's liling system, the Shell is a text-based system. Similar but a lat more powerful than the PC's DOS

Hard Drive — can be thought of as a really big and really really fast flappy drive. Using a computer without one is a living hell.

Active – all the files on the cover disks have been archived. This allows us to bunch a for all files into a much smaller amount of disk space.

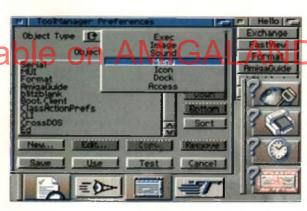

onto the side of their Amiga's.

A special disk double this month, for

everyone with 'L' plates firmly slapped

window and 'drop' into the window. This then adds a new entry to the list view. To alter any of that object's settings you just have to double-click on that entry and a new window will open with all the adjustable settings that are available.

When you drop a new program into the exec section, ToolManager will ask whether you want just the program adding to the exec list or whether it should also add the program's icon to the image list, as well as giving it a menu entry and also an icon to the Workbench.

A menu entry will make the program's name appear in the Workbench Tool menu, which allows you to run the program by selecting it from there. Similarly, an icon entry creates an icon on the Workbench, and by double-dicking on this icon or dropping a file into the icon the program can be run.

A very useful part of ToolManager is the docks function. This allows you to have a selection of programs represented by a list of buttons on the workbench. This list can be made to appear anywhere, can appear or disappear, and can be viewed either as icons or ToolManager showing off its docks, which can be text, icons or even animations!

as text. Once you have a number of programs in the exec list, you can create a new dock. If you go to the dock section and click on 'new' a window appears that allows you to adjust the new dock. From here you can change where it will appear, how it will look, and you can add what is known as a hotkey. A hotkey is a combination of key presses which will then automatically make the dock appear or disappear. For instance, if you wanted a Tools dock, type *olt t*, and you can now call up the dock by pressing the alt and t key – easy.

To add programs to the dock you need to press the 'Edit Tool List', click on 'new' in this window, click on the choose exec button, and then choose the new program to add to that dock. This is a bit round the houses perhaps, but it works. From here it is also possible to choose images and sound to go along with that program button.

You are best experimenting with all the settings and using the test button to see what effect they have, as there are so many options and the instructions do not explain things too well.

AMIGA COMPUTING

### **CLASSACTION**

Author: Gasmi Salim Workbench: 2.04

Computers are really thick. I mean really really thick – even thicker than the coffee we have to put up with from our drinks machine and for which we have had several interested construction firms seriously considering it as a replacement for cement.

When you give your computer a data file, unless it has a icon supplied with it, and if you do not have the program that generated that icon, when you just double-click on it you will only get an error message. What you need is something that will work out what the data file is and which program it should be passed to, and this is what ClassAction does.

As with ToolManager, an installer is available to make installation as simple as possible. Once installed you will have to use the preference program to set up the various options for your machine.

The preference program has two main sections. One to add new file types and the other to pick how a file type is used. The way Class action recognises a file type is that most file formats have an identifying string somewhere in the file

ed:

ing

ams

k H

N a

just

nge

and

y. A

ses

ock

ant-

can

nd t

to

this

and

hat

ips,

: to vith

set-

hat

ons

too

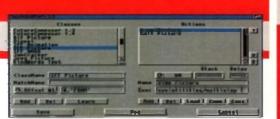

○ The standard ClassAction preferences gives you a good range of preset file formats for you to be getting on with

that specifies what file it is. So an IFF file always starts with the word 'FORM', and if it is a picture file it also has 'ILBM' a set distance further along.

Normally, to find out what this special string is you would have to carefully examine the file with a hex editor, but ClassAction has an auto-detect feature built in that can automatically work out how to identify a file type.

Once a file type is defined you can then tell Class Action which program to pass the file to. This is all done through file requesters and is not very difficult. There are also a good number of examples already set-up, so you can get an idea of how Class Action works. If all else fails you could always read the instructions!

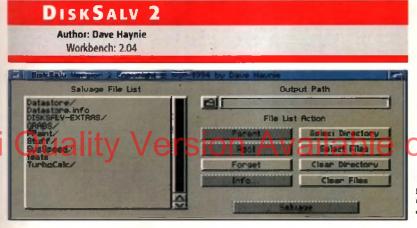

Once DiskSalv has scanned your drive, you can select which files you want rescuing, and where they should go

One of the most annoying things that can happen when using a computer is when you lose work due to a disk becoming corrupt. There are usually two main reasons for this happening. Firstly, it could simply be the disk becoming damaged, or more annoyingly the computer crashes when you are saving something to disk.

If either of the above two happen the Amiga's file structure becomes damaged and the operating system will not let you write to the disk until the file system has been properly repaired. Strangely, the Workbench does not come with any sort of repair utility, which means someone using a hard drive that becomes damaged would be unable to fix a problem.

DiskSalv is one of the best file recovery programs available for the Amiga. The version on the cover disk is a shareware product, so if you decide to keep it you should send a payment to the author. There is, however, a new and improved version that is a commercial product, so if you feel you really need a disk salvage program, it is well worth considering.

DiskSalv is perhaps best stored on a separate floppy, so if anything horrible happens to your hard drive it will always be ready at hand. There are a number of modes that DiskSalv works in, and which one you use depends on the problem. The undelete and salvage modes allow you to recover deleted and damaged files. If you accidentally format a disk the unformat mode is the one you need, while the validate and repair functions are there to try and save damaged disks, which usually are unvalidated or have check sum errors.

### MAGIC MENUS Author: Martin Korndorfer Workbench: 2.04

Magic Menu is probably found on almost every Amiga user's Workbench. It transforms the plain looking drop down menus into a far sexier 3D pop-up affair.

The only installation you have to do is drop the program into your WBStartup drawer. If you then double-click on it twice you will be able to configure the look of your new menus through the easy-to-use interface.

There can be problems now again with Magic Menus, particularly when they are being used on a screen with strange colours, because Magic Menu cannot get the correct colours it uses from those that are at hand. This can lead to black text being used over a black background,

## FAULTY DISKS

If you should find your Amiga Computing CoverDisk damaged or faulty, please return it to:

TIB Plc, TIB House, 11 Edward Street, Bradford, W. Yorks BD4 7BH.

Please allow 28 days for delivery

|                 | Contract of the local division of the | MENU                                                      |
|-----------------|---------------------------------------|-----------------------------------------------------------|
| Autho           | or: Federica                          | Giannici                                                  |
| 1               | Norkbench:                            | 2.04                                                      |
|                 |                                       |                                                           |
|                 |                                       |                                                           |
| Man and in the  |                                       |                                                           |
|                 | 1 mm                                  |                                                           |
|                 | 1 10 ana                              | Fore Reason and                                           |
| The Arction Art |                                       | First Reason want and and and and and and and and and and |

### Instead of having to tiresomely click through each entry, Cycle to Menu gives you a bandy menu to choose from

AL ROAD

Another program I reckon almost every Amiga user has is Cycle to Menu. This smallish program improves the way the Amiga's cycle gadget works, and a prime example is in the Time preferences. The cycle gadget here is used to flick between the various months in a year. If you need to flick through six months in a year. If you need to flick through six months in a year if you could just jump straight to the month you want?

Well that is exactly what Cycle to Menu allows you to do by converting all the cycle gadgets to pop-up lists. So after running it, if you now click on the month cycle gadget instead of just going to the next month as normal, a window with all the months appears under the mouse pointer, allowing you to easily select the month you want.

It is still possible to skip a single entry by clicking on the first part of a cycle gadget, similarly to skip back a single entry, press shift and then click on the cycle gadget.

An installer is provided, in the language of your choice, and if you double-click on the program after running, it a preference window appears allowing you to choose how the cycle menus look.

U The aptly named Magic Menus will transform your old ugly black and white menus to...

AMIGA COMPUTING JANUARY 1996 U ...this much more appealing three dimensional-looking affair

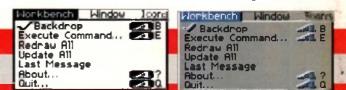

making it impossible to read any of the menus. This occurs a lot when MultiView displays a picture on its own screen, because similar colours can be grouped together. To get rid of this effect, open up the menu and hit the Ctrl key on the far left of the keyboard. This reverts the menus beck to their original colours, so you can read them.

### FAST VIEW 2

Author: John Hendrikx Workbench 2.04

MultiView is a very good program but sometimes you need something that is a little more straightforward to use. FastView is currently the best all round picture viewer as it is both very fast and supports a good number of picture formats.

You need to install FastView as there are a number of support files that have to go in the right place. Once this has been done you only have to double-click on its icon and then using the requester select the picture file or files you want to view.

Fast View has a good number of extra options, but these are only available throughout the Amiga's Shell, and you need to read the documentation on how to use them properly.

### ASL v42

Author: Marcin Orowski Workbench: 2.04

Yet another replacement for one of Workbench's standard functions. This new version of the ASL library gives you more control over how the standard requester appear.

If you do not know, most of the requesters that pop up quite frequently are all produced by a single library, called the ASY library. This allows programmers to easily get choices from the user. The main requesters used are the normal information windows that usually have one or two buttons in the bottom strip, file requesters that you will use quite a lot, and then there are the screen and fonts requesters.

The new version allows you to choose how and where these new libraries should appear, saying what part of the screen they should appear in and how big they should be. This makes using requesters more consistent, so each time you ask for a requester it will always appear were you expect it.

## POWERSNAP

Author: Nico Francois Workbench: 2.04

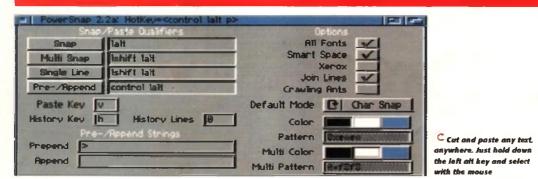

AMIGA COMPUTING JANUARY 1996

Universal cut and paste has been available to all Mac users for a very long time, and PowerSnap is the closest Amiga users are going to get. It simply allows you to select an area of text displayed on any screen and then copy and paste that

## Swazinfo

Author: David Swasbrook Workbench: 2.04

This is another improved Workbench-type program replacing the standard icon information requester. To be honest this is fairly useless, offering only the minimal amount of functionality, so this drop in replacement gives you a large number of improvements.

Firstly, you can now copy icons and tools type by dropping the new icon into the respective part of Swazinfo's window, it also adds a large number of new features, letting you easily adjust icon and program settings - otherwise you would need to use a separate program, or the shell to do this

*l*alla

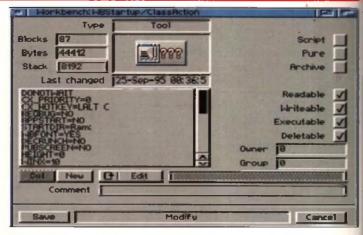

Swazinfo is a greatly improved information requester

### SCREEN CLOCK

Author: Thomas Igracki Workbench: 2.04

If you are not too careful you can waste you entire life just beavering away on you computer, but how can you to tell when you can put down your tools and head off for lunch.

Screen Clock gives you a nice discreet clock lurking in the top right-hand side of your Amiga's screen.

It will even jump to a new screen when you change screens, so you never lose track of the time.

28-Nov-95 10:13:21

🔿 Look it is a clock, it tells the th at more do you want to know?

MULTICX 2.24 Author: Martin Bernede

Workbench: 2.04

Good things do come in small packages, and MultiCX proves it to - a tiny utility that manages to pack loads of invaluable features into a tiny program.

Window and screen manipulation, mouse acceleration, screen blanking, no drive click, new look menus and siders; alen patch, assign wedge and new edit are just a few of the many function MultiCX does.

Just drop the icon in your WBStartup drawer and read the document to get the low down on what every function does. All the functions of MultiCX have to be adjusted via the icon's toolstypes which you get to by clicking once on the MultiCX icon and then pressing the right Amiga key and i.

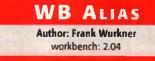

Macintoshes have had the ability to make what are known as aliases for a while now, and this program provides the Amiga with the same function. When you first run WBAlias, a file requester will appear asking you where the alias should initially be stored.

Once you have picked a location a menu item in the tools menu is created. If you now want to make an alias, just select the program or drawer icon and then 'Make Alias' from the tools menu.

You can now put the new alias icon where you like, snapshot it, rename it, or even run it. The only restriction is that you cannot put an alias into RAM due to the way the link to the original program is made. To guit WBAlias just select its menu item without an icon selection.

text in to another program. This may not sound too earth shattering, but in conjunction with MultiCX's new edit function you can easily cut file names, Web site addresses and paste them into which ever text requester you like.

# KINGCON v1.3

Author: David Larsson Workbench: 2.04

ages,

( that

able

louse

drive

ders,

it are

ItiCX

artup

t the

s. All

djust-

u get

1 and

make

now.

with

run

sking

y be

nenu

you

t the

**Make** 

icon

it, or

t you

) the

m is

nenu

Nothing is perfect, so KingCON is another improvement to AmigaDOS. This time it adds a lot of extra functionality to what is known as the Amiga's shell. Initially I doubt you will use this too much, but when you do, KingCON makes it a lot easier to use. The ability to scroll back through past commands, and to add file names by pressing the tab key really simplifies your life.

A standard installer script is provided and you must use this to install KingCON as it makes some important lines to your user-startup sequence. Once installed you may not notice the difference, but if you read the instructions you will find out about all the benefits of KingCON.

| Shell process<br>Iorkbench:vbstartup> | 1                             | Florence                    | -AF  |
|---------------------------------------|-------------------------------|-----------------------------|------|
| a war and                             | 1782 94                       | Filename<br>Command         | -4 M |
|                                       | Console                       | Device                      | -40  |
|                                       | Complete<br>Review<br>History | Enable cache<br>Reset cache |      |
|                                       | - 1-2-2                       | Show info                   | 4.   |

O Hidden beneath this bland window, throbs the mighty power of KingCON

## VIRUS CHECKER v 7.16 Author: John Veldthuis

Workbench: 2.04

One thing that can cause havoc on your machine is a computer virus. Written by very strange people, these nasty things can cause all kinds of mischief, normally resulting in you losing data. To protect yourself properly you need a good up-to-date virus checker, and the strangely similarly named Virus Checker is just what you need. To install it there is a supplied installer program which will copy across all the necessary extra files. You should have Virus Checker in your WBStartup drawer so it is running each time you start Workbench.

### SYSIHACK Author: Mr BOOPSI

Workbench: 2.04

Not a program that turns your computer into a girly blouse but one that changes the look of Workbench's gadgets for the better. Instead of having the dreary looking plain close and resize window gadgets you get some snazzy 3D look ones. To make the change you need to open a Shell, found in the System drawer, and type Ed S:Stortup-Sequence. Then you need to add the following line just after the Setpotch command: C:SysiHack 18 18 18 18 4 4 3DLOOK. If you now save the file and restart the machine

you will have lovely new looking system

### DEVS MANAGER Author: Eric Sauvageau Workbench: 2.04

If you are a beginner this utility may not be of immediate use but as time goes on you will find use for it. Devs Manager allows you to simply swap certain Workbench extensions between the Devs drawer where they are active, and the storage drawer where they are made inactive.

gadgets.

This allows you to enable or disable the various extension in the Devs drawer – DOS divers, Printer drivers, key board maps, Monitor drivers and Data Types. It also allows you to store programs from the WBStartup drawer, therefore allowing you to easily disable startup programs. The program needs no installation and only consists of a couple of buttons and list views, so is very simple to use.

| Installed      | Storage | Туре       |
|----------------|---------|------------|
| FFØ            | AUK     | DOSDrivers |
| PIPE           | CDB. df | Infos      |
| and the second | DSP     | Anos       |
| 1000 1000      | 256     | Load       |
|                | PCB     |            |
| 1×             | RÃO     |            |
|                |         |            |

O Simplify your life with Devs Manager, bandling DOSdrivers has never been simpler

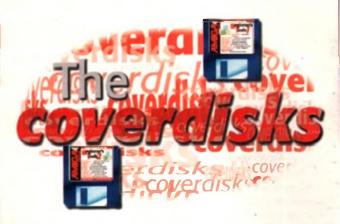

box

Commodity - a commodity is a

you to control it through the

Gadaets - refer to the various

able for you to click on in

Workbench and programs 1 plase wy daw gadiget in the of all Workbanch windows is

types of buttons and sliders avail-

Boot - when you first turn on your

computer your machine will boot

re-boot your machine press both

the Amiga keys either side of the

Ram Dist - instead of having to

only use disks, the Amigo alkws

your computer's memory to be used as a disk. This memory stor-

lets you do this

age space is referred to as the RAM Disk. Strangely, no other computer

space bor and the Orl key.

up - this simply means start up. To

commodities.

good example.

special sort of program that allows

Exchange program. Fram exchange you can disable, hide, and remove

### DATA TYPES Workbench: 3.0

A new part of Workbench, introduced in version three, Data Types allow any program that supports them to recognise and load any Data Type that you have installed on your machine. When you first get your new Amiga you only have the basic IFF formats, which do however cover samples, pictures, animations and text. As the rest of the world uses many different file formats, it is handy to have a few others at hand.

Gather together the most common Data Types which includes GIF, Jpeg, TIFF, WAVE, VOC and Font ones. All have installer scripts for simple installation, and once installed allow programs such as MultiView to handle all these new file formats.

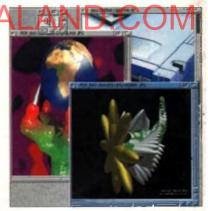

• We give you the most essential Data Types. for both sample and picture files

### SHAREWARE

Many of the programs on the two cover disks ore what are commonly known as Shareware. Such well written programs take many hours to write and a lot of hard work and dedication on the part of the programmer. When a program is called shareware it means the programmer has generously allowed you to try out their program, a lot of the time with no restrictions, and if you then decide you like it you are obliged to send the author the shareware fee.

Normally this is no more than ten pounds and in return the author will usually keep you supplied with the latest version of that program, along with their undying grattitude of course.

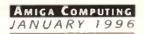

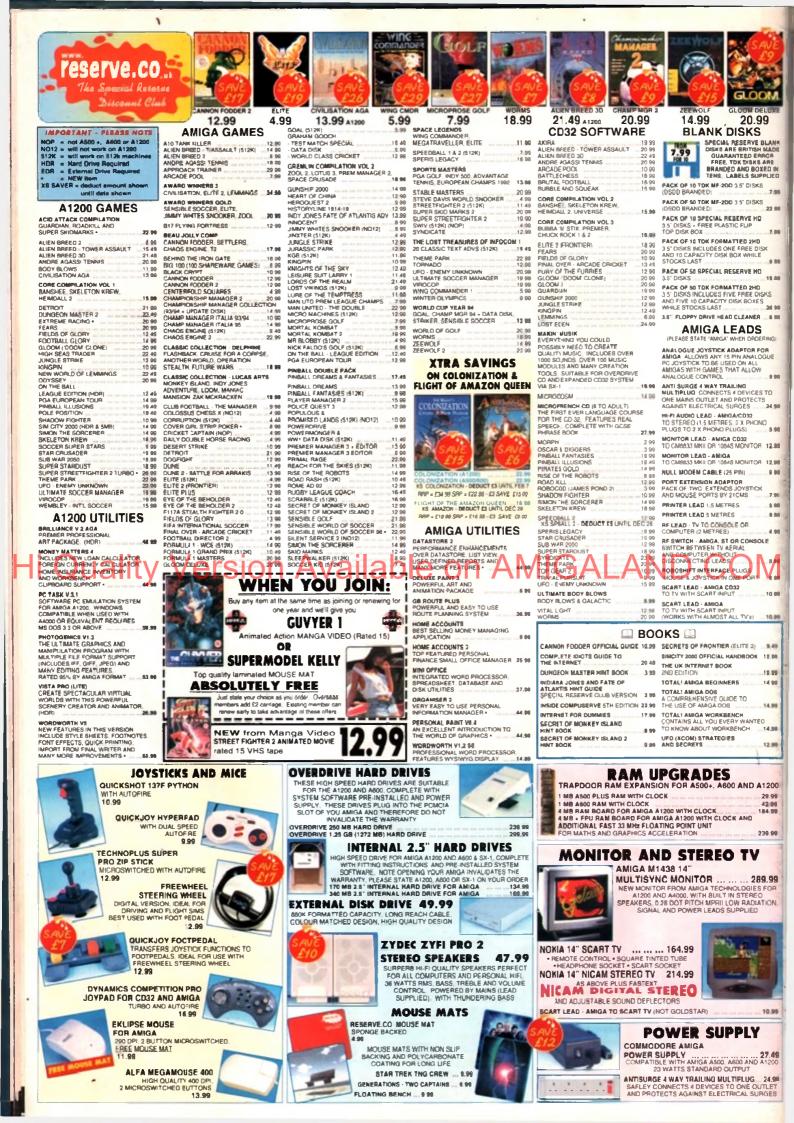

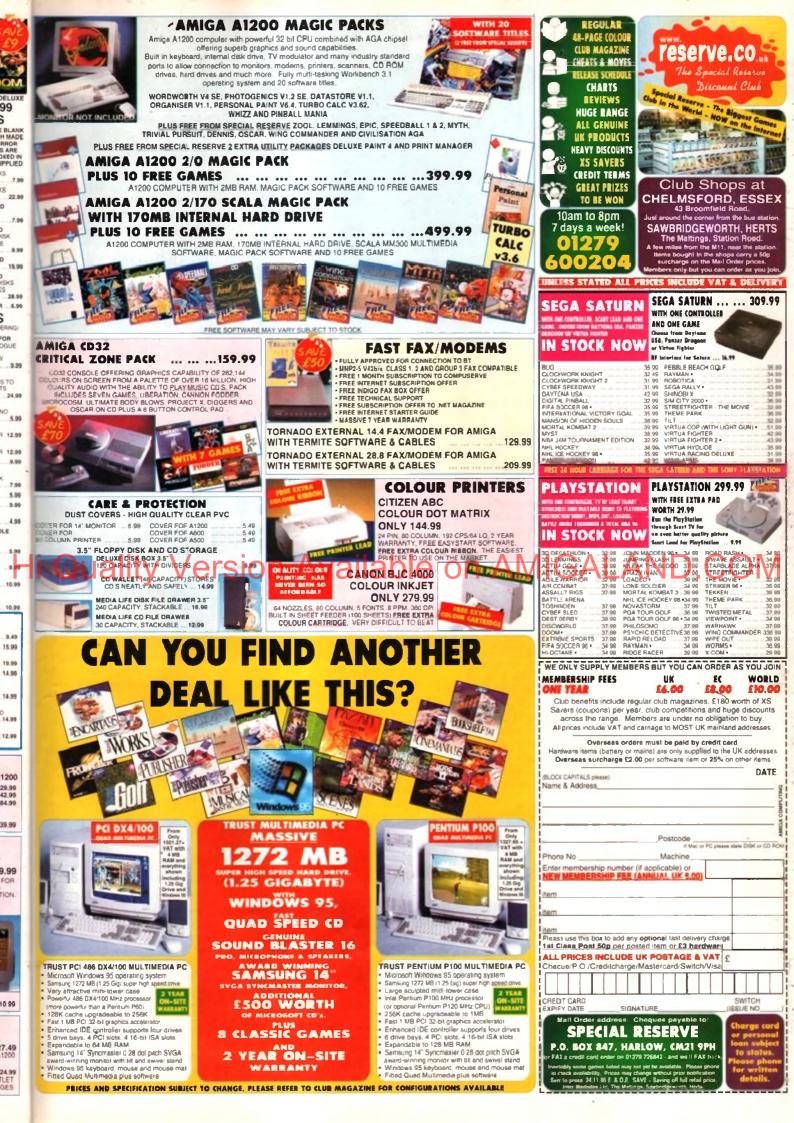

# PHASE 2

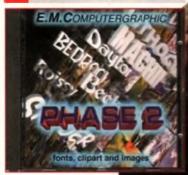

In the past E.M. Computergraphic have been one of the finest dipart, image and font specialists – especially with Phase 1 being a success and Phase 3 + 4 shortly to arrive. Not only do they cover a wide spectrum of font volumes, they also include some very high quality images and clipart, all divided into specific categories.

Phase 2 continues where Phase 1 left off, with four volumes of colour fonts, not to mention five volumes of postscript fonts, along with 71 for use with Imagine. Along with the font file, you will also be able to view the font as an IFF so you can see it instantly rather than

Ouality Versio

() I had to include a nice image of a puppy, because not only does it make everyone all content, it shows all one of Phase's 266 colour images! Woo!

beach/bikini shots, and even when you go to the sport directory, all you find are women exercising in all kinds of positions – not that I'm complaining of course. If you look at the majority of magazines of the shelves – with a few exceptions – you will find pictures of models dotted everywhere and they

really are one of the most useful categories, so why not include them?

The index is excellently implemented, making it nice and easy to use, and with a thumbnails file you can, again, view all the pictures from a directory in a second. There are so many pictures you will undoubtedly find a good picture in a high quality resolution that will come in use.

Phase 2 is one of the best complete packages I have seen for a long time – it's the most user-friendly and efficient image/font package on the market. 

 PRODUCT DETAILS

 Product:
 Phase 2

 Supplier:
 E.M. Computergraphic

 Price:
 £24.99

 Phane:
 01255 431389

 SCORES

loading up a DTP package and importing them

All the images and

artwork are either in IFF

16/256 colours or HAM

interlace and they are

all of very high quality,

with a wide variety of

topics including famous

people, places, Sci-fi,

textures, animals and

girls. I have to be hon-

est that this CD is

extremely male orien-

ted. Just by loading up

girls, you get all kinds of

Bottom

directly

| Ease of use     | 90% |
|-----------------|-----|
| Implementation  | 90% |
| Value For Money | 85% |
| Overali         | 90% |

UPER AUTOS 94/95

i couldn't actually find something interesting enough to demonstrate the LSD

Compendium CD, all I could find was a

nice picture of Dracula, and here it is

A change of reviewer this

Maddock gets his

first dose of CD.

compendiums

month as Andy

I have mixed feelings about this CD, mainly because it's full of shiny, brand new, spectacular and, not to mention, expensive cars that I shall never have the privilege of owning. There are pictures of the famous Dodge Viper, Mazdas and

Ferraris, not to mention lots of oddly shaped boxes with wheels.

The pictures themselves are obviously photographs from a recent car show, probably somewhere in Europe. They are all presented on stands so unfortunately you don't see pictures of them whizzing around spitting dirt into the air.

There are 100 photos in different formats – Pict, Tiff, Ham8 and GIF. I've tried for the life of me to come up with a proper use for them – such as publishing or artwork - but they are too specific to use in anything mainstream. If you happen to be covering something like '100 great photos of super cars' then this CD-ROM would be of excellent use. You could, for instance,

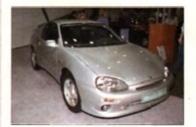

() Ooh, that's nice. Oh yes, very nice. It's a Mazda. A silver one. With four wheels. I'm doing that well am 1?

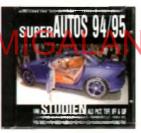

use them as a desktop picture but that's about as useful as they get. It may have been more

useful if some documentation on the cars was included because at least you'd be getting a pseuda-encyclopaedia for your money, and you'd actually learn

something. However, even for £4.99, which seems relatively cheap, 100 car photos to look at surely is a bit steep.

One thing's for sure though. You'll have to be very careful – once you see the pictures, you'll be itching to nip down to your local showroom to see what they have on offer. It may turn out to be quite an expensive purchase.

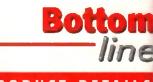

| Ľ | R | O D | U | CT | Ð | ET | A | 5 |
|---|---|-----|---|----|---|----|---|---|
|   |   |     |   |    |   |    |   |   |

| Product:  | Super Autos 94/95 |
|-----------|-------------------|
| Supplier: | PD Soft           |
| Price:    | £4.99             |
| Phone:    | 01702 466933      |

### SCORES

| Ease of use     | 80% |
|-----------------|-----|
| Implementation  | 80% |
| Value For Money | 70% |
| Overall         | 70% |

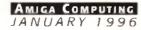

Hi

# SCI-FI SENSATION

Okay, who is the person with the word processor that keeps putting sensation at the end of all these CD titles? At least you are not left with too much doubt as to what is on the CD.

IS

SCI-FI Sensation is a double CD, so you are getting a lot of data for your money. Before trying to click on any of the icons you should run the icon named click-me. This sets up a number of assigns and makes sure all the files and programs work correctly

A big chunk of the first CD - two thirds of it - is taken up with various pictures, animations, samples, and music taken from a number of the more famous Sci-fi films and series, such as Aliens, Blade Runner, Dr Who, Babylon 5, Terminator 2 and, of course, an absolute ton of Star Trek stuff. Generally, the picture quality ranges anywhere from good to very poor.

Many of the included animations on the first disc are FUs, which are only ever 8-bit, making them of use for AGA owners only. They do, however, play back fairly quickly on a plan A1200. I was quite interested to see that a good number of the flicks are taken from recent PC games, like BioForge and Full Throttle. It is just a shame the actual games will not be appearing on the Amiga.

Strangely, but still managing to slip into the Sci-fi category, are the collection of Klondike cards, but luckily none are compressed so they can be easily used straight off the CD

Other things to be found on the CD include 3D objects for various raytracing

packages like 3D Studio, Imagine - which has the most objects - LightWave and Real3D. A large selection of fairly good samples, again from many Sci-fi films and series, are organised into their own directories, with such classics as "Open the pod bay doors HAL" and "I'll be back" dotted about.

There is also a selection of Sci-fi games on hand for you to have a good play with. If you are an AGA owner, many of them will not run straight off the CD so you will need to degrade your machine.

Probably of more interest for actual Sci-fi fans is the collection of documents and AmigaGuides of various Sci-fi programs and UFO-type subjects. Dr Who and Star Trek get there usual fanatical coverage, along with a good X-Files section, letting you get all the details and plot twists of the series

The second CD consists entirely of animations, the main three formats being the Amiga standard IFF Anim5, Mpeg, and a large number of Fli's. There are also a number of AVI animations which is the standard Windoze film format, but there is no supplied player. Therefore, the only way you will get to see these is if you have a version of TAPavi knocking about.

Even though the CD has decent Workbench organisation, most of the pictures and animations are played by selecting them with PD viewers, and the main two used are ViewTek and Flick.

General Althinghe need of the coon AMIC will wear out fairly fast. It does have a wider appeal to more than just Sci-fi fans, as any-

one will be able to enjoy the animations,

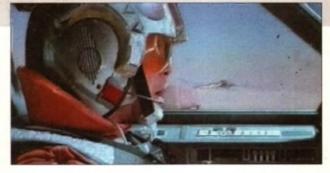

Anart from Star Trak. Star Wars has to be one of the finest science fiction films over. This CD contains, documentation, pictures and samples of most others too

pictures and samples. These are generally of a good quality, but once you have seen all the animations and pictures and then shown them to your mate/s., I don't think you will be coming back to this CD too often.

|    | · Be            | ottom            |
|----|-----------------|------------------|
|    |                 | line             |
|    | PRODUCT         | DETAILS          |
|    | Product:        | SCI-FI Sensation |
|    | Supplier:       | Epic Marketing   |
|    | Price:          | £19.99           |
|    | Phone:          | 0500 131485      |
|    | S c o           | RES              |
|    | Ease of use     | 80%              |
| JA | Implementation  |                  |
|    | Value For Money | 70%              |

70%

### VOLUME COLOUR LIBRARY

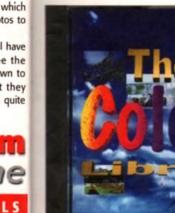

94/95 D Soft £4.99 66933

sktop

out as

more

nenta-

ncludu'd be ency-

ioney, learn

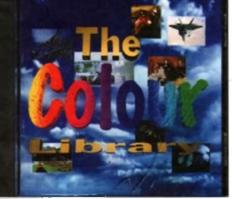

The Colour Library features all the latest graphical PD from all around the world, and contains images and clipart for use with publishing and artwork. Despite the impressions the title may give, it is solely an image/clipart CD-ROM, and has absolutey nothing to do with colour palettes or anything suchlike.

80% 70% 70%

There are over 1,700 clipart and colour images you can import directly from the CD-ROM without the hassle of taking space on your hard drive. There are three applications included to view the artwork and images, so there's no need to buy or run a memory-consuming package just to see the formats.

The PCX datatype is included for you to slide into

your Devs drawer so the pictures can be viewed, or you can simply load Fast View which is a simple interface designed to load and view various files. They will appear in a matter of seconds and a wide range of directories can be obtained.

The actual images contained aren't of the same quality as Phase 2, as they are mostly in a low resolution. However, they are still well presented, containing a thumbnails file so you can view all the pictures in a particular directory.

The CD, on the whole, is well documented and

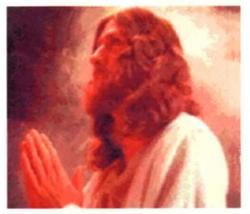

() As you can see from the image, many of them aren't full screen, so they are best used for publishing and clipart. They don't boast tremendous quality either

AMIGA COMPUTING JANUARY 1996

includes a wide range of information and instructions for the CD itself as well as the applications included. The subjects for the images and clipart are fairly basic and not too specific, covering Animals, Maps, Dogs, Men, Women, Planes and more.

Overall

In all, there's around 600Mb of clipart and images and if you are looking for a cheap image CD packed full of reasonable artwork with a wide range of categories and extra features, then for £9.99 the Colour Library is good value for money.

| B           | line               |
|-------------|--------------------|
| Product     | DETAILS            |
| Product:    | The Colour Library |
| Supplier:   | PD Soft            |
| Price:      | £9.99              |
| Phone:      | 01702 466933       |
| Sco         | RES                |
| Ease of use | 80%                |

| Ease of use     | 80% |
|-----------------|-----|
| Implementation  | 80% |
| Value For Money | 70% |
| Overall         | 70% |

# SD COMPENDIUM DELUXE VOLUME 3

17 Bit Software are one of the best PD companies around, boasting a tremendous collection of PD and Shareware, and as soon as multimedia on the CD-ROM emerged it was inevitable that PD companies would relish in the fact they could store thousands of products from their own catalogue on CD and release it at a very cheap price. This is exactly what 17 Bit have been doing – and to great effect.

2

NN

As usual, there is a good 600Mb of applications, utilities, games, modules, demos and more. These compilations are ten-apenny at the moment because anybody with a half decent library can set ore up. So far, there is no doubt that the Aminet series is leading the way – with constant updates and all the latest software, they are very tough competition.

Most of the Software is either archived by Lha or DMS, and a simple double-click will unpack it to your hard drive or floppy disk. Unlike many other CD-ROMs, it does contain some ready-to-run graphic/music demos – this makes a nice change as you escape the

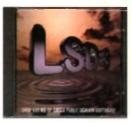

archive process - and the demos are of a good quality both graphically and sonically.

There's the usual AmigaGuide database so you can easily search the software/demo you are looking for. However, if you're just browsing and looking for something interesting, then you may find it a little more awkward. This guide, however, is lacking seriously in information. Although the actual CD is well documented, the information on the products is fairly non-existent until you've de-archived it.

Before you buy any of these compilations, it's usually a great help to have an idea of what you actually want. If you are looking for some decent clipart images then a compendium isn't really the best idea, because the images won't be of the variety and quality of specialist clipart CD-ROMs. These compendiums would be more useful if you want to explore the Amiga and find different applications to use, or you want to watch some demos manipulate your Amiga.

If you are looking for something specific in the PD market then the Aminet series is undoubtedly the best. As a big lucky dip of

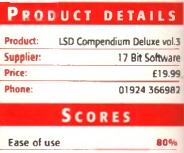

Bottom

line

| Ease of use     | 80% |
|-----------------|-----|
| Implementation  | 70% |
| Value For Money | 80% |
| Overall         | 80% |

various kinds of animations, clipart, demos, games, source code documents and lots of sexist jokes, the compendium is a very worthy purchase and excellent value for money.

# ERIC SCHWARTZ ARCHIVE

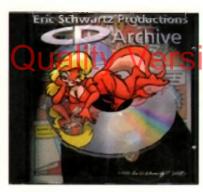

This CD was created by the man himself, Eric Schwartz, and contains all of Eric's previously released animations and artwork. He began using an A500 designing small animations on Deluxe paint, and then continued to upgrade his system, eventually using an A4000 to design artwork in higher resolutions for outstanding quality. With his 4000, he is now at ease with packages such as Imagine and LightWave. Eric is not the only artist with work on this CD as his colleagues from former projects have included work too, particularly Les Dietz and Mark Stanley.

This CD is such a dream to use because just clicking on the icons will change the pattern, resolution, colours and screen for use with the animations you want to see, depending on your set-up – ranging from OS 1.3 to 3.0.

The CD contains various animations and pictures of the well known Rachel Racoon whom I've seen many times, although then I had no idea where it came from, or even who it came from.

The Eric Schwartz archive comes with the standard AmigaGuide documentation, as well as being split into directories which are clearly

labelled and neatly organised. This always seems to be a big problem with these CDs as you can fit a lot of artwork onto each CD but there tends to be too little time to write a time consuming AmigaGuide. However, this

CD contains all of this and finishes it off very professionally.

If you like to see the more creative side of the Amiga, or you're just a big fan of Eric himself, then this CD cannot be missed. It contains high quality images, such as Rachel Racoon, as well as some superb animations which are all ready to run directly from the CD.

It all adds up to being one of the finest and creative CDs compiled and shows the Amiga's capabilities, while still managing to please the public eye. It'll take you a while to sift through the objects, animations and artwork, so it is extremely good value for money, and shouldn't be missed by any Amiga art fan.

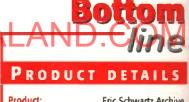

| Product:  | Eric Schwartz Archive  |
|-----------|------------------------|
| Supplier: | Amiga Library Services |
| Price:    | £24.95                 |
| Phone:    | 001 602 491 0442       |

### SCORES

|                 | 2   |
|-----------------|-----|
| Ease of use     | 80% |
| Implementation  | 80% |
| Value For Money | 80% |
| Overall         | 80% |

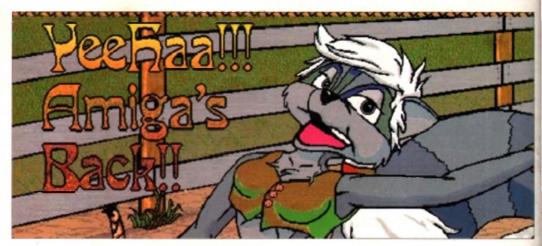

<sup>○</sup> For all those that found Wilma Flintstone, Betty Rubble, and Bugs Sunny (when he dressed up as a woman) attractive, you will find Rechel Recoon the goddess of all!

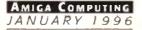

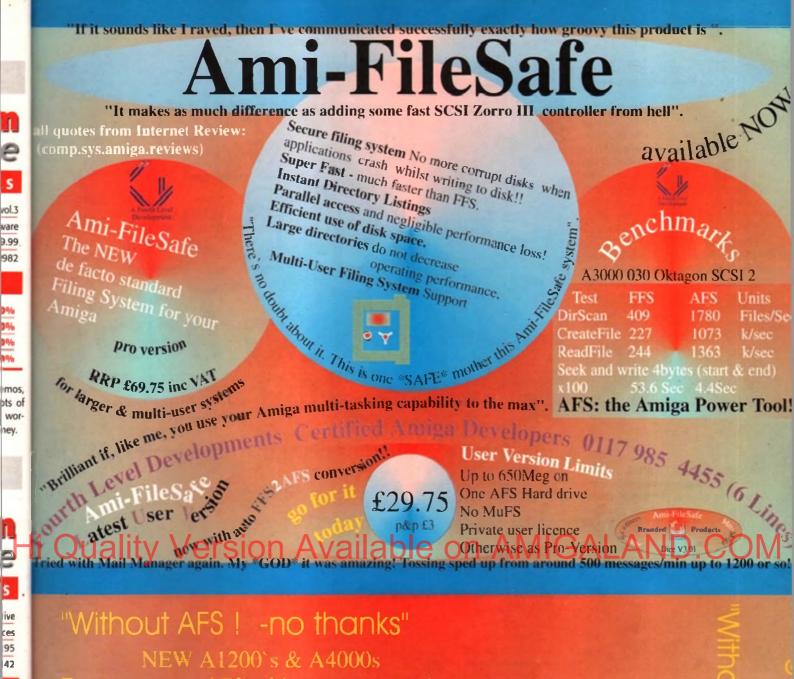

Ensure you get AFS with your new Amiga -

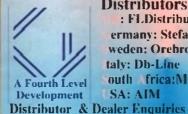

sales @ flevel.co.uk Level Developments Certified Amiga Developers 0117 985 4455 (6 14,6,6) Prourte Level Developments Certified Amiga Developers 0117 985 4455 (6 14,6,6) Prourte Level Distributors : FLDistributors : FLDistribution ermany: Stefan Ossowskis Schatztruhe weden: Orebro Videoreklam taly: Db-Line outh frica:MI.Systems SALAIN SA: AIM +44 (0) 117 955 8225

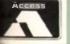

e

s

vol.3

ware

9.99

982

9%

nev.

8

5

ive

ces 95

42

**UK Orders to FLDistribution 31 Ashley Hill Montpelier Bristol BS6 5JA** 

hink of a typical doctor's surgery – boring health leaflets lie dog-eared on the shelves with all the appeal of soggy lettuce, and outdated Hello magazines are the only other form of entertainment while you wait for your turn. That is unless your surgery is one of the thousand that is leaping into this century by providing patients with an informative multimedia presentation which gives you the latest health promotion messages and information about the surgery. It's the way forward – and you may be surprised to learn that the computer behind it all is the Amiga.

The brainchild of a Learnington Spa-based company, they have called their enterprise 'The Health Channel', an appropriate enough name for a project which aims to bring information to the public, an aspect which was outlined in the Patients Charter. An in-house development team master the whole project on the Amiga, transfer it to video, then sell the complete package to a doctor's surgery or hospital. Where the client needs something they can edit, they can then buy an Amiga as well which enables them to write over the script and impart vital information immediately.

### AILOR MADE

Divided into three sections, the video is updated bi-monthly and is tailored to each individual surgery. The first eight minutes provide information on the actual surgery such as doctors' names and who the staff are. There are then health promotion messages which last 26 minthes, and a final 10 minutes which is specific to each Health Authority. Health promotion ties in with the latest events on the health calendar

such as World AIDS Day or National Autism Week, and they also give more general advice about heart disease and accident prevention.

One of the first to be persuaded to try out the project was Warwickshire Health Authority and others were quick to see the benefits. The system proved invaluable in Coventry recently when there was an outbreak of meningitis. A video explaining symptoms and the course of action to take was sent to the all surgeries in Coventry within 24 hours, providing the public with life-saving information.

And in hospitals it has been very useful too

# HE INTERNET

The Health Channel are already looking for opportunities to expand the project, and one channel they are working on is the Internet. Maisey remarked: "It's the obvious connection to go onto the Internet. The Health Education Board for Scotland wanted to put their information on the Net and we hope to persuade other Authorities to do the same."

By setting up their own home page, they hope they will be able to offer each Health Authority the service of creating their Web page and putting it as a link from this main source.

They suggest that each Authority puts on information such as press releases, job vacancies, and news of their latest activities. One potentially revolutionary idea is that proctitioners could use it as an up-to-date reference manual, for example a doctor could easily access the waiting times for a particular operation or find out which specialists work where, and so on.

When asked whether they will stick to the Amiga for this project, Maisey remarked: "Well, we'll probably have to use a PC, but the graphics will still be created on the Amiga!"

The Health Channel are at: http://www.ibmpcug.co.uk/-healthch/

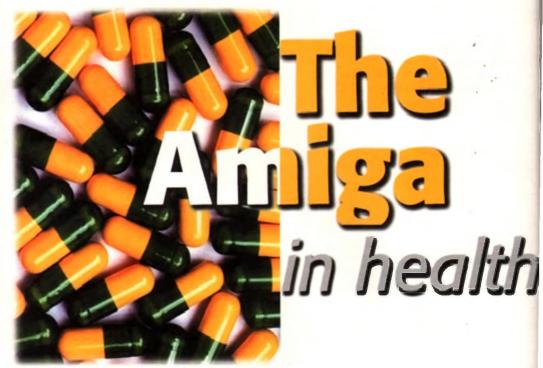

The **Amiga** is often dismissed in the corporate sector by those who shun it in favour of the PC and Mac. **Tina Hackett** continues this series, taking a look at how the Amiga has found its niche as a serious OM

business contender

by allowing staff to easily type in information in their Accident and Emergency Department. Nurses are able to type in messages such as why there may be a delay or how long the waiting times is. One hospital, the Whipps Cross day surgery unit, has gone a step further by using the monitors to manage patient flow and actually tell the patients when to move into the correct departments.

The North Staffordshire NHS Trust are using the service in their children's department with a character called Ed the Doc. They believe it helps the children relate more easily to what's going on in a user-friendly way. One example is how the pro-

gramme shows children what will happen to them in the Haematology department – they get an idea c what to expect and it makes the experienc less foreboding. The Hospital has the information system in 39 of their departments, nine c which have an Amiga 1200 with a genlock s they can add their own messages over th video programme.

### GOOD RESPONSE

The reaction so far has been very good indee Over 40 Health Authorities, Boards or Trus have been supplied with the equipment th year alone, and it's still increasing. In all the are over 1,000 locations in the Unite Kingdom currently using the service.

The Health Channel also supplied an Amia as part of the Royal College of Nursing's inte

active display stand at the Party Politic Conferences – and it won the award as Be Stand!

The project is expanding into the priva hospital sector too where patients are at to select their meals from the daily mei displayed on their bedroom TV sets. Hote are also finding a use, and in conjunctiwith Thorn Business Communications, a tr system has been installed into the loc hotel. "It's already making them mone director, Philip Teare, remarked. The ho

> Simon Maisey explains how the doctors like the scheme because the Health Authorities have editorial control

AMIGA COMPUTING

links the Amiga to the televisions in the guests' bedrooms. He cites an example: "One evening the restaurant was packed out, so they put a message into the bedrooms suggesting that if their guests came down at a later time they would receive a complimentary half-bottle of wine - it worked and made them money because it's in their interests to keep the guests in the hotel."

### MPRESSIVE

Teare explains that a lot comes down to pricing and their clients are impressed with how inespensive and reliable the system is. "This is especially true for independent hotels. It's cost effective - they can easily afford to buy the A1200. There is huge potential here with each hotel having an Amiga 1200 installed."

Some hotels are also considering using advertising from local amenities to fund the projects, although this was not suitable for the health authorities. Simon Maisey, director explained: "it may affect the impartiality, plus many of the surgery staff would get hacked off with repetitive jingles all day," He continund "the doctors like it because they know the Health Authority have editorial control so the content is guaranteed to

be accurate and not controversial." For the

"The Hospital has the information system in 39 of their departments, nine of which have an Amiaa 1200 with a genlock so they can add their own messages over the video programme"

future, Maisey hopes to be able to persuade all authorities to take up the scheme. He would also like to involve touch screens in some way, although response on this aspect has been slow. However, the project has gone down very well so far - it certainly beats how doctor's surgeries have operated in the past. Patients definitely want to take control of their health and they realise that the responsibility of good health ultimately lies with them. It's good to see Health Authorities living up to their duties in providing this information, especially in such an innovative and cost-effective way - we're certainly convinced. 1:07

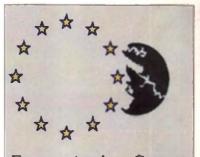

# **Europe Against Cancer** Week

Health promotion messages and diary events form part of the video

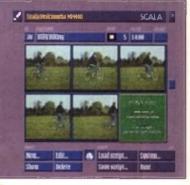

Scala MM400 is used for the main presentation

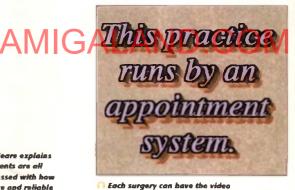

orma line of ock so er the

dea of rience

tor

t

ideed. Trusts at this there nited

Amiga inter litical s Best rivate

: able menu lotels iction a trial local anev hotel

15

### N-HOUSE PRODUCTION

Despite producing over 6000 videos a year, there are only two people in the production department, Richard Budd and Mark Fleming. They produce the video from scratch, from taking the photographs to creating the graphics. They both use an Amiga 4000

to create the videos and use Scala MM400 for the main presentation. They are also

aided by Opal Paint, DPaint and PPaint. They use Adorage for the animations Budd demonstrated the Cannon

ION Comero: "This has definitely made our work a lot easier" he claimed. The Camera can store around 50 pictures to disk and then project them straight onto a computer screen. "It saves waiting for pictures to be developed and we can see immediately whether they've worked or not" he continued. The recent purchase of a Zip drive also makes things easier as they can store a lot more information at low cost, also offering the possibility of selling the client a Zip drive for maybe a twohour presentation.

Their job varies from sourcing the relevant health information from authorities to creating the still pic-

tures needed for a presentation. Their language skills are also required as some videos need voiceovers adding as well, such as where the text and voice occasionally need to be in Urdu, Hindi or Welsh. However, most request the soft backaround music.

Budd explained why some prefer to have the A1200 actually there as well as the video: "It depends on the client and whether they need to edit the script or not. We've written some extra software which makes it easy for them to do this."

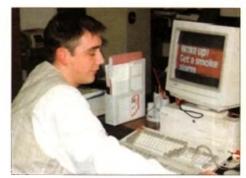

customised to their requirements

Mark Fleming busy at work on the Amigal Their job varies from finding out health information to designing graphics

He was keen to express how well the Amiga copes with this sort of work: "It would take so much longer to do this on other machines. I used a Mac when I was doing my degree in design but after using the Amiga I would never go back to it!"

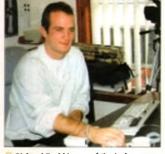

Richard Budd is one of the in-house production team and is pleased with he vell the Amiga copes with the projects

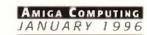

**Philip Tears explains** 

that his clients are all

very impressed with he

inexpensive and reliable the system is

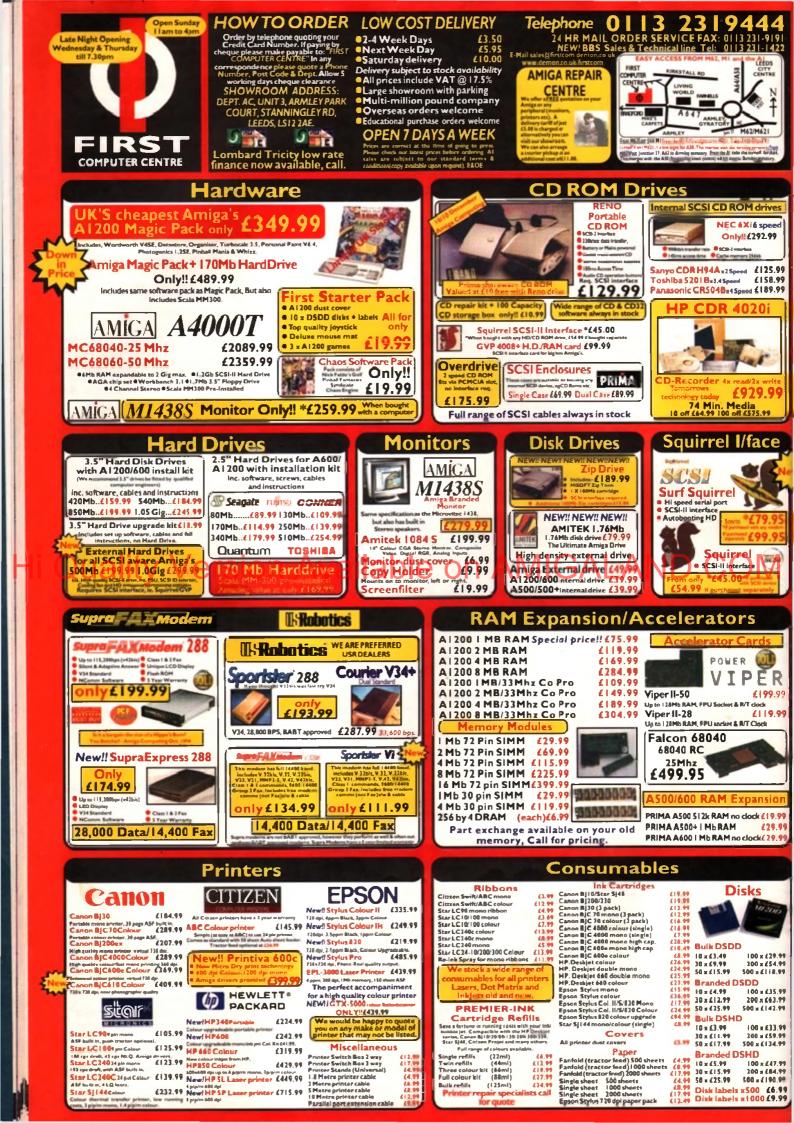

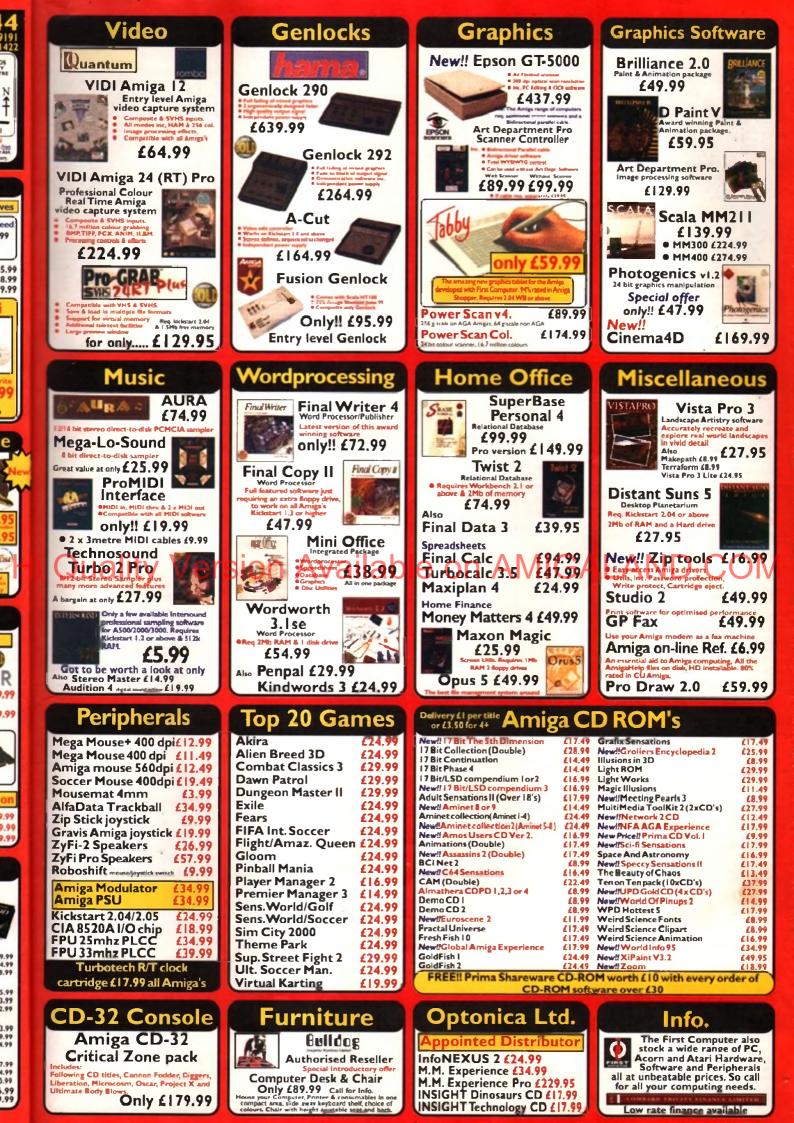

# He's Back...

wing on from the original ground breaking Squirrel SCSI Interface, HiSoft is pround to announce Surf Squirrel. Offering even higher SCSI performance, sulo-booting, and an ultra-fast serial port. Surf Squirrel is the ideal expansion peripheral for your Amiga A1200. Squirrel is also the only SCSI expansion that is hot plug and unplug, requires no opening of your Amiga, no technical knowledge and does not invalidate your warranty! Contact HiSoft for more information on the amazing Surf Squirrel.

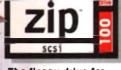

### The floppy drive for the multimedia age

This newest, most portable exchangeable hard disk drive weighs in at just 11b, has fast transfer and access times (up to 1Mb/s transfer, 28ms seek), easily fits in your hand your bag or your briefcase, stores up to 100Mb on floppy-sized disks, is perfect for all types of application and is priced at a level that will make you want to unzip your wallet immediately!

Price inc 100Mb cartridge, extra 100Mb cartridges £15.95 or less! Order your Zip drive now to

void disappointment!

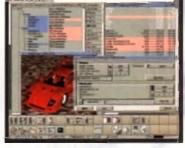

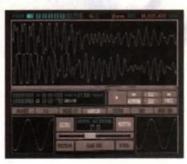

## **Disk Magic**

Newly released, Disk Magic (screenshot on the left), the ultimiate file and disk management utility for yo Amiga, DiskMAGIC makes every task you perform from the copying of a file, to the extraction of an archived file, as simple as a clicking on a button! In far after using DiskMAGIC, you'll wonder how you ever used you Amiga without it!

239.9

DiskMAGIC is exceptionally configurable, with the ability to alter window layout, file types, action butter fonts, screen mode, archive handling, viewers and m DiskMAGIC is compatible with all Amigas running W (or higher) and with 1.5MB or more of free memory

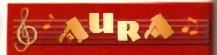

As music experts (all sampler products are our own design, built and programmed in the UK), you can trust HiSoft to deliver the right package for you; a professional Midi interface (ProMidi (24.95), a great-value, 8-bit direct-to-disk sampler (Megalosound £24.95) or a superb quality 12/16-bit stereo, direct-to-disk PCMCIA unit (Aura), both samplers have superb real-time effects.

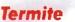

£39.95 Afraid of becoming a hedgehog on the Information Super Highway? Don't worry! Termite is so easy to use that even a first time

telecommunicator will feel at home Termite is 100% WB2 Style Guide compliant and prov you with all of the modern user interface features to really enjoy playing in the highway!

Termite supports both the Amiga XPR and XEM librar as well as having its own internal ZModem. Termite F compatible with all Amigas running WB2 (or higher) 1MB or more of free memory and all modems

### 2100 Cinema4D

This exciting new package is available at the amazingly price of only £199.95, Cinema4D is set to revolutionise 3D-rendering and animation market.

Cinema4D provides an easy-to-use multi-tasking edito replete with every conceivable option including multi-window editing, interactive modelling, direct modelling in 3D, basic and complex primitives, easy on manipulation, hierarchies, an optimised FPU/CPU ver and much more!

Cinema4D also includes a comprehensive file convenutility to allow full import of your current objects

# Soon...

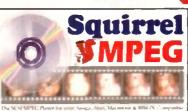

Squirrel MPEG requires a SCSICD-ROM that is CDi<sup>x</sup> (Green Book) or VideoCD (White Book) compatible. Check your CD-ROM supplier for compatibility details.

**Order Hotline** 

To order any of the products shown on this page (or any other HiSoft title) - just call us, free of charge, on 0500 223660, armed with your credit or debit card; we will normally despatch within 4 working days (£4 P&P) or, for only £6 within the UK, by guaranteed next day delivery (for goods in stock). Alternatively, you can send us a cheque or postal orders, made out to HiSott. All prices include VAT. Export orders: please call or fax to confirm pricing and postage costs. © 1995 HiSoft, E&OE.

Zip is a trademark

of lomega bic

All prices include UK VAT 10 17 5%

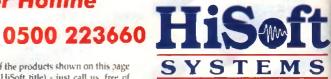

The Old School, Greenfield Bedford MK45 5DE UK Tel: +44 (0) 1525 718181 Fax: +44 (0) 1525 713716

5

# **Amiga Zip Tools** exclusively from HiSoft

Zip drives from HiSoft include everything you need to get going on a SCSI-aware Amiga: the Zip 100 drive, a 100Mb cartridge, all necessary leads and a complete set of software, programmed by HiSoft, including:

- · Easy access drivers · Temporary unprotect
- Password protect · Cartridge initialisation
- · Write protection · Cartridge eject

### The Best-Value **Hard Drives**

If you want a SCS hard drive then HISelf has the one-to suit your needs; whether you are looking for an internal drive for your tower case, A3000/A4000 etc. or an external 1Gb beast-of-a-drive for any SCSI-aware Amiga, we can supply. Based on only the highest quality mechanisms from top suppliers, with full manufacturer's warranty, our hard drives

are fully tested for all Amiga computers and come with our own additional warranty and technical support.

### **Hard Drives**

CD32 and CDTV emulation software st

that you can all those games and other

The great-looking Aitea ACD-300

CD-ROM drive; a first, double-speed

CD-ROM with full SCSI specification plus

complete audio controls on the front so that

you can play music CDs directly Plas an

All this, packaged together, at a truly

ind technical support from HiSoft.

superb price, with full 1 year warranty

titles such as Video Creator.

informative LCD panel.

SCSI 2.5" IDE 420Mb internal £159 40Mb internal £54.95 420Mb external £229 65Mb internal £69.95 £299 120Mb internal £9995 1Gb internal £369 170Mb internal £121.95 your choice (at a small extra cost) 1Gb estimal

We offer internal or external SCSI hard drives and CD-ROM drives. Internal devices are suitable for mounting in the A1500, A2000, A3000 and A4900 and come with necessary leads & crews whilst the external drives are supplied in our professional Squirrel cases (available separately) which include integral psu, all SCSI connections and connection leads of

Super-Value

HiSoft has done it again with a brilliant multimedia pack of Squirpel SCSI interface, Aiwa ACD-300 CD-ROM and the Almathura 10-on-10 pack of CDs! Just look at what you get:

Zip, scanner etc.) to be daisy-chained together

The Almathera 10-on-10 pack of CDs, this is 10 CDs including the Team Yankee gas 2000 elip-art images, the Illustrated Works of Shakespean, a Commis, Internet & Networking CD, The World Vista Atlas,

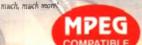

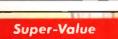

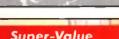

# **CD-ROM** Pack

The amazing, Irend-setting Squirrel SCSI interface which allows up to 7 peripherals thank drive, CD-ROM,

1000s of fonts, a complete photo library and

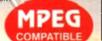

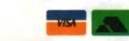

Coming

Bring the cinema into your home and onto you computer with Squirrel MPEG. Playing the pop VideoCD and CDI CD-ROMs, Squirrel MPEG brings high quality digitally mastered images a

16-bit stereo sound to you and your Amiga. Squirrel MPEG is a SCSI peripheral that can be in conjunction with any SCSI controller, such a Squirrel, and any VideoCD compatible CD-RC Squirrel MPEG can also be used as a stand-alor as an addition to your TV, Video and Hi-Fi set

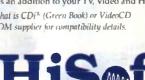

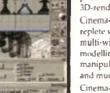

Anne and Anne

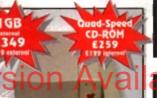

# 9.9

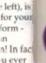

1 the

1 button

and mo

ning WI

id provi

A librari

igher) w

rmite is

to your

he pope **IPEG** 

lages an

can be

such as

D-RON

id-alon

Fi setup

S

eld

K

1

6

ga.

ires to

mory.

UI 3, apparently you either love it or hate it. Either way you cannot escape the fact that MUI interfaces look damn lovely. Though with astounding ease you can create butt ugly mominations.

Magic User Interface is a completely objectmented graphical user interface. This basically means that the 'look' of any program's interface s tolerable to the user's tastes. MUI makes it possible for you, the user, to specify exactly mhat each part of a program's interace should lack like

The object-oriented part of MUI allows you to choose what graphic a gadget should look me, so it is possible to use either one of the supplied scalable gadgets or if you want, why not just run DPaint and draw your own. MUI accept any Data Type supported graphic format

This is all very good and useful, but critics of ILI have always slated it for being too processor and memory hungry. It is true that if you mart splattering background patterns, and use iots of custom gadgets on an ASOC, of course you are going to be left wanting in the processor stakes. As the machine desperately gasps for more clock cycles, the window's redraws can slow to a snails pace.

In practice, the new version does seem to gree a speed improvement over the older version, with windows and list views redrawing and scrolling faster and more cleanly. With the new version being completely compatible with

| zingly-le<br>onise the<br>; editor;<br>ect<br>asy objec-<br>U versio |        |   | name and and and and and and and and and and |       |  |
|----------------------------------------------------------------------|--------|---|----------------------------------------------|-------|--|
| nversioe                                                             | ter A. | - | 1 _                                          | ter 1 |  |

The new MUI 3.1 preference program is a little daunting at first, but in practice it in much better than the old one

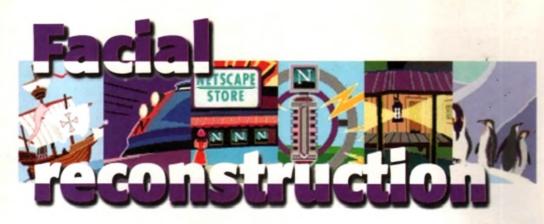

the older one, you will not see any other change in your programs. The thing that has changed, however, is the way MUI is put together.

The new version is completely modular. New modules can be added to MUI at a later date, and the new preference program will automatically allow you to configure this new function.

### MODULES

Two extension modules are already available in MUI 3 and come with the package, even though no programs can currently take advantage of them. The two in guestion add a scrolling busy bar similar to the one used on the Mac, and a hierarchal tree structure which allows you to peruse a directory-style listing again in a Mac-like way. This new modular structure does help to reduce the total memory usage of MUI, with the system only loading a specific graphic, gadget, or function module

Fairly straightforward memory tests show that just loading up the new MUI preferences takes 350k while the peak memory usage this is a MUI set-up with lots of 8 colour patterns - will hit around 700k. Only 50k is ChipRAM, the other 650k being FastRAM used by all the programs, extra libraries, and other screen data.

So is it worth upgrading, or getting? Currently, if you want to access the Internet there is no choice, you have to have MUI.

Pronouncing itself smaller, faster and better, the latest MUI incarnation should be good. Neil Mohr sees if it can cut the GUI mustard

> AMosaic, the eagerly-awaited iBrowse, and MuiFTP all require MUI, along with a good many other Internet programs. The Amiga Tech Internet pack may change this, but currently you do not have a choice. To be fair, MUI 3 does seem to give AMosaic a speed boost, but then again AMosaic couldn't get any slower. For non-Internetters, if you use MUI programs regularly then it is worth upgrading.

> Interfaces are smaller and do seem to be redrawn more efficiently, and it seems until Amiga Tech can find an easier way for programmers to quickly knock up nice user interfaces, MUI will stay the choice for many PD programmers, so will stay on many people's hard drives.

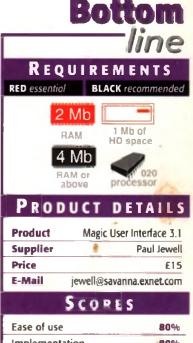

| Ease of use     | 80% |
|-----------------|-----|
| Implementation  | 80% |
| Value For Money | 90% |
| Overali         | 80% |

FOR MUI Along with the new program structure, MUI also introduces a few new features that can be used in both old and new MUI programs.

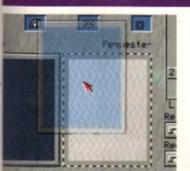

New drag and drop functions allow you he simply share data within a program and between MUI programs. One use is within the MUI preference program. A siobal temporary buffer allows you to store a texture and then drag and copy It to other buffers in the program

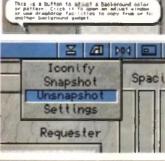

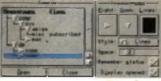

Leave the mouse lingering over any gadget you do not recognise and a balloon appears giving a short description of what it does

Instead of just having the iconify icon, MUI 3 introduces a numb of others, allowing you to run the MUI preferences to adjust specific program settings, enershot the current window's position, or provides a menu allowing you to choose any of

One new MUI extension that comes with MUI 3 is the List Tree. allowing a new way of viewing and traversing a hierarchal list, such as a directory listing. This, again, is very reminiscent of how the Mac's directories works

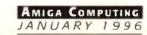

throw, throw, It must seen like a bit of self-promotion to be reviewing something we are offering to our readers, but Cloanto's Personal Suite will be available to buy from your normal high street dealer at some point, it's just that we have an exclusive on it for a limited time. Anyway, it's still a new product, so it's just as valid for me to review this as anything else.

OAN

When Personal Suite was first announced it seemed like great value for money. It should have come with the 'Personal' series of programs from Cloanto; Personal Paint, Personal Write and Personal Fonts Maker 1 & 2. Even just for these, the CD is a bargain buy, the only downside being that all the documentation is on disc rather than printed.

The upside of all this is that the CD contains more than just these four programs – it also has Superbase Personal 4, the latest version of the all-time best-selling Amiga database, and Kara Blom's superb colour fonts. You know the ones. You got Granite when you bought DPaint, Well, there are 27 normal colour fonts included on this CD and one animfont – Bullion. In case you aren't sure exactly what an animfont is, the letters for bullion are all animbrushes and get drawn onto the screen as though they are rotating about their vertical axis 90° to face the front. As the letters rotate there is a highlight that

As the letters rotate there is a highlight that travels across the face of each letter as though it were reflecting a light source. It's a lot easier to see than to explain, though, so have a look at the screenshot.

### ANIMATION CITY

TE

As if this wasn't enough, you will also find most, if not all, of Eric Schwartz's animations in both their original MovieSetter and Fantavision formats, as well as in soundless Anim5 files, along with animations and pictures by Jim Sachs and Karl Bihlmeier, a renowned German artist. There are also some animations by 'Dr Chips' which weren't created on the Amiga and must have been quite impressive ten years ago. Now, though, they just look dated.

And so we continue to trawl through the CD's contents and find we are also given Cloanto's PNG toolkit and datatype. PNG is the graphics format supposed to replace GIF. It is a lossless compression format capable of up to 48-bit colour resolution and it supports all An exclusive review of Cloantos CD O bundle by Ben Vost

a it's

ersonal

sorts of funky features. So, is that all? Nope there's more.

Cloanto have obviously trawled the Gutenberg Project's archives because there are ASCII text versions of 45 different outcopyright books including Hardy's Tess of the D'Urbervilles and Edgar Rice Burrough Tarzan of the Apes, along with four Amigi specific titles detailing AmigaDOS command and Amigaguide document creation, amon other topics. One last goody completes the line up on this CD – a program called DirDif that compares directories and generates checksum, particularly useful for people producing software, especially on CD.

So let's have a closer look at each of the programs on offer on the Personal Suite Ct and see if they really are too good to be true.

# PERSONAL PAINT V6.4

Personal Paint has been around for quite some time now. If you are a regular reader you will have seen a mini-review of PPaint in the Amiga Bundle raund-up we did in December's issue. If you didn't see that issue, or you've only just bought your Amiga, then here's the lowdown on PPaint.

Basically, PPaint started life as a poor DPaint clone but, unlike Deluxe Paint, Personal Paint is still being developed and keeps getting better. Although it still offers no HAM6 or HAM8 facilities you can use Personal

### Paint in any register mode up to 256 colours.

Personal Paint is the only non 24-bit paint package I know of on the Amiga that also supports RTG graphics cards (the others all do nasty tricks that involve ChipRAM), which is a definite bonus now that there are more and more people aut there with Picasso's or CyberVision64's. Personal Paint has all the usual tools you would expect in any paint package of note. Oblongs, circles, text, freehand painting and filling are all performed without fuss, but PPaint really starts to shine with its little touches like the curve tool, which rather than DPaint's simple single parabola, actually uses handles like any bezier curve and gives you a double parabola.

### CONVOLUTIONS

However, this is nothing compared to Personal Paint's image processing functions. Personal Paint can apply its convolutions on brushes, the whole screen, or a user-

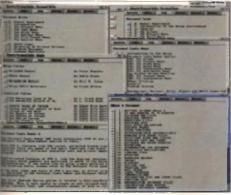

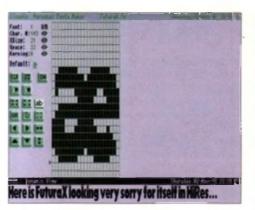

The Personal Suite CD doesn't come with manuals, wever, the AmigaQuide versions are complete **Instancriptions** 

O Personal Fonts Maker 1 + 2..

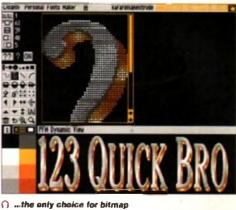

font editing on the Amiga

# INGING THE CHANGES

There have been several changes made to Personal Paint in the update from v6.3 to v6.4: New loaders and savers. You can now save an image in ASCII text and load and save PNG format files. Also, there is now improved colour reduction for converting 24-bit files into 256 colour pictures which is also faster than in previous versions.

All requesters have been rewritten using a new user interface library and soon, all of Cloanto's products will use this new library. Visually it hasn't changed very much, but one of the most important additions to it must be the availability of a size gadget, particularly for file requesters. Also, the filter edit requester has been re-organised making it more user-friendly.

Animation can now use virtual memory for frames.

You can now animate on RTG boards which do not support double-buffering. In some cases this s pot as smooth, but in most cases goes unnoticed, and in any case allows the creation of 256colour animations where no other piece of software would (e.g. for ECS users with a Picasso). PPaint's ARexx interface has also been improved, although no documentation is presented for it.

# Cloanto say that the next version of PPaint will probably have all the ARexx stuff explained

Nope, ed the ; there out-of of the ough's Amiga imands amone tes the DirDif rates a people

: true

Paint's

oply its

1 user-

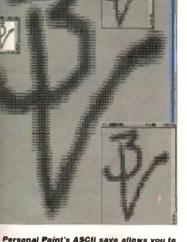

of the sreate pictures out of text. You can vary the lite CD width that PPaint outputs to achieve the ecale you require

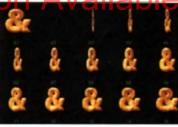

O The animioni taster that comes with Personal Suite is called Builion

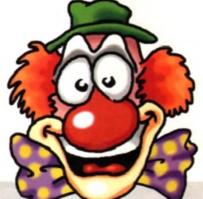

Amiga artists doesn't

# SBASE PERSONAL

Superbase, or SBase as it is now known. was one of the best coverdisks Amiga Computing has had. I know, I was responsible for dealing with all the updates where I was working at the time. So many readers sent their upgrade offer to us that we actually had to take on a temporary member of staff to help with the demand. Therefore, I would imagine that plenty of you already own a copy of Superbase 2.

But SBase 4 does add some new features to the old dog. For a start, you now have the ability to create forms for your database, a feature only previously avail able with the professional version of Superbase. For the uninitiated, SBase is a relational database with extremely good functionality. It has its own programming language and although its looks aren't exactly modern, it is still the best database available for the Amiga. Use it for your video collection or for your clients names

and addresses, its up to you SBase has the unique ability to link multiple databases together into one, so you can have a product database linked to a stock database linked to a customer database, all with one front-end designed in the Form Designer. SBase's documentation is something more than adequate, although the pictures in the AmigaGuide document should have all been cropped appropriately.

So, in short, SBase is still king of the hill when it comes to power and configurability, although its looks are somewhat out of date.

which. definable area. These convolutions will blur or sharpen ctually the chosen area, emboss it, texture it, or even convert it you a into a stereogram image. Personal Paint is also unique in the fact that it can produce stereogram animations (there are some examples on the disc), a feat no other Amiga package is yet capable of.

> The animation features aren't quite up to scratch yet, however. There is no motion panel à la DPaint and animbrushes are not yet supported (although there will be a patch made available to add this facility). It does,

however, have a nice storyboard function which displays a thumbnail of each frame in an animation. Frames can be cut, copied and pasted to new positions within an animation, and can be inserted or deleted where necessary.

### **NDIVIDUAL FRAMES**

Personal Paint also supports frame timing so there is no need to make copies of individual frames to insert pauses. PPaint will even take animations that have multiple frames and optimise them by removing duplicated frames and simply adjusting the length of time the frames in question are displayed.

The brush handling is splendid in contrast to the weaker animation side of things. PPaint can hold up to nine brushes in memory at once and, as previously stated, can apply its image processing effects to them. Brushes can have unused bitplanes chopped to save memory and can be outlined in a variety of WOVS.

31

AMIGA COMPUTING JANUARY 1996

### ERSONAL FONTS MAKER 1 & 2

They shouldn't really be called PFM 1 & 2 as they aren't different versions of the same program, they are actually two separate font creation utilities. PFM deals with mono bitmapped fonts and printer downloadable fonts, while its erstwhile brother lets you create fonts in up to 256 colours and actually has more in common with Personal Paint than with PFM.

EW

FVI

Both suffer from the same 'innovative' interface design and need bringing into the nineties. But once more, Cloanto have come up with a really good product. Although the time has passed when everyone relied on dot matrix printers and bitmapped fonts, there are still people who need to use font bitmaps, and PFM and its brother are there to supply the goods.

PFM is more geared towards producing printer downloadable fonts that you can send into your dot matrix or inkjet printers memory and then use just like any other built-in font. Your only limitation with this is the same as it would be for any other built-in font, it's difficult, to switch fonts mid-document. There's nothing much you can do about this, but at least you can jazz up your documents with something more stylish than courier.

PFM also has a built-in macro language and recorder to allow you to automate repetitive tasks like converting a whole font to italics or bold, or changing the baseline for each character, and it also supports the full ASCII character set. You can use PFM to develop typefaces for foreign alphabets which run from right to left rather than the normal Latin fashion.

### FONT FEATURES

This can cause a problem with a lot of programs though, so be warned. PFM can export fonts in the standard Amiga bitmap font format or as PFM fonts. Quite why you would want to do this is beyond me, but I guess it's nice to have the option. Finally, PFM also makes use of the font flags described in the Amiga developer kits and can ascribe attributes to a font with a simple visit to the menu bar.

PFM2 is a long overdue replacement for the Calligrapher program by Inter/Active Softworks which was the only program available for a long time that could produce colour fonts. It was incredibly unhiender use and very unstable, but people swore by it (and an probably) for making anti-aliased fonts and colour in for video work. PFM2 looks more like a paint package than a font designer and has most of the tools approach ate to one like an airbrush and a curve tool. Even the documentation for PFM2, such as it is, refers you to the manuals for PFM and PPaint.

PFM2 shares many of PPaint's brush handling less tures like being able to chop unused bitplanes from craphic and being able to change the transporent colour for the brush. It lacks PFM's macro facility, then colour fonts aren't designed to be churned a each one is supposed to be a work of art. Either of the comes in very handy if you have a font that is just me ing a character or two, and you can use parts of care characters to help fill in the gaps. Scala's FuturaB in doesn't have any standard mathematical symbols so a workbench calculator had blank buttons. A quick trip in PFM soon sorted the problem and now I have customised FuturaB font.

# ERSONAL WRITE

Personal Write has never been very popular in this country. Whether this is because it has a slightly nonconformist approach to word processing or simply because not enough people knew about it, I don't know. Suffice to say that if you don't mind a somewhat odd method of working, Personal Write has some very good features, as you might expect from the team. that brought you Personal Paint.

Personal Write is one of the most comprehensive text editors I have yet seen on the Amiga, with support for different character sets, like those used by the PC and Macintosh - and even the Commodore 64 set! It also has the ability to automatically insert true quote marks (you know the ones, they look like 66 and 99) when you have used standard shift-2s. Personal Write will check various things while you are typing, such as case and repeated words, and warn you in case they need correction.

Its printer support is quite phenomenal, giving you control over printer codes and postscript functions - you can even send a Postscript 'kill' command to the printer after it has finished downloading your document and it will stop the printout before it happens. Now, I know for a fact that Personal Write is the only bit of software that will do that on the Amiga, and very handy it is too.

But Personal Write does have quite a few problems. The first is the dreadful user interface it labours under. Non-standard keyboard shortcuts only make matters worse; having no Right-Amiga-q shortcut for quitting and having to deal with using the function keys for cutting, copying and pasting text makes me shudder and think back to Article Editor, the text processor that came with ProPage which used similar keys.

Personal Write also makes use of a very ugly custom file requester and gadgets. But back on the plus side again, Personal Write will save out text in a number of formats including ANSI, ASCII, FDCT and compressed. You can also encrypt saved text using a strong

gon Univ that it had to pay ray Compuserve albes for using the GIF graphics for

mat, the search was an far a free replacement PNG is a compact araphes format that can bandle up to 48-bit colour, compression, alpha channels and may other fea ures. The only software to support PNG so for on the Amiga is Cloapto's Personal Paint, Cloanto have also released a PNG datatype into the public domain.

14445/8 - one of the ground breaking leatures of the Arniga back in 1987 was the fact that it could display as many as 4096 colours on the same screen. This mode is only really suitable for pro tures and animations, but gives very good results with the right soltware HAM8 was introduced with the AGA Amigas in 1992 and can display up to 262,144 colours on the some screen. HAM is an acronym that stands for Hold And Modify

RTC - RTC is an acronym for ReTargettable Graphics RTG is a standard by which the Amiga's workbench and other screens can be run on a third-party graphics card

Convolutions are matrices applied to images to provide effects. They are a little difficult to explain, but transparent in us so you won't need to worry about ating them

FTX1 - the FTXT format is part of the IFF standard as applied to text FD() stands for Formatted TeXT and is an Arrigo ASCII-type document format.

AMIGA COMPUTING ANUARY

1996

key encryption system which will prevent even the most determined user from accessing your secrets

In keeping with the secrecy facilities of Personal Write you can also destroy documents from within the program. A file requester will appear asking you to select a file to destroy. You will be given a final chance to change your mind and then the file will be completely removed from your hard drive. Personal Write doesn't simply delete the file from the disk, it actually overwrites each byte so that the file cannot even be recovered using something like DiskSav or AmiBackTools.

Personal Write can open as many document windows as you have memory for, and a print spooler ensures that you don't have to hang around for your text to print. You can actually insert pictures into a Personal Write document, but don't think that this is a WYSIWYG program. It's actually more like ProText and shares some of that program's additional features such as its extreme speed of operation.

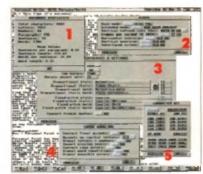

Personal Write's requesters: 1 shows your document statistics including the most important factor for journalists - a word count; 2 shows the video preferences settings; 3 shows just one aspect of the Postscript settings; 4 shows just some of the ways PWrite will help you with your writing; and 5 lets you choose from several character sets to ensure that your text isn't red into gobbledegook when transferred to another machine

VERALL

So what do I think of the CD? It's great value for money, even if you only even use Personal Paint, the layout of the is clear and the online manuals are em to use. The only downside with the pade age is that you are obviously not sup posed to copy the programs onto yo hard drive - they are only supposed to run from the CD. This does mean there are different language versions i all the programs and documentation, b it does make it awkward if you are t sort of person who'd rather have all you programs in one place. However, these are only small niggles and it's nice to se more CDs coming out that are actual useful.

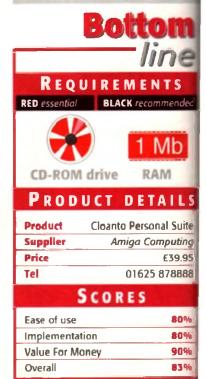

POWER

ndly to d at it r fonts ckage ropri en the to the

g fea-

rom a

rency

y, but

d out,

them

miss-

other

**B** font

so my

trip to

ive a

sup

your

to be

1 that

ns for n, but e the

l your

these

o see

tually

dea

)

LS

uite

ing

.95

388

3%

Power CD-ROM for the Amiga 600/1200 plugs directly into the **PCMCIA** port and provides a direct SCSI-1 and SCSI-II interface, allowing =0 to six additional devices to be connected. What's more the Power CD-ROM features a 'Hot-plug' which allows you to connect and disconnect

devices even when the Amiga is muitched on. The CD-ROM drive comes with a SCSI interface, PSU, manual, audio lead, mains lead and software which includes Audio CD, CD32 Emulator,

the CD-ROM and any other additional

### MPEG Film Decoder and Photo CD. AMIGA 600/1200

great SPEED CD-ROM INC.SQUIRREL . £179 ever #4 SPEED CD-ROM INC.SQUIRREL .£249 ie CD AMIGA 4000 easy DOUBLE SPEED CD-ROM £139 pack-

### £199 QUAD SPEED CD-ROM AMIGA 4000 SCSI-INTERFACE £129

SCSI INTERFACE REQUIRED FOR A4000 \*DUAL SPEED CD-ROM CASING DIFFERS FROM ONE SHOWN

2MB of RAM

3.5" Floppy Drive

2.5" 170MB HD Option

Wordsworth v4se

Digita Datastore v1.1

Digita Organiser v1.1

Turbo Calc v3.5

**Photogenics v1.2se** 

Personal Paint v6.4

Workbench v3.1

Whizz 3D Game

Pinball Mania Game

FTOO

Computing Ltd no w sell this product to the lack of support WCD and CD-I formats **MPEG Films)**. This CD sinuer will not play movies

# the AMIGA is back!

MIGA 1200

**PCMCIA Smart Card Slot** 32-bit 68020EC Processor **AGA Chipset** 16.7 Million Colours **Built-In Modulator** 

.powe

TELEPHONE 01234 273000 FACSIMILE 01234 352207

**6MB RAM** 

68040/25 or 68060/50

Workbench v3.1

AGA Chip Set

16.7 Million Colours

1.2GB SCSI Hard Drive

1.76MB Floppy Drive

2 x 3.5" Drive Bays

All prices include VAT

7499

POWER COMPUTING LTD 44A/B STANLEY STREET 🔤 BEDFORD MK41 7RW 🦨

£249 guad-speed

# 179 -speed

625

£9.95

### **CD-ROM SOFTWARE**

| IGHTWAVE 3D ENHANCER . £5  | 5.95  |
|----------------------------|-------|
| CDBOOT 1.0                 | £29   |
| NORLD INFO'95              | 9.95  |
| DA CAPO VOL 1 MUSIC MODULE | £25   |
| FRESHFONTS II              | £17   |
| SAMERS DELIGHT             | £25   |
| SOLDFISH 2                 | £25   |
| IGHT ROM                   |       |
| MAGIC ILLUSIONS            | £10   |
| MEETING PEARLS VOL 1       | £10   |
| MEETING PEARLS VOL 2       | .£10  |
| THE LIGHT WORKS            | .£34  |
| THE BEAUTY OF CHAOS        | .£12  |
| AMINET SET 1               | .£25  |
| AMINET 5                   | .£12  |
| AMINET 6                   |       |
| AMINET 7                   | £12   |
| D-WRITE                    | .£39\ |

FRESH FISH 8

GATEWAY VOL 1

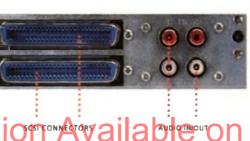

ROM

quad-speed

240V

double-speed

SCSLID COOLING SWITCH FAN

110V

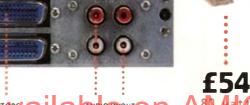

SCSI

CONNECTORS

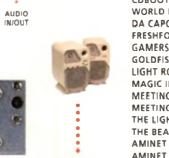

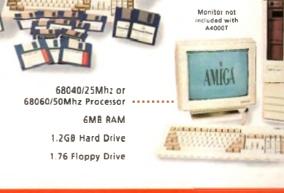

ANIGA

Mica

## Tel: (01903) 850378 Fax: (01903) 733893 e-mail: seasoft@mag-net.co.uk

# MERRY CHRISTMAS & HAPPY NEW YEAR TO OUR CUSTOMER OctaMED mods of Enc Claptor 2499 - TEXT ENGINE 5.6 (1) The very latest and bost s/w Wor 2500 - AEVOLUTION 4 (3) 1200 KICK V1.3# (1)

### OctaMED V6 £35.00

5% – Amiga Shopper 94% – CU Amiga 91% – Amiga User 9/10 - Amiga Computing New font-sensitive GUI layout Loads, saves Std MIDI fries, Supports RAW, IFF, AIFF, WAVE, MAUD samples (Mono & stereo) Save mods as executable files Supports Aura sampler and Toccata sound board. (Requires Kickstart 2 or greater and 1.5 Meg Ram)

T.I.13 - £2.50

Latest issue of the MED Users Group Disk mag. Essential reading for all OctaMED users

(Iss 6 to 12 also available)

LOOM - £10.00 LOOM is an exciting departure om the normal methods of Amiga rom the normal methods of Avriga music production. It is a hybrid between a simple, yel powerful risual programming language and a composition system Simple music OBJECTS (notes

chords, phrases or songs) are assembled together and modified th various tools & mathematica functions including data from Chaos Theory, Fractals, Non Linear Systems etc.

KIDS ONLY - £10.00

elease this brilliant collection of aductional activities is now only available from Seasoft

COLOURING PAD. I-SPY, DOT

2 DOT, PICTURE SLIDE

MUSIC MAKER, WORD

SEARCH, PAIRS

Each colourful activity has various skill levels making this

bile ideal for kids of all ages (demo version PD disk 2282)

TECHNOSOUND

TURBO 2 - Pro

**B-bit sample:** 

£29.99

ion of this popula

Originally due for commerce

(Needs 4 Meg of RAM)

Get those old A500 projection of 1344 MAGIC WORKBENCH #\* (1) 1318 PRINTER DRIVERS (1) Canon BJ; HP Deskjet; Ricc 1462 HIDI TUTORIAL # (1) 1526 WORD FACTORY (1) County seeding product for young to 1999 MIDI UTILS 2 # (1) 1990 MIDI UTILS 2 # (1) 1991 MUSIC X UTILS 1 # (2) 1993 MUSIC X UTILS 2 # (3) 2008 HARD DRIVE UTILS # (2) Abaci Up; Firt Disk; VC; Click Dos 2: ReOng;; Tools Deemon; Mr Back Up etc 2121 A-2 PAINT PAD (1) Excelent paint package for kids 2209 PERSONAL ANALYSER # (1) Do you know vourself 2268 BIG GIRLS 2 #^ (3)

We<sup>1</sup> presented 20 "Page 3" pics 2335 EXCELLENT CARD GAMES III #\* (1) Poker, Czanna, Colours, Scottish & Napi 2338 DOARSE ANGLER # (2) umulato Excellent coarse fishing game a 2340 DOPUS UTILS VOL 2 (1) Various utilities for use will 2341 CHANEQUES # (2) th O'Oous 2241 CHARREQUES 9 (2) Exploring one – walch out lemmins! 2344 PAGESTREAM SH UPDATE (2) 2374 - MAGIC WE EXTRAS 11 4\* (2) 2376 - MAGIC WE EXTRAS 12 4\* (2) 2380 - DOWAL CADER (1) 26 mer fonda for use with 24 pm dot matrix printers or competitive printers. 2381 - BALLS (1)

etc

Well presented Shareware Lottery 2382 - SEVERED HEADS 6\* (X) (2) Carabic adventure game, adult only Carabic adventure game, adult only 2384 - AMIGA DOS GUIDE # (1) 2389 - MR GREEDY (1) Excelent Stoy book for young kide 2390 - ALIENS CONFIDENTIAL MULTIMEDIA # (9) Declard with Interaction forts & nice Packed with interesting facts & pics 2403 - WAC AMOS SPECIAL (1) Amos disk mag – a must for Amos user 2405 - EMOTIONAL CONFLICT #^ (1) Impreseive Graphic Adventure game 2406 - HP LASER JET 4 DRIVERS (1) LH Lik Boost, Minipoti, HPAL, Corti 2407 - OHS TRAX 7 4 (1) 5 Excellent OctaMED Modules 2409 - MUL TWIEION 0 4 (1) 2409 - MUL TWIEION 0 4 (1) 2419 - MUL TWIEION 0 4 (1) 2419 - MUL TWIEION 0 4 (1) 2419 - MUL TWIEION 5 4 (1) 2419 - AUDIO MAGIO 14 6 (1) 2419 - AUDIO MAGIO 14 6 (1) 2419 - AUDIO MAGIO 15 6 (1) 2419 - AUDIO MAGIO 15 6 (1) 2414 - AUDIO MAGIC 15 # (1) 2415 - OFFC HEIPER 4 4 (1) 2416 - PANEL A ANDERSON (X) # (2) 2418 - CLAUDIA SCHIFFER (X) # (3) 2428 - HO GANES INSTALLER 4 (1) 2428 - HO GANES INSTALLER 4 (1) 2428 - HO GANES INSTALLER 4 (1) 2431 - FREEZER LECH # (1) 2431 - FREEZER LECH # (1) 2431 - KNEST # (1) Evolution forovann for young lott

Excelent programs for young lode 2437 - INTERNET UTILS 2 # (1) Am Talk: Am/TCPHelper, Am/Watch Control Panel: GUIF: Online O Mele 2430 - ESSENTIAL AMINET 7 # (1) Image FX & Image Studio data/pa LHAControl, L4Boost, MasterISO

2439- FRODO V1.5 # (1)

# AMIGA P.D. FROM DNLY 750 PER DISK

This is only a very small selection of PD titles in our collection. If you cannot see what you are looking for then PLEASE ASK.

2440 - ROM 4 DISK MAG 4 (2) All you need to know about the Dem 2452 - STAR TREK GUIDE # (6) 2462 - STAM THER GUIDE 6 (5) All you wanted to know about StarTre 2458 - DR WHO ANNVERSARY 6 (5) Do you know who the Dalakis were? 2466 - FINDING THE TRUTH 2 6 (2) 2466 - FINDING THE TRUTH 2 6 (1) All the starts on UEO Instance. Tesk All the tatest on UFO lindings 2489 - DOS MAN (1) Rel book for beginners and ex 2470 - MAGE STUDIO 2.1 (2) diamete b Latest version of this exci nt program

2482 - SUN #\* (2) Excellent Fantasy Demo 2484 - MASTER BLASTER # (1) Excellent Dynablaster clone 2465 - SKIDMARKS 2 CARS (2) Mo More cars for Studments 2 game 2487 - DELUXE PACMAN v1.6 #1 (1) Super Pacman game 2490 - CMS TRAX 8 # (1) MED 6 mode More excellent OctaMEI 2491 - MESSYSID 3 (1) Don't have Cross Dos! then get 2492 - DUCK DODGERS # (1)

### AMIGA PD/SHAREWARE PRICES

1 disk - £1.50, 2 to 4 disks - £1.25, 5 to 9 disks 10 to 19 disks - 80p, 20+ disks - 75p Prices per disk – Number of disks shown in brackets 1tites marked # will not work on A500 (V1.2/V1.3); ^ will not work on A500 (X) are suitable for over 16e only

2472 - THE WORD 6 #\* (1) NFA Disk "scene" magazine 2473 - AMIGA E V3.1Å # (2) Latest E Compiler (the formal) 2475 - PICTURE BOOK #\* [4] 2475 - PTertente Stunning AGA Demo 2480 - SCOUT # (1) am Monitor - TRANSITION # (1)

Addictive platform parties 2493 - SHAPESHIFTER V3.1 # (1) Apple Mac emulator 2494 - CHEATS V2.1 (2) Loads and loads of game cheels 2496 - THREE DIMENSIONS 17 (1) A must for 3D Con Kit users 2497 - ALTERNATIVELY MUSICKED # (1) Out of this world - OctaMED Mode 2498 - MUSIC FIRST # (1)

# LATEST CD-ROMS

| Tree postage & packing (VK         | oniy/  |
|------------------------------------|--------|
| 17-BIT FIFTH DIMENSION             | £17.50 |
| A DROP IN THE OCEAN (Audio CD)     | 00.83  |
| AGA EXPERIENCE                     | £17.50 |
| ADULT SENSATIONS                   | £17.50 |
| ADULT SENSATIONS 2 (over 18# only) | £17.50 |
| AMINET 8                           | £13.50 |
| AMINET SET 1 (quad)                | £22.50 |
| AMINET SET 2 (quad)                | £25.00 |
| AMOS PD Version 2                  | £17.50 |
| ARCADE CLASSICS                    | £13.50 |
| ASSASSINS COLLECTION 1             | £9.00  |
| ASSASSINS COLLECTION 2             | £17.50 |
| C64 SENSATIONS                     | £17.50 |
|                                    | 29.00  |
| GRAPHICS SENSATIONS                | £17.50 |
| GROLIERS 2 ENCYCLOPEDIA            | £25.00 |
| HOTTEST 6                          | £17.50 |
| LSD 3                              | £17.50 |
| MULTIMEDIA TOOLKIT 2               | £22.50 |
| NETWORK Volume 2                   | £13.50 |
| PROFESSIONAL IFF/PCX CLIPART 2     | £17.50 |
| SCI-FI SENSATIONS                  | £17.50 |
| SOUND & GFX WORKSHOP (double)      | £17.50 |
| SPECTRUM SENSATIONS 2              | £17.50 |
| UPD GOLD (quad)                    | £25.00 |
| ZOOM                               | £17.50 |

SPECIAL VALUE PD PACKS

ONLY £7.50 PER 10 DISK PACK

Greatgame - shoot the targets! 2504 - UFO ANIM 4\* (1) 2505 - THE WORD 7 (2) NFA disk mag of the Dema Scene 2507 - SURFING THE JAZZ WAVES 4 (1) Êm of Jazz Mi arc De 2508 - VIRUS CHECKER 7.17 # (1) 2509 - C64 EMULATOR V3 (3) Letes emulator and parties 2512 - FRUFT KITCHEN - SILENTS #\* (2) 2514 - HATE 2 - FRANTIC #\* (2) 2516 - THRILLED - EMBASSY #\* (2) 2518 - THREE2D - Entry 2518 - ZIF 4^ (2) The taket AGA demos, a 2520 SHEPHERD # (1) Populas/Gods style gama 2521 9CION V3.13 # (1) 2522 GEN TREE # (1) 2522 GEN TREE # (1) - £1.00.

SEASOFT 🔤 📾 🗳

Quality OctaMED Mod 2503 · TARGET # (1)

a all red HD st programs 2 comprehensive genealogist 2523 YOUR FIRST PONY (2) Learn all about caring for your pony 2525 AIRSHOW # (1) Pictures from recent airshows 2526 MESSERSCHMITT BF109 (2) Text took and pics about this fighter 2528 ULTIMATE OMC DEMO # (1) Demo of F1 Dark magazine creator 2529 ULTRA ACCOUNTS V2 # (1) Comprehensive banking package ESID TUREO CAT PRO V1.2 # (1) 2530 TURBO CAT PRO V1.2 # (1) Dok Catalogua 2531 TRAPEM GAME # (1) 2532 AMOS EXTENSIONS (1) 2534 ADVANCED AMIGA ANALYSER (1) 2536 HARD WB3 LIBS & DATATYPES (1) 2537 PD PAK # # (1) 2537 THE ØEST OF THE REST # (1) 2540 SAMULTITEE # (1) 2540 SAMULTITEE (3) 2543 ULTIMATE MUSIC JAM (1) 2544 THIRD DIMENSION 18 (1) 2544 THIRD DIMENSION 18 (1) 2546 OF ROMS INFO (1) 2546 OF ROMS INFO (1) 2546 OF ROMS INFO (1) 2546 OF ROMS INFO (1) 2546 OF ROMS INFO (1) 2546 OF ROMS INFO (1) 2546 OF ROMS INFO (1) For use with Speccy amulator 2550 VARIOUS PRINTER DRIVERS (1) 2551 SPITFIRE V4 (2) Text book and size about the Spitfine Text yook and occa all 1 est book and toos about the spin 2553 VARKS CLI UTILS 7 # (1) 2567 DOGS COQS DEMO # (1) Explore music camo by Nexts A 2557 LORE DEMO # (1) 2568 GAP DEMO # (1) New not demos from the Demost

Ret New aga demos from the Hernedy Fast 2559 GRAPHIC WORKBENCH #1 (2) HDı

backtrops and icon sets 2561 GRAPHIC WB EXTRAS #1 (2) More backdrops from Reko card ant 2563 HEAD & SHOULDERS #\* (1) En Effect brings you various chip mode 2564 DALA HORSE DEMO #\* (4) Powerful HD Demo by Razor 2568 GLOOM GAME DEMO #\* (1) HD Doom style Putyable dema 2561 ABSOLUTE BEGINNERS GUIDE TO WORKBENCH V3 VOL 1 4\* (1) 2571 F1 PUNTER UPGRADE (1) Upgude to F187 Punter V3 to V3.1 2571 A-BACKUP V5.01 4 (1) Letest HD backup utility

# – NEW – AURAL SYNTHETIC £30.00

DIGITAL MODULAF

rom the author of Aural 1 Modular synthesizer deal provides the most venue sound generation program any platform

Samples saved as IFF A. WAV or SAFF formation needs Kickstari 2 or get 2Meg of RAM).

CALL FOR FULL DETAIL

### MIDICRAFT MAGAZIN

Following on from where the t successful AM/FM left off, the disk based mag from the Crull Brothers is a must for all Armin musicians

£2.50 per issue (Issue 8 now available

### **AURAL ILLUSION** £20.00

8/16 BIT SAMPLE PROCESSOR 32 bit processing 55 manipulation 30 Effects including Time Stretch, Graphic Eq. Mixe Resonant Filter Compalible with most popu-8/16 bit file formals includer IFF, AIFF, WAV, VOC etc. Improved Synthesised Sound Editor (needs Kickslari 2 or greater & Mag of RAM)

# MIDI MODULES High quality Music-X and Amiga/PC MIDI files (child mmat required) produced

arranged by Kevan & Garet Craft Volume 1 - £15.00

Vol 2 for Keys - £10.00 Volume 3 - £20.00 Dynamite Drums 1 - £16.0 Dynamite Drums 2 - £15.00 Call for further details

### MIDI INTERFAC 1 IN, 1 THRU & 3 OUT with pair of leads

£22.50 PACK 18

PACK 8 (a to j) PACK 9 (a & b) PACK 11 PACK 5 PACK 6 PACK 2 (a & b) PACK 4 KLONDIKE, BLACKJACK CG FONTS CARTOON CLIPART U.F.O. OctoMED Modules MAGIC WB EXTRAS EDUCATION SAMPLES Full of interesting Hundreds of mods from Mono & Colour IFF d with a wide £ VIDEO POKER Loads of quality e of quality the Med Users Group Compugraphic fonts for clipart of your favourite from around the work Excellent AGA card clion characters from WB 2 &3. Wordworth 2+ text files & pics on les for your 10 packs available (8a to 6j) games & extra card sets for your A1200HD Page setter 3 etc. Porky Pig to the alghtings, encounte abductions etc. urile music Lion King. 2 packs evailable a. (Please state W or IFF) OTHER SPECIAL VALUE PACKS (9a & 9b) PACK 12 - £5.00 F1 LICENCEWARE LE GEM OctaMED 4 A1200 6 disks with the full version of this A500 compatible music program, disk based manual and a selection of mode & samples to get you started. PACK 13 - £11.50. We stock the entire F1 range STARTER PACK & E.Q. unit Call for complete listing accessory to Mouse Mat MED etc. F1-74 AMIGA ASSIST £3.99 **Dust Cover GLAMOUR PACK** New to the Amiga - then get this disk F1 101 INTRO TO DOS 2 £6.99 F1-18 PIC KNIT £3.99 iga Computing Head Cleaner 15 disks packed with AGA besutes from the famous Body Shop collection. (A1200 only – not surfable for anyons under 16). PACK 14 – £4.50 CU Amiga 10 Blank Disks miga User 100 Cap Disk Box Convert IFF pics to knitting patterns iga Shoppe 10 ASI Games Disks OFFICE PACK F1 91 D.M.C. £4.99 Excellent Disk Magazine creator 69.99 5 essential tools for the home/small office. Word Processor, Database, Forms Designer, Accounts £19.95 -99 GRAC USER DISK £3.99 and Spreadsheet A must for all Grac users F1-69 GUITAR CHORD DIR £3 99 ease remember to add the following Postage & Packing charges: Displays over 276 chords F1-71 MUSIC 2 TAB EXCEL £3.99 to orders for P.D./Licenceware only (£1.50 Europe, £3.00 R.O.W.)

convert music notations to tabs F1-106 AMOSZINE 8 £5.99 Disk magazine for Amos users

# Ft GOLD with printed manuals GRAC V1.1 - £6.99

Powerful Graphic Adventure Creator BLACKBOARD V4 - £8.99 Comprehensive Image processor MAGIC PAINT BOX - £6.99 Paint package especially for kids

| Packed full of<br>backgrounds, Icons etc<br>for Magic WB<br>2 packs available<br>(2a & 2b) | The best Public<br>Domain Educational<br>programs around for<br>young children<br>ages 4-11 | Packed<br>range<br>sampi<br>favou<br>package<br>RAN |
|--------------------------------------------------------------------------------------------|---------------------------------------------------------------------------------------------|-----------------------------------------------------|
| HORIZON<br>A NEW NAME IN LICENCEWARE<br>DISTRIBUTION                                       |                                                                                             | LITT<br>Mixer<br>The ideal                          |
| The following titles are only £3.50 each<br>Call for complete listing                      |                                                                                             | Octa<br>9/10 - Ami<br>83% -                         |
| TOUCH TYPING TUT<br>PAINT, PASTE & DRA<br>FAST FRET - teach se                             | 83% - 7<br>80% - An<br>£6                                                                   |                                                     |
| A-CHORD - teach cho<br>DRAW SELECTOR - (<br>LOCKOUT PRO - a m                              | database for the pools<br>ust for HD owners                                                 |                                                     |
| LOTTERY FORECAS                                                                            |                                                                                             | Ple<br>50p<br>or £                                  |

LOTTERY LE POWER TEXT a proce ASTRONUTTY - puzzle arcade platform game BUGGLES - quality platform game CRYSTAL SKULL - graphic strategy game DRAGON, TILES 2 - Mahjong puzzle game HARRY - Arcade game - help the painter! LASERS - puzzle solving arcade game SENTINAL - excellent puzzle game FRONTIER DEFENDER - space combat game WINNING POST - horse racing simulator

£1.00 if your order includes other items (Europe & R.O.W. at cost).

Please make cheques/postal orders payable to SEASOFT COMPUTING and send to: Seasoft Computing, (Dept AC), Unit 3, Martello Enterprise Centre, Courtwick Lane, Littlehampton, West Sussex BN17 7PA or telephone

(01903) 850378 10.00am to 7.00pm Mon-Fri (to 5pm Sat). Visitors by appointment only please

gita Organiser 2 is the second in the series of Personal Information Managers. After the first was released back in July, it was difficult to believe that such a package could be improved upon. It may not have had the portability of a real filofax, but for features and extensive options you couldn't go fai wrong.

5

RS

TICA

AR ISER Ilusion sign atile im on

ZINE

e highly his new

Craft Amiga

DN 2

ime ixer &

opular uding etc. Sound

ter &

LES

and

(state

ced and

Garet

ю

)()

ails

0.00

£10.00

£15.00

ACI

ош

ing Into

world

cs on unters a

atc

F

jisk. 9

ms

ж 9

.98

.99

nusle

ato

0

ds

Digita are renowned for using their typical GUI that featured on all their past products. The same icon display and menu system is used as in Wordworth which also became extremely popular because of its ease of use. Obviously, Digita firmfy believe that this display system is the most user-friendly. It allows you to see everything you can possibly access, so there are no windows hiding in the background and you don't have to re-arrange your desktop just so you can view various parts of your information.

The actual display simulates a real filofax with real pages to turn, handy bookmark tabs at the side of each section, and even rings in the binder. As you turn the pages, a small, quick animation of a page turning comes into effect, which just proves how realistic they want to make it.

The idea behind this is to present the PIM in a way most people are used to. There's no point in designing an easy GUI if you're going to have to sift through pages of the manual just to work out how you get it running. People who've owned filofaxes previously will be instantly familiar with the layout, and transferring data from a normal, everyday, ring binder

# to the Amiga couldn't be simpler.

The tabs on the side of the filofax are all different colours so you don't have to turn your head to read the print. The features consist of Calendar, Diary, Tasks, Address Book and the Supplements. The supplements are right at the back of the book and contain 'loose leaves' which are blank sheets of paper to write down notes and any other bits of information that wouldn't usually belong in any of the previously mentioned categories.

Digita Organiser 2 includes some new features which could have come in very useful to owners of the previous package. For instance, you can create links between various categories, so making a link between somebody's address and their birthday can be carried out at the click of a button. These categories would normally be separated and couldn't be connected together.

If you buy Digita Organiser 2 you will receive another product called the 96 Plus Pack which contains over 100 supplement additions and 20 new Diary Themes including Sport, Disasters, National Days, Computers, Gardening, and many more. All these can be placed at the back of the filofax as an instant reference section. The disk can be installed on to the hard drive along with the organiser package, and by dragging the various supplement icons across to the 'Supplements' drawer you will be able to access them as the program starts up.

The whole package is thankfully complemented by an AmigaGuide tutorial which has

| Control ( | - Nonias<br>Tea vith Grany                 | N      | Friday o    |
|-----------|--------------------------------------------|--------|-------------|
|           | n Toeslan<br>Go to shops for some biscuits | N      | Satisfier - |
| 181       | n Webscoley<br>Do some Gardening           | Er_Rab | Sonitys     |
| Va ?      | Thursday<br>Church Meeting                 | •      |             |

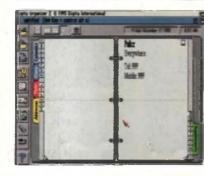

C You can select the Diary by the colourful tabs that stick out from the filofax itself

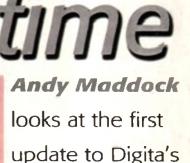

# computer organiser

an extensive reference section for explanations of various commands and topics, along with other information. The guide will inform you about installation instructions as well as an indepth tutorial which, step-by-step, will take you through the entire package.

From what I saw of the first version, the second version doesn't really contain any other noticeable features that stand out. If you already own the first Digita Organiser then you can upgrade to the second version for £14.99. Although this price still seems quite expensive for the amount of features, it will provide you with more power and speed to almost certainly improve your day-to-day organisation.

The 96 Plus Pack containing all the new supplements is an excellent purchase at only £9.99. The supplement disk would undoubtedly make your filofax bigger if yours is lacking in content, and it also contains various topics of information such as corresponding births and deaths

If you are looking for a comprehensive, fully configurable electronic filofax then look no further than Digita Organiser 2. As most of the Personal Information Managers are on offer as Public Domain and Shareware, despite the price, Digita Organiser 2 would be an excellent purchase if you happen to use an Amiga for work purposes.

**PRODUCT DETAILS** 

Price £49.99, upgrade from v1 £14.99

SCORES

Product

Supplier

Ease of use

Overall

Implementation

Value For Money

Tel

Bottom

Digita Organiser

01395 270273

90%

80%

70%

85%

**Digita International** 

C The address book is nice and easy to use, with the siphabet listed down the right-hand side

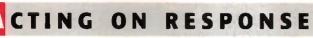

The new features in Digita Organiser 2 may not be immediately noticeable, and may not add any cosmetic differences, but after a while they will become impossible to live without as they increse the power and speed immensely. It's difficult to come to a conclusion about this product as I'm not sure the new features actually warrant a second edition. However, I'm sure many people will argue that the package should have contained these features when it was first released, although in Digita's defence, they have listened to all their existing users and acted upon the response which many companies would undoubtedly deem far too time consuming.

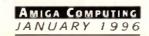

3

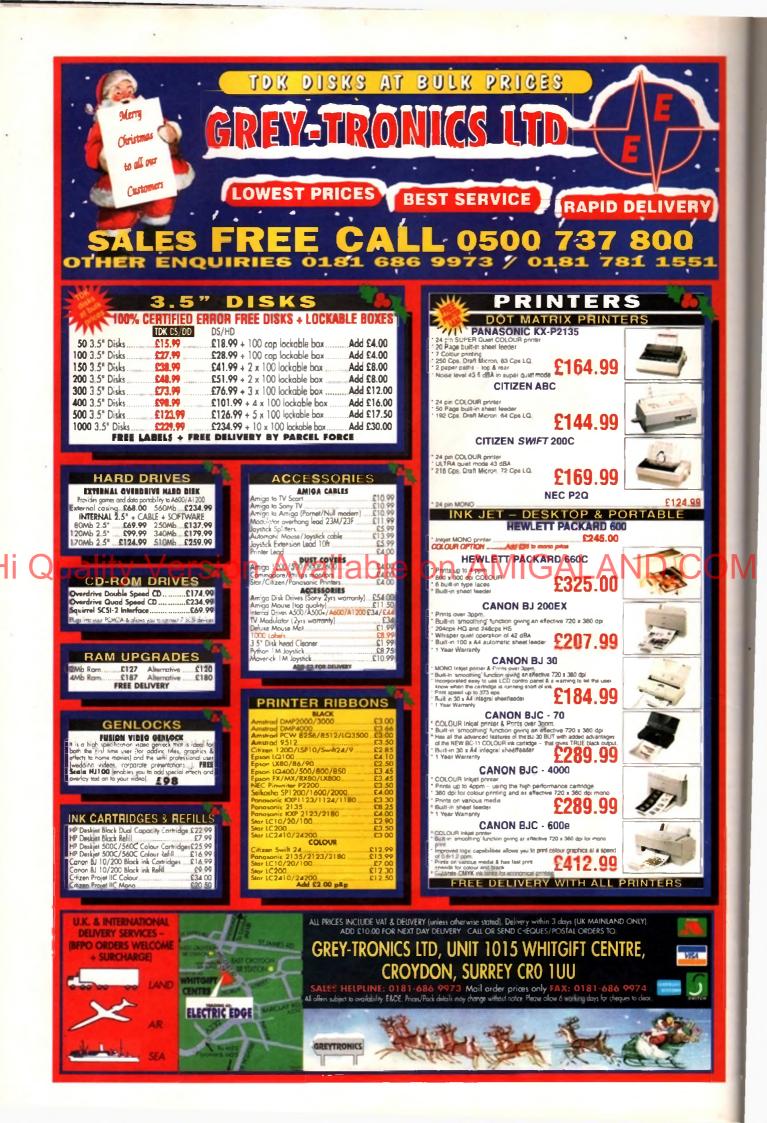

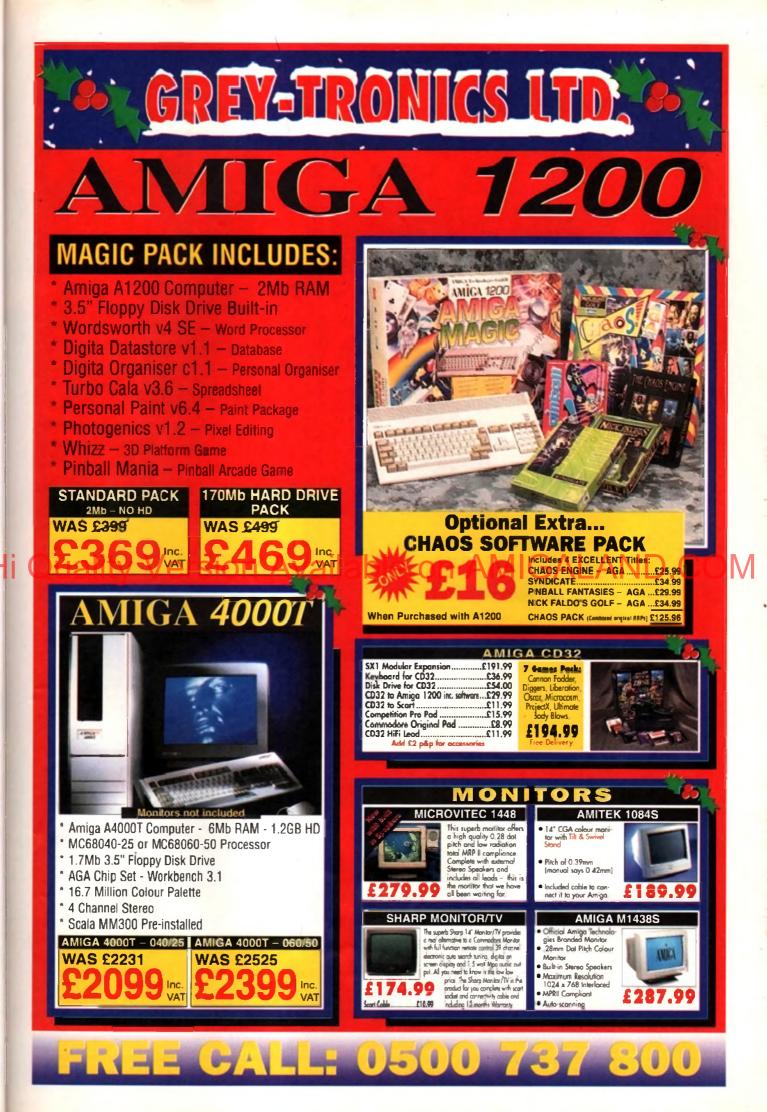

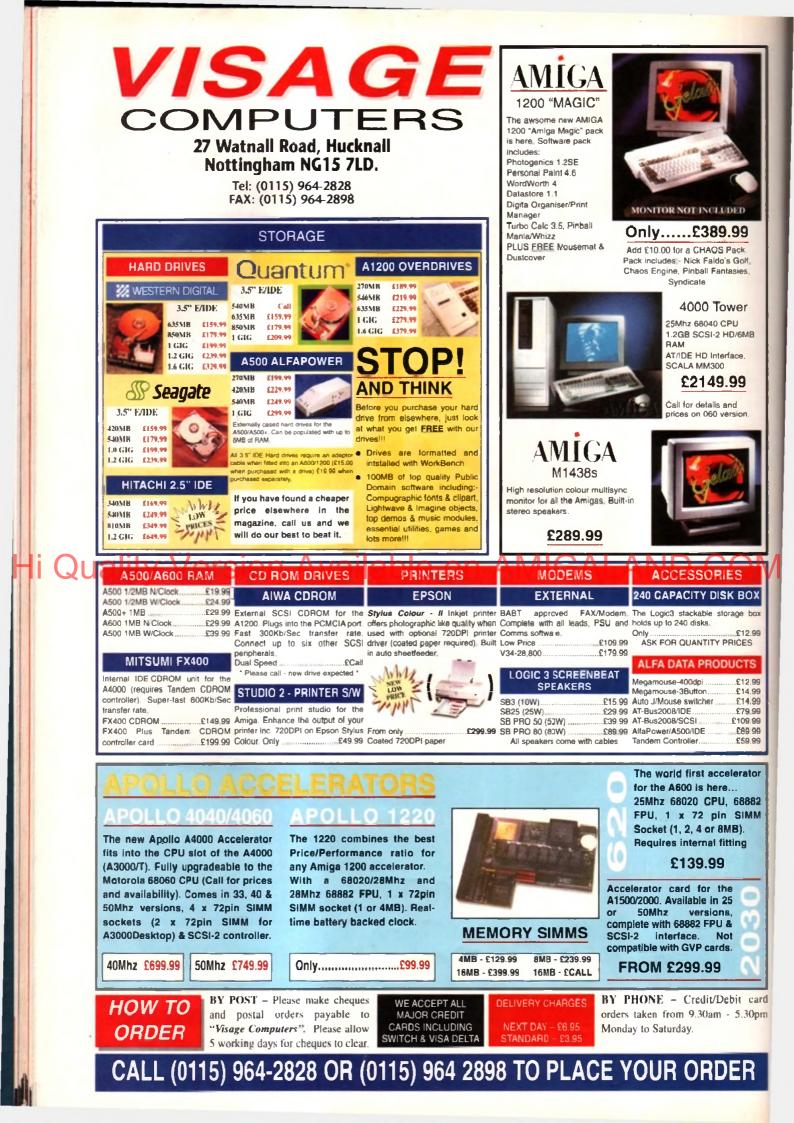

# The JUJJE starts here

new year and a new look for Amiga Computing. But what about the Amiga? Will 1996 be the renaissance of Commodore's baby? Over the next few pages you will read about our suggestions for the next revision of Workbench, what industry pundits think of the year ahead, how the world's best Amiga show went in Cologne and just how the PowerPC chip will change the Amiga for the better.

rd

nother new year: a time when most of us instinctively look to the future with greater vigour and optimism than usual, whether that be the result of wishful thinking or a chronic excess of alcohol over the Christmas festivities.

This time last year, though, no amount of looking on the bright side could change the fact the Amiga's chances of a revival were rather slim. And even following Escom's takeover in May, it's been hard to banish doubts arising from the lack of news about more products, the virtually none-existent advertising campaign, and delayed supplies of the machine itself. So how come the Amiga community is feeling so much more optimistic about 1996.

The simple answer is that news is finally coming through about plans for Amigas that will not only compete technologically with the best machines the rival platforms can offer, but maybe even leave them behind.

#### COMMITTED

As reported in our special Cologne show report, (see page 42) Amiga Technologies have taken the plunge and committed themselves to developing a new range of Arnigas based on the Power PC RISC chip. At the same time. Phase 5 have developed a Power BC board that will be compatible with the O

current Amigas, allowing current owners to take advantage of the vast benefits that RISC

### CALA

Scala have always been in the vanguard of serious Amiga development, but having successfully diversified into the PC market with their new multimedia package based on MMOS, are they sufficiently impressed by Escom's latest plans to continue developing on RISC-based Amigas?

"It represents no technical problem for us," said Barry Thurston, Scala UK's joint MD. "I think developing for Power PC Amigas would be very good timing for us. There was some debate over whether or Barry Thurston, excited by not we'd port MMOS back to the Amiga as of a RISC-based Amiga it is now. But I imagine that going with the

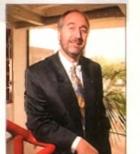

∩ Scala UK Joint MD the multimedia potential

Power PC environment would suit the MMOS environment better, and certainly we'd be able to get a lot more functionality."

Thurston points to the fact that a Power PC Amiga would be able to run Windows 95 as well as AmigaDOS which is a distinct benefit arising from this development: "With products like Scala MMOS being cross platform, it could make a nice link between different environments on a network, for example."

Turning to the near future, and the Amiga's chances in 1996, Thurston is bullishly confident: "Where the Atari ST failed, and where the Archimedes hasn't been successful, I think with the Amiga it will be different,' he asserted. "I think we will see an Amiga resurgence - you only have to have seen the interest shown at the LIVE show."

With so many years spent behind him pushing the Amigo as the multimedia machine, is Thurston tantalised by the possibilities a Power PC Amiga might offer? "Absolutely," he replied, sounding more like an enthusiast than a businessman. "It always has been the perfect choice for multimedia." The next stage can only increase its potential.

ahead

1996 is make or break time for the Amiga. Gareth Lofthouse looks to the future and assesses Escom's chances of pulling off the most remarkable comepack in the history of computing

> processing will bring. The still distant, but more concrete, hope of actually seeing a RISC Amiga made has been backed up with a fairly busy release schedule from Amiga Technologies in the meantime. As usual, however, the announcement has given rise

to a whole new set of questions, not least a which is 'Who's still going to be developing for the new Amigas when they finally appear? Amigo Computing spoke to long time supporters with differing views on the machine's future prospects.

### IGITA

Another company that's made itself into an Amiga institution, Digita have recently come up with the goods to make up most of the software in the Magic Packs. Asked for his reaction to the Power PC announcement, MD Jeremy Rhyll was fairly positive.

"Power PC is a logical step forward," he commented. "Like Apple, Amiga Technologies

must move away from the 68000 chip family to gain a competitive price/performance ratio, and then they can successfully follow the Apple model. Provided we receive timely development systems, the tools and documentation, and the full support of Amiga Technologies, we will develop for it. Wordworth would be a logical place to start!

Digita, like many other companies with Amiga backgrounds, have diversified into the PC market, and their flagship product is actually the PC-based Taxibility Pro. However, Rhyll sees the coming year as a chance for a change of fortunes for the Amiga: 'Yei, 1996 will be better. There will be better machines and, hopefully, a higher awareness that the Amiga is back in the UK. The launch of Wordworth 5 in January will inevitably help focus attention, but our other future plans... are largely dependent on the performance and support from Arriga Technologies."

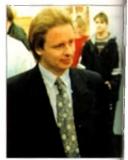

O Digita's Jaromy Rhyll: Future development will depend on Amiga Technologies' supp

#### VERSUS PENTIUM SC

First things first, the Power PC chip has nothing to do with PC computers. Confusing, I know, but new PCs are based on Intels Pentium CISC processing. Now, Pentiums are fast, with the top of the range speeding along at 133 MHz. Our Technical

Editor, Neil Mohr, estimates, however, that a Power PC RISC Amiga would be the equivalent of having a 200Mhz Pentium PC Incidentally, the 604 Power PC chip will also be about 150 times faster than your basic A1200.

AMIGA COMPUTING IANUARY 1996

### ALENDAR FOR THE COMEBACK

There have been rumours muttered both on and off the record that Escom were only interested in the Amiga in the short term and that they had no genuine plans to develop the technology. dropped shortly afterwards," said Escom boss Manfred Schmitt recently. "This is most certainly a dream of the competition!"

Only the appearance of the promised products and developments will fully dispel the doubts, however. Here's what's in the pipeline:

"A rumour said that the Amiga is just a quick shot for the Christmas season and that the project would be

#### Amiga Technologies

| Product:            | <b>Release schedule</b> | Description                                                |
|---------------------|-------------------------|------------------------------------------------------------|
| Q-Drive             | Jan 1996                | Quad-speed IDE CD-ROM, £229                                |
| Amiga Internet Pack | Jan 1996                | Modem and Net software 'plug and play' bundle              |
| 060 Board           | 1st Quarter 1996        | Accelerator board for current range                        |
| A1200+              | May 1996                | 030 40Mhz/ Coldfire upgrade A1200 with SIMM sockets        |
| RISC Amiga          | 1st Quarter 1997        | New high-end machine based on Power PC 604 chip            |
| Black Box           | ?                       | Set top box sounding suspiciously similar to CD-TV concept |

#### Other key releases

| Phase 5 Power PC Board   | Jan 1996    | Power PC-based board for developers use with existing range, |
|--------------------------|-------------|--------------------------------------------------------------|
|                          |             | should be backward compatible with old software              |
| Digita Wordworth 5       | Jan 1996    | Latest release for Amiga wordprocessor                       |
| Cloanto Personal Paint 7 | Spring 1996 | Paint Package                                                |
| TurboCalc 4              | Spring 1996 | Spreadsheet                                                  |
| Optonica MME             | Dec 1996    | Multimedia presentation software                             |

me up

action

plogies

# Despite their long-term commitment to the Amiga multimedia field, Optonica never seem to

have had anywhere near so much coverage as their rivals of Scandinavian origin. Those who only know them as developers of the Insight CD series or InfoNexus might therefore be surprised to hear of some of their recent multimedia triumphs in the corporate market. Take, for example, their contribution to Britain's most popular national sport. They have

already introduced huge video walls into Wolverhampton FC's football stadiums, and they're currently building similar projects at West Ham, Man City and Glasgow Rangers. All of them will be driven by Amigas when completed. Jargon on Abbe complex Instruction Set Computing To me, that means

slower.

Computing. That is lots faster than

MMCS — Sculd's abject anented multimedia operating system.

### AST DITCH FIGHT

The Amiga is now looking healthier than it has done in a long, long time. Few doubt that if Amiga Technologies can produce the promised products at a competitive price, we will have a range of computers to be reckoned with.

It is clear from speaking to the industry leaders, however, that there are huge challenges to be overcome. It is unclear as yet, for example, how much damage software incompatibility with the Magic Pack Amigas has had (see our news story). And communications with, and support for, software developers will also have to improve, although Amiga Technologies are already taking significant steps towards addressing this matter.

Certainly even those companies that have successfully diversified into the PC market would hate to see the demise of this legendary machine. It is to be hoped that 1996 will be just another chapter in the Amiga's on-going history, rather than a tragic ending to an extraordinary enterprise.

So are they more confident about the Amiga's prospect in the light of recent developments? "Yes, I think so," replied Optonica MD Lee Gibson. "Over the past 12 months we've been sitting on a lot of assets in terms of development because of the state of the market place. Now we want to give it a bit of a kick start."

#### DISAPPOINTED

hat a

uiva-

PC 1

will

your

ytt:

-

They are not, however, completely impressed by Amiga Technologies' approach so far. "To be perfectly honest," said Gibson, "we've been a tit disappointed with what they've done. They've got the product back on the shelf, which was their first priority. But the way they've worked with the developers and the information that's got through to them, we've been very disappointed with that." Whether they will develop for the Power PC line, then, will very much depend on Amiga Technology improving its communication lines and a revival in the market's confidence. "It's really a suck it 'n' see type of scenario," he concluded.

Anica Computing

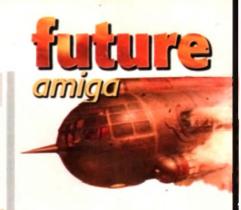

The **World of Amiga** show in Cologne has always been popular. It's back as Computer 95 and busier than ever. We sent **Ben Vost** to look around

carnival

"Maxon were showing off

Cinema 4D – namely a tree

generator and fractal land-

their latest add-ons for

scape generator, which

both looked quite nice"

are into 3D stuff, then there was a lot going on for you at the Cologne Show. Amiga Oberland were demonstrating a new version of Reflections which will finally be available in English in February '96 (they hope). Maxon were showing off their latest add-ons for Cinema 4D – namely a tree generator and fractal landscape generator, which both looked quife nice.

Andy lones from Activa UK was there showing off his skills with Real 3D which will be

entering a new revision shortly, and he was proud to announce a deal between Activa and AntiGravity Products (a name which will no doubt be familiar to all our Stateside readers)

to distribute their products in Europe. This means you will no longer have to place a call to the States to get hold of Humanoid, Snap Maps or any of AntiGravity's other highly regarded products.

Also attending the show, representing the British contingent, were HiSoft, showing off their Squirrel Mpeg prototype

which was getting a great deal of interest (especially as it was showing Star Trek 6 on an

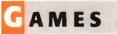

There wasn't much to get excited about on the games front. Although Electronic Arts and Microprose both had enormous stands, they were showing PC software for the most part, and there were even some stands showing off the admittedly brilliant Playstation and its range of titles. There were no Amiga-specific games companies there, which is a shame, but it seemed as though more people were interested in more serious pursuits than joystick waggling anyway.

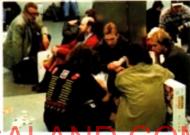

A typical scene at the end of a show day, knockered punters clutching their Amigas while they take a breather

enormous Sony TV - guaranteed to draw a crowd!), and Digita, sharing the Macro Systems

stand showing off a beta version of Wordworth 5 (which looks absolutely splendid, the screen update is phenomenally fast).

Gasteiner also had a stand offering their usual cut price bargains in the hard drive and memory department. The Cologne show is always popular with people in the

know who are in the trade, so although they didn't have stands, there were representatives from Power moutine, GPSoft, Cloanto, and many other

Computing, GPSoft, Cloanto, and many other companies wandering around looking for new products to distribute or sell.

Video users were also well catered for with both Electronic Design and Hama present exhibiting their genlocks and PAL encoders to an eager audience, and for the higher end, the aforementioned MacroSystems stand was also replete with VLab Motion demonstration systems showing off the power of their £1000 non-linear editing solution. If you were in the market for broadcast quality output, however, your only choice was to visit MOM Computersysteme who were showing off their Broadcaster Elite machine which offers true broadcast quality output for a lot less than on platforms like the PC Mac or SGL

But acceleration was where it was at at Computer 95. Micronik, MacroSystems

limey! I've been to the Cologne show for the past five years (bar last year's show) and never thought I would see it as busy as it was when the A3000 was launched. But fighting my way through at least 20,000 people on a Saturday moming to get to the stards I wanted to visit put the lie to that idea. Attending the exhibitor's party the evening before probably wasn't all that good an idea as I was fighting a thumping headache in addition to the crowds, but when in Cologne...

If there was ever any doubt about the fact that the Cologne show is the most important Amiga event of the year, this show was guaranteed to dispel it. Although it is now a general computing exhibition, more than half the stands were Amiga-related, and although I only saw a few people wandering towards the exits arms laden with PC or Apple goodies, there were plenty lugging Amiga Magic packs or the new Amiga monitors around with them. If you

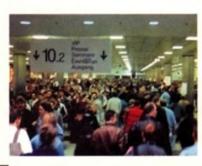

C Loaks crowded huh? Well this is just the entrance hall, the show itself is much busier

AMIGA COMPUTING

....

### **HE DEVELOPERS CONFERENCE**

escam played hast to a packed room filled with dealand anelopers from around the world, all present the amounce their intention to use the Present chip again and to answer questions

from the floor. On the top table with Petro Inschedenko and Gilles Bourdin were Montred Schmitt, making a welcome appearance, Fred Fish, the father of Amore PD libraries, Horst Brand, the meet handho at ICP Verlag, publishers Dis which was the official successor of the show, Johnsthan Amanan, head of Amiga Technologies Continues other Amiga Technologies meter Kittel and Andreas

a distance of plans were outlined for and an Most interesting of these was the fact that an applaned A1200 (possibly called the A1200+) is in the morks and due to be previewed at CeBit in manager in March next year. The A1200+ should be

manual MLC (the creators of the Apollo cards

and A600 accelerator), and M-TEC were all

second speedier machines than the norm.

man had a joint accelerator and bridge-

on sale by June/July and will be powered by Motorola's ColdFire or 68030 processor. It will have SIMM sockets on the motherboard which are useraccessible and should come with an internet soft-

ware bundle. This bundle will also be available for any Amiga user and should be plug and play according to Petro Tyschtschenko.

Developers should be a little happier after the announcement that AT's first priority is to restart Commodore's developer support program, and they are going to concentrate on using on-line services like their ftp server to provide support.

Mr Tyschtschenko said that people and com-Dr. peter Kittel, head panles who were registered developers with of OS development Commodore would have to re-register with

AT because a) AT don't have a developer database and b) developers would need to sign AT non-disclosure agreements. Both Petro Tyschtschenko and Fred Fish reiterated the importance of public domain developers

D,

D WER

AMICA" GUES POTTER PC

PC System Development Board

erUP-Programm

to the Amiga. If you are a noncommercial developer you

can join up with AT's

developer program for \$100 a year - commercial developers have to pay \$300 a year. This entitles the developer to access AT's ftp server and get advance copies of Workbench, special pricing on development systems, and so on.

amiga

**UKU**re

In the Q&A session, one of the questions asked was about the lack of any marketing strategy, particularly for the UK market. Gilles Bourdin replied that there was very fittle budget for Amiga marketing this year and that people shouldn't confuse AT with Escom who are busy advertising their PCs left, right and centre. He also said that AT didn't want to make Commodore's mistake of pitching the Amiga solely at the games-market and that serious thought had to be given to the sort of advertising campaign that they would eventually do.

IMELINE

draw a

ystems

eta ver-

(which

endid.

a stand ut price

drive

tment

alway

in the

de, so,

s, there

Power

y other

for new

as. also

on sys

£1000

in the

owever

MOM

off their

ers true

than on

is at at

stems,

te is

s

n

und

based surning a Pentium P75 on a single card, Macrosystems had their DEC Alpha co-processee board sitting in a Draco machine. This card much an accelerator as a co-processor. Programs have to be written specifically to mis-strantage of its massive computing and already there has been wide company in the 3D software company camp for development boards.

#### SPEED BOOST

Passed's contribution to the speedfest was the mene Mizzard 1260 board which saw an Amiga 1200 powered by a Motorola 68060 (look met tor a review soon). But more importantly, men mo had a prototype accelerator running a PowerPC604 chip. This chip is the next

or with present ders to nd, the

generation of Motorola's chip family and is

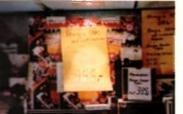

a, cheap, cheap – this stand is setting an much and monitor for around £470!

incompatible with the 680x0 series. Phase5 are going to be supplying boards to developers in January so they can create programs that will run native under the PowerPC.

Why are they doing this? Well, Motorola aren't going to be making any further additions to the 680x0 line, so if you want a faster Amiga this will be the only way to jump. In addition, completely independently, Amiga Technologies announced the decision

#### THER MACHINES

There were several stands devoted to other computing platforms at Computer 95. Without exception they were all less busy than the Amiga Technologies stand - the IBM stand running e continuous demonstration of OS/2 having particularly poor attendance (perhaps due to the inci that the real star of the show has been multitasking for years).

although there were plenty of PC products for sale and being demonstrated, there man huge Microsoft stand. Perhaps Bill Gates and co. realised the futility of trying to brag windows 95. Apple had a huge stand with machines surrounding an inner sonctum more deals were no doubt being done, and Acorn had an open lattice work affair filled with chines performing some quite impressive tasks, but few people watching them.

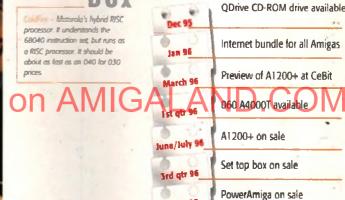

1st gtr 97

**O N** 

box

w - Phase 5's a

to make future Amigas based around the PowerPC chip at the recent VideoToaster Expo in America, and reiterated that commitment at the developers conference on the Saturday evening of the show.

All in all, the Cologne show was the best proof for a jaded journalist that the Amiga was still a viable concern, and seeing all the new products available from stands the show wide helped to reinforce that opinion. The Cologne show really is the best Amiga show in the world and I strongly encourage more English Amiga developers to take stands there next year.

The language barrier isn't a big problem, most German Amiga users know how to speak at least a little English, and the effort is really worthwhile. And I know it can be a bit expensive for Amiga users to go all the way to Germany just for an Amiga show, but it really is the best there is and flights and hotels don't have to be that expensive. Hopefully, Escom will try to duplicate their efforts in Cologne with. a similarly sized endeavour in the UK so that you don't have to traipse halfway across Europe in order to buy your favourite machine.

Li el

4

AMIGA COMPUTING JANUARY 1996

ne of the constant criticisms directed at Commodore, the former owners of the Amiga, was the fact that there were all these funky things like networking and CD-ROM support available on other machines, and none at all for the Amiga except through third-party software. The situation has worsened over time until, at this point, Workbench seems incredibly under-powered compared to the offerings for the PC and Macintosh. And it is.

Amiga Technologies are going to have to do an awful lot of work in a very shart time in order to bring the Amiga back into the forefront of computer/human interface technology. The progress that needs to be made is difficult, cross-linked with other parts of the Amiga that need improving, but it must be achieved. In this respect, I humbly submit some of my suggestions, as a user of Windows (and Windows 95), the Macintosh System 7.5, and Workbench, for the improvement of future releases of Workbench.

There are further considerations than just taking account of software. The Amiga's hardware is currently a bit of a bodge, too. Floppy drives that will only read high density disks at half speed and that click incessantly, stupid screen modes that no-one will ever use, an IDE interface as standard, a memory subsystem that is fatally flawed on the Amiga 4000 and limited to a laughable, by today's standards, 16Mb RAM, no real-time clock on the A1200, and so on.

#### **POWER PC**

A future Workbench can only survive on new and updated hardware, and Escam have announced that they plan to use the PawerPC family of processors in future machines, but right now work needs to be dane far the 680x0 family, which Escom will still be using until at least next Christmas. So, what should we expect from an entry level machine?

In my opinion, I think a machine with a 68030 running at at least 25MHz, but prefer ably 50MHz, would be cheap enough to ex as a beginner's machine. It would need to be furnished with an MMU as standard, but could have a user-accessible socket for a FPU chip which could be pre-fitted on a 'deluxe' version of the machine. There is a question that the Amiga would have to comwith a reasonably sized SCSI hard drive a standard - 250Mb would be plenty to sta with - and I think that a 4Mb memory machine would also be a good start, prefer ably in a user-accessible SIMM socket in th machine itself. Since the improvement required to make the Amiga great again or multi-facetted, I'm going to separate ther into different categories and will list all the sources for inspiration for each improvement in brackets after the suggestion.

DANCI

Ben Vost gazes into his crysta

ball and comes up with a plan

for an updated Workbench

to blast all other operating

systems out of the water

### SOFTWARE

### WORKBENCH IMPROVEMENTS

The most important thing to be done is to make Workbench complete. Don't offer cutdown versions with particular machines, give everyone everything. Offer the operating system on a CD, if possible, so that Workbench installation is as painless as possible. The installation process should be intelligent, and check for system hardware before installing high-end facilities in a low-end system.

### NTERNAL

Make WB properly multi-tasking. At the moment you can't copy a file using WB and still do anything else. For copy (or multiple file deletion) operations, a progress bar with a cancel button should be added to Workbench which gives the names of the files as they are copied (or deleted). (System 7, Windows 95)

Make sure that some system of RTG is included in WB (probably CyberGFX). Dich all the stupid screenmodes that no-one uses like Super HiRes and incorporate a pseudo 24-bit emulation whereby WB dithers down any image to match the screen colour resolution automatically. (System 7, EGS)

Replace cycle gadgets with pop-up menus. (Cycle2Menu, TypeSmith)

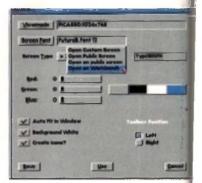

Pop-up gadgets make a lot more sense than cycle gadgets, particularly when there are a lot of options

y level

with a prefer to exis d to be but it for an f on a e is no o come rive as o stan emory prefer in the ments

ain are them all the vemen

stal

an

1

Add a tcp/ip stack to Workbench (to encourage networking as standard) (System7)

Exclude

Make CD-ROM an integral part of

motherch (including the ability to boot from

(CDs) and include an audio CD player and,

Copy and Paste ought to be systemwide and

in memory not just fields or text files, so that

in could dip the name of a program, an icon,

a picture, a sound sample and so on and then

pande them wherever appropriate. There

mould also be a scrapbook program like the

Macintoshes where you can keep clips when

incumboot the machine. (System7)

assister, a PhotoCD viewer. (AsimCDFS 3)

Trick

Pause Stop Elay B - B Ordered Bandon

1 3:44

Make file notification systemwide so that if son mpy files into the RAM disk in a file mannew an open RAM window on workbench mand reflect the change, etc.

Cut out all the bitmap fonts and CG Fonts and to for systemwide Postscript or True This will cut down font reduplication and instration caused by not having the right tom in the right format. There is already an type type1 manager for the Amiga e as shareware.

system requesters respond to return and Esc for OK and cancel respectively (and ential letters in case of more than two

### Maxinguaye Black Steel OK to format volu Workbench? 0 VARNING All data will be lost! (35M capacity, 90% used) Format Cancel

----

choices). (ARQ) If the Amiga is supposed to be such a multimedia machine, then some sort of system support for animation should be taken for granted. A chunky pixel format screen is far better suited to the playback of colourful animations than the Amiga's bitplane approach, which only really shines when there are fewer than 16 colours on screen. If a 68030 base machine is a possibility, then the pussyfooting around should stop and serious work done on improving the performance of WB in this field. It has only been held back at the present time by the large proportion of 68000-based machines in the marketplace

Now that there are more A1200s out there. people are trying things which tax the system more, but even more could be achieved with an even more powerful entry level machine. There could also be libraries for 3D graphics, sound, and picture manipulation that would work systemwide. If this was the case, newer

**O** Hitting Return will activate the Format button and Escape will cancel the requester

C AsimCDFS's audio

player could do with

a bit smaller, but it's

better than nothing

being font-sensitive and

U Perhaps a future format requester might look something like this? It should, of course, be completely font-sensitive and not this mix of fonts

AMIGA COMPUTING

JANUARY 1996

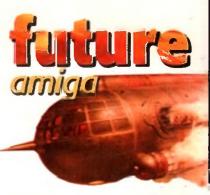

versions of these libraries could be supplied as they were improved. This would mean even less reinvention of the wheel and more system-friendly games.

Add support for 24-bit printer output and rewrite the printer drivers that Workbench offers. (Consider incorporating Wolf Faust's Studio system)

Incorporate CrossDos and CrossMac into Workbench and change the way disk icons are shown. From now on, there should only ever be one icon for a floppy disk on Workbench, and the Format requester should have a pop-up gadget so that the user can choose whether to format a disk as AmigaDOS, MS-DOS or Macintosh compatible. (MultiFileSystem)

#### Current Informatio ce 'Horkbench' ]En File Guaten 5 Format Quick Format Cancel

"If the Amiga is supposed to be such a multimedia machine, then some sort of system support for animation should be taken for granted"

### CONS

Maintain the snapshotting of the RAM disk icon transparent (it could be put into envarc: as default ram.info).

Consider incorporating a program's icon into the body of the file, rather than having a separate .info file. This would reduce confusion and speed certain operations up. (System7)

HELL

Institute \* as the default wildcard character instead of #?. (MS-DOS)

4

mcorporate the drag and drop facilities offered by Smazinfo into the standard Information requester. (Seazinfo)

ENU

Change the way the 'View Name' item works in the Indows menu on WB. Rather than having the sort functions in the menu, make a so that users can just click m the headings across the top of the window to change the way items are sorted, and implement a Macintosh-style list where crawers can be opened inside the same window suther than opening a new me. (This is pretty difficult to explain, but if you have ever med a Macintosh, Windows 95, or the MUI Web Browsers you will know anhai I mean.

See the picture, it's pretty =uch self-explanatory). System7, MUI 3)

| Name     |                        | Seco          | Kind           |
|----------|------------------------|---------------|----------------|
|          | Extra                  | 1,067K        | folder         |
| 0 Apple  | cations                | 96,646K       | folder         |
|          | uff                    | 59,577K       | folder         |
|          | Book 001               | 16 <b>3</b> K | SampleText de  |
| 5        | CD logo                | 641           | Adube Electra  |
| 39       | CD logo wb             | 4410          | Adobe Illustra |
|          | Phase 1                | 18,744K       | falter         |
|          | Phase 2                | 31,3280       | felder         |
| · D      | Phase 3                | 6,931K        | folder         |
| ~ (      | DTP Stuff              | 1,914K        | folder         |
|          | CD Cover               | 891K          | QuartoPreset   |
|          | CD Inlay               | 935K          | QuartoPress    |
|          | CD Label               | 98K           | GuarktProced   |
|          | EMCtextandglow         | 1,155K        | Adobe Phatash  |
| [        | Phase3-Contents to:    | 11K           | SuppleText de  |
|          | Phase3back pp          | 88K           | Adobe Phatada  |
| [        | Phase3logo 002         | 550K          | SimpleText de  |
|          | Phase3logo.tif         | 22%           | Adobe Photost  |
| (        | PhaseSnev 2.1.001 grop | 627K          | SmpleText do   |
|          | Phare3new2 final 001 c | 2,464K        | Adobe Photosit |
|          | Phase283 001 111       | 1,221K        | SimpleText de  |
| Down     | loads                  | 3,960K        | folder         |
| D 🗋 Game | 5                      | 14,971K       | folder         |
| D inters | uet                    | 12,111K       | folder         |
| Prota    |                        | 18,475K       | folder         |

∩ The way the Mac shows directory windows by nam is highly efficient. Notice that folder sizes can b automatically calculated and that the list is sorted according to the heading that is underlined. You can change the sorting by clicking on a different heading

### ACILITIES

Create an ARexx interface for Workbench itself, possibly with a macro recorder to make systemwide repetitive actions more simple (QuicKeys)

Ensure that the system file requester

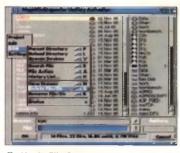

○ Magic File Requester shows the way the ASL file requester should have been made with menu items to rename and deleta files

### ULTIVIEW

Add a new drawer in DEVS: for added tools to use in Multiview, like video or sound digitisers. If Multiview is made into an UrApp (the basis for other applications) then it can be built up into a powerful multimedia tool.

Change the sound datatype for Multiview so that it includes a scalable view of the sample and the ability to position the cursor anywhere in the sample and add playback gadgets like any normal sample player.

Change Multiview so that not only can datatyped files be saved as their IFF equivalents, but also as any other format. Incorporate copy and paste in Multiview.

Make Multiview HTML compatible with appropriate navigation tools (this would also mean adding the ability to have inlined images in a Multiview document) with a view to replacing AmigaGuide with HTML. Change the way datatypes work so that they too no longer rely on there being Chip RAM to play with.

Also make them resolution and colour independent so that people with 24-bit displays won't need to use a different file viewer.

This will require a systemwide dithering tool which should be extremely fast and available to any program that requires it. This will also increase the memory overhead for machine operation so it should not be available on machines with low RAM. (These machines should not be allowed to use 24-bit displays at all)

offers the options of creating new directories, deleting files and renaming them. (MFR)

Create a systemwide trashcan that sits on the Workbench rather than having a trashcan for each individual disk (System7)

Add a system tools menu. (System7, ToolsDaemon)

Add a systemwide titlebar clock (TitleClock)

Stop people fiddling around with the Shell so much and add a GUI for the editing of the user-startup so that people don't have to type in instructions they may not feel comfortable with (assignprefs)

| low | fcone | Tools | Moc | Prefe                              | Comme                   | Gree |
|-----|-------|-------|-----|------------------------------------|-------------------------|------|
|     |       |       |     | Bcreen<br>Ports<br>Militz<br>Other | *<br>Fant<br>Kontral    |      |
|     |       |       |     |                                    | Locale<br>Sound<br>Time | -    |

C ToolsDaemon allows you to add as many new menus to Workbench as space will allow

Increase the amount of options for disabled people, including changing the mouse buttons over for left-handed users and a built-in magnifying glass. The options to change font style and size are splendid and are not offered by many other operating systems

Include some kind of system manager in WB so that programs which have failed can have their processes, screens, and windows shut down (and memory

### HARDWARE

### MACHINE FEATURES

Incorporate the PCI bus into future Amigas in preparation for a complete changeover to PCI in future machines.

## Add user-accessible SIMM sockets to all machines and make sure they can take a wider variety of SIMMs than current-machines. If possible, allow mixing

and matching of memory types (i.e. a mix of 1Mb and 4Mb SIMMs in one machine)

Consider ditching the Amiga's custom chipset and going for emulation of it in a modular VGA-type system which can be painlessly upgraded to offer better features such as 24-bit screens, 3D graphics manipulation and faster window updates

Add an internal speaker which can be controlled from a sound preferences. program to make sure that any Amiga can have sound of some sort with any monitor

Return to a hardware flicker fixer (if necessary) to ensure compatibility with all

### ICKSTART

Incorporate features like filename completion and a scrollback history into kickstart so that the shell may have them even when started with no startup-sequence or user-startup.

Extend the Early Boot screen to include WBStartup programs and device drivers, so that they may be disabled where necessary, and, at the very least, allow a mouse button or key press to disable the WBStartup drawer without having to rename it.

Make sure the Amiga can be booted from a CD.

If Kickstart can be put onto a flash ROM it could be updated through software, saving the material cost and effort of having to send out new ROMs each time Workbench hits a major revision

monitor types

### CONCLUSIONS

As I said in the intro, Amiga Technologies have their work cut out for them. But Apple have managed the transfer to the PowerPC chip admirably, if not fully efficiently. All the things that made the Amiga great even as recently as five years ago are increasingly liabilities and things like the custom chipset and Workbench are woefully out of date.

Amiga Technologies have restarted the developer support program that was one of Commodore's best features and are actively recruiting developers that have moved to other platforms, or who have never programmed for the Amiga to come onto their new platform, so, with luck, the software situation should improve dramatically - but it needs to get better in the right way.

One of the biggest problems facing Amiga Technologies is the fact that the Amiga is in almost as bad a position PRwise as Skoda and Lada are in the motor car industry. People with experience of computer platforms other than the Amiga look down on our machine as a games comput-

AMIGA COMPUTING IANIJARY 1996

er, an impression cultivated in this country by Commodore circa Steve Franklin. A sea change has been long overdue, and can only be resolved with a long-term publicity drive.

Like Skoda, the Amiga is now seen as the cheap end of the market, with nothing going for it other than its price. The fact that you don't have to buy a monitor or hard drive for it is not an advantage; people will happily buy a monitor and a hard drive when they upgrade to a PC (a serious computer). But the PC won't be the competition for the Amiga in the next few years, it will be the Mac. With Apple agreeing licensing deals with companies all over the world, the Mac is the ideal replacement for the Amiga, much more so than the PC, but is not well-known enough yet.

As a dedicated Amiga owner who has spent a great deal of time, effort, and money on his computer system, I wish Amiga Technologies all the best and hape that at least some of my suggestions will be implemented for what I believe would be a world-beating Workbench.

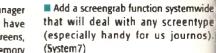

the MUI Exchange).

**CU**72 amiaa

freed if possible). This should be an

automatic process, but there should be a user interface for expert users.

Extend exchanges abilities (more like

Extend GadTools to allow user definable/selectable gadget outlines.

# Investing in AMIGA

e an be a

user

e like

wide type 105).

letion at the th no

lude that at the ess to ng to

CD. could Iterial

new najor

re Ie, of ce. ve ni-US he le ld, re

al sh Ist

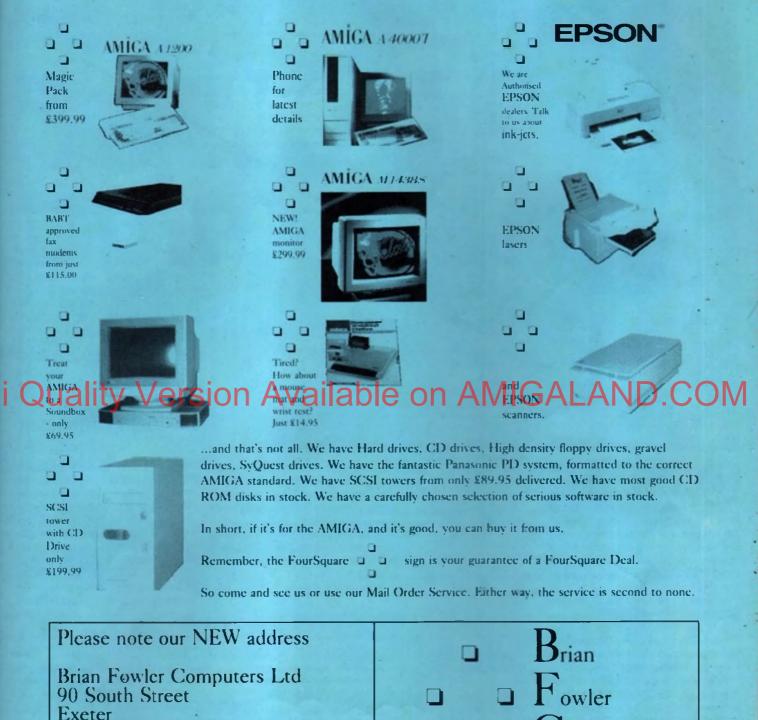

Computers Ltd (01392) 499 755

MasterCard.

(We have a lot more planned for the coming months... stay tuned!)

brian\_fowler@cix.compulink.co.uk

Phone us on (01392) 499 755

(01392) 493 393

blc800.55

Devon EX1 1EN

Compuserve 100072,1536

Fax us on

Amiga Technologies have announced the future of Amiga Computing, and that

future is the PowerPC. Neil Mohr Available on AMIG Ahecks on the MPC604 processor

DIC

n the 2 November at the Toaster Expo, Amiga Technologies announced that the processor to be used by the next range of Amiga computers will be the PowerPC MPC604 processor. For most people the fact that new Amigas will be powered by a PowerPC processor was no real surprise, the choice of the MPC604, however, was a little surprising

owerpt 604

MOTOROL

Released just before the end of 1994, the MPC604 is a new processor cesign, and running at a 100Mhz delivers over ten times the processing power of an A4000/040. This sort of power will give a Silicon Graphics Indigo 2 a run for its money.

RISC design is the key to the MPC604 speed, a simplified instruction set allows engineers to optimise the processor design and therefore get instruction processed in the minimum amount of time. With the CPU split into separate processing sections, the MPC604 is capable of executing multiple instructions simultaneously, in fact up to six separate instructions can be dispatched and executed in one clock cycle.

With three integer units, a fleating point unit capable of executing a double precision instruction in a single clock cycle, and an advanced dynamic branch prediction unit along with a load/store unit, the 604 packs a lot into a single chip.

All these sections work independently

from one another, with the load/store unit helping to co-ordinate instructions run out of sequence, buffering early results and instructions until they are ready to be moved into registers.

The 604 comes with two 16Kb caches for instructions and data. This is eight times larger than the 040's copy back cache and

box

The one fittle problem when it comes to computers is the huge number of brain numbingly complex terms that get thrown about. The problec ability of c amputer engineers to invent and give birth to new words and acronyms can have even the most hardened techy's faces glazing over in confusion and bewilderment

If you are having problems understanding what some of the terms and acronyms mean, here is a short description of some of the more important ones

RISC - on acronym that stands for Reduced Instruction Set Computer, A processor that can be described as being RISC has been designed with the goal of minimising the time it takes for instructions to be executed, typically one clock cycle. This allows the processors execution path to be aggressively hearmon

allows the processor much quicker access to recently used data and instruction, therefore giving a considerable speed advantage.

They also allow what is known as cache 'snooping.' As the 604 is designed to be used in multi-processor systems, data in each of the processors must be kept coherent, otherwise you would get errors cropping up in results, and when errors occur your looking at a system crash.

There has been no word from Amiga Technologies whether any future Amiga

Complex Instruction Set

Computer. This describes a processor

which has been designed to put as

much Rendulty in the instruction set, so

a large number of instructions are avail-

able CIST instructions can take many

clock cycles to execute , as opposed to

only execute a single instruction at a

time. During this time the processor has

to work out what the instruction is, what

it is doing, and what it is doing it to,

before the instruction can be executed

into RISC design was pipelining. A basic

pipeline acts as a simple buffer, pre-

fetching instructions for the processor,

so when the processor wants another

decode and process instructions.

Therefore, instead of just having a sin-

gle instruction being worked on by the

More complex pipelines actually

instruction it can get it instantly.

One of the first things introduced

conventional processors can

RISC instructions.

processor, this pipelining actually lets vau have a number of instruction being processed

This splits the processing of instru tions into sections, helping to great increase the speed of RISC processors therefore a number of instructions ca be worked on with the minimum a delay.

a SuperScalar processo has been designed with more than one pipeline. This allows it to process instructions in parallel, or at the same time. This is not the same as a pipeline as a SuperScalar processor can have many pipelines processing at the sam time

The MPC601 has three pipelines, a integer unit, a floating point unit, and a branch unit so it can execute up to three instruction at the same time, while the 604 has six pipelines allowing six instructions to be executed smultaneously

AMIGA COMPUTING JANUARY 1996

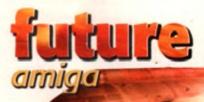

"Currently, Amiga Technologies are understandably hesitant about commenting on what a future RISC Amiga will be like"

S

ne

at

bhr

ess

ere-

age.

che

be

a in

ner-

op-

cur

iga

lets tions

struceatly ors =

i can

m of

essor

0.00

cess

ame elne

hove

ame

s, an nd a

p to

while

wing

uted

will be multi-processor. Such a system would have huge advantages over current systems, and considering that the P6 will have been out for a while by 1997, having a multi-processor design would allow the Amiga to stay ahead of the pack.

Currently, Amiga Technologies are understandably hesitant about commenting on what a future RISC Amiga will be like – their announcement at the Toaster Expo simply stating that we will see a Power Amiga in the first quarter of 1997. This will be a highend system with a new version of AmigaDOS that should finally see network and memory management added as standard.

#### SYSTEM VARIANCE

You should then expect to see entry and mid range systems appear after this initial launch. It even looks like the low-end systems will be 604 equipped I did have a few reservations about this because the 604 is still a little expensive and the 601 or 603 may have been used instead, as these are completely compatible with the 604 and still provide Pentium trouncing power but at a lower price. It does

seem, however, that the 604 could be used throughout the range, because a larger volume could be bought, and therefore reduce the overall price. In conjunction with Phase 5, a PowerPC

board is also planned for late 1996, which will plug into your A4000/3000 and an A1200 version is planned as well, letting you get early access to all this power at an early stage. A big advantage of doing this is that it will allow developers to get into gear and produce native PowerPC versions of their programs.

In fact, it appears that a developers-only board could be ready as soon as the end of January, along with a cross compiler. This would allow developers to start porting their programs and produce new ones in readiness for the release of the PowerPC accelerator board, and when the new Power Amiga finally arrives, there should be a good selection of native utilities and games ready and waiting for the buying public.

It looks like 1996 could see the Amiga catapulted into the fast lane, and finally being able to take on top-of-the-range Pentiums head to head for raw processing power. Just imagine Workbench, which currently runs very nicely on your old A1200, having access to a PowerPC. My conservative estimates put a PowerPC-driven A4000 to be running around 12 times as fast. Your humble A1200 could scorch along at 140 times the speed, and for you poor old A2000 owners, how does running Imagine at around 300 times the processing power sound?

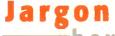

# OW THE MPC604 LINES UP

| Processor | Clk | SPECin192 | SPECfp92 |
|-----------|-----|-----------|----------|
| MCP 601   | 80  | 80        | 105      |
|           | 100 | 110       | 130      |
| MCP 603   | 80  | 75        | 85       |
|           | 100 | 120       | 105      |
| MPC604    | 100 | 160       | 165      |
|           | 133 | 200       | 200      |
| Pentium   | 100 | 100       | 80       |
| 68040     | 25  | 12        | 10       |
| PA-7200   | 120 | 168       | 270      |
| R4400     | 250 | 176       | 165      |
| SGI Onyx  | 200 | 142       | 143      |
| Alpha     | 233 | 177       | 215      |

U Integer unit. This executes only instructions that are not floating point or branch instructions.

PU - the Floating Paint Unit, executes floating point instructions. These cre-instructions that can deal with fractional or very large numbers that come in this special floating point form.

Branch Prediction Unit. By handling branch instructions separately the processor tries to predict whether a branch in the program will occur or not. If it gets the guessinght product processing samed if not the question of the program will be the question of the trace of transformer as a statement of the question of the trace of transformer as a statement of the question of the trace of transformer as a statement of the question of the trace of transformer as a statement of the question of the trace of transformer as a statement of the question of the trace of transformer as a statement of the question of the trace of transformer as a statement of the question of the question of the trace of transformer as a statement of the question of the question of the

VMMU - a Memory Management Unit is found on full versions of the 030, 040 and 060 processors. An MMU allows the apprating system to have functions such as virtual memory, memory protection, and resource tracking. Warkbench 4 here we come!

Contex a small amount of memory in the processor that can be accessed very quickly. Data and instructions that are stored in cache are accessed considerably quicker than if they are stored in main memory. Try turning your A1200's instruction cache off and you will see the difference a cache can make. The larger the cache the greater the speed increase.

HowerPC Reference Platform is a system standard dreamed up by IBM. Basically it states what hardware should be an every PowerPC computer, allowing PReP base: to run the same software. Apple did not like it sa...

The Carmon Hardware Reference Platform was invented and Apple like it. CHRP is based on PReand defines a number of hordware standards PowerPC-based machines should have. Any CHRP software will run on any CHRP machine. Currently, it is not clear whether a Power Arriga will be a CHRP machine or not. If it were you would be able to directly run MacOs or any other CHRP OS such as Windows NT and Jour

AMIGA COMPUTING

### OWER PC HISTORY

Back in the middle of 1991 IBM, Motorola and Apple got together to decide on a new processor architecture that would be used to power future desktop computer systems.

Each company had their own motivations – IBM wanted a new processor line to replace their ageing POWER multiprocessor system, which is used in their desktop machines; Apple was looking for a RISC processor they could use to replace the terminated 680x0 line; and Motorola needed a new mass market processor line. With the end of their 680x0 line, and the fact that Apple were not looking interested in their 88000 RISC, they decided to take the chance and jump in with IBM and Apple in producing the new PowerPC chips.

So in July 1991 the PowerPC processor architecture was revealed. As IBM wanted to keep compatibility with their range of current desktop, the instruction set was based on a cut-down version of their POWER architecture, with 38 instructions dropped to cut the cost of design and production.

With PowerPC processors lined up to appear in everything from laptops to mainframes, the initial design goals called for a range of processors that could accommodate the different parts of the market.

#### RELEASES

The first PowerPC processor to be released was the MPC601 back in 1993. Aimed for mid-range computers, the 601 provided Pentium power at around half the price. These were quickly snapped up by Apple for use in their first range of PowerPC-powered Macs.

Towards the end of 1994 the MPC603 became available. Sporting a new caching system and an improved fabrication, the 603 provided a slightly improved performance over the original 601, but with tiny power consumption. This was perfect for use in those PowerBooks that Apple users love so much.

The MPC604 quickly followed, just sneaking out before the end of 1994. With new pipelining, an improved superscalar design, larger cache, and higher clock rates, the 604 provides a large improvement over the previous PowerPC processors.

There is a fourth design being worked on by IBM called the 620. This is meant to be a top-of-the-range Alpha crushing design, aimed squarely at the highend and mainframe community. Unfortunately, the current benchmarks being released by IBM are not too encouraging, placing the 620 firmly at the bottom of the mainframe league, and only slightly ahead of its younger brother the 604. Rumours are circulating that IBM might not even bother using it in their systems. Perhaps a radical crank in processor speed will see the 620 back in contention.

### Hottest 1, 2, 3 & 6 Set He CODE: CD240 PRICE: £29.99 CODE: CD200 then 2.400 Mb of Se

he Public Duty dan Infer first 3 than + c

Millin daha have been and ked with DMS -relate the - engine data formal and content

Contain some of the best and most itan Mean Denico, Fiamen etc you wil have selected a few for you to take a 1 they are as follows:

| A sample of what's on i                                                                                                    | Rottest J                                                                                                    |
|----------------------------------------------------------------------------------------------------|----------------------------------------------------------------------------------------------------|
| Armodi (Konze Hanne)<br>Saarti & The X Man<br>Tach Tech (Sartan)<br>Langra to the Pattern<br>Force 242 Manne<br>Force 242 Manne<br>Hohbed Joann (1954)<br>Walker Associat (1986)<br>Walker Associat (1986) | The Knight Atten     Pashercarrey     Steric Merg Demos II     Nervick Demo Real     Profee Asimation     Lasso Termager Anim     Table 64 Masia                                    |
| * Popriodanii (Refritta<br>* Eurotasa Journpling Tabri<br>* Nasa Graphice* Prog As<br>* Star Treb Asimatike<br>* The Dolle Demo                                                                            | * Numpri of Scalast<br>* Micicle Rant Monta                                                                                                    |
| Comer From Desert     Kyler Manager     Freddy Kauger Surebe     Cranders Freddy Cut                                                                                                    | <ul> <li>Planma Preve Artil</li> <li>Frendrah Preventys</li> <li>Horror Shiw Anima</li> <li>Badonce Salamin</li> <li>Jot of Secopra Pice</li> </ul>                                 |
| Overston Thunderbolt     Sound Tracker Jukes     The Judger Antimation     Creation Experiment     Dragton Late D Antima                                                                                   | * Formilles Realma<br>* CBM ASOL Official<br>* Cool Couger Amilies<br>* Newten Depico Real III<br>* Deal Crew                                                                       |
| Sentre Extraveluitat     Prante Freddy     Nettal Hann.ver     Eas Stages Canfe     Path in Space Anim                                                                                                    | * X Copy (Selection)<br>* Exaction Horror<br>* Vocal Amerik II<br>* Get II uno<br>* Buin Addmi Sculpt 24                                                                            |
| Yyoom Tumb Megn     Badge Hilles Confeil     The Warres The Base     Crechetts Theme     Yound Allack                                                                                                    | * Dovine Vielene Pleu<br>* Zous Attenuitell<br>* Maami Viet Thistor<br>* 100 Origini C84<br>* Parel Brist Annue                                                                     |
| * Creates Neverthere<br>* Evil Dead II<br>* Clother Per Antens<br>* Space Shutil Antens<br>* Wary Attantation                                                                                              | Reform Considered     PMC Fraceal Anima     Bee Association     Association     Association Mage Sample     Chroning Marge     Total Recepto                                        |
| * Total Retrial<br>* Total Returns<br>* Tatal Return<br>* Via Sildenhow<br>* The CM4 Picture Show                                                                                                    | * Total Revision<br>* Heytru<br>* Station at Rheyn<br>* Chile Mits II                                                                                                    |
| Club Idla (Bentanante)     Planate Samples I     Identity Samples II     Identity Samples III     The Extension Versity     All Row Sing Trels     O Mesh Mante 4                                          | <ul> <li>House Samples II</li> <li>808 State Removes</li> <li>Magnetic Bests III</li> <li>Binaling Bints 1 Juli</li> <li>1990 Best Demosi</li> <li>Tharet Social to Alve</li> </ul> |
| 1 Sup Music Peatwol                                                                                                    | * Anteroutle Animation                                                                                                    |

#### A semale of schot's on No

| A sample of what's on                       | Nation 3                    |
|---------------------------------------------|-----------------------------|
| * Buttran #                                 | * Sherpen Bas (Hortzan      |
| * Meetley Relation                          | A nearing Tanga D           |
| * Pantasy Space II                          | 11.5 A SS IRAG              |
| * Lost In Sonce (2009)                      | * Jugdet II Antm ZMb        |
| * Addigon Animations                        | * At the Meetine (2MSt)     |
| * Walker (Jemo (2MB)                        | * The Wall (Kelsum)         |
| ' Total Revell                              | * Mainten to Sinfestern     |
| * Bhaes Bruthers                            | " Star Treb IT N Gt         |
| * Spinescal Dreams                          | * Mummal Mintane re         |
| * 900 Min (Organa)                          | * Dulimited Bohn            |
| * Voters of Earlief                         | * Names a [Commanistration] |
| * Ultimate Stat Treb                        | * MerhPutht                 |
| · Star Tyrikkup                             | * County Marken Back        |
| * Walker Demo II                            | * Hot Wared Crosselers      |
| * Mars Antenation                           | * 2nd (Schopes)             |
| Best of Rat Vol 1                           | * Yor al Attack III         |
| · Red Dwarf Sildes                          | " Salenin Bloost Henny      |
| 1 Star Trek American                        | * Spaced Out Vol 1          |
| * Play With Madaces                         | * Stading Phrasisran        |
| · Zucan (Plantin m)                         | * I Low Ter-molegy          |
| * Clauders Sheet                            | * 3 Playert Teltits         |
| * Spaced Out Yol 11                         | * Newtels Digitieu          |
| ' Anti Lemmine Anime                        | * Tinting Coater Antals     |
| · December Jeff Minder                      | * Joe Dr Salenda            |
| <ul> <li>ISOD Using after Adving</li> </ul> | * Synamitic                 |
| · Conside II Road Test                      | Sector Sector               |
| * Mouthe Corst Anim                         | * Terriscal Anime           |
| * KLI Lan Date to                           | 4 The Fahraltin r           |
| · Fern by Shinking R                        | Junting Jackson             |
| * Muser Dream 2                             | * Method Experiment         |
|                                             |                             |

### The second second secon

| ٩  | sample of which i on I      | H621442 3                                                  |
|----|-----------------------------|------------------------------------------------------------|
|    | Aventy Anten 1 Strategy     | na Suuvilator                                              |
|    | Martile Shiele              | * Jerman vI_I                                              |
|    | Jesoguar ety ( Ktals ! )    | * Victorian Conflict                                       |
|    | Sen Lanre Game              | * Reb Managad'                                             |
|    | Xemmar ph                   | * Semir Boons - Jester                                     |
|    | Star Live is Minner         | * Star Trek Demo                                           |
| •  | Length 1                    | * Websell Dometo                                           |
| •  | Automated Light Antes       | * Lewis to Spece                                           |
| •  | Landing Seminer             | * Rought Moure                                             |
| •  | 1000 Wasted Dreinin         | * Plazard                                                  |
| •  | Death by Stearo             | Astronomy Slitten                                          |
| ٥. | Frontaile Monortains        | * Gull War Conflict                                        |
|    | Kakkanor er M               | 1 Aures Multi Palul                                        |
|    | The Chips are Up            | Ethos Gaster (WIN)                                         |
| •  | Battle of Britain (WH)      | * Duniene of Nation                                        |
| •  | finagers tare 17 (LSD)      | * Play 5td v2 0 Sough                                      |
| ٠  | 1 whereas Territory         | * Trackmo [Redsterk]                                       |
| 1  | The Braal Sumulator         | * Napolenie War Sida 5                                     |
| •  | Statementer Crammen         | 4 Mind Games                                               |
|    | Star Trek Tag Trivta        | * Sword of the Warlnek                                     |
| 1  | Cult T V Episoden VI        | * Royal Pixulderclash                                      |
| 1  | Odynary by Alcula of        | * Seeing to Belleving                                      |
|    | Has daried 10 teams of      | Black Jack Lab                                             |
|    | Chief Indianament of the    | * Card Sharp                                               |
| •  | Suladhark vI 0              | * Diplomancy il                                            |
| 1  | Careyp Show II              | * Plenomena Dimensi                                        |
|    | Dra Pel Anim                | * My Tin Toy Annu                                          |
| -  | Mega Denni III (Ext)        | 1 64 Tunes Amin                                            |
| 1  | Astry at The Mosten II      | * Anny 1% Walker 2                                         |
|    | Mutani Caparia              |                                                            |
|    | Holizen Anim                | * Rodent Antin                                             |
| 1  | Water mouth                 | * A Likey at the Bear h                                    |
| *  | Skin Egg Anim               | * Totas War                                                |
| 2  | Carry design                | * Potato Head Circun                                       |
| 1  | Skunks & Itunks             | Colden Oidino                                              |
| 1  | Amos Coindrop               | * Amy Helling                                              |
| *  | Barmon & Vtol Aniress       | " It is to Ross by ES                                      |
|    | Amywalks & Amyrage          | * I tangenting Anom                                        |
|    | Galaria'92 * Amon I         | Filuit Inscharte                                           |
| 1  | Descender                   | * Intracter (Bernerk)                                      |
| 1  | Calacomb Adventure          | * 1 milt of Empires                                        |
| 12 | Legend of Lothian           | Star Trek J.Bm                                             |
| 1. | Star Trek E. Gustalson      | * Securits of Silence                                      |
| 12 | Gathering 92 Times          | <ul> <li>Sparing Mericalism</li> <li>Dr. Marcia</li> </ul> |
|    | Golden (Tidan 2             |                                                            |
|    | Golden Oldres 3             | * Time Zone (Trail<br>* Knone (Trail                       |
|    | Get Ficanged   Discovi      | Act of War                                                 |
| 12 | Clash of the Empires        | Act of Walf                                                |
|    | Units about Fary!           | * Mrga viail 2 + Editor                                    |
| I. | Its time to Play            | * Longenton Deven                                          |
| I. | Turbo Thrusi<br>Speed Limit | * Lemmine Revenge<br>* Jesus on Es                         |
| í. | Star Trek Themes            | * Bomb Jacky                                               |
|    |                             | * Lethal East [Digital].                                   |
| Ľ  | Balders Grove               | - Children Cross (Colline)                                 |

Public Exempts and e-sollware from Morels feetabler sharrwar 1995 tu I 1996 21 What's New or Hottest 6 This is the laster in our series before a series of the series of the series of the web an stary to use media series. The Henne = wey range for use indicate series the series on with (11) Graubias dispersive to The form the I how any series on a life of elements for your 100% of LLIA support

Hottest 6

More than 40180 of be and over 750 new flag

PRICE: £14.9

\* MERLY ATTEM - ther new content within the new content with the the work for you READER - Insplays the READER DIT file in the test has now the severiler har on the aight side of the test in same the test op and down.

HELP ME - The borrow will staplay our helpfu

DMS - Yos run clink on the DMS busins to unsuch the selected program to a flowary disk (the data would be as if you artificial it detects from set

LHA - You can click on the LHA button to arganetic to where you must larges our environment C21 Interfaces.

**SHOW** - Cipic on the SHOW DEADE bactor whether optimal is given in chepting CIP, DP etc. michael blass. (See Imagina in Sparse set time. POV RAY and Presential antiment). the option then the option

PROVISED TEXT - This Electron will primi a current lead box to prove primity or never it to a never it for a

This gives you be option to testal may of the disks at a press of the nonizer builtin. Its the easi test meres sectors incide and the most up to date CDROM you can hope.

#### 300 New Utility disks \* Soundt + Instruments \* Modules

| * Fingels       | * ETPistert     | * Bazannenn     |
|-----------------|-----------------|-----------------|
| * Graphics      | * Manual        | * that I Drive  |
| * fanligeren    | * Workhrash     | * Comment       |
| * Virus         | * Killers       | * Winley        |
| * Resultation a | * Effeihilterse | · Programming   |
| * Fractala      | Printers.       | * Databases     |
| * Prototog      | ' Genter        | * Second        |
| * flamight ab   | * Animalian     | * House         |
| * Presidentical | 1 Bland Drive   | * C STATEL AM   |
| * MICEL         | * Orlamed       | * Dentata Worth |
| * Armon         | 1 Chetera       | * Demo Makers   |
| * Workhenrit    | 1 Objects       | * flegragers    |
| * Modem         | "Virus Killers  | * Progratement  |
| * 3D            | Art Related     | * Carl Software |
| * Decompren     | •               |                 |
| 300 New Lik     | rary diaks      |                 |

Gamen Slade Shows \* Phrames blum Drmo Hunie Diale \* Diale Mago Demos Collections \* Automaticat Rave Demo Sampled \* Standarts

100 You free 21sh Dooks The follow to in the most possilar fitper clock literary from first 21sh disks 1001 to 1100

lipace ction of background and pictur

\* Spare \* Shuitles \* Planets \* Probes \* Deep Space \* Solar Sy \* Asteroids. \* Spare Exploration

All the barne strates are also provided for range

## Am Let Constant Prostantin mainter that has a more than the first of the second second secon

\* 100 Adobe type 1 Fonts ideal his one with Page stream serves.

\* 100 Computersphile Ponts for one with Workburgth 2.3 and 3.6 marchines. Complete a stable lense, or contrable.

#### · Electronic Trats (Bandy-in read

Alice in Wonderland \* Mody Dick Tarzan \* Hockleherry Fues The Waard of Os \* The Arabian Nights \* The Jongle Book The Heart O Darkense \* The Book of More The King Jonese Bible \* Rohert Louis Sive Caper Side Boarcough \* Econg Elihot Mary Wollas mercall \* Echinis Waaron \* Mark Twans arbon \* Mark Twatu r Austin \* Upion Sinclair smax Bardy \* Thomas Putoe adey james and many moret. parse Au Thomas

n also contains the latest pow-ray ray-lon 2.2 with a wide selection of helpful detents and pictures. POV RAY

BELECTION for best software to help any se anybody that wants to print

| a letter                        |     |
|---------------------------------|-----|
| aus insusine                    |     |
| a business card                 |     |
| a Letter heat.                  |     |
| Also has sofware like Spreadshe | etn |
| Cataloguing systems             |     |
| Typing Tutors.                  |     |
| Databases                       |     |
| Desistop Publishing             |     |
| Financial Planing               |     |
| Home finance                    |     |
| Invention                       |     |
| Latel printing                  |     |
| Mailing                         |     |
| Minard Estimates and all        |     |

### This entire edlection custs less than just one commercial game, spread sheet, word processor or brain storining program.

Many of those programs just aren't in normal stores or PD "brazies When you're not workin with your comparise the Leisner. Home, and Hobiep programs you will keep everybody enter named for months. Your most valuable resources are time and money - you save both

#### Please add 75p for each title ordered

age and packing.

#### Prof Fonts & Clipart DDE: CD028 pure to find feats

er and element to any recursed, or dealer parts, cliffed. The arts, cliffed. The arts, cliffed. The transport style 1 The Computer strught of Theorements, Type tryle & 5,000 cliff there for mate.

to:

te tuge i Ponce 1,000 del Addae Tuge J Panze - J.RDI division loads to use with Addae companible UTP surgrams. Then Tuges Panis - More than 3, MII Gott you **207** Pange - Colom Hone, White, and Whate you, Ford benches, IPP Previews & Pit Panis - Patherer Panis - All card hum as II coloris Bitcher Panis - All card hum as II coloris Difference in the State of Potentiane PODParis - N Daily and to various formatic PODParis - N Daily parks - various formatic theoremails agreement letters with those of the cellular toolsing citizent magnet.

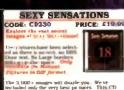

The 2.000 s images will death you. We ve-ne haded only the very head pa tures. This CD sumes rangering with an early field in the significant effect in miller it easy to very the in-appequety, out of a significant set of the significant then by pre-remand photographers. They have been colour stretched to some quality.

This CLROB consists Adult meterent and in not for the first brarted. New matter tol offy. If this material effects part to any way clease do no surverbase the date. Preved at age 1.4% offs, newteel when buying this CD. No period, no CD. We do not condone or supply hard core material

VISA • PDSOFT 1 BRYANT AVENUE, SOUTHEND-ON-SEA ESSEX, 551 240, 8K. TEL (01702) 466933 FAX 617123 BBS (0181) 2510077/8/9 Generalizy Video \* and a hole for more \* and a hole for more

Amiga Utilities 2 : CD201 PRICE: £18.99 ODE: CD201 tes in all catagors entice Library of uti-the Amiga

in a state of the state Sariyaan dindi culiaritaan "Tida Ini 'gidi vulimin in bir refering in ('Dida')M. (Previously on 960) August diska culiy in 1945 August diska culiy in 1945 August diska culiy i will be one liftles 27 ted with Amig

a) get sufficience from all angects of the Antian trainal section. Actionals in Black & White and lover, all 2 (OD) of our Paintenes Variabus (jet disk library). OP In

### ties on the disc

TRUTTLEA on the date Actives Work here h 2.0 Clerk A Coloration f block Clerk A Coloration f block File Foundation File Foundation Foundation Foundation File Foundation File Foundation Foundation Foundatio

F1-Licenceware CODE: CD233 Sick of the run of the milling collections from p PRICE: £29.99 P J. Lionnonser CD com-to the containing collection 1 (filter train 1 in 100), rev 100 cities or more than training. This CD is worth care collect, the data or to conduct containing.

r 100 titles or more than disket. The CD is worth or shift 1 the disk trongt investantly, go's ammething for yours on the CD - gamers utili onul (tiper music, briggerers all provimies and gravely more Valla

Bigckhoard s.L.O (smarg estimated atten-Cilianate Gent 3 (groups) and the set Past Prot company valued at L[31] Foortress in store of God generi Anlies of Boldranega (under cel 10) gener evert in Anlies Fortreti-cel 10) gener evert in Anlies Fortreti-tic (company second land 10) generies ever biol (company second land 10) generies ever biol (company second 10) generies ever biol (company second 10) generies ev

### **ZOOM release 2**

PRICE: £18.99 ODE: CD234 D and the La nbcr 1996 - Fortainn micra and latest PD war naperb PD liber rise. For a second by the rise of the rise of the second control by the class for the second by the second board by the bar the distance of the second board the distance of the bar the distance of the second work of control bar and click work for one. The second ick U

of the dist and click (Extract to floaples at RAD). Superh-cale (d. 49c). The catherin have also fored as you get all the lateral PD Ducti-vention (996) and loads more not listed. en utel since with an on-line help routing, multi-task-g search conting and hotheys function

to mant the latest in greatest PD Software is lack here? The CD contains well-ave 1,100 hs. over 640Mb is of data or 1,3 GH is of

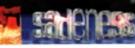

The AGA Experience

| Software | Selection of AGA<br>anywhere<br>Experience |
|----------|--------------------------------------------|
|          | ions for their Word                        |

A. Fannem by there when here and the behavior. The service of the service of the service at Aning CD Brild the The service II CD deducated in A 1200-bit Code of the service of the service of the service of the service of the service of the service of the point 3 years. Sense of the service of the service

EXCLUSIVE NPA These quality titles were ex-peried to issuing damage around NPA succificable for lists (1) These time is table AcA Strephoneses (1) The set within a succificable of the set every AcIA NPA release to date, maintaining the builtness Word damang. One of Space Alara mediumetha duals magin. The entire collection of See registral Evolution partice of shifeshows as net shifting Bodylologi partice of shifeshows.

MACUC WORKER ann. We have specific ground in the second and and the second second sec

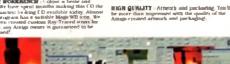

SPECCY SEASATIONS CODE: CD180 PRICE: LIP UPDATED YEASION C64 SENSATIONS PRICE: £17.99 ODE: CD181 the good Days Contains all the contents of Spaces Sense (Lens and Spaces Contains and S.000 (Lenses Uncluding on the CD(ROW).

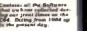

### Interpretating an II anay seem to a of people there in still a layely C64 scene using. Although very different from a few yes and there use alth a fail of people still benefity on the 64, and the scal of you, line un, have a for controlling and the second second sec

6

tende a moditad

released no pro-Year of Londo of Sporeshues Technol. Compress Halvs The annullined or or transmitted Meetinevic Information (IRCM and Compression). INTRA-tures for weighters in HMF subcompress-transmitter Meeting (IRCM) and Arright Weightersch (IRT), Variance (IRCM) (JRC) of Gill Retraction of Taget makers. Spectrum comparises, Gamma keep datase

spectrum Compared of the with the heat lowed compared to specify which with the heat lowed parter loss spectra which were back and the latter part of the spectrum compared parts. The particle choice for anyone minerende in the spectrum compared on 1 draws with locations it shous own own parts have back to be a spectrum compared parts from tage them this disk will sell the how.

With the Speces 2 disc you'll Decomposite Instructions Man New OI, Fail a Spectrum Fail a Perturnal datamin

Perturnal cleanin. Games A to Z - Over 5.000 of them. Wall Pager for wardware and Amigo Northboart 1.2 to 4.1.

Processing generated for use with: ISM PC Computers: Amign Acchangedres, Auto computers, Gene

Archamedies Atalit company Mar's Spri, and others

1

THE COLOUR LIBRARY

Compute Compute Dags Fish

Military Mortari Plaren Mortnet Plaren Raytrace Sci-Fi Ships Ships

incertor dan Trek

Also contains ou menu system for

**Pro Clipart Volume** 

h a 250 Page

eand pa logp. Flow Fam

Then as most CDROM's we have

from Egypt. Japan in, Persia are also s natural, blosson urei) d A

AMEGA neerter's - Imag Studie, Bend24, Wi occa. FBM Plus, etc. Bender, C. Contano, harkgroue PRODOK M. For Control Harbor, PRODOK M. Mage CX, Magie Parkgro ge CD, Mage Davision, Magie expo ge CD, Mage Davision, Magie expo ge CD, Mage Davision, Magie expo ge cons 1, 2, Mage WB, Marror Mass dudes, Rom Irons, Server, Tau Jenus, tiese,

Gream - Contains all the latest is along with printer Updates, i. Editor & Print Spoolers. Mation - Navagnore is a vertual on system and with allow your is of by around in a 3d dimensi or ld in realitime.

Intel by Berealtime. Net of its realitime. NPEG. BView Rightman, Detex, Montoow and many others. Peper - BoW WIDP, HoPlid, Pain. Paper - BoW WIDP, HoPlid, Pain. Paper. WIDP, WIDP v2.0, and Zap Drug Paper. WIDP. WIDP v2.0. and Zap Drug

PC (Dos and Windows)

A score sour Windowski insperfer's Tov Vers is a 24 Bit PCX is al viewing program for VUA and SYNA between the state of the PCX is WA. MAC. PC. TOA and TUF. Also goes the DMC. AND PCX TOA and TUF. Also goes the provide the score and allowed the DMS. output the score and allowed the DMS. DWC. Contains all the taken Updates and vages called PCV-RAY. Presentations - Constants Archive. Pro-

ntation - Constatos Artsh fir1 & 2, POPChart, QSh SCM, Slides, SSVWR4

Maps. Men ul. Soldiers

d images, flo i tranges, flo accurry, fr The disc o inconner's, di

PRICE: EI

Things

ODE: CD053

ROMS: <sup>1</sup> Contains all the Spectrum I ed for all the cumulator's to te from the C[DR1M] or your has

That is care of the reasonit why we co-CD. So anytime we want to reminese days year on taxt pall on the CD pi Everything in brought hirth.

Pergenerative good that you will not be trace californe enhancing blogs denies as a maximit save not been releases before.

Dag ( fol experim have open imconfite of fituilitii orach programming this data, converting files it can 1.14 such doppy closts. Searchung theoragi the internet stres, talking to programmers etc.

Antige Costates Amore tests to be unter for copiling 9 measures the DMA trading back to sour 15-1 or into your Amore Alate methoded in the PULL version of Arid Rematator Package.

and exclusion reasons and provided Parkhapp Demose Thins directory constants our entire Tri-Demose objection. They due to have from account 1960 and April of 1960. There are include that have a set of the set of the set of the hand have any even we did encounted reading that is a 5 years and management. The collection is a complete an are readed be for somecase multi-rability parks.

THING BY YORK. IN Date: Containing variance Hild tools in be used with the many filter. The HBM Tools serion is considerably larger than the Amazon Dat. In here, have even draumed of the Disk Ham. And have even draumed of the Disk Ham. And of the Share of the Shareware and Ham. And of the Share of the Shareware and the Ham. And of the Share of the Shareware and the Ham. And of the Share of the Shareware and the Ham. And the Ham. And the Shareware and the Ham. And the Hamilton's the Shareware and the Ham. And the Hamilton's the Shareware and the Ham. And the Hamilton's the Hamilton's the Hamilt

The Ensemble C3. We have a failed by the tenting affecting the failed tent face between tenters. All the tenting affecting the face based in terms IBUT have call here or example affect the second state of the term of the terms of the term of the terms of the terms of the terms of the terms of the terms of the terms of the terms of the terms of the terms of the terms of the terms of the terms of the terms of terms of the terms of the terms of the terms of the terms of terms of terms of the terms of terms of terms of terms terms of terms of terms

0

CODE: CD182 PRICE: £9.99

The superior images are divided up into various categories to aid selection.

Contains only latest Graphical pub domain from all over the world, at tain clip art and stumming coloured images, perfectly scanned pictures.

The files may be "importable" ( of the popular desktop publishe packages, viewers & word proce directly from the CD.

We have included exercit useful attitutes the second second second second second second second second terms of the second second second second second research of the second second seco

this disc and all co-tions for theorem

SCI-FI SENSATIONS

Inherportania and Lames Catagles include: \* Balatins 5 - Thousefer Bunds \* Dearbox Section 5 - Novel Generation \* Deep Sport 8 - Younger \* Deep Sport 8 - Younger \* Deep Sport 8 - Younger \* Alexy 3701 - \* Hardwate Catabates \* Theory \* Total Beard re-\* Alexy 3701 - \* Hardwate Catabates \* Theory \* Total Beard re-magers Camese Clipsts. 36 149 Foots Identified an Waldforger, Shorter, Mount and Amounteen to TLI FLOC, AVIN, Merrer, AVI, Mon. and MEEG Formatic

THE SOUND LIBRARY

fiel settle the

GRAPHIC SENSATIONS

Chr. Vennerer and State AVI and FLI formasis. Petersen of Parmat. Imagine & Liphonee Objects - Aviation. Imiding. Computers. Earth: Pool Gener, Ionae Hold times. Land. Lugits. Miler. More: House Hold times. Land. Lugits. Miler. More: House Toy. The RA: Vehicles. Value and Wespense Feasts. Exc Image & Ightware users. Feasts. Exc Image & Ightware USA Imagine Attributes - Arts. Anglist. Breck. Death. Combo. Datab. Doc. Conf. Environment.

d Water. rs for Amiga, PC (Dos & Wiedows)

CODE: CD105 P his CDROM contains a huge election of The Beat' graphic elated programs available.

We packed this disc with virtu-ally all available shareware Graphical and 3d software for DOS. Vindows & the Amiga

\* Imagine Attributes - Jur. - Checks. Combo. Disturb. Dot. nt. Filter. Class. Leather. LitM \* Textares in IFF format in vo Marbie. Metal. Misc. Organ

PRICE: £18.99

PRICE: £19.99

An

Samplers Some

PRICE: £19.

1.7.9

CODE CD207

An exciting one field Discriming over DODME of Science Brite Stated software

The Act PI CORON or Interest Managine & Lag perte (Incorpose di Laglamatori and "X. Decomovalia. Turni ny pystican appi Gamién

CODE: CD101

c

Dust 1 0008h of the heat pushity found Files.

13

000

released. Resolution: Bornantored New help and taformation files, received actional body and taformation. Catalogue of Ren CDROM and contains the intest influence eight upto late Detember 1995

\* Greatest & Janual Utilities from Cirtcher (9) to December 36 Utilities, and loads more (see where Annuge with provide full application Kaples of a

**New Double disc version** 

\* New Menn agatement An exactlent investo system which run view and manne hall the life if from the C DROM to you hard drive. \* New "Search" Functions. To exactly for all the Workbrech tables jour driv on the wards that build and the interkhowshi and the integration of the interchange. \* New "Search build mark on interchange".

Access on a second environment Environment of the second second second term for a second second second second second Sol area diversion to the second second

Case Mexico sensions will help statisfi any of the utili-tion to may destructive on your system. Will unlike/view may file.

mpartia AS Anybia mangadara 1.2 to 4.0 Ialamma Bag Anuga ASOO, CDROM Drive und An of memory. Recommended 2Mb A1200 har indicite to work.

CRAC temperis Mentles Island' style advised reases with INUE of copies sold on Popuri Enrodnetices to Workflag advised Selfer) Absolute Beginnery Guide 16 AMOR Justine Artisl (hids public perhapit Teta Time sure of many hids programs) **Commercial Software** Line name of the professional strong within your general with no extra charges What also the ripart for your DTP document AM35 most assume hire a field day with the 173 - AM1Easer, guide to AMOS and AMOS on mething for overyone. Same states 

pring tass are coll-mercial, with copyright obtaid by Pi All programmers order a regulity for every CD sold.

#### New · Updated version

New Bestrich Busilion The Multi-making search fluid will seek file natures or annubers. New Best Roys' Function Juni Press S To manch (or E for ratual), press the Will/F key in read the help text. New Brazende Latt Busilian Click a busines for Utilized on Demon etc., etc. Oper 2003 New Data

10 new disk sever Zoom release number 1 on at al. June 1995 Installed, film assessed

New help and missimilitation defe-

<sup>4</sup> Genutrat & Latrat PD from October 94 to December 36: Utilities, Games, demos. Slide shows, Educational, Disk magazines, & more?

NEW: - A nelse taux of Arose software Pro Pin kn REW: - All professional sensed initifies REW: - Over 22Mb of read to view/vse mage Workbanch instast thi NEW: - 10D filosofike/Card Change Deluar sets

\* Available to existing ZOOM Owners for 28.99 - cell

### 112 (St. 1) SO NEW CARD-

<text> Statis in the new second second secon card game, with 10 hadd-in

LICENSED - Ampt Report Dals maps. The rules: 1997 collection to fail, ready-to-type, A great reasoney for any Ampta neuror. VERY 1975-7. En ultanovs, Neur PC, Apple Mar. Spectrum and CM antenare.

LOADS of MovieWitterent, has hele opn etc. All you need to add a protostonal approximation your Workbergh

HURDING OF a providence server before area of CD. Mostly descented from Mill's a round the World, and straight from the Internet.

ALL AGA - Amign Dennis Christia. If you throadal Discus was improvable on the Amiga, take a look at this CD for a real surprise? BREELLANT - Antigo-resided istantes, We have created leads of web interferences XCA pattures for this CD. These pattures are on no other 12 and show what the Antiga is resilve expatible of

LATEST AGA - Mega dramos. If you like I impressed by your Amaga, you'll filed a gr wherh are no news that you ton't have new otherh are no news that you ton't have new of before - let alone were?

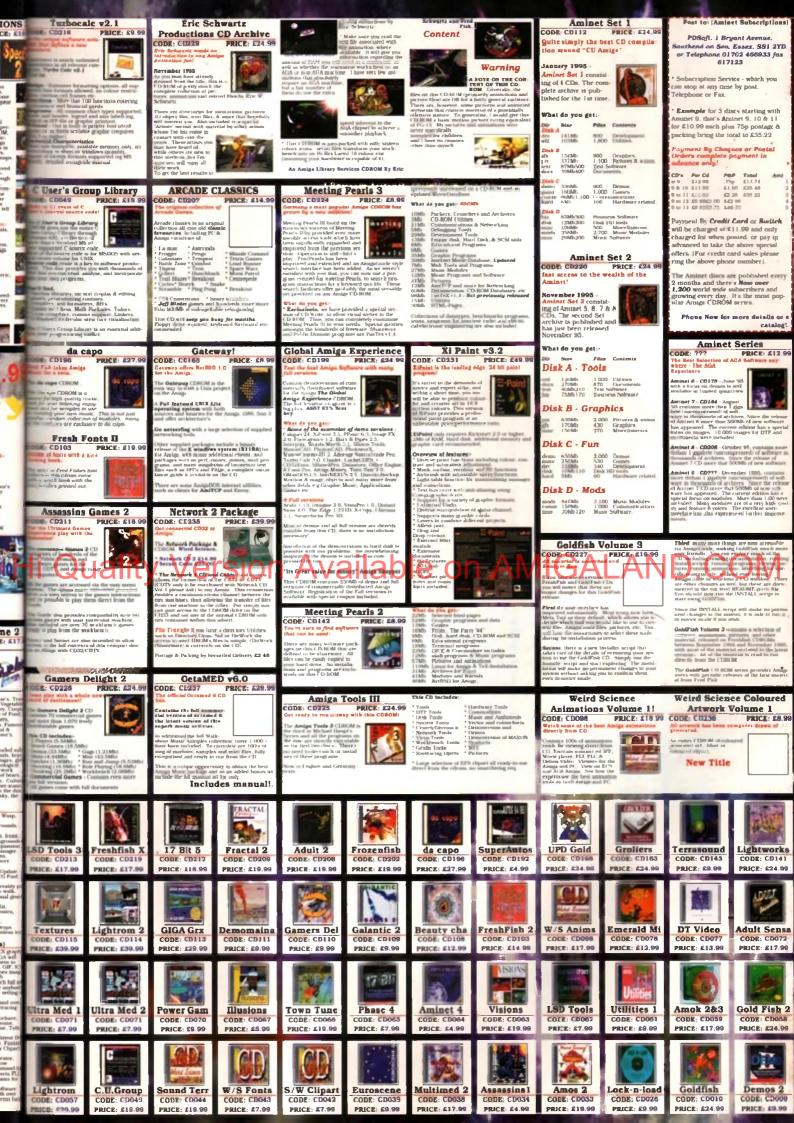

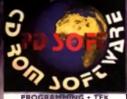

YEINORTHC VI J (AB)

\*\* V0523 DICE C COMPILER (AB)

The data contacts were a work of the program of many sector of a most factor of the sector of the VOIDS PASCAL Contacts controlling manifold to gragment to Pasca

#### ··· VIGHI DIGITAL BREAD BOARD

a a full GUT signal logic circuit standard Digma for a full gradient convertige support, 2 and 1 repart AND CB WAND, and XOR gates. Not 30 and 30 and 30

#### Complete the official Commendance

\* VI2IS THE AREXX GUIDE

·· v:]]] GAD TOOLSVI IC

• VI258 SOLDERING

· VI276 ELE, CIRCUIT BOARD

• VI364 HOW TO CODE IN C (AB)

VIA1 SECTOR EDITING UTILS
 VIA1 SECTOR EDITING UTILS

And TranslationalParty +1.0. Ray one of LHA
 V1874 C SHELL V5.42
 Chall is a replacement for the AnnualDOS communication of the second to the second to the secon

### VIATE MOTOROLA EREVARE

· VIET DIMET VI 2

n a very powerful conditional drawweithberolobiage bloch is covery to size. Its power is achieved at response of minimum, the emission requirement in D in forger projects, 2Mb will be required. The prograner followe discourages nor conductors its and its point ner followe discourages nor conductors its and its point per follower.

+ VIROS MATHS FORMULA EDIT V2.1

VI995 REOCHANGE V3.6

Allerss commands when a pakinal miganam appears. A sevental options to configure how the patches behave. As V1919 MOTOROLA CROSS ASSEM-BLERS V2.0

#### UTILS & POPULAR

Cordan, Naytera, Saqueteral nei 1 en yaner Aragas. Smathle fair ony PAL Antiga trimal off flytosteri regumente, fait systems ung 1 fair inner othe hearing of a the parallel port to interface with the bandwater. As emetic strends a provided to analy units h hermore the Tole Tox docuden and a series.

At VIIIS LUBARIES A DATATIVES This is a dote packate full of Among Workbords ( domains and Dataryos. There's 41 character ton A 2 all Brantes powerd are right up to date and waiting to testidate. The dote date force amendment restricts to testidate.

\*\* WIGHT SAIPER RH.LERS VIE B The Intend collection of some killers like Assot v2.26, Virus Checkey 45.45, Virus 2 B v1.07

VIST POST VI.852 NM (ABC) PostScript inserposter when singlet offer the fail forestary Supports Adding type 1 and type 3

4. V1593 EPU DISK STAKEPS VI.J Double your hard drive assaulty by insuling EP Also installag EPU to an Decke dhadbal. Pays and according to the shake any comprised the inmultial conservation in which any comprised the interior of the shake any comprised.

with the IND INSTALLER (AB) length at A1200 machine and are leaving models

#### ORDERIN

PU & SHAREWARE The disks contained within this advert ar Public Donain or shareware unless other wise stated, Please remember that the coryous pay us is only for the dublication and handling costs incurred, not for the programs contained on the disks and that the programs are not free they are sharewart if you like it register it. Some program are cot-down version of the full program or time related demo version of free are.

POST YOUR ORDERS You can all course used your orders to silter of our address, but plause try and twe the I Byant Avenese Address, and for chroms you can also check you head disalers. Simply write down the disk number you want and exclude a choupe, postal orders of a cord muster with expire data to write with lower number you? • VII3: DISK SALVE 2 • VI32: C COMMANDS & LIBS

VIEN THE DEGRADERS

Vol49 HESSY SID II
 Vol49 HESSY SID II
 Vol41 SN00PD05 VI3
 Vol41 SN00PD05 VI3

\*\* VINI VIRUS WORKSHOF VIR

Amegain Hinds move.
 VI641 TUDE VI.0
 a very orderesty and easy way of degrading y

(d) game in A1200 the shample which need kicks. (1) These is a GCI version included as well as a CI version or theory propile will have no theoffic using in traffic works and theory and theory of the share of the share of t

\*\* VIJSI FIVE STAR VIG Device state bear of protocol and an Info encode state bear of the state of the Info \*\* VIJSI NOI BRORS VIJ

Bu many function is to hade players at disk error integrate disks and hard disks, so these disks can be used without DOM scheming read/write errors.

\*\* VIIAI (AGA) ASA FIX DISE

\*\* VIIa) WB2 0 TUTORIAL
The second second

prophetically the positivities of the inter and planets the any position the methy Mose stars shows magnetized are denote trace WH in teach, enter that HO with the prophetical science with an teacher "• V1421 SIGNATURE CREATOR

The Delivar Signation and Coat of Arms Created: Ye get a schemen of lymers for use on your new separate tamply more drawn the numbers of your observes then in depart or a confit parts package and you will find the bilants source to a dynamic on this does called letter bread every your Decay a compare to be remaid or to see use?

• VI241 RE ORG V3.11

retry calculates the position of the planets, compatediar positions to within 30 seconds of art. I reason terraine the workfulness of the program to evolution over all aspects of the subject which will appeal to p promoted as well as review astrologues not wohering to. This for a down machine. Underst second

\*\* VIII) FORCASTIN VIII) 414

\*• V0437 AMMASE PRO 11 \*• V0827 REPAIR IV V2 81

\*\* Vibel HATIONAL LOTTERY

### Versio

\*\* VITE COURSE FORM

in a point soft for checking billing somehors. Good offlick syndicates, Find 'A Date is a database whi stores and rundline point up for form dates. Anather used to view and change binary files, tochnical overdiment formation down dimension of stored.

VIES MRBACKUP V2.1.4
 VIES MRBACKUP V2.1.4
 VIES MRBACKUP V2.1.4
 VIES MRBACKUP V2.1.4
 VIES MRBACKUP V2.1.4
 VIES MRBACKUP V2.1.4

VIEW VHH VIQ

\*\* VIRT DIALLING CODES VI 00

animated marries of members. Fuch member can provide the second state and the second second s

\*\* VIPE X-PILES GUIDE

\*\* VI93 PROJECT UFO (A.F.)

A VIEW MOREND INSTALLERS

gamers, AlbANE, Arnis 2, A'IR, Bang 'n By Nanghey anne, Kise of the Bohas, Nemithe Work Soitzer, Mindree Fighters, Lion Kong, Mikil, PAF Parend Max, Boch 'n Boli, Sammers 2, Sachenon Kr Super Standard, Wolffler, Trithe and Unitaries 2.

In take 2 while cases of themes many problem in the loss is performed where you can be then be them. If you have be represent to react the performance of the second second second second second second of the second second second second second second of the second second se

where is survived with the dense save in Dr. When when its space gave, all their control on which are exceeded in some marked in term years to save. On the metric dense and these transmission subjects years can choose theory of dense subject is in their years have keep charging disks.
•• VING STAR STAR SUBJEC GUIDE [A-P] Common with the dense and the only way you can be in the intertion.

#### sent within 24 boars of disp

HOW TO PAY & ORDER Prove node: frame L are downed an provide many to PINUT. There is interesting and the PINUT. There is interesting and the PINUT. There is interesting and the PINUT. There is the pinut of the second and the pinut of the pinut of the second and the pinut of the pinut of the second. HOW TO COLLECT PINUT OF THE PINUT ATOREXS: UNIT 2... To Interpinut of the second of the pinut of the pinut of the second PINUT OF THE PINUT ATOREXS. UNIT 2... The PINUT ATOREXS.

CODE REFERENCES

 DISK PRICES (Minimiun order of 5 disks)

 5 Disk For CODB
 (CARE a disk)
 0 CL40 For First Class P&P

 10 Disk For CIL40
 (CL40 For First Class P&P

 15 Disk For CIL40
 (CL40 For First Class P&P

 20 Disk For CIL40
 (CL40 For First Class P&P

 20 Disk For CIL40
 (CL40 For First Class P&P

 20 Disk For CIL20
 (CL20 a disk)
 CL44 For First Class P&P

 20 Disk For CIL20
 (CL20 a disk)
 CL44 For First Class P&P

4445 CHAMPS

4447 JOUSTER 1

441 PATCH LE

4478 PANIC SOCIETY VI

4441 CRITICAL HIT

4471 BRATWURST

4472 CULTURE TANK

1473

4477

4458

6485

TURBO LIGHT CYCLES

BIACCOARCHIVE! VI.

LEGEND POUNDS ISLA

**NEW UTILITIES** 

VISEI SOND BOX VI.97

VISE2 SCOUT V2.

VINES DOPUS UTILS I

VITE TELEPHONE BOOK

MANAGER VI.4.

PREDICTO

1994 CHEATS COMPILATIO

VISSE AMIGADOS GUIDI

VISSE COP THE LOT PRO

V2000 BACK DOOR VI.0

VIGOL MULTI PRED

TOOL BEN DATE VIA

V2004 LOCKUP V4.0

VIC:4 MESSY SID 1 0

V2017 F1GP+18

V2003 SHAPE THIFTER 1.2

VIOIS MOVIE MAKER 2 8 (AB)

V2019 TEXT ENGINE -3 8 V2024 VIRUS CHECKER -2.18

VIELA ROUTE PLANNER

NATIONAL LOTT

HI GAS TRICK 1

4471 BOS THE AMAZING LEP

RESELLION

4488 PSYCHEUAL

WIZZTS QUEST

DPACHAN AGA

GA BEGINNER

VIENS OPAINT 4 BUDDY (AB

VINA WEATHER GUIDE (ARC

VIEN THE TRAVEL GUIDE (AL

GATRAINE

VIEN GEOGRAPHICAL ATLAS

MUSIC

VI369 THE OCTAMED TUTOR

VI207 OCTASTUFF

VINH MUSIC MANI VI.13

1341 RPG ASSISTANT

VISIT (AGA) FIXES VOL

VIAM FIGP ED Y2 04

VITO HINTS & CHEATS

A DIT REKO

ACTION REPLAY CHEAT

14: HD GAMES INSTALLER 2

44 GAMES HO INSTALL

VISU VIRTUAL WORLD VI.017

VIED FINAL WRITER LEATCH

VINT NEW HD INSTALL

1917 175 GAME CHEATS

VIIN DESKTOP VIDEO

VIISA VIDEO TITLER

TTEM (AB)

4431

+ 4414

4447

4452

4457

4459

AA 4449 PSSST

LAST LAP

SPELL TRIS

414 BATTLE TRUCKS

buy it. Yrs

SUPER FARTH DEFENSE VI

SCREECH VI.S

KASTEROIDS

4441 BOULDERDASH 64

BREAKIN' BRIKS VI.

VIDEO

GAMES

-----

BLACEDAWN +2

SCORCHED TANKS VI.85

PLETE VIDEO TEST

VI913 SOUND CONVERTER

ARE OF R. AME . ARE

ART OF NOISE TRACKER

more than 50 efforts comments

TIPS, CHEATS & RELATED

**OFFICE & PRINT** 

V0575 HOME BUSINESS PACK (6)

IN PRINT LABELS UTLS

VI279 PRINT A CARD

V0926 LITTLE OFFICE

VIIZE FILE OFAX

VIII MAIL-O-DEX

VIDE FANASONIC STUDIO

134 INVOICE PRINTER

VIAT AWARD CORSTRUC

AS PRINTER DRIVERS HE

FANCY PRINTING

VIIU CITIZEN MANAGER

AMIGA DIAR

VOTED FORMS UNLIMITED

10398 AMIGA FOX DTP

VISE AWARD MAKER 2

VITSI PRINTER DRIVERS

I 1842 INVOICE DATABASS

ILEGAL FORM GENERA

3D & GRAPHICS

VI247 TEXTURE MAPS (ABC

VISSE INSAGINE BUDDY (AB)

VIDE MAIN ACTOR VIS

VIBIL MAGETTUDIO VIA (AB)

VIALS DUST SPHERICAL WAVES

WAYE WITH BITHAPS

IMAGEDESK VI.

POVRAY RAYTRACEP

VINDS PHOTOCO ACCESS

VILL PHOTOGENICS VI. 10

VISZI REAL TO VIX OBJECTS

VITE SPACEDOCK STATION

COMMS

and check and our BBS support fin 8.29 call The MYTH & MAGH, BBS T-V1745 TERM V6 2 [830]

NCOMM VI.

1312 AMIGA TO PLION SEA

EDUCATION

VISIA XEIG VI 1

VIER PACE MAP

VI858 DB V2.5

VOIAL AND BUSINESS LETTERS

VINST EASY CALC PLUS

ore to took at the page them the eleve to the characterization of the page to the entry hand or weight them the play for the page to the entry hand with different always to bage you entransmost with the College of the College of the College of the too of the too of too of the too of the too of the too of the too of the too of

VI963 VIRUS WORKSHOP V5.1

#### + VINS BALLS

•• V1905 BALLS Backs is yet autobin lineary producer program. It is acrually quite prod apart from the ED too if you want to put for reproduced services. It can predict readwart readdom to reproduced services. It can predict readwart readdom to services. Incomplex-retireval standards of apart 12 works.

#### MAGIC W/B WORKBENCH

VIBIS MAGIC WORKBENCH 1

\*\* V 114 MAGIC WE PALLTTE

VIESE ROMAN MWB (CONS 7 VI25a MSU INTERFACE V2.3 (2)

VIJM MAGIC MENU VI 39

VIJ47 MAGIC BACKGROUNDS

+ VI144 MAGIC WIE BASED ICON

VITI FUNNY BG& CONS

VITE CREATIVE ICONS VI.0

A complet transition of Driver arcone, Dask scenes insulting we cap. Tool recompany on an Tool control, default income to the with the what is library package and none. The arc artifecting the arks of the Magie Workhorech **4.9** V1479 NEXT GENERATION WORK.

BENCH (AB) Provers up the Workheach phonons and ready's your sy goes for the Star Tryk experimency. In nomine, pacing etc. Put supother by Gary Bundchin.

\*\* 91221 (AGA) BLANKERS \*\* 91316 MWB FX FRAS 1 (AB)

\* VIGS HWBEXTRAS L(AB)

\*\* VIADI MWR EXTRAS 3 (48) \*\* VIADI WIR 3 8 SCREENS

- YOTAZ SCREEN BLANKERS

VILLA TOOL MANAGER V2 (3)

This part creation LHA architect of the Beart Physics products. Put Xion for board on data manher PD- for discourse via a fuel forainteed program. For exolu-Workshards to CAI and managements. Englisher the diry to add accounsingers to the 2.4 of Dissilor them als

\*\* Viess FAVOURITE WORKBENCH BACKDROPS/PATTERNS 41 Backbop/Tatern, Most of dame case from diffy ret susceys, same I modified a linte, or research action to K onlow Mark Wardbeech Faktor

VINA MAGIC WIESTTLEICONS

The way of the planets in 127 70% in Each of National MWB-11 particle. The Participant includes, Landscopes, Status, Chevelands, and Yada. At VIEW EXTRA INFO VI.8

to a replacement for the Workheads Indered fore, and able a point dual of familiantality on t A+ VIN01 MARE ICONS

Create and kind of access and Article Control ALL arguments change Default Tool of project losses change better change before come desceduately on the WE A+ VICOL TYPEFACE

ts an other for Amps himse feets DOS2 to heat three residents are not been to Creekak A+ V1012 RO V1.03

to a new exection controlled, fully user configuration in manager for OB 2014 and server. BDFs registry forms will answer & help your daily work with your Amega. As V1928 NEWICONS IN STYLE

consures manely some for the standard workhowship in some overse. The accurs and drawn is a new syste, who you workly will have it hupper. Also the humdras for works are included, or pair another events over scene the same syste, or do whattever the year scene.

EMULATORS

KICKSTART I EHU

ANIGADOS

VIJE THE BEC EMULATOR

PC TASK VI.I

39 CEM GAMES 1.10 (10)

411 Z.KAM +2.0

FRODO VI

¥1178

VIALE

7 ASSE PLUS EMULATOR

STAR TREN BACKGROUND

### **DUTCH DOSH**

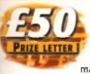

CLES

VI.0

G LEMO

ISLAND

NAVE.

4 VO.3

Hed De B affer Danger r has Tr

¥3.2

from and

CE The fire that got

1.4.2

NON IN

STUTO

As a dedicated Amiga user (1 own an A2000, an A3000 and a CD32) I read a lot of magazines and keep back

issues. Every now and then I pick up one of the older mags and re-read it. And yesterday I picked up an *Amiga Computing* from December 1989 and saw an ad from Silica. This ad shows an unexpanded A500 which could be yours for £399. And we're only talking about a simple A500 with Kickstart 1.3, 512K of RAM and a humble 68000 processor. This was a price we all paid without complaining and I dare say loads of current Amiga users started off with this machine.

Now it's 1995. Six years later. Silica had an ad in the November 1995 issue of *Amigo Computing* offering an oh so beautiful A1200 at exactly the same price as the A500 in the previous ad. But this machine offers a much better processor (68020), more RAM (2Mb), more expandability, 32-bit technology, Kickstart 3.1, bags of colours, and a really good software bundle.

So I don't understand all the complaints. I agree with the fact that personal computers are falling in price, but bear in mind that those specifications are not as massive as they seem. I know many Amiga users who love the idea of having 4Mb RAM in their machines, but settling for a 4Mb PC means a really poor PC. Not really able to multitask (Windows 95 Foreign and a RMb RAM to pup

WordPerfect 6.0 and a really small game), a pain in the neck when it comes to userfriendliness, and that nice PC salesman who smiles as he offers you a free 200Mb hard drive isn't being that friendly – the disk will be full within two or three weeks.

I agree that the good old A4000T is too expensive, but look at its specifications (68040/25, 2Mb Chip, 4Mb Fast, Kickstart 3.1, bags of colours, 1.2Gb SCSI hard drive, SCSI controller and the tower case) and it doesn't seem so expensive. Just remember the old days (back to 1989) when a humble A2000 would set you back a massive £1259 with 1Mb RAM, Kickstart 1.3 and a 68000. To get it up and running you needed at least a RAM expansion to get it to 1Mb Chip and 2Mb Fast, you needed an A2091 SCSI controller card and if you wanted that size hard drive it would set you back an avful lot of The man with the name that reminds you of **surfing poets** is back with this month's letter-filled mailbag

money. I'm sure it would even exceed the A4000T price of £2199.

I'm not saying the A4000T is a gift. It realy is a lot of money, but I think that people in business would pay it. For example, take the great 3D modeller Real 3D. The PC version of this product costs around £800. Add to this the cost of a PC with at least 16Mb RAM and 1 think you will agree, the A4000T is worth considering. Don't forget that the Amiga really multitasks and in less RAM than PC and RAM makes machines expensive. Keep those letters coming! If you can't be bothered to find a bit of paper and a stamp, why not e-mail us? Simply point your mailer to: ESP@acomp.demon.co.uk There's a £50 pound prize for the best letter printed as an incentive

#### LAUGH

Windows 95 looks good, but is actually worse to use than Workbench 1.3. Just laugh at all your PC-owning friends. Ask them what they have paid to be able to connect their PC to a video, then tell them what an Amiga to SCART cable costs. Just ask them the price they paid for their soundblaster and turn on your machine and play an eight track MED song while saying that the Amiga doesn't need anything to be able to make music. Show what your computer can do, show them the excellent document publishers, the awesome drawing tools, the perfect music programs. But don't just show them, let them use your machine and see how easy it is

So, Amiga users - stop crying and start

### ANTIQUE COLLECTOR

My large Amiga software collection includes many ancient games like 'Empire – Wargame of the Century', 'Aaargh!', 'Kampfgruppe' and 'Battle Tech'. I've completed them all and they are now just sitting on my shelves gathering dust. This is a real shame because all are in mint condition with their original boxes and instructions still in tact.

A good friend has since told me that old games in such great condition can fetch up to £50 each if resold to other Amiga software collectors because they are so rare. Many of them, I'm sure, cannot be found in shops and may have even been permanently deleted from the relevant companies' product lines, so they should be worth quite a bit of money. Is this true or have I been told a pack of lies about their true worth?

David O'Conner, South Yorkshire

I think your friend has been pulling your leg. While some of your games might be considered classics, I think it unlikely that people would want to pay large sums of money for them.

However, if you keep them for, say, 40 or 50 years, then they might be worth as much as some Dinky toys are now to the right person. By the way, Empire, what a game!

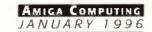

buying. Show Escom they were right to buy Commodore. Show the world that the Amiga is capable of things the PC is only just starting to do. Show them that we were multitasking when they were still looking at green screens. Show them that multimedia was invented in the '80s, not the 90's, and take out your Amiga magazines. Read them on the bus, on the train, in the park, and let them see the name of our computer.

Bert Volders, Den Andel, Netherlands

The crowd roars with approval! Bert, have you ever thought of going into politics? That last bit was definitely reminiscent of the "...We will fight them on the beaches..." speech by Churchill. What you say is quite correct. I, for one, was quite disappointed when I learned of Escom's pricing policy for both machines, but, on reflection, you are still getting one hell of a bang for your buck.

Everybody always compares Amiga hardware pricing directly with PC hardware pricing, but as you say, the hardware is only the start of it. When it comes down to it, the machine you buy should reflect what you want to do with it. The Amiga is also in the enviable position where, thanks to hardware like Emplant and software like ShapeShifter, it can emulate other machines and provide the best of all possible worlds. I hope you can get something for your Amiga with the £50 prize that should be winging its way to you shortly.

### A MIGA ADD-ONS

After reading most of the Amiga magazines over the last year or so it has become obvious that if you want add-ons for your machine but don't own an A1200 or higher, you are not important. All peripherals seem to be carried out on an A1200. There are a lot of A600 owners about and I'm sure that I am not the only one who looks to the press when looking for peripherals, but how do I know how, or even if, they will perform on my A6007 For instance, another magazine tested the HiQ multimedia Powerstation, but on an A1200, even though the A600 also has a PCMCIA slot.

Just to be different, why not review peripherals on all compatible machines listing any problems that might occur with those that are not hooked up for the test. That way you won't end up with a magazine called AMIGA COMPUTING IF YOU HAVE AN A1200 OR A4000.

I am very happy with my set up (A600, 2Mb RAM, external floppy drive, Citizen ABC printer) and I will expand this one piece at a time as funds allow. Anyway, while I have your attention, I was reading the December issue of Amiga Computing and came across an advert from Gasteiner which included an A600 accelerator. Can you please tell me if this is ever going to be reviewed in Amiga Computing? finally, will the HIQ Powerstation with CD-ROM actual

ly work on an A600 and if so, with what limitations.

Adrian A Taylor, Staines

I am glad you are happy with your A600. In these fast-moving times, it sometimes pays to remember that we should each have a machine that suits our needs and a lot of people don't actually need a 4000T, graphics card and VLab Motion. As for what you are saying about the lack of A600 information in our reviews, I think we have to be careful. If a product will definitely only work with one particular type of Amiga then we will say so in our product box at the end of every review, otherwise you can pretty much figure on it working with any machine as long as it fulfils the rest of the criteria laid down in the aforementioned box.

It isn't always possible for magazines to review a product on every machine that has ever come out, we tend to restrict it to the machines we have up and running (which still includes a 4000, 1200, 3000, 3000T and 2000) because there just isn't the time in our hectic schedule. If a product looks suitable for use on your A600, why not speak to the people who sent it to us for review? They are going to know just as much as we are likely to be able to tell you, and I would hope that they would know more. By the way, have a look in this issue for that A600 accelerator reviem.

### FULL MOTION AMIGA

I am seriously thinking of buying a new Amiga 1200 with hard drive. At the moment I own CD32 with FMV cartridge. Will I be able to connect my CD32 to the Amiga 1200 and still able to run CD32 software? Also, will I be able to run normal Amiga CD-ROM software this would I be better off selling my CD32 and buying a new CD-ROM drive (will I be able to buy a Mpeg card so I can run Video CDs and Photo CDs?).

Thank you for your excellent magazine and keep up the good work.

Mr S Bhogal, BFPC

If you were to buy an A1200, it might be better for you to stay with the CD32 for now. Yow will be able to connect the two machines using a serial cable and the software SERNET. This will allow you to access data CDs like the Aminet CDs, but not program CDs. However, you will still be able to use the CD32 as it stands, so you will be able to run programs (CDs on that.

If you do decide to ditch the CD32, your best bet would be to buy a CD-ROM drive the comes with a Squirrel interface. If you do, then, when HiSoft's new Mpeg expansion come out, you will be able to plug that into your CD-ROM drive.

### NEW YEAR, NEW MACHINE?

I wonder if you can help me out. I have owned an Amiga 500 since 1988 and am content with it. However, my internal cisk drive is going out and the 1084 monitor flicks to black occasionally, so I would like to upgrade to a new system. The problem is, I need to do things that my old 500, as configured, won't do, and I only have so much money.

Now, what with Windows 95, I've been looking closely at a Pentium system and been studying how they work realising the advantages of things like 500', RAM and pipeline-burst cache' as compared to the 486. What I don't know is what it all means in comparison to the Amiga. Even so, I am awfully tempted to buy one of those Pentiums.

However, I like to consider myself a loyal Amiga man and would prefer to stay with that machine. So what can I get for less than \$3000 that will enable me to do the following things?

Hook into the Internet

 Communicate with the IBM world; read and write their disks, send e-mail, etc.

Translate Deluxe Paint and Kindwords files to the Windows OS

 Capture full frame motion video from a variety of sources including S-VHS and output same

Let us use our existing hardware, mainly a ProGen genlock

 And, of course, all the usual things like a CD-ROM drive and a monitor with a little propeller on top that turns when it heats up. Get the idea?

The main uses for the computer that we have are to publish our science-fiction fanzine dedicated to the work of Philip K Dick, and to output video straight to tape for broadcast on Public Access TV and straight to VHS. We also use the Amiga for general word processing and games, but we plan on moving our act online so will need to open certain of our files to public scrutiny as well as present a pleasant image.

So, can you suggest an Amiga setup that will let me do all this for less than \$3000? Dave Hyde, Kokomo, USA I'm going to have to go by UK pricing for this answer, but I reckon we can build you quite a nice machine for \$3000. Probably your best bet, given your requirements. would be to buy a second-hand A3000. Don't go for a 16MHz machine, you should be able to get a 25MHz machine for around \$950 with at least 6Mb RAM. This leaves you with enough cash to choose your next purchases carefull You could buy a graphics card and big monitor or, alternatively, you might want to buy a VLab Motion. The VLab Motion will allow you to capture live video at 30fps and play it back direct from a SCSI hard drive. You can add audio capabilities to the system with the Toccata card - the

So, Dave, you want to buy a new Amiga!

pair cost around £1500 or 2400 bucks, but you would have near-broadcast quality, non-linear video editing. The closest equivalent on the PC, I am told, is a product which costs somewhere near \$6000

You will also be able to upgrade the Workbench on the 3000 to 3.1 which would give you the ability to read and write PC floppy disks, and, if you're lucky, you might actually get an A3000 that comes with a high density floppy – quite a few in the States do. As for your word processor and paint package files, you can save Kindwords files out as ASCII, and DPaint files will need to be translated through a different package, but there is so much shareware out there to do the job, you shouldn't have to spend any further cash on the job.

As for the Internet side of things, nearly all the software you need for the Amiga is free or shareware, so you shouldn't have too many problems with that either. My modem recommendation would be the US Robotics Courier v.everything one that most Internet providers use.

Finally, it sounds as if what you want to do can still be best done on an Amiga, so you'll still be better off sticking with Amigas whatever you choose to do.

AMIGA COMPUTING

#### Emplant - Macintosh and PC emulations.

ant can be used with any accelerated Zorro based Amiga. With Macintosh and PC emulation dules. Emplant is the Amiga's only all-in-one emulation solution.

#### stoshit Emulation Module

swn a till be way? uy an

that

vant

iga,

vith

A full 'generic' Macintosh with the speed dependent upon your processor. An A3000 is equivalent to a MAC IIcl. An A4000 is equivalent to a Quadra 900. Support for up to 16 colours (non-AGA), 256 colours (AGA) or up to 24 bit colours using Tind party video boards such as Picasso II, CyberVision, Piccolo SD64, Retina etc. Built in intelligent multiple file transfer for transfers between the Amiga and MAC. Support for AmigaDOS devices, CD ROM, direct Scanning, MIDI, SyQuest, Printers, Moderns etc. Total compatibility through or-board SCSI interface (Option B and Deluxe). Full 8 -bit stereo sound, Requires Macintosh IV/Ix/Icx/SE30 256K ROMs (not supplied) Supports all Floppy formats (Even 800K Mac drives with additional AMIA interface)

|                                                                                                    | 1 m                                                                                                    | e586DX/SX Emulation                                                                                                    | Module                                                                                                    |                                                                                                    |
|----------------------------------------------------------------------------------------------------|----------------------------------------------------------------------------------------------------|----------------------------------------------------------------------------------------------------|----------------------------------------------------------------------------------------------------|----------------------------------------------------------------------------------------------------|
| BFPO                                                                                                    | Model Shown - Employ                                                                                                    | MDA, CGA, EGA, VGA, SV                                                                                                    | /GA video                                                                                                    | <u>c</u>                                                                                                    |
|                                                                                                    | and that we                                                                                                    | modes (AGA is required to<br>VGA/SVGA).                                                                                                    | r                                                                                                    | Q\$3.1 A500/600/1500/2000                                                                                                    |
| You                                                                                                    | Parts in the                                                                                                    | Sound, Floppy drives, Amig                                                                                                    | aDOS                                                                                                    | OS3.1 A1200                                                                                                    |
| Rnet                                                                                                    |                                                                                                    | partitions, Extended Memo                                                                                                    |                                                                                                    | OS3.1 A3000                                                                                                    |
| ever,                                                                                                    | and the second second sec                                                                                                    | Print from Windows or DOS<br>parallel part.                                                                                                    | S via Amiga                                                                                                    | OS3.1 A4000                                                                                                    |
| CDs                                                                                                    | EMPLANT BASIC<br>IMPLANT OPTION A (APPLETALK/SERIAI                                                                                                    | LZ39.90 Her CD DOM drug with an                                                                                                    | iy Amiga                                                                                                    | AmiTCP                                                                                                    |
|                                                                                                    | EMPLANT OPTION B (SCSI INTERFACE)                                                                                                    | 5279.95 sided CD ROM drive.<br>Will run programs that requ                                                                                                    | lise erceter                                                                                                    | AIIITOP                                                                                                    |
| that                                                                                                    | ENPLANT DELUXE (APPLETALK & SCSI)                                                                                                    | LL293.33 Ihan a 288 processor                                                                                                    | nie greater                                                                                                    | AmiTCP is the most popu                                                                                                    |
| mes                                                                                                    | BISSOX/SX PC MODULE (Now Includes BIO<br>PC BIOS (AMIBIOS) FOR e586DX sold alon                                                                                                    | Comes with both DX (FPU)                                                                                                    |                                                                                                    | implementation for the Amiga.                                                                                                    |
|                                                                                                    | AMA (800K MAC DRIVE ADAPTER) + MAC                                                                                                    |                                                                                                    | 8105.                                                                                                    | Connect your Amiga to heterogene                                                                                                    |
|                                                                                                    | MainActor Broadcast                                                                                                    | Liana                                                                                                    | The second second                                                                                                    | networks and the internet.                                                                                                    |
| 2                                                                                                    | WallActor Droaucast                                                                                                    | Lialia                                                                                                    | Sec. By Station                                                                                                    | Supports Network-File-System (NF<br>Uses SANA-II Interface                                                                                                    |
| ?                                                                                                    | MainActor Broadcast is a completely                                                                                                    |                                                                                                    |                                                                                                    | Optimised version for 68020+ CPU                                                                                                    |
| -                                                                                                    | mation program for any Amiga with OS2                                                                                                    | 204 or efficient connection between any<br>Simply plug the special cable into the                                                                                                    |                                                                                                    | Full English manual<br>Additional applications FTP, Teine                                                                                                    |
| iga?                                                                                                    |                                                                                                    | and install the Envoy software. The s                                                                                                    | oftware offers                                                                                                    | AmiTCP                                                                                                    |
|                                                                                                    | Over 20 Load/Save modules (AVI, BMP, I<br>BLELC, CIE, IEE, IEE and 2/6/2/8/1, IBE                                                                                                    |                                                                                                    |                                                                                                    |                                                                                                    |
| for<br>you                                                                                                    | FLI, FLC, GIF, IFF, IFF-Anim3/S/7/8/J, JPE<br>PCX, QuickTime                                                                                                    |                                                                                                    | ADIR GUAGI IZ                                                                                                    | ATAPI + CDF                                                                                                    |
| ably                                                                                                    | JPEG support up to 24-bit.                                                                                                    |                                                                                                    |                                                                                                    | The new ATAPI/Cache CDFS pa                                                                                                    |
| ably<br>nts.                                                                                                    | Index file for faster reloading of animations<br>playback from Hard Drive.                                                                                                    |                                                                                                    | £ 59.95                                                                                                    | excellent facilities for your A4000, A12                                                                                                    |
| 000.                                                                                                    | Support for any graphics card for 24-bit as                                                                                                    | well Ariadne                                                                                                    | 252201                                                                                                    | Use an ATAPI CD-ROM drive with                                                                                                    |
| ould                                                                                                    | as standard Amiga screenmodes.<br>Effects modules to apply effects directly int                                                                                                    |                                                                                                    | tive Network                                                                                                    | A1200 or A800 IDE controller.                                                                                                    |
| for                                                                                                    | the animation (Text, Scroll, Scale, Rotate                                                                                                    |                                                                                                    | UVE NOTWORK                                                                                                    | The Atapi device a able to suppor<br>with the A4000 and A1200 (not A8)                                                                                                    |
| Mb                                                                                                    | 19 Sound modules for sound/music playba                                                                                                    | ack                                                                                                    |                                                                                                    | additional special cable. This may                                                                                                    |
| ugh                                                                                                    | Incl. compressed (OctaMed, SM3) in 8 and<br>voices.                                                                                                    | 16 Two extra parallel ports.<br>The industry standard software so                                                                                                    | lution Envoy                                                                                                    | hard-disks or any number of CO-I<br>This effectively adds a "second" fu                                                                                                    |
| ses                                                                                                    | Joining, Convert, Split animations and                                                                                                    | 10Base-2 (Thin ethernet, coax cal                                                                                                    | ble) and                                                                                                    | operational IDE port to the system                                                                                                    |
| 303                                                                                                    | AREXX-Port for external colour depth.                                                                                                    | 10Base-T (Twisted pair, western j<br>Spoket for a boot FOM and 32Kb                                                                                                    |                                                                                                    | CacheCDFS, excellent CDFieSys<br>Play60 (and/o) and CD02-Emula                                                                                                    |
| big                                                                                                    | MacroSystems multipic library support.                                                                                                    | C Salva lo a bost formatione diversion ethe                                                                                                    |                                                                                                    | ATAPI + Cache CDFS + CD32                                                                                                    |
|                                                                                                    |                                                                                                    |                                                                                                    |                                                                                                    |                                                                                                    |
| vant                                                                                                    |                                                                                                    | parallel port.                                                                                                    |                                                                                                    | ATAPI Software + 4-Way Cable A40                                                                                                    |
| vant                                                                                                    |                                                                                                    | 179.95<br>49.95 ARIADNE                                                                                                    | £219.95                                                                                                    | ATAPI Software + 4-Way Cable A40<br>ATAPI Software + 4-Way Cable A12                                                                                                    |
| tion                                                                                                    | MAINACTOR PROFESSIONAL £                                                                                                    | 179.95<br>49.95 ARIADNE                                                                                                    | £219.95                                                                                                    | ATAPI Software + 4-Way Cable A12                                                                                                    |
|                                                                                                    | MAINACTOR PROFESSIONAL £                                                                                                    | 179.95                                                                                                    | £219.95                                                                                                    |                                                                                                    |
| tion<br>o at                                                                                                    | PANACTOR PROFESSIONAL E<br>Picas                                                                                                    | 179.95<br>49.95 ARIADNE<br>SSO II Bundles                                                                                                    | No. Contraction                                                                                                    | ATAPI Software + 4 Way Cable A12                                                                                                    |
| tion<br>o at<br>SCSI                                                                                                    | PICASSO II is the leading graphics                                                                                                    | 179.95<br>49.95 ARIADNE                                                                                                    | Workbench                                                                                                    | ATAPI Software + 4-Way Cable A12                                                                                                    |
| tion<br>o at<br>SCSI<br>Ities                                                                                                    | PICASSO II is the leading graphics<br>inclusion offers 256 colours, even on r<br>1000x1280. Choose colour depths inclusion                                                                                                    | 179.95<br>49.95 ARIADNE<br>SSO II Bundles<br>a card for any Zorro based Amiga. The<br>non-AGA machines (Requires OS3.1) at reso<br>fuding HiColour (16 bit) and True Colour                                                                                                    | Workbench<br>lutions up to<br>(24 bit). No                                                                                                    | ATAPI Software + 4 Way Cable A12                                                                                                    |
| tion<br>o at<br>SCSI<br>ties<br>the                                                                                                    | PICASSO II is the leading graphics<br>mulation offers 256 colours, even on r<br>1000x1280. Choose colour depths inc<br>Chip RAM limitations" and an in-built                                                                                                    | 179.95<br>49.95 ARIADNE<br>SSO II Bundles<br>a card for any Zorro based Amiga. The<br>non-AGA machines (Requires OS3.1) at reso                                                                                                    | Workbench<br>lutions up to<br>(24 bit). No                                                                                                    | ATAPI Software + 4 Way Cable A12<br>Amiga Comput<br>AMIGA                                                                                                    |
| tion<br>o at<br>SCSI<br>ties<br>the<br>but                                                                                                    | PICASSO II is the leading graphics<br>inclusion offers 256 colours, even on r<br>1000x1280. Choose colour depths inclusion                                                                                                    | 179.95<br>49.95 ARIADNE<br>SSO II Bundles<br>a card for any Zorro based Amiga. The<br>non-AGA machines (Requires OS3.1) at reso<br>fuding HiColour (16 bit) and True Colour                                                                                                    | Workbench<br>lutions up to<br>(24 bit). No                                                                                                    | ATAPI Software + 4 Way Cable A12<br>Amiga Comput<br>AMIGA<br>We can supply the full range of ma                                                                                                    |
| tion<br>b at<br>SCSI<br>ties<br>the<br>but<br>lity,                                                                                                    | PICASSO II is the leading graphics<br>mulation offers 256 colours, even on r<br>1000x1280. Choose colour depths inc<br>Chip RAM limitations" and an in-built                                                                                                    | 179.95<br>49.95 ARIADNE<br>SSO II Bundles<br>a card for any Zorro based Amiga. The<br>non-AGA machines (Requires OS3.1) at reso<br>fuding HiColour (16 bit) and True Colour                                                                                                    | Workbench<br>lutions up to<br>(24 bit). No                                                                                                    | ATAPI Software + 4 Way Cable A124<br>Amiga Compute<br>AMIGA<br>We can supply the full range of ma<br>best possible process Call for available<br>A4000/40 68040 Processor at 25<br>2Mb Chip RAM, 4Mb (                                                                                                    |
| tion<br>o at<br>SCSI<br>the<br>but<br>lity,<br>sest                                                                                                    | PICASSO II is the leading graphics<br>mulation offers 256 colours, even on r<br>1000x1280. Choose colour depths inc<br>Chip RAM limitations" and an in-built                                                                                                    | 179.95<br>49.95 ARIADNE<br>SSO II Bundles<br>a card for any Zorro based Amiga. The<br>non-AGA machines (Requires OS3.1) at reso<br>fuding HiColour (16 bit) and True Colour                                                                                                    | Workbench<br>lutions up to<br>(24 bit). No                                                                                                    | ATAPI Software + 4 Way Cable A12<br>Amiga Comput<br>AMIGA<br>We can supply the full range of ma<br>best possible proces. Call for evalabilit<br>A4000/40 68040 Processor at 25                                                                                                    |
| tion<br>5CSI<br>ties<br>the<br>but<br>lity,<br>sest<br>is a                                                                                                    | PICASSO II is the leading graphics<br>mulation offers 256 colours, even on r<br>1000x1280. Choose colour depths inc<br>Chip RAM limitations" and an in-built                                                                                                    | 179.95<br>49.95 ARIADNE<br>SSO II Bundles<br>a card for any Zorro based Amiga. The<br>non-AGA machines (Requires OS3.1) at reso<br>fuding HiColour (16 bit) and True Colour                                                                                                    | Workbench<br>lutions up to<br>(24 bit). No                                                                                                    | ATAPI Software + 4 Way Cable A124<br>Amiga Compute<br>AMIGA<br>We can supply the full range of ma<br>best possible process Call for availabilit<br>A4000/40<br>66040 Processor at 25<br>2Mb Chip RAM, 4Mb d<br>1.2Gb Faat SCS1-II Ha                                                                                                    |
| tion<br>b at<br>SCSI<br>ities<br>the<br>but<br>lity,<br>sest<br>is a<br>ear<br>the                                                                                                    | PICASSO II is the leading graphics<br>mulation offers 256 colours, even on r<br>1000x1280. Choose colour depths inc<br>Chip RAM limitations" and an in-built                                                                                                    | 179.95<br>49.95 ARIADNE<br>SSO II Bundles<br>a card for any Zorro based Amiga. The<br>non-AGA machines (Requires OS3.1) at reso<br>luding HiColour (16 bit) and True Colour<br>Amiga video pass-through makes Picasse                                                                                                    | Workbench<br>lutions up to<br>(24 bit). No                                                                                                    | ATAPI Software + 4 Way Cable A124<br>Amiga Compute<br>AMIGA<br>We can supply the full range of ma<br>best possible process Call for availabilit<br>A4000/40<br>66040 Processor at 25<br>2Mb Chip RAM, 4Mb d<br>1.2Gb Faat SCS1-II Ha                                                                                                    |
| tion<br>5CSI<br>ties<br>the<br>but<br>lity,<br>sest<br>is a<br>ear                                                                                                    | PICASSO II is the leading graphics<br>mulation offers 256 colours, even on r<br>1000x1280. Choose colour depths inc<br>Chip RAM limitations" and an in-built                                                                                                    | 179.95<br>49.95 ARIADNE<br>SSO II Bundles<br>a card for any Zorro based Amiga. The<br>non-AGA machines (Requires OS3 1) at reso<br>Auding HiColour (16 bit) and True Colour<br>Amiga video pass-through makes Picass                                                                                                    | Workbench<br>lutions up to<br>(24 bit). No<br>o II the best                                                                                                    | ATAPI Software + 4 Way Cable A124<br>Amiga Compute<br>AMIGA<br>We can supply the full range of ma<br>best possible processor at 22<br>2Mb Chip RAM, 4Mb f<br>1.2Gb Fant SCSI-II He<br>Shipped with SCALA I<br>A4000/60 68060 Processor at 50<br>2Mb Chip RAM, 4Mb f                                                                                                    |
| tion<br>o at<br>SCSI<br>ities<br>the<br>but<br>lity,<br>sest<br>is a<br>ear<br>the<br>ich<br>and                                                                                                 | MINACTOR PROFESSIONAL E Picas PCASSO II is the leading graphics rulation offers 256 colours, even on r 00x1280. Choose colour depths inc Chip RAM limitations" and an in-built life graphics card around!                                                                                                    | 179.95<br>49.95 ARIADNE<br>SSO II Bundles<br>a card for any Zorro based Amiga. The<br>non-AGA machines (Requires OS3.1) at reso<br>Auding HiColour (16 bit) and True Colour<br>Amiga video pass-through makes Picasse<br>Picase                                                                                                    | Workbench<br>lutions up to<br>(24 bit). No<br>o II the best                                                                                                    | ATAPI Software + 4 Way Cable A124<br>Amiga Compute<br>AMIGA<br>We can supply the full range of ma<br>best possible processor at 25<br>2Mb Chip RAM, 4Mb i<br>1 2Gb Fast SCSI-II Ha<br>Shipped with SCALA I<br>A4000/60 68000 Processor at 50<br>2Mb Chip RAM, 4Mb i<br>1 2Gb Fast SCSI-II Ha                                                                                                    |
| tion<br>to at<br>SCSI<br>the<br>but<br>lity,<br>sest<br>is a<br>ear<br>the<br>ich<br>and<br>cky,                                                                                                 | MINACTOR PROFESSIONAL E Picas PCASSO II is the leading graphics rulation offers 256 colours, even on r 00x1280. Choose colour depths inc Chip RAM limitations" and an in-built life graphics card around!                                                                                                    | 179.95<br>49.95 ARIADNE<br>SSO II Bundles<br>a card for any Zorro based Amiga. The<br>non-AGA machines (Requires OS3.1) at reso<br>luding HiColour (16 bit) and True Colour<br>Amiga video pass-through makes Picasse                                                                                                    | Workbench<br>lutions up to<br>(24 bit). No<br>o II the best                                                                                                    | ATAPI Software + 4 Way Cable A124<br>Amiga Compute<br>AMIGA<br>We can supply the full range of ma<br>best possible processor at 22<br>2Mb Chip RAM, 4Mb f<br>1.2Gb Fant SCSI-II He<br>Shipped with SCALA I<br>A4000/60 68060 Processor at 50<br>2Mb Chip RAM, 4Mb f                                                                                                    |
| tion<br>to at<br>SCSI<br>the<br>but<br>lity,<br>sest<br>is a<br>ear<br>the<br>ich<br>and<br>cky,                                                                                                 | ANNACTOR PROFESSIONAL É<br>Picas<br>PCASSO II is the leading graphics<br>wilation offers 256 colours, even on re<br>00x1280. Choose colour depths inc<br>chip RAM limitations' and an in-built<br>graphics card around!                                                                                                    | 179.95<br>49.95 ARIADNE<br>SSO II Bundles<br>a card for any Zorro based Amiga. The<br>non-AGA machines (Requires OS3.1) at reso<br>Auding HiColour (16 bit) and True Colour<br>Amiga video pass-through makes Picasse<br>Processo H                                                                                                    | Workbench<br>lutions up to<br>(24 bit). No<br>o II the best                                                                                                    | ATAPI Software + 4 Way Cable A124<br>Amiga Compute<br>AMIGA<br>We can supply the full range of ma<br>best possible processor at 29<br>2Mb Chip RAM, 4Mb (<br>1 2Gb Fast SCSI-II Ha<br>Shipped with SCALA I<br>2Mb Chip RAM, 4Mb (<br>1 2Gb Fast SCSI-II Ha<br>Shipped with SCALA I                                                                                                    |
| tion<br>o at<br>SCSI<br>ities<br>the<br>but<br>lity,<br>sest<br>is a<br>ear<br>the<br>ich<br>and                                                                                                 | ANNACTOR PROFESSIONAL É<br>Picas<br>PCASSO II is the leading graphics<br>wilation offers 256 colours, even on re<br>00x1280. Choose colour depths inc<br>chip RAM limitations' and an in-built<br>graphics card around!                                                                                                    | 179.95<br>49.95 ARIADNE<br>SSO II Bundles<br>a card for any Zorro based Amiga. The<br>non-AGA machines (Requires OS3.1) at reso<br>Auding HiColour (16 bit) and True Colour<br>Amiga video pass-through makes Picasse<br>Picase                                                                                                    | Workbench<br>lutions up to<br>(24 bit). No<br>o II the best                                                                                                    | ATAPI Software + 4 Way Cable A124<br>Amiga Compute<br>AMIGA<br>We can supply the full range of ma<br>best possible processor at 29<br>2Mb Chip RAM, 4Mb 6<br>1 2Gb Fast SCSI-II Ha<br>Shipped with SCALA I<br>2Mb Chip RAM, 4Mb 6<br>1 2Gb Fast SCSI-II Ha<br>Shipped with SCALA I                                                                                                    |
| tion<br>o at<br>SCSI<br>ities<br>the<br>but<br>lity,<br>sest<br>is a<br>ear<br>the<br>sich<br>and<br>cky,<br>hat                                                                                 | ANNACTOR PROFESSIONAL E<br>Picas<br>Picasso<br>Picasso | 179.95<br>49.95 ARIADNE<br>SSO II Bundles<br>a card for any Zorro based Amiga. The<br>non-AGA machines (Requires OS3.1) at reso<br>Auding HiColour (16 bit) and True Colour<br>Amiga video pass-through makes Picasse<br>Processo H                                                                                                    | Workbench<br>lutions up to<br>(24 bit). No<br>o II the best                                                                                                    | ATAPI Software + 4 Way Cable A124<br>Amiga Compute<br>AMIGA<br>Wa can supply the full range of ma<br>best possible proces. Call for availabile<br>A4000/40 66040 Processor at 25<br>2Mb Chip RAM, 4Mb 0<br>1.2Gb Faat SCSI-II Ha<br>Shipped with SCALA I<br>A4000/60 66000 Processor at 50<br>2Mb Chip RAM, 4Mb 0<br>1.2Gb Faat SCSI-II Ha<br>Shipped with SCALA I                                                                                                    |
| tion<br>to at<br>SCSI<br>the<br>but<br>lity,<br>sest<br>sest<br>set<br>the<br>cky,<br>hat<br>te a<br>ord                                                                                         | ANNACTOR PROFESSIONAL É<br>Picas<br>Picasso II is the leading graphics<br>sulation offers 256 colours, even on response colour depths includes<br>and an in-built<br>a graphics card around!<br>To Enhance your choices, we have a ven<br>Picasso II Standard Includes<br>1Mb                                                                                                    | 179.95<br>49.95 ARIADNE<br>SSO II Bundles<br>a card for any Zorro based Amiga. The<br>non-AGA machines (Requires OS3 1) at reso<br>huding HiColour (16 bit) and True Colour<br>Amiga video pass-through makes Picass<br>For a construction of the second second secon                                                                                                    | Workbench<br>lutions up to<br>(24 bit). No<br>o II the best<br>hotoGenics V1.2<br>tic value!                                                                                                    | ATAPI Software + 4 Way Cable A124<br>Amiga Compute<br>AMIGA<br>We can supply the full range of ma<br>best possible proces. Call for availabile<br>A4000/40 66040 Processor at 22<br>2Mb Chip RAM, 4Mb 1<br>1.2Gb Fast SCSI-II He<br>Shipped with SCALA 1<br>A4000/60 68000 Processor at 55<br>2Mb Chip RAM, 4Mb 1<br>1.2Gb Fast SCSI-II He<br>Shipped with SCALA 1<br>A1200 68020 Processor at 14<br>2Mb Chip RAM.                                                                                                    |
| tion<br>to at<br>SCSI<br>thes<br>but<br>lity,<br>sest<br>is a<br>ear<br>the<br>ich<br>and<br>cky,<br>hat<br>te a<br>ord<br>can                                                                   | MINACTOR PROFESSIONAL E Picas PicassO II is the leading graphics involution offers 256 colours, even on r involution offers 256 colours even on r involution offers 256 colours even on r involution offers even on r involution offers even on r inv                                                                                                    | 179.95<br>49.95 ARIADNE<br>SSO II Bundles<br>a card for any Zorro based Amiga. The<br>non-AGA machines (Requires OS3.1) at reso<br>Auding HiColour (16 bit) and True Colour<br>Amiga video pass-through makes Picasse<br>Picaseo II<br>Picaseo II<br>Picaseo Picaseo | Workbench<br>lutions up to<br>(24 bit). No<br>o II the best<br>hotoGenics V1.2                                                                                                    | ATAPI Software + 4 Way Cable A124<br>Amiga Compute<br>AMIGA<br>We can supply the full range of ma<br>best possible processor at 29<br>2Mb Chip RAM, 4Mb 0<br>1 2Gb Fast SCSI-II Ha<br>Shipped with SCALA I<br>A4000/60 68000 Processor at 50<br>2Mb Chip RAM, 4Mb 0<br>1 2Gb Fast SCSI-II Ha<br>Shipped with SCALA I<br>A1200 68020 Processor at 14<br>2Mb Chip RAM.                                                                                                    |
| tion<br>o at<br>SCSI<br>Ities<br>the<br>but<br>lity,<br>sest<br>s a<br>ear<br>the<br>tich<br>and<br>cky,<br>hat<br>te a                                                                          | MINACTOR PROFESSIONAL É PICASSO II is the leading graphics ulation offers 256 colours, even on r cox1280. Choose colour depths inc chip RAM limitations' and an in-built graphics card around!  To Enhance your choices, we have a v Picasso II Standard Includes 1Mb 2Mb Picasso II + TVPaint 2.0 As the S                                                                                                    | 179.95<br>49.95 ARIADNE<br>SSO II Bundles<br>a card for any Zorro based Amiga. The<br>non-AGA machines (Requires OS3 1) at reso<br>huding HiColour (16 bit) and True Colour<br>Amiga video pass-through makes Picass<br>For a construction of the second second secon                                                                                                    | Workbench<br>lutions up to<br>(24 bit). No<br>o II the best<br>totoGenics V1.2<br>tic value!<br>£219.95<br>£249.95                                                                                                    | ATAPI Software + 4 Way Cable A124<br>Amiga Compute<br>AMIGA<br>We can supply the full range of ma<br>best possible proces. Call for availabile<br>A4000/40 66040 Processor at 22<br>2Mb Chip RAM, 4Mb 1<br>1.2Gb Fast SCSI-II He<br>Shipped with SCALA 1<br>A4000/60 68000 Processor at 55<br>2Mb Chip RAM, 4Mb 1<br>1.2Gb Fast SCSI-II He<br>Shipped with SCALA 1<br>A1200 68020 Processor at 14<br>2Mb Chip RAM.                                                                                                    |
| tion<br>boat<br>SCSI<br>lities<br>the<br>but<br>lity,<br>sest<br>is a<br>ear<br>the<br>and<br>cky,<br>hat<br>te a<br>ord<br>can<br>and<br>ted                                                    | MINACTOR PROFESSIONAL É PICASSO II is the leading graphics PICASSO II is the leading graphics PICASSO II is the leading graphics PICASSO II is the leading graphics PICASSO II is the leading graphics PICASSO II is the leading graphics PICASSO II is the leading graphics PICASSO II is the leading graphics PICASSO II Standard Includes IMb PICASSO II STANDARD AS the SI IMB PICASSO II + TVPaint 2.0 As the SI IMB                                                                                                    | 179.95<br>49.95 ARIADNE<br>SSO II Bundles<br>a card for any Zorro based Amiga. The<br>non-AGA machines (Requires OS3.1) at reso<br>Auding HiColour (16 bit) and True Colour<br>Amiga video pass-through makes Picasse<br>Picaseo II<br>Picaseo II<br>Picaseo Picaseo | Workbench<br>lutions up to<br>(24 bit). No<br>o II the best<br>hotoGenics V1.2<br>tic value!                                                                                                    | ATAPI Software + 4 Way Cable A124<br>Amiga Compute<br>AMIGA<br>We can supply the full range of ma<br>best possible processor at 29<br>2Mb Chip RAM, 4Mb 0<br>1 2Gb Fast SCSI-II Ha<br>Shipped with SCALA I<br>A4000/60 68000 Processor at 50<br>2Mb Chip RAM, 4Mb 0<br>1 2Gb Fast SCSI-II Ha<br>Shipped with SCALA I<br>A1200 68020 Processor at 14<br>2Mb Chip RAM.                                                                                                    |
| tion<br>boat<br>SCSI<br>titles<br>the<br>but<br>tity,<br>sest<br>is a<br>ear<br>the<br>and<br>cky,<br>hat<br>te a<br>ord<br>can<br>and                                                           | MINACTOR PROFESSIONAL E Picas CASSO II is the leading graphics convertee to the second second secon                                                                                                    | 179.95<br>49.95 ARIADNE<br>SSO II Bundles<br>a card for any Zorro based Amiga. The<br>non-AGA machines (Requires OS3.1) at reso<br>Auding HiColour (16 bit) and True Colour<br>Amiga video pass-through makes Picasse<br>Picaseo II<br>Picaseo II<br>Picaseo Picaseo | Workbench<br>lutions up to<br>(24 bit). No<br>o II the best<br>to II the best<br>hobGenics V1.2<br>tic value!<br>£219.95<br>£249.95<br>£369.95                                                                                                    | ATAPI Software + 4 Way Cable A124<br>Amiga Compute<br>AMIGA<br>We can supply the full range of ma<br>best possible proces. Call for available<br>A4000/40<br>66040 Processor at 22<br>2Mb Chip RAM, 4Mb 1<br>1.2Gb Fast SCSI-II He<br>Shipped with SCALA I<br>A4000/60<br>68060 Processor at 14<br>2Mb Chip RAM, 4Mb 1<br>1.2Gb Fast SCSI-II He<br>Shipped with SCALA I<br>A1200<br>68020 Processor at 14<br>2Mb Chip RAM,<br>170Mb Hard Drive.<br>Best Prices on Computers Go                                                                                                    |
| tion<br>o at<br>SCSI<br>the<br>but<br>lity,<br>sest<br>is a<br>ear<br>the<br>and<br>cky,<br>hat<br>te a<br>ord<br>can<br>and<br>ted<br>e is                                                      | MINACTOR PROFESSIONAL É<br>Picass<br>Picasso II is the leading graphics<br>mulation offers 256 colours, even on recont280. Choose colour depths inc<br>Chip RAM limitations' and an in-built<br>graphics card around!<br>To Enhance your choices, we have a vice<br>Picasso II Standard Includes<br>1Mb<br>2Mb<br>Picasso II + TVPaint 2.0 As the S<br>1Mb<br>2Mb<br>Picasso II creativity As the S<br>2Mb                                                                                                    | 179.95<br>49.95       ARIADNE         SSO II Bundles         a card for any Zorro based Amiga. The<br>non-AGA machines (Requires OS3.1) at reso<br>kuding HiColour (16 bit) and True Colour<br>Amiga video pass-through makes Picass         Amiga video pass-through makes Picass         Action of the picase         Action of the picase         Ariety of excellent bundles, offering fantas         TVPaint Junior, MainActor, Viewers etc.         Andard pack but with TVPaint 2.0.         Standard pack but with PhotoGenics 2.1                                                                                                    | Workbench<br>lutions up to<br>(24 bit). No<br>o II the best<br>to II the best<br>hobGenics V1.2<br>tic value!<br>£219.95<br>£249.95<br>£369.95                                                                                                    | ATAPI Software + 4 Way Cable A124<br>Amiga Compute<br>AMIGA<br>AMIGA<br>We can supply the full range of ma<br>best possible processor at 25<br>2Mb Chip RAM, 4Mb 6<br>1.2Gb Fast SCSI-II He<br>Shipped with SCALA I<br>A4000/60<br>68000 Processor at 50<br>2Mb Chip RAM, 4Mb 6<br>1.2Gb Fast SCSI-II He<br>Shipped with SCALA I<br>A1200<br>68020 Processor at 14<br>2Mb Chip RAM,<br>1200HD<br>68020 Processor at 14<br>2Mb Chip RAM,<br>170Mb Hard Drive.                                                                                                    |
| tion<br>o at<br>SCSI<br>thes<br>but<br>lity,<br>sest<br>is a<br>ear<br>the<br>and<br>cky,<br>hat<br>te a<br>ord<br>can<br>and<br>ted<br>e is<br>the                                              | NINACTOR PROFESSIONAL É  PICASSO II is the leading graphics PICASSO II is the leading graphics PICASSO II is the leading graphics Idox1280. Choose colour depths inc Choose colour depths inc Choose colour depths inc Choose colour depths inc Choose colour depths inc Choose colour depths inc Choose colour depths inc Choose colour depths inc  Choose colour depths inc Choose colour depths inc  Choose colour depths inc  Choose colour depths inc  Choose colour depths inc  Choose colour depths inc  Choose colour depths inc  Choose colour depths inc  Choose colour depths inc  Choose colour depths inc  Choose colour depths inc  Choose colour depths inc  Choose colour depths  Choose colour depths  Choose colour depth  Choose colour depth   Choose colour de                                                                                                    | 179.95<br>49.95       ARIADNE         SSO II Bundles         a card for any Zorro based Amiga. The<br>fon-AGA machines (Requires OS3.1) at reso<br>luding HiColour (16 bit) and True Colour<br>Amiga video pass-through makes Picasse         Image: A colour of the colour<br>Amiga video pass-through makes Picasse         Image: A colour of the colour<br>Amiga video pass-through makes Picasse         Image: A colour of the colour<br>Amiga video pass-through makes Picasse         Image: A colour of the colour<br>Amiga video pass-through makes Picasse         Image: A colour of the colour<br>Amiga video pass-through makes Picasse         Image: A colour of the colour of the colour<br>Amiga video pass-through makes picasse         Image: A colour of the colour of the colour of t                                                                                                    | Workbench<br>lutions up to<br>(24 bit). No<br>o II the best<br>totoGenics V1.2<br>tic value!<br>£219.95<br>£249.95<br>£369.95<br>£399.95<br>£289.95                                                                                                    | ATAPI Software + 4 Way Cable A124<br>Amiga Compute<br>AMIGA<br>We can supply the full range of ma<br>best possible proces. Call for available<br>A4000/40<br>66040 Processor at 22<br>2Mb Chip RAM, 4Mb 1<br>1.2Gb Fast SCSI-II He<br>Shipped with SCALA I<br>A4000/60<br>68060 Processor at 14<br>2Mb Chip RAM, 4Mb 1<br>1.2Gb Fast SCSI-II He<br>Shipped with SCALA I<br>A1200<br>68020 Processor at 14<br>2Mb Chip RAM,<br>170Mb Hard Drive.<br>Best Prices on Computers Go                                                                                                    |
| tion<br>o at<br>SCSI<br>thes<br>but<br>lity,<br>sest<br>is a<br>ear<br>the<br>and<br>cky,<br>hat<br>te a<br>ord<br>can<br>and<br>ted<br>e is<br>the                                              | MINACTOR PROFESSIONAL                                                                                                    | 179.95<br>49.95       ARIADNE         SSO II Bundles         a card for any Zorro based Amiga. The<br>non-AGA machines (Requires OS3.1) at reso<br>huding HiColour (16 bit) and True Colour<br>Amiga video pass-through makes Picasse         Image: Video pass-through makes Picasse         Image: Video pass-through makes Picasse         Image: Video pass-through makes Picasse         Image: Video pass-through makes Picasse         Image: Video pass-through makes Picasse         Image: Video pass-through makes Picasse         Image: Video pass-through makes Picasse         Image: Video pass-through makes Picasse         Image: Video pass-through makes Picasse         Image: Video pass-through makes Picasse         Image: Video pass-through makes Picasse         Image: Video pass-through makes Picasse         Image: Video pass-through makes Picasse         Image: Video pass-through makes picase         Image: Video pass-through makes picase         Image: Video pass-through makes picase         Image: Video pass-through makes picase         Image: Video pass-through makes picase         Image: Video pass-through makes picase         Image: Video pass-through makes picase         Image: Video pass-through makes picase         Image: Video pass-through makes picase         Image: Video pase         Image: Video pase <th>Workbench<br/>lutions up to<br/>(24 bit). No<br/>o II the best<br/>booGenics V12<br/>tic value!<br/>£219.95<br/>£249.95<br/>£369.95<br/>£399.95</th> <th>ATAPI Software + 4 Way Cable A124 Amiga Compute AMIGA We can supply the full range of ma best possible processor at 25 2Mb Chip RAM, 4Mb 6 1 2Gb Fast SCSI-II Ha Shipped with SCALA I A4000/60 68000 Processor at 50 2Mb Chip RAM, 4Mb 6 1 2Gb Fast SCSI-II Ha Shipped with SCALA I A1200 68020 Processor at 14 2Mb Chip RAM, 4Mb 6 170Mb Hard Drive. Best Prices on Computers Gu Pablo Video Encoder option</th>                                                                                                    | Workbench<br>lutions up to<br>(24 bit). No<br>o II the best<br>booGenics V12<br>tic value!<br>£219.95<br>£249.95<br>£369.95<br>£399.95                                                                                                    | ATAPI Software + 4 Way Cable A124 Amiga Compute AMIGA We can supply the full range of ma best possible processor at 25 2Mb Chip RAM, 4Mb 6 1 2Gb Fast SCSI-II Ha Shipped with SCALA I A4000/60 68000 Processor at 50 2Mb Chip RAM, 4Mb 6 1 2Gb Fast SCSI-II Ha Shipped with SCALA I A1200 68020 Processor at 14 2Mb Chip RAM, 4Mb 6 170Mb Hard Drive. Best Prices on Computers Gu Pablo Video Encoder option                                                                                                    |
| tion<br>o at<br>SCSI<br>tites<br>the<br>but<br>lity,<br>sest<br>is a<br>ear<br>the<br>and<br>cky,<br>hat<br>te a<br>ord<br>can<br>and<br>ted<br>e is<br>the<br>any<br>arby                       | MINACTOR PROFESSIONAL E PICASSO II is the leading graphics CASSO II is the leading graphics Choose colour depths inc Chip RAM limitations' and an in-built regraphics card around!                                                                                                    | 179.95<br>49.95       ARIADNE         SSO II Bundles         a card for any Zorro based Amiga. The<br>fon-AGA machines (Requires OS3.1) at reso<br>luding HiColour (16 bit) and True Colour<br>Amiga video pass-through makes Picasse         Image: Standard pack but with TVPaint 2.0.         Standard pack but with PhotoGenics 2.1         trivity pack but with Pablo Video                                                                                                    | Workbench<br>lutions up to<br>(24 bit). No<br>o II the best<br>totoGenics V1.2<br>tic value!<br>£219.95<br>£249.95<br>£369.95<br>£399.95<br>£289.95                                                                                                    | ATAPI Software + 4 Way Cable A124<br>Amiga Compute<br>AMIGA<br>AMIGA<br>We can supply the full range of ma<br>best possible proces. Call for available<br>A4000/40<br>66040 Processor at 22<br>2Mb Chip RAM, 4Mb 4<br>1.2Gb Fant SCSI-II He<br>Shipped with SCALA 1<br>A4000/60<br>66000 Processor at 56<br>2Mb Chip RAM, 4Mb 1<br>1.2Gb Fant SCSI-II He<br>Shipped with SCALA 1<br>A1200<br>66020 Processor at 14<br>2Mb Chip RAM.<br>A1200HD<br>66020 Processor at 14<br>2Mb Chip RAM.<br>170Mb Hard Drive.<br>Best Prices on Computers Gw                                                                                                    |
| tion<br>o at<br>SCSI<br>ties<br>the<br>but<br>lity,<br>sest<br>is a<br>ear<br>the<br>tich<br>and<br>cky,<br>hat<br>te a<br>ord<br>can<br>and<br>ted<br>e is<br>the<br>any<br>ariy<br>a is<br>ave | MINACTOR PROFESSIONAL E PICASSO II is the leading graphics CASSO II is the leading graphics Choose colour depths inc Chip RAM limitations' and an in-built regraphics card around!                                                                                                    | 179.95<br>49.95       ARIADNE         SSO II Bundles         a card for any Zorro based Amiga. The<br>non-AGA machines (Requires OS3.1) at reso<br>huding HiColour (16 bit) and True Colour<br>Amiga video pass-through makes Picasse         Image: Video pass-through makes Picasse         Image: Video pass-through makes Picasse         Image: Video pass-through makes Picasse         Image: Video pass-through makes Picasse         Image: Video pass-through makes Picasse         Image: Video pass-through makes Picasse         Image: Video pass-through makes Picasse         Image: Video pass-through makes Picasse         Image: Video pass-through makes Picasse         Image: Video pass-through makes Picasse         Image: Video pass-through makes Picasse         Image: Video pass-through makes Picasse         Image: Video pass-through makes Picasse         Image: Video pass-through makes picase         Image: Video pass-through makes picase         Image: Video pass-through makes picase         Image: Video pass-through makes picase         Image: Video pass-through makes picase         Image: Video pass-through makes picase         Image: Video pass-through makes picase         Image: Video pass-through makes picase         Image: Video pass-through makes picase         Image: Video pase         Image: Video pase <th>Workbench<br/>lutions up to<br/>(24 bit). No<br/>o II the best<br/>totoGenics V1.2<br/>tic value!<br/>£219.95<br/>£249.95<br/>£369.95<br/>£399.95<br/>£289.95</th> <th>ATAPI Software + 4 Way Cable A124 Amiga Compute AMIGA We can supply the full range of ma best possible proces. Call for available A4000/40 66040 Processor at 22 2Mb Chip RAM, 4Mb 1 1.2Gb Fast SCSI-II He Shipped with SCALA I A4000/80 66060 Processor at 5 2Mb Chip RAM, 4Mb 1 1.2Gb Fast SCSI-II He Shipped with SCALA I A1200 66020 Processor at 14 2Mb Chip RAM. A1200HD 66020 Processor at 14 2Mb Chip RAM. A1200HD 66020 Processor at 14 2Mb Chip RAM. A1200HD 66020 Processor at 14 2Mb Chip RAM. T70Mb Hard Drive. Best Prices on Computers Gu PABLO is the Video Encoder opton expanding it with two additional vid standard Composite Sync Signal, ar (Y-C) compatible port. All PAL con</th>                                                                                                    | Workbench<br>lutions up to<br>(24 bit). No<br>o II the best<br>totoGenics V1.2<br>tic value!<br>£219.95<br>£249.95<br>£369.95<br>£399.95<br>£289.95                                                                                                    | ATAPI Software + 4 Way Cable A124 Amiga Compute AMIGA We can supply the full range of ma best possible proces. Call for available A4000/40 66040 Processor at 22 2Mb Chip RAM, 4Mb 1 1.2Gb Fast SCSI-II He Shipped with SCALA I A4000/80 66060 Processor at 5 2Mb Chip RAM, 4Mb 1 1.2Gb Fast SCSI-II He Shipped with SCALA I A1200 66020 Processor at 14 2Mb Chip RAM. A1200HD 66020 Processor at 14 2Mb Chip RAM. A1200HD 66020 Processor at 14 2Mb Chip RAM. A1200HD 66020 Processor at 14 2Mb Chip RAM. T70Mb Hard Drive. Best Prices on Computers Gu PABLO is the Video Encoder opton expanding it with two additional vid standard Composite Sync Signal, ar (Y-C) compatible port. All PAL con |
| tion<br>o at<br>SCSI<br>thes<br>but<br>lity,<br>sest<br>is a<br>ear<br>the<br>and<br>cky,<br>hat<br>te a<br>ord<br>can<br>and<br>ted<br>e is<br>the<br>any<br>ariy<br>a is                       | MINACTOR PROFESSIONAL É<br>PICASSO II is the leading graphics<br>mulation offers 256 colours, even on r<br>1000x1280. Choose colour depths inc<br>chip RAM limitations" and an in-built<br>le graphics card around!                                                                                                    | 179.95<br>49.95       ARIADNE         SSO II Bundles         a card for any Zorro based Amiga. The<br>fon-AGA machines (Requires OS3.1) at reso<br>luding HiColour (16 bit) and True Colour<br>Amiga video pass-through makes Picasse         Image: Standard pack but with TVPaint 2.0.         Standard pack but with PhotoGenics 2.1         trivity pack but with Pablo Video                                                                                                    | Workbench<br>lutions up to<br>(24 bit). No<br>o II the best<br>II the best<br>C219.95<br>C249.95<br>C369.95<br>C399.95<br>C399.95<br>C399.95<br>C309.95<br>C309.95<br>C309.95<br>C309.95<br>St.                                                                                                    | ATAPI Software + 4 Way Cable A124 Amiga Compute AMIGA Wa can supply the full range of ma best possible processor at 25 2Mb Chip RAM, 4Mb 6 1.2Gb Fant SCSI-II Ha Shipped with SCALA I A4000/80 68000 Processor at 56 2Mb Chip RAM, 4Mb 6 1.2Gb Fant SCSI-II Ha Shipped with SCALA I A1200 68020 Processor at 14 2Mb Chip RAM, 170Mb Hard Drive. Best Prices on Computers Gu Pablo Video Encoder opton expanding if with two additional vid standard Composite Sync Signal, ar (Y-C) compatible port, All PAL com devices can be plugged into Pable                                                                                                    |
| tion<br>b at<br>SCSI<br>tites<br>the<br>but<br>lity,<br>est<br>is a<br>ear<br>the<br>and<br>cky,<br>hat<br>te a<br>ord<br>can<br>and<br>ted<br>e is<br>sthe<br>ear                               | PICASSO II is the leading graphics<br>PICASSO II is the leading graphics<br>PICASSO II is the leading graphics<br>PICASSO II is the leading graphics<br>PICASSO II is the leading graphics<br>PICASSO II is the leading graphics<br>PICASSO II is the leading graphics<br>PICASSO II is the leading graphics<br>PICASSO II is the leading graphics<br>PICASSO II is the leading graphics<br>PICASSO II Standard Includes<br>1Mb<br>2Mb<br>PICASSO II Standard Includes<br>1Mb<br>2Mb<br>PICASSO II + TVPaint 2.0 As the S<br>1Mb<br>2Mb<br>PICASSO II Creativity Plus As the S<br>2Mb<br>PICASSO II MultiMedia As the S<br>Encode<br>2Mb<br>PICASSO II MultiMedia Plus As the M<br>2Mb                                                                                                    | 179.95       ARIADNE         SSO II Bundles         a card for any Zorro based Amiga. The non-AGA machines (Requires OS3.1) at reso Auding HiColour (16 bit) and True Colour Amiga video pass-through makes Picasse         Image: Video pass-through makes Picasse         Image: Video pass through makes Picasse         Image: Video pass through makes Picasse         Image: Video pass through makes Picasse         Image: Video pass through makes Picasse         Image: Video pass through makes Picasse         Image: Video pass through makes Picasse         Image: Video pass through makes Picasse         Image: Video pass through makes Picasse         Image:                                                                                                    | Workbench<br>lutions up to<br>(24 bit). No<br>o II the best<br>II the best<br>Called<br>Called<br>Ca | ATAPI Software + 4 Way Cable A124 Amiga Compute AMIGA We can supply the full range of ma best possible proces. Call for available A4000/40 66040 Processor at 22 2Mb Chip RAM, 4Mb 1 1.2Gb Fast SCSI-II He Shipped with SCALA I A4000/80 66060 Processor at 5 2Mb Chip RAM, 4Mb 1 1.2Gb Fast SCSI-II He Shipped with SCALA I A1200 66020 Processor at 14 2Mb Chip RAM. A1200HD 66020 Processor at 14 2Mb Chip RAM. A1200HD 66020 Processor at 14 2Mb Chip RAM. A1200HD 66020 Processor at 14 2Mb Chip RAM. T70Mb Hard Drive. Best Prices on Computers Gu PABLO is the Video Encoder opton expanding it with two additional vid standard Composite Sync Signal, ar (Y-C) compatible port. All PAL con |

#### e586DX/SX Emulation Module

| 219.95 | A120                                                                                  |
|--------|---------------------------------------------------------------------------------------|
| 249.95 |                                                                                       |
|        |                                                                                       |
| 369.95 |                                                                                       |
| 399.95 | 8                                                                                     |
|        | _                                                                                     |
| 289.95 | 1000                                                                                  |
|        | -                                                                                     |
| 309.95 | PAB                                                                                   |
|        | ехра                                                                                  |
|        | stan                                                                                  |
| 349.95 | (Y-C                                                                                  |
|        | devi                                                                                  |
| 529.95 | COLOR                                                                                 |
| 34.95  | PAB                                                                                   |
|        | 219.95<br>249.95<br>369.95<br>399.95<br>289.95<br>309.95<br>349.95<br>529.95<br>34.95 |

**OS3.1** 

Now available for ANY Amiga! The juli Escom licensed OS3.1 packs will bring your Amiga up to the very latest operating system. OS3.1 is more efficient, offers more features and is becoming necessary for many high end applications.

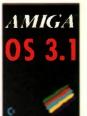

£89.95 £99.95 299.95 \$99.95

TCP/IP ular

- HOLS
- (FS) as a client
- U included.
- net, rsh etc

FS

ackage offers 1200 or A600

- th the A4000
- ort up to 4 units ABOOI With an ly be up to two Rome hully in.

### £ 49.95

£ 69.95 £ 74.95 000 200

### lers

14

achines at the ility.

| A4000/40                                                                                                    | 68040 Processor at 25MHz.     2Mb Chip RAM, 4Mb Fast RAM,     1.2Gb Fast SCSI-II Hard Drive.     Shipped with SCALA MM-300     £2099.95                                     |  |  |  |
|----------------------------------------------------------------------------------------------------|----------------------------------------------------------------------------------------------------|--|--|--|
| A4000/60                                                                                                    | <ul> <li>68080 Processor al 50MHz.</li> <li>2Mb Chip RAM. 4Mb Fast RAM.</li> <li>1.2Gb Fast SCSI-II Hard Drive.</li> <li>Shipped with SCALA MM-300<br/>(2399.95)</li> </ul> |  |  |  |
| A1200                                                                                                    | 68020 Processor at 14MHz,<br>2Mb Chip RAM,<br>\$389.95                                                                                                    |  |  |  |
| A1200HD<br>Best Pr                                                                                                    | 68020 Processor at 14MHz<br>2Mb Chip RAM,<br>170Mb Hard Drive,<br>£479.95<br>Ices on Computers Guaranteed!                                                                  |  |  |  |
| Pablo Video Encoder                                                                                                    |                                                                                                    |  |  |  |
| PABLO is the Video Encoder option for Picasso II,<br>expanding if with two additional video ports, one<br>standard Composite Sync Signal, and one S-VHS |                                                                                                    |  |  |  |

ompatible video blo, such as a

PABLO VIDEO ENCODER

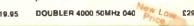

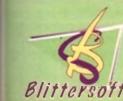

### 6 Drakes Mews, Crownhill Industry, Milton Keynes. MK8 OER. UK.

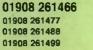

Fax BBS

Orders Technical

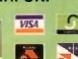

No added surcharges - All prices fully inclusive Postage and Packing £7.00 (Next Day) £5.00 (Two Day) and £15 0.1.

phcation aveilability before ordering. E&OE. All trademarks action in subject to our terms and conditions of trading, aveilable on tec Hours of business 9 15am - 5 00 pm Monday-Finday

TRADE ENQUIRIES WELCOME. 100523.2224 e-meil plesurt@cx.compulmk.co.uk Computerve http://www.meg-net.co.uk/Be

#### Light ROM 3

LIGHT ROM 3 is CO pack offers tremendous quality a value to the user.

#### CD ROM 1

Over 4500 Lightwave objects divided categories Anatomy Aviation, Bo

Boldings, Furniture, FX, Holidays, Household, Logos, Music, Sheja, Spece, Sports, Topis and Vehicler Showcase directory features contributions from Lightway and the switch Event. Lightways object i artists around the world. Every Lightwave object i represented in easy provide thumbral renderings (IFF TARGA & JPEGI

#### CD ROM 2

Collection of 3D objects in other formatis including Imagin (175 Mb), 3D Stydie (110 Mb) and Script 3D (30 Mb) Textures in JPEG format complete with Pumbhalls, PT orgahic programs and demos for PC and Amagic Collection of 3D landscapes in Lightenve, 3D Audio and Imagine formatis Video Togster directory with wore and CG forts

#### CD ROM 3

Edward OEM ROM' includes over 1000 DEMs (Digiti Elevation Maps) for use with World Construction Set, VataPr and Sconery Animator on any platform Use DEM ROM (alon with any of these programs) to create researce backgrounds o flights through your lavourite scenery to incorporate int Lightwave or other 3D programs as background sequences All DEMs include thumbnail renderings of their the topographical maps

LIGHT ROM 3

1 69.95

£39.9

#### World Construction Set

World Construction Set is a 3-D terrain modelline and animation program that offers unlimite flexibility and control. WCS provides a wealth o solutions, whether you are creating for video, prin media, commercial or scientific applications, or just for fun

Key-framed animation, colour-mapping, unlimite scene size, detailed ecosystem control, interactiv GUI and many other features.

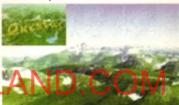

WCS's friendly design makes it easy to creat scenes with just the view you want. You can wor in multiple windows to lay out motion paths, adjust colours and modify ecosystems all at the same time. Camera View shows a wire frame rendering o the scene of any animation frame. Solid shaded ecosystem, diagnostic and animation previews ca also be generated. Camera position and over 2 other attributes can be set interactively. Haze horizon, view arc, vertical exaggeration and su position are just a few of them.

WCS requires OS 2.04 or greater, 4 Mb RAM (8 M recommended). Both 68030 and 1040 optimise versions are supplied.

WORLD CONSTRUCTION SET

#### Doubler 4000/40

\$119.9

The Doubler 4000 50 MHz 68040 accelerate delivers across-the-board speed increases for a applications and system functions, translating into significant productivity gain. This powerful "plug an play" accelerator is 100% hardware and softwar compatible, since it still uses

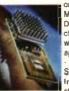

Motorola 68040 processor. Th Doubler 4000 includes an or chip math co-processor, an will dramatically speed up an application - such as renderin that depends on calculations SysInfo reports and increas from 18.76 MIPS of th standard A4000 to 37.72 MIP

with the Doubler installed! An integral coolin system ensures that the Doubler 4000 runs coole and more reliably at 50 MHz than the origina processo

DOUBLER 4000 50MHz 040 200 200 2299.95

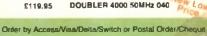

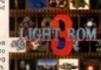

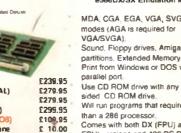

ell, it's another packed PD column this month, and as I always seem to find myself saying, it's good to see that the uncertainty over the Amiga's long-term future isn't affecting things too badly at grass roots level. To kick off things this month...

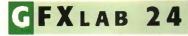

Programmed by: Rodrigo Reyes Available from: Pixel Digital PD

GFXIab 24 is another shareware image processing package with a range of features rivalling commercial market-leaders Image FX and Art Department Pro.

French author Rodrigo Reyes has included 20 different effects ranging from the standard (crop, rotate, adjust brightness) to the unusual (quake, whirl, disperse pixels). A library of convolves can also be applied.

Other features include ARexx support for the automation of tiresome image conversions or similar processes, and support for a wide range of image formats. GFXlab also enables you to use a hard drive as virtual memory, meaning not as much RAM is required as with, for instance, ADPIO.

If all this sounds a little familiar, that's because ImageStudio 2.2, the latest version of another popular shareware image processor, can do exactly the same things. So is there any difference between them?

Well, my tests seem to suggest that ImageStudio has the edge in terms of speed and file formats supported, and it's got a more pleasant interface with floating requesters, more progress bars, and so on. However, GFXIab does boast some fancy effects that ImageStudio does not currently have, and it supports multiple 'banks' or screens.

At the end of the day therefore, whilst imageStudio still comes out on top, GPXlab is a promising new challenger and a worthy purchase. It costs 90 French Francs to register. Bear in mind that you could buy registered versions of both image processors, and you'd still have shelled out only a fraction of what it would cost to buy ADPro.

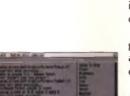

∩ it's not much to look at, but QFXiab24 could work wonders on your image collection

low-priced

More

lovelies come

under Dave Cusick's critical eye ...

### LTIMATE MANAGER V1.1

Programmed by: Craig Smith Available from: Your Choice Disk No: GA 599

Whilst it's over two years out of date in term of team information and it's certainly ne Championship Manager, this is a great gam that football management fans will love.

Everything is included, from training and team selection to ground improvements and play transfers. Real-life players are featured, although the fact that these are not up-to-date (Ir instance, Andy Cole is not at Manchester United... actually, he's not even at Newcastle!) doe detract from the things a little.

Presentation is unspectacular, with everything taking place against a hideous striped bac ground, and practically no graphics throughout. But what's really important is the addictivener and as with so many other management games, Ultimate Manager is extremely engaging. It disks like this that can make magazine copy deadlines tricky to meet.

Matches are dealt with quite well. The game clock ticks away rather quickly, but it can be

paused at any time to enable changes in team tactics of the odd substitution. All matches taking place in that competition on that day are shown on screen simultaneously, so you can keep track of the progress your rivals are making – a nice touch that even the king of the management sims, Championship Manager, doesn't boast.

The registered version of the program, costing £7.50 and available from the author, includes a player and team editor, and is not restricted in any way (this version only allows you to play for two seasons). It's written in Amos, too – but don't let that put you off.

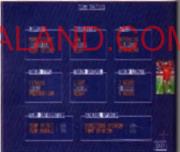

Ultimate Manager even includes a complete tactical section, which allows you to tailor everything, right down to the amount of aggression your team display and the severity of your team talks

### TOTAL IRRELEVANCE #12

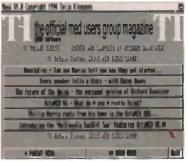

Total irrelevancy issue 12, in full four-colour glory

The twelfth issue of this popular disk magazine includes three OctaMed modules for your listening pleasure, and the usual range of readable articles. There are musings on the future of the Amiga, opinions on OctaMed version 6, and anecdotes abcut the trials of purchasing suitable loudspeakers. A Produced by: The Official Med Users Group Available from: Seasoft

review section includes assessments e Power Computing's CD-ROM drive and range of PD music modules. There are als the results of a competition which I wish I known about in time to enter, because th prizes are pretty impressive (hand scanne and LCD televisions, for instance).

For the truly dedicated OctaMed fanat (or the merely curious), there are even an cles recounting how several Med Use Group members got started with track music. Actually, to be honest this is probab the least interesting section of an otherwit fairly impressive magazine.

Even if the subject matter won't appeal teveryone, this is a well produced effort, which it is clear a lot of time and energy he been invested.

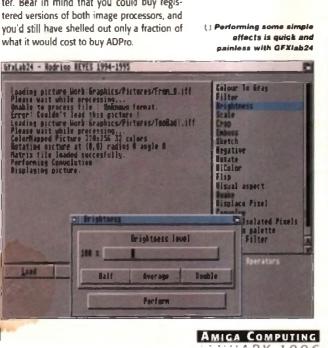

### YOUR FIRST PONY

Produced by: Greendell Technologies Available from: Seasoft

Horses are expensive beasties to buy and maintain, and caring for them requires a lot of commitment and dedication. It's helpful then that such informative disks as this are available.

Learn about choosing a pony, feeding and grooming it, keeping it in good health, and even protecting it against theft. Your First Pony is a hyperbook product, combining colourful (if a little grainy) pictures with text to produce a bright, simple and effective interface.

The colourful pages contain boxes of text and images which, if clicked on lead to other parts of this non-linear book. This sort of design is employed in many ecucational products these days, including Greendell Technologies' own Spitfire and Messerschmitt disks (reviewed in issue 90).

The latest version of a product which first

GOLD

DWC GOLD RELEASE INTRODUCTION

CLICE OF NEXT DELINE TO THIS TO NEXT DIDEX PILI

∩ Innocent unsuspecting PD reviewers (such as

DMC stands for Disk Mag Creator, and this Gold edi-

tion, available for £7.49 (including P&P), is capable of

producing some really impressive results. It's supplied

on two disks, one of which contains the actual program

and accompanying gubbins, whilst the second contains

yours truly) could soon be inundated with diskmags - and it will all be DMC's fault

fir Bedy fichan

fin ftrefe firbant

an and filles

be Rede fitten

De Made Ethen

Be fiche fichen

De Ande Silven

fe beie filten

1445

Will of Class with substant

LANDRED AT ALL AND A SALES

CENE DE REDORD POSTALES

STATUE CAPE IN FER. ...

INUSE OPICIEUS (DAVI MIN 200

Lub filles 1 . fm

femer 14 you

DM

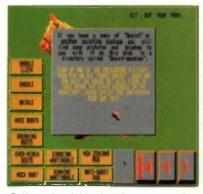

∩ If you tire of the educational aspect of Your First Pony, you can always follow these instructions, load up DPaint and play pin the accessories on the pony. Great fun - well, Andy Maddock enjoyed it anyway

appeared two or three years ago, Your First Pony has now been made shareware. If you make regular use of it, you're asked to send the princely sum of one pound to the authors.

#### Programmed by: Andy Gibson Available from: F1 Licenceware

various helpful extras. Creating your own magazine is basically a process of editing the various ASCII index files on the first disk, and writing your own articles. Fancy effects such as coloured text and embedded clip art images can be incorporated using various special codes in the text (a bit like the World Wide Web's HTML codes, only simpler). It's also possible to create split-screen articles, which are displayed in two columns instead of a single column, and secret articles, which can only be accessed by those who know a special password

As you'd expect, DMC supports fancy introductory screens and lets you have ProTracker modules playing in the background. However, an added bonus for those keen on making their production look unique is the option to redesign the user panel at the bottom of the screen.

The extras on the second disk include some examples to help get you started, and a cruncher program for compressing articles. Called CrunchMania, it's capable of compacting files to around 50 per cent of their original size, which obviously means that a lot more articles can be crammed onto a floppy. There's also a really useful Article Tester. This can display files you've already crunched without the need to load the main program. It can also convert single column files to split screen format, and perform a few other effects which might otherwise require considerable editing of the original text file the whole package is supplied with a really useful

manual which demystifies the magazine creation process. It's well written and highly informative, and runs to 28 pages.

Why bother going to the trouble of writing your own disk magazine engine when DMC is capable of producing such excellent results?

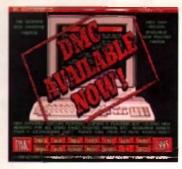

C Subtle advertising..

5

### CHARLEY CAT 12: COWBOY CATS

Produced by: Anthony Whitaker Available from: Roberta Smith DTP

The latest of the excellent Charley Cat animations, this six-disk epic features our feline friend in a Wild West adventure. As ever, the animation and sound are superb and you could easily be forgiven for thinking you were watching a cartoon on television.

Mr Whitaker thinks the animation should run on all A1200s. However, if you've got sufficient extra memory and hard drive space I'd definitely recommend copying all the disks onto a partition, making a few assigns, and then running the animation from there. Running the cartoon from a single floppy drive means plenty of disk swapping and some lengthy loading times. It's really

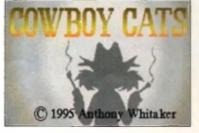

Charley the Cat's back for his twelfth animated adventure

worth the effort of setting things up, because this is one of the best animations I've seen in a long time. If you like the cartoon (and I certainly think you will) then

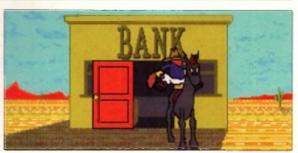

∩ Think up something... bank and horse

AMIGA COMPUTING

JANUARY 1996

please send the two pounds shareware fee the author is requesting, as this is the sort of production we definitely want to see again in the future.

ORY BOX

+ want to hear from you if you have any program, whatever its purpose, which you consider worthy of review. Whether it will be freely distributable public domain, shareware or licenceware, if you feel it's of sufficient quality to merit coverage then stick it in a jiffy bag or padded envelope and send it in with all haste. Although Public Sector receives too many submissions to cover them all, i promise fill at least look at your work – even if it's yet another Lottery program or Klondike cardset. It does make my job a lot eas-

cardset. It does make my job a lot easier though if disks are clearly labelled. Please also include a cover letter detailing the disk contents and price,

and giving some basic instructions. The magic address is:

Dave Cusick, PD submissions Amiga Computing, Media House, Adlington Park Macclesfield SK10 4NP

oup is of

1

terms

ly not

game

player

te (for

back-

eness

ng. It's

DMC

also h I'd the ners natic arti-

artisers cker ably wise

al to t, in has

### HE CLIP ART SLIDE SHOW

Produced by: PD Power This is a slideshow of 99 clip art images on one disk. The quality of Available from: PD Power images ranges from excellent to pathetic, and the subject matter veers from cartoon characters (the Flintstones and other Hannah-Barbera stars through to some Disney creations) to maps, and even

Christmassy stuff. The problem here is that there's no attempt to organise the images in any way. They are presented one after another in no obvious order, so when images do catch your eye you've got no idea what the file name is, or even whether it's the only picture on that theme. Looking at the disk directory later in the hope of some revealing file names will prove fruitless - the images are numbered from COO to C98, so trying to actually put these pictures to practical use is going to involve carefully going through the disk, renaming and reorganising the files after you've viewed them.

Anyway, if you've got the time and the inclination to go to this sort of effort, this might be worth getting hold of. It's not the only PD Clip Art disk guilty of such lack of organisation (indeed, most of them do!) but the fact that there are 98 other images here for that important one to hide amongst can prove frustrating.

GOLD VOLUME

Compiled by: V12-PD Available from: V12-PD

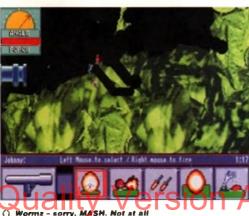

like Lommings, either. Nonest

Three top games on four disks for just two quid. Isn't PD marvellous?

Here we have MASH, Nicky 2 and Chaneques. MASH is a Wormz variant (or, according to the author, Wormz is a MASH clone). One person can play against the computer, or two chums can pit their wits against one another either way, the objective is to destroy your enemy's base. At your disposal you have tanks and spuds, the latter being small mobile ground troops with a wide range of weaponry and abilities. MASH has decent graphics, passable sound, and enough excitement to hold the attention for a while.

Then there's Nicky 2, which I'm sure used to be available commercially. This is a polished platformer with stylish graphics and animation, suitably cheesy sound effects and plenty of runny-jumpy-blasty gameplay. It's not going

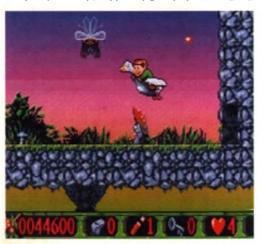

How many games can boast flying duck rides? Nicky 2 can!

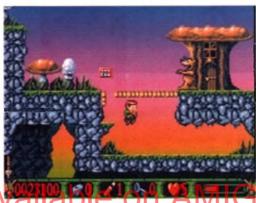

It's all been seen and before, but Nicky 2 still impresses

to set the world on fire, but it's a bargain at this price and will provide plenty of entertainment.

As for Chaneques, I can't really give a considered assessment because I got completely stuck on only the second level. Suffice it to say it's a platform puzzler which is vaguely reminiscent of Lemmings. You control three individual characters with differing abilities and have to negotiate various screens, collecting objects by pushing them into convenient extra-dimensional gateways. It's bizarre, but it looks quite good - if only I could see what lies beyond the second screen.

Anyway, V12-PD seem to think this package represents pretty good value for money, and I'm inclined to agree with them. They're selling their 2-disk catalogue for just 25p too.

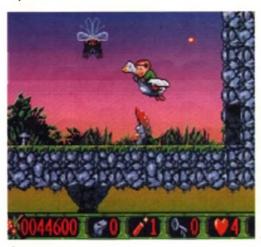

∩ Cheneques: my brain hurts

### AUNTED BY YOU

Another lottery program, I'm afraid. Challenge Logic's Cop Th Lot Pro has reached version 3.0, and the registered version complete with an attractive presentation box, costs-a fiver. For your money you get a database of numbers drawn so far, a fu predictor called Skeptic Skeav, a random number generato and plenty of letters from people who are already using the program. It's all nicely done, and apart from the irritating need to disable CPU caches before running it on AGA machines, this is one of the better predictor programs.

Finally, back in issue 92.1 reviewed issue one of the Extrem Amos disk magazine, and stated that it can be obtained from public domain libraries around the country. In actual fact, it can only be obtained from Carl Drinkwater at the moment, and cheques for £1 should be made out to him. Issue two is not available as well

> A COLD IINTDV Challenge Logic 31 Lindley Street, Mansfield, Nottinghamshire NG18 1QE **Carl Drinkwater** 9 Eldercroft Road, Timperley, Altrinchant, Cheshire WA15 7HT

SOMETHING

HOT IN

F1 Licenceware 31 Wellington Road, Exeter, Devon EX2 9DU Tel: 01392 439580

PD Power 15 Lovetot Avenue, Aston, Sheffield S31 0BQ

#### **Pixel Digital**

Unit 6, Laurel Business Centre, 15 Laurel Road, Liverpool 7 Tel: 0151-259 4017

#### Seasoft

Unit 3, Martello Enterprise Centre, Courtwick Lane, Littlehampton, West Sussex BN17 7PA Tel: 01903 850370

#### **Roberta Smith DTP**

190 Falloden Way, Hampstead Garden Suburb, London NW11 6JE Tel: 0181-455 1626

### V12-PD

PO Box 14, Louth, Lincolnshire LN11

8LF Tel: 01507 450114 **Your Choice** 

39 Lambton Road, Chorlton, Manchester M21 0ZJ Tel: 0161-881 8994

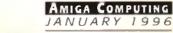

Buy any two of the following titles for only £ 39.90 Aminet Box Set I or 2, UPD Gold, Multimedia Toolkit 2 or Octamed 6

**1 Rowlandson Close, Leicester, Leicestershire, LE4 2SE** 

Telephone 0116 234 0682 Fax 0116 236 4932 Email sales@weirdscience.co.uk or tech@weirdscience.co.uk

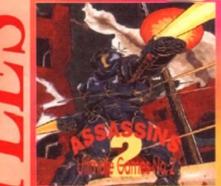

U

p The

rsion r. For a fun

rator g the need

s, this

treme

from it can and now

G

eld

5

est

E

11

#### The Assassins Ultimate Games Volume 2

Comprises of hundreds of games for the CD32, CDTV comprese on numerous in games of the difference are and Arniga range of computers. All of the games are accessed via an easy to use menu system. Also included on this CD are the entitle Assassins floppy disks. I to 250, 60 packed utility disks and other randous games disks. The games on the Assassins CD Volume 2 are not repeated from the first CD, but are all new games with full instructions for the games accessed from he menu system. This CD has been tested on the CD32, CDTV, Zappo, Power Drive and Amiga 4000 The CD contains over 600 games and computibility is clearly stated for each game on the CD, (4004 for CDIV, 5004 for CD32 and 6004 for the 1200 All this and more for only

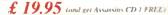

CBM 64 CD

£ 19.95

Speccy CD 2

£ 19.95

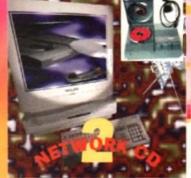

### **Network CD 2**

Network CD has been long recognised as the definitive way to join a CD32 to an Amiga, with a plethora of aimed at the transfer of information between the two machines. It enables the access of compact discs on the Amiga by using the CD32 as a slave drive. With the release of Network CD 2, Weird Science are proud to announce that the networking of the CD32 to an Amiga is about to change beyond all recognition, with emphasis purely on speed and ease of use. Network, CD 2 provides a new easy one button set-up of any of the tools on both the CD32 and the Amiga. Seriet now runs at far higher speeds than ever before and includes keyboard and mouse emulation from the Amiga. Twir Express can now be controlled by Directory Opas 4.12 (not included ) Every aspect of the original CD has ed with a £ 14.99

f Q QQ

AGA Experience

£ 19.95

CD32 cubles are £ 24.99 Pumet cobles are £ 9.99

**Global Experience** 

£ 24.99

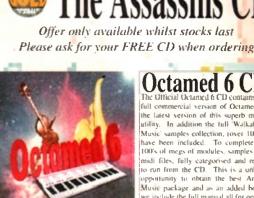

Octamed 6 CD The Ufficial Octamed 6 CD contains the full commercial version of Octamed 6, the latest version of this superb music utility. In addition the full Walkabour Music samples collection, rover 1000, have been included. To complete an have been included. To complete are 100% of megs of modules, samples and midi files, fully categorised and ready to run from the CD. This is a unique opportunity to obtain the best Armiga Music package and as an added bonus we include the full manual all for only... £ 29.95 including manual

With Every

Order

Worth £19.95

The Aminet Collection Wind Science and all of the latest Aminet CDs and now offer the Annuel CDs on a Subscription basis. (plus P&P) each Aminer CD will be

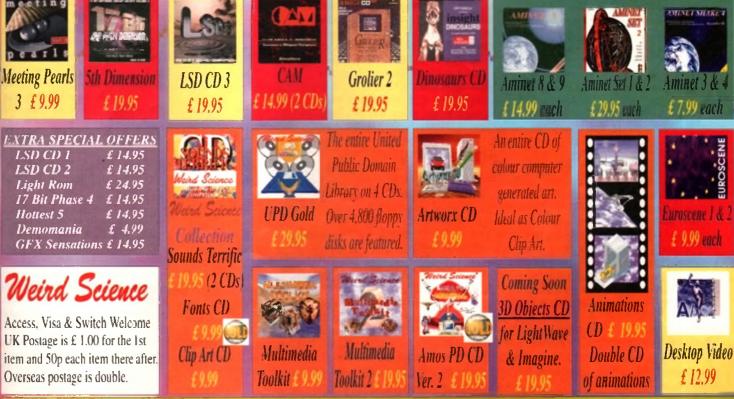

Buy any two of the following titles for only £ 39.90 Aminet Box Set 1 or 2, UPD Gold, Multimedia Toolkit 2 or Octamed 6

### **UESTIONS QUESTIONS**

I have an A600 with 2Mb of Chip RAM and Workbench 2.05, and have a few questions.

In my PC slot (we cannot be bothered saying PCMCIA cnymore) one of the pins has broken off and one is bent. Is there any way of fixing it?

Can Lupgrade my Kickstart version to 3.0 so it is the same as a A1200?

Is there any interface like the Souirrel that will work with the parallel port because I already have a couple of things which I keep switching over?

Are there any accelerators which will work with my A600 or do I have to buy a A1200 to get one?

Would I be better off if I bought a CD32 and connected it to my A600, or to buy a CD drive for it. I have considered the CD32 because you can add a FMV card to it.

If you had the option of getting a second hand CD32 now and a Zip drive for Christmas, or saving your money until Christmas and then getting a A1200, which would you choose?

Also, what is the best and what is the cheapest way of connecting a CD32 to an Amiga? Is there a program which can trick my A600 into thinking its got an AGA chipset while actually accessing the AGA chips from a CD32 which is connected?

In what format are PhotoCD pictures and which, if any, art packages can you load them into?

Which port in the Amiga will the new Zip drive plug into, and does the Zip drive act as a disk drive or a hard drive? Will it be able to run hard drive installable games?

What is the cheapest 3D package I can get. I already have Expert 3D Junior but don't think this is very good. Also, are there any PD disks which have any models that can be loaded into Expert 3D Junior?

When I create an AmigaGuide I cannot get my text to word wrap - how can I solve this problem?

J Chapman, Cambridgeshire

Hang on aren't you our production editor? No seriously, I will answer you're questions in the order they came. Not really, it would be pretty tricky to just replace the PC slots. When we needed one of ours repairing, Wang just replaced the mother board.

amiga

computing

No you cannot upgrade to 3.0, but you can to 3.1 which is slightly improved over the A1200's version. Blittersoft are currently the official suppliers.

There is an Australian product that allows you to fit a SCSI interface via the parallel port, but currently it is not available in this country - perhaps it will appear in the future.

An 020 accelerator is going to be released for the A600 by Gasteiner. This will be an 25MHz 020, but if you want to go faster than this you will have to buy an A1200.

As for your CD32 questions, the only ay to use the CD32 with another computer is to connect it via the parallel port,

using some thing like Connector. This is always going to be slower than a dedicated SCSI CD drive. Using this set there is no way you can get the A600 to use the AGA chipset, and if you could your programs would run horribly slowly.

If you are looking to upgrade your OS and get an accelerator, you really should consider upgrading to an A1200. The new software pack has a ton of high quality software with it.

Doing this you get the OS upgrade, an accelerator, and the AGA chipset in one package. You also have a much greater range of options when it comes to future upgrade options. If you want a SCSI interface you can get a Squirrel or plump for one of the accelerators with a SCSI

#### EVIOUS DEVICES

I am having great difficulty in making my A4000/EC030 recognise and mount an internal Toshiba XM-5301B CD-ROM drive I have just installed. The ID of the CD has been set to 2 to avoid any conflict with the IDE drive which seems to

be set-up as zero.

The SCSI interface I am using is the GVP A4008 SCSI card and I have used the AmiCDRom program to set-up all the necessary system files and auto mount the CD-ROM as CD0:, and the CD is terminated.

On booting the system, the CD's busy light flashes six times and then the CD-ROM handler produces an error saying 'Cannot open scsi.device' unit 2'. On aborting, the rest of the system loads in fine. I have checked the board and all the connections, but everything seems fine.

Reg Bartle, Hull

You have done everything correct apart from one tiny little detail. The GVP board does not use the scsi.device. When you used the installer with AmiCDRom there should have been an option to use the gypscsi.device. This is the correct device to use.

You can either alter the current CDO: DOS drive, or reinstall the AmiCDRom software. Another useful piece of software is SCSI mounter. This lets you view what SCSI devices are attached to a specified device driver, and will help you clear up any similar future problems.

Another bunch of worried cases get their Amiga-related problems ironed out by **Aunty ACAS** 

service

advice

interface option. Surprisingly, PhotoCDs are in PhotoCD format. Basically, the main feature of PhotoCDs is that a single picture comes in a number of screen resolutions ranging from 192x128 to 3072x2048.

You normally get a software PhotoCD viewer when you get a CD drive, which should allow you to save off an IFF image There is also a datatype available, but only

for Workbench 3 users and up.

The Zip drive is a SCSI device, so you will need to get a SCSI interface, and the correct leads, before you could use it Basically, the Zip drive is a removable hard drive and the way AmigaDOS works, disk drives and hard drives are both the same things, apart from the interfaces they use So yes, you can run hard drive installable games from a Zip drive.

Well Imagine 2 and Real 3D v1 have both turned up on a certain magazine's cover disk that we sometimes pain ourselves with reading. If you missed them you should be kicking yourself. Cinema 40 is a very nice package for £199, but you really will need to think about an accelerator, whatever package you want to use.

Putting the keyword @WORDWRAP nea the beginning of your AmigaGuide cun ningly cures your problem, but that only works under Workbench 3. Is that it, no more questions?

### PGRADE

I currently looking to upgrade m system and would like to know a lit tle more about big box Amigas Ideally, I would like an A4000, be even to buy a standard one is out of m

price range. However, a second-hand A150 A2000, A3000 may be possible.

What I would like to know is that whe using A3000 AGA, is necessary if you use a RTG card such as the Cybervision64 or the

AMIGA COMPUTING JANUARY 1996

### WORKS OF ART

Where can I get CGM clipart from? I have Wordworth 3.1SE and am fed up with the poor, jagged print quality of bitmap graphics in my documents. I am aware that Digita sell CGM clipart but feel this is expensive compared to the amounts of data that can be stored on a CD. Do you know any CDs that have CGM clipart on them? I also have lots of EPS clipart, but as Wordworth 3.1SE doesn't support it, is there any way to convert them all?

Secondly, where can I get a colour VGA monitor from, and how much will it cost? I currently use a colour television but am fed up with the poor picture quality especially when doing DTP work.

Gareth Moyle

Perhaps a little idea there for Digita – put all your clipart onto CD. E.M.Computergraphic are about to release their Phase 2 CD which will include CGM clipart, along with a lot of other DTP-related material.

As far as I know, there is no program that will convert EPS to CGM. Your only option would be to convert the EPS to a bitmap, but this really misses the point of having the EPS files in the first place.

You could buy a VGA monitor from any Amiga or PC shop – just make sure it accepts the Amiga DbIPAL scan rates and you get the correct leads. You would really be best off getting one of the Amiga-specific monitors because you are assured of getting a monitor which will work properly.

Picasso II, and now the Blizzard 2060 is available what, if any, are the advantages of owning an A4000?

The main idea is that as funds become mailable, I will be able to improve my system. I do not play games much but would like to be able to do some good quality praphics works and ray tracing, along with a tew other minor things.

I do remember reading that an A1200

BE RTC cards. If so, is this another option I could consider, or have I got the wrong end of the stick?

Colin Reeve, Lincoln

It is important when considering such an upgrade that you now exactly what you will want your new system to be capable of. The A3000 is not AGA, but the main disadvantage in not owning an AGA machine is that you will not be able to play AGA games, or use programs that make direct use of the AGA chipset - the two main programs being DPaint and scala AGA are considering using the

Cybervision 64 you will need to buy a machine with Zorro III slot, which would restrict you to an A3000 or A4000,

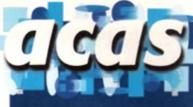

Do you have a problem? Do you sometimes find yourself poised over your Amiga with axe in hand, spouting pro-

fanity at the stubborn refusal of your software or hardware to behave properly?

Well, calm down and swap the axe for pen and paper, jot down your problems, along with a description of your Amiga setup, and send it off to Amiga Computing Advice Service, IDG Media, Media House, Adlington Park, Macclesfield SK10 4NP. Alternatively, e-mail us at ACAS@acomp.demon.co.uk

> but if you are planning to buy a 060 accelerator such as the Cyberstorm, a plain A3000 is not big enough - only an A3000 tower will fit the bill, and these are very rare.

> An A2000, along with a Blizzard 2060 and a Picasso II, would make a pretty awesome set-up for a graphic artist. You will need to make sure you have Workbench 3.1, so you can have a 256 colour Workbench, and a Megachip upgrade would also be very handy, allowing you to have the full 2Mb of chip memory. The only advantage gained in owning a A4000 would be having Zorro III slots and the AGA chipset.

If you can live without these then a A2000 would be just as good an option. The A1200 tower only comes with Zorro II slots, but will give you a similar set-up to having an A2000. However, you automatic cally have an IDE interface on the A1200 mother board, the AGA chipset and, of course Workbench 3, so it is an option you

### **QUESTIONS QUESTIONS**

I have a standard A4000/EC 030, and while my system has one version of Setpatch and the colourwheel.gadget, I have come across others. My version of Setpatch is 39.6 while the other version I have come across is 40.16.

When run, there seems to be a large difference in what the newer version actually does. What are the enhancements and would | notice?

I have a Star LC-10 printer and would like to know how to get MultiView to print out in colour?

Why doesn't someone develop a cheap graphics board to gives the SVGA capabilities you get on the PC. All I want is a stable resolution that is the same for everything – games, requesters and applications. The A3000 had something like this, did it not!

Will the AGA machines be upgradable in all areas such as audio and video in future specifications, short of changing the motherboard, and might it be a cheaper option?

Who decides upon the titles that appear in your journal and where do they get their inspiration from?

even if you use the patch you probably will not notice the difference.

The 39.6 version of Setpatch is the original one you get with

Workbench 3. This new 40.16 version comes with 3.1, but was

also distributed along with the Commodore developer disks. As

far as I know, Setpatch is freely distributable, and as you state,

Generally, you should use a newer version of any file, but this does not

necessarily mean you will see any difference. The main use of Setpatch is to

correct bugs or mistakes in the operating system, so it can potentially correct

Tom Haslam, Leicester

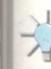

a litigas. , but of my 1500,

e my

ed

CDs

nain

ture

ions

oCD

hich

lage.

only

will

cor-

e it.

hard disk

ame use. able

have

ne's

our-

hem

a 4D

you

lera-

near

cun-

only

t, na

when se an r the some vital bug. Also, if you have an AGA machine, one function performed is to kick in the extra features of the AGA chip set. How do you print in colour? Well, if selecting Colour in the PrinterGfx

preferences does not do the trick, I cannot really help much more.

may want to consider.

The main reason that a SVGA will not be specifically produced for the Amiga is that the company would probably go bust. The Picasso is the closest thing you will get to a cheap SVGA card on the Amiga. The plain fact is that PC cards get a much much wider distribution and there is a lot more competition which has driven the price so low. You should also remember that you normally get software thrown in with Amiga boards.

Currently is seems that Amiga Technologies will be fairly busy developing a new RISC based Amiga. This will involve porting the Operating System to run on the new processo.

If a new chipset is developed I doubt there will be an upgrade path for A1200 owners. On the A4000 front it maybe possible for a card to be made but it would mean Amiga Technologies would have to use some of their resources developing an upgrade card, and those resources would be better spent on any new machine.

As for the A3000, it had a flicker fixer built in as standard, not a graphics card. It would have been very handy if the A4000 came with one, as you could use standard PAL/NTSC modes in Hi-res laced without the annoying flicker. Commodore however side-stepped this by employing the scan doubled software solution which gives us the very slow DbIPAL screen modes.

Normally the writer of the article is inspired by copious amounts of alcohol while down the pub. This helps them think up a hilarious headline which is then savagely and mercilessly chopped and changed by our lovely production editor.

61

AMIGA COMPUTING

IANUARY 1996

SOFTWARE

# Amiga Hardware & Software Suppliers

## AMIGA CD-ROM TITLES

A collection of 10 CD-Rom titles from the USA with the greatest collection of software ever compiled on the Amiga range of computers. Each CD-Rom contains over 1.2 gigabyte of the following:

Art, Business, Comms, Games, Virus Killers, Clipart, Pictures, DTP & General Utilities.

### A must for any CD-Rom drive owner!!

All files are in a compressed format with decompression software included. A vast majority of the software can be installed onto a hard drive or loaded from floppy disk.

### The Following titles are available:

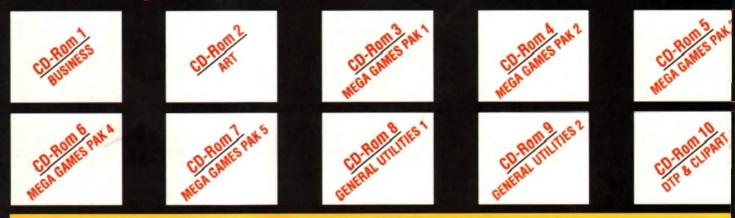

# Each CD-Rom costs only £40.00 inc VAT

### Discounts are available on 2 CD-Roms or more.

SPECIAL OFFER TO ALL READERS Buy any 2 CD-Roms for only £80.00 and choose a further CD-Rom for only £20.00 (one order per customer only)

Telephone your orders on 0374 792623 Mon-Fri 9am to 5pn

### AMIGA BACK CATALOGUE TITLES AVAILABLE

Each of the following titles is open to offer. Please phone us with the best price available. The best offers from customers will secure your software title.

Ad Pro Brilliance 2 Deluxe Paint 4.6 AGA Deluxe Paint 5.0 Final Copy 2 V2 Final Writer V3 Image FX V3 Imagine 3.1 Light Wave 3.1 Pelican Press Pro Pagestream V3.0 Personal Paint V6.1 Pixel 3D Pro Pro Print Scala MM400

Super Jam Media Point Protext V6 Vista Pro V3.05 Wordsworth V3.A

### AMIGA 1200 AGA GAMES

Aladdin Bloodnet Bubble n Squeek Burntime Champ Rally Deluxe Galaga Detroit Dream Web

Address: .....

эr

f

Ś

)

Fields of Glory James Pond 3 Jungle Strike Kick Off 3 King Pin Klondike 3 Lion King Lords of Realm

### Only £9.99 per title or 2 titles for only £17.99

- Megaball 3 Out to Lunch PGA Tournament Golf Pinball Illusions Premier Manager 3 Road Kill Shadow Fighter Skeleton Crew
- Soccer Superstars Subwar 2050 Super Stardust The Clue Theme Park Top Gear 2 UFO

### AMIGA 500 GAMES - Only £9.99 per title or 2 titles for only £17.99

Akira Championship Manager 2 Lords of Realm Theme Park Alien Breed Tower Assault Crystal Dragon Mortal Combat 2 Top Gear 2 Alien Target Cuber Games Mr Blobbu **Touring Car Challenge** All Terrain Racing Dawn Patrol Over Lord **Tubular Worlds** Arcade Pool Death Mask Power Drive UFO Universe Bandit Mania FIFA Soccer Premier Manager 3 Vital Light Base Jumpers Gunship 2000 Reunion Benefactor Heimdall 2 **Robinson's Requiem** Whizz Bloodnet Ishar 3 Ruff 'n' Tumble Wild Cup Soccer Bubblegun Jungle Strike Sensible World of Soccer X-It Burntime K240 Shadow Fighter Zee Wolf Cannon Fodder 2 Kick Off 3 Euro Challenge Soccer Superstars Lord of Infinity Centre Court Tennis 2 T-Racer

### Sampler CD Available on all the above CD-Roms for only £30.00 inc VAT

We are so confident that you will enjoy these CD-Roms that we will refund your money to you in full if you are not satisfied in any way with your purchase. We have sold over 350 of these titles to date with full customer satisfaction guarantee. What more can we say?

Please make cheques or postal orders payable to Force Software & send your order with name and address included to: Force Software, 1 Chisholm Place, Grangemouth, Stirlingshire, Scotland

To receive our latest CD-Rom & disk catalogue please fill in details below and send to the above address

Name: .....

Tei:

We can also supply customers with the latest PC CD-Rom software price list - available on request.

Please add £4 P&P for CD-Rom software & £2 for disk software All orders will be sent by 1st class recorded delivery. All prices include VAT. All offers are subject to availability. Please allow up to 10 day for cheque clearance. All orders will be despatched when appropriate funds have cleared, but please allow up to 21 days for delivery.

**ATTENTION ALL DISTRIBUTORS:** Wanted, overstocks and discontinued lines of Amiga CD-Rom and disk software, PC CD-Rom software. Will purchase upto 1000 titles, please send list to the above address.

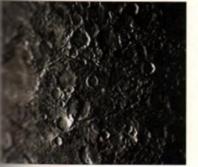

25

re

price

adde

arium

ading

could

have

ey is a

ng al

opae

vould

main

ny sa

lines

guide

stem

been

In eacyclopaedia also has a plethera al marines images - this one is Mercury

sunched (and their mission details), including Canadian which is due to launch in 1997 and is and the explore Jupiter.

here are also speculative chapters on the possibilities of the existence of the terrestrial life and phan-

planets that onomers have wht to exist - like e counterweight planet 10 Demesis. It then iper on to examine and objects in the merse in guite some detail and faily, there are sopendices dealing astronomical definisons, people in astronomy, and the brightest satellites and neroids in our skies. As you can

e. that's quite a fea-😝 I still think that Digital Univ tures list for a text book and I could have filled

the picture of him sticking his tongue out the entire spread for this review detailing the

mapters that go to make it up. So how does the program itself compare to WRLI's offering? Well, on first appearances it macks up pretty well. Digital Universe uses all the latest theories on planetary motion NSOP87) which means it is accurate to with-1 arcsecond (1/3600th of a degree) important at great distances. Digital Universe iso accurately calculates the orbits of all our maiar system's planet's moons.

If you are worried about not having enough to look at, fear not, Digital Universe contains, as standard, the Yale Bright Star catalogue, the Smithsonian Astrophysical Observatory catalogue, Messier's deep sky objects, the NGC 2000.0 catalogue and databases for cornetary orbits, asteroid orbits, and earth orbiting satelites. Now that gives you a total yield of well over a quarter of a million skybound objects

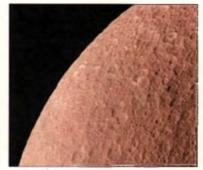

∩ Rhea - ane of our solar system's prettier moons, orbiting Saturn

to peer at. If that isn't enough, you can call me Charlie, strap me to a Satum 5 and send me into orbit

In addition, Digital Universe has user-definable latitude and longitude settings. These are essential to any astronomy package, but Digital Universe takes the process one step further by also asking you for the altitude and air temperature of your location. This is a consideration if you want to deal with effects like the refraction caused by the atmosphere distorting the true location of the objects you are looking at.

Digital Universe can also correctly deal with precession and nutation, which both deal with the slight

wobble that all planetary bodies are subjected to by the gravitational pull of other objects; proper motion, which deals with the fact that the constellations we can see change over time due to the fact that they are changing

ld h

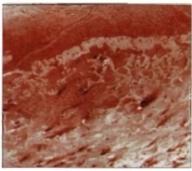

∩ Triton - the most godforsaken autpost of the second second olar system, there isn't even a MacD

### OLOUR LIMITATION

One aspect that is a bit of a let down is the quality of the images that come with Digital Universe. Rather than the supplied 16 colour or HAM files, it would be much nicer to have 24bit pictures saved in Jpeg or PNG iormat, which would then be degraded by Multiview's Datatypes to a colour resolution which best exploits each individual machine, rather than aiming for the lowest common denominator. This would bump the install set even further, of course, but if you are willing to install 17Mb of files, I'm sure you wouldn't mind installing 25Mb

But why not go the whole hog and release the software on CD? Then you wouldn't have to be limited by a floppy distribution, and this software is so good I'm sure anyone with even the vaguest interest in astronomy would be willing to buy a CD-ROM drive in order to use it.

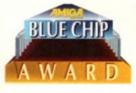

their relative positions to one another because they are all moving; and aberration, a correction applied due to the difference between the speed of the earth's motion through space and the light reaching us from space.

Digital Universe isn't yet perfect, no matter how glowing a review I have given it so far. It would be great to have off-planet views like Distant Suns has had for quite some time, and its speed isn't quite up to scratch. On another front, the only time I could get Digital Universe to crash was when it was running on a Picasso screen, which doesn't bode well as Digital Universe is the sort of program that would really shine given a higher resolution screen and more colours to play with.

### ONCLUSION

Digital Universe is a nova in the heavens. It is by far the most professional piece of software I have seen for a long time and for a first version it is incredibly complete. It is a bit slow on the update, particularly when you have lots of objects in the sky, but with more and more people having an accelerator these days, it shouldn't pose too much of a problem.

I would love to see future revisions of the software ditch the floppy install set and proceed directly onto CD-ROM (it would probably be cheaper too), which would open up the way for more, better quality images and even animations. Finally, I would say that Digital Universe is probably the biggest bong you are likely to find, especially for your buck.

| :                  | Bottom                     |
|--------------------|----------------------------|
|                    | line                       |
| REGILI             | REMENTS                    |
| RED essential      | BLACK recommended          |
|                    |                            |
|                    | 3 Mb (2.04)                |
| Hard drive         | RAM Kickstart              |
| 6 Mb <             | Star Star                  |
| RAM                | 040 68882                  |
| PRODUC             | T DETAILS                  |
| TRODUC             | I DETAILS                  |
| Product:           | Digital Univer             |
| Supplier:          | Syzygy Research            |
|                    | Technology Lt              |
| Price:             | £89.95 incl p8             |
| Optional enc       | yclopaedia £47.95 incl p8  |
| CAN \$149.95 Opt   | ional encyclopaedia \$69.9 |
| US \$129.95 Opt    | ional encyclopaedia \$64.9 |
|                    |                            |
| e-mail:            | sales@syz.co               |
|                    | sales@syz.co               |
|                    |                            |
| S c                | ORES<br>82%                |
| S c<br>Ease of use | ORES<br>82%<br>93%         |

AMIGA COMPUTING JANUARY 1996 robably since the dawn of mankind, people have looked up at the night sky in wonder at the points of light hanging there in the blackness. Greek philosophers like Aristotle waxed lyrical about the êther, and the generally held belief was that the earth was the centre of the universe and that every other body revolved around it in the heavens. By 134BC, Hipparchus had managed to catalogue some 850 stars and in AD150, Ptolemy created a 13 volume epic called Mathematike Syntaxis which expanded on Hipparchus' work and was to be the foundation of all astronomy for the next 1400 years.

Then, in 1543, Copernicus dared to question the established belief that the sun and all the other planets and stars revolved around the earth. Unfortunately, his premise relied on the parallax effect we know so well from computer games, which could not be easily observed with the instruments of the time. But in 1608 a Dutchman named Hans Lippershey invented a tool called the telescope and astronomy really exploded.

Gallileo is probably the most famous astronomer for trying to confirm the Copernican theory of heliocentricity (object revolving around the sun, rather than geocentricity, where objects are revolving around the earth). But he was forced to renounce his theories by the inquisition and placed under house arrest until he died in 1642.

SPACE RACE

#### The progress of astronomy has been tapid everysince, with names like Kepler, Newton,

Herschel, Einstein and Hawking, and the discovery of Uranus, Neptune and Pluto, quasars and black holes. The Hubble Space Telescope, with its inherent advantage of being unencumbered by gravity and the earth's atmosphere, is already bringing us pictures of unequalled clarity and data from the furthest reaches of space. Ten years ago, if you wanted to image data from space you had to book extremely expensive time on a mainframe computer. Now there is Digital Universe for your Amiga.

I'm not going to say that Digital Universe is like no other package on the Amiga because the pedants among you will point out the fact that Distant Suns is also an astronomy package. However, the depth of detail in Digital Universe far outstrips that in Distant Suns as I shall endeavour to explain.

For a start, I believe that Distant Suns comes on a grand total of five disks, a figure somewhat swamped by Digital Universe's

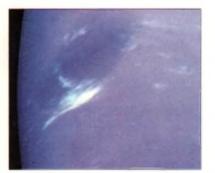

An atmospheric anomaly in Neptune's frigid and thin atmosphere

### JARGON box

Datatype - Datatypes were introduced with Workbench 3.0 and are modules for loading different file types. In theory, any program can use datatypes for loading files, thus creating a system-wade translation trail.

PNC format - when Unisys told Compusene that it had to pay rayalties for using the GLF graphics format, the search was on for a free replacement. PNG is a compact graphics format that can handle up to 48-bit colour, compression, alpha channels, and may other features. The only software to support PNG so for on the Amiga is Claanto's Personal Pant. Cleanto have also released a PNG datapye into the public domain.

Parsec – (I know I haven't mentioned it in the review, but I just wonted to let you know what it was...) A parsec is the distance at which IAU (astronomical unit, the distance from the earth to the sun) appears to cover an area. I arcsecand (that's I/36000th of a degree) web. Cool huh?

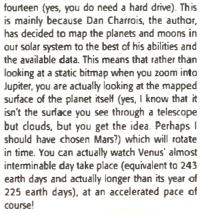

Universa

All these bitmaps for the planets' surfaces are one thing, but another expense in terms of hard drive space is the on-line encyclopaedia which gives details about pretty much anything you could wish to know. This

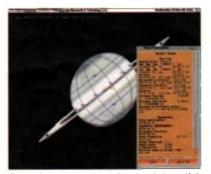

Saturn's rings, moon and surface in beautiful detail courtesy of Digital Universe

Ben Vost boldly goes where no man has gone before

encyclopaedia alone would be worth the pr charged for Digital Universe, so it's an add bonus to get such a good looking planetano package to go with it.

If, like me, you don't much go for read vast amounts of text off the screen, you coalways stump up the extra \$55-odd you hto pay for it. What you get for that money ring-bound, 700-page volume delineating i that is in the AmigaGuide online encyclope dia, but presented in a manner that wou allow you to browse it on the train.

### SECTION GUIDES

The encyclopaedia is split into several ma sections detailing the history of astronomy far, general principles, laws and guidelin used by astronomers today, a detailed g to every planet and moon in our solar syste all the spacecraft that have thus far be

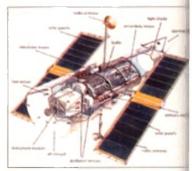

O DU's encyclopaedia gives you details of every space mission there ever was

64

AMIGA COMPUTING

## vailable on AMIGALAND.COI

# ProVector<sup>®</sup>3

Face it, with its reputation for performance and reliability, there never really was any choice, but *ProVector 2* for structured drawing on the Amiga. Now the choice is even clearer! *ProVector 3* features new object effects such as blending, warping and perspective; enhanced text support; LightWave<sup>14</sup> support, and an improved interface. It takes full advantage of the AGA<sup>16</sup> chip set, and OS 2.1 plus. Together with original features the competition still can't match such as Multiple Undos, Layers, and Reliability; plus support products such as PSImport<sup>16</sup> (for importing and editing PostScript ) and StylusTracer<sup>16</sup> (for auto-tracing), *ProVector 3* is "The Illustration Solution."

From design to color separations, this ad was produced entirely with Provector 3. Copyright © 1995 by Stylus, Inc.

> Stylus, Inc. P.O. Box 1671 Fort Collins, CO, USA 80522 (303)484-7321

Provector is a registered trademark of Stylus, Inc. PSImport, and Stylus Facer are trademark of Stylus, Inc. Amgan is a registered trademark of Commodory-Amga, Inc. ACA is a trademark of Commodory-Amga, Inc. PostScript is a registered trademark of Addreb Systems Inc. LightMase is a tractionark of Sevie Tek, Inc. Amiga above rival home computers is its versatility, power, and ease of use, and certainly ts most attractive feature is Workbench –

the Amiga operating system's graphical user interface (GUI). Both Apple Macintosh and Microsoft have, and still are, desperately trying to emulate Workbench but have consistently failed miserably.

You may have noticed the recent Microsoft advertising campaign in which punters gasp in awe at Windows 95's multitasking capabilities. Well, your Amiga has been equipped with true multitasking since day dot and, unlike Windows, doesn't crash every five minutes. With all this power at hand, it is surprising, though, that many new and old Amiga owners still don't fully appreciate or understand the true capabilities and user-friendliness of their machine's front-end.

What this article will do is explain the many hints and tips that will make your relationship with your Amiga a personal and rewarding one. With perseverance

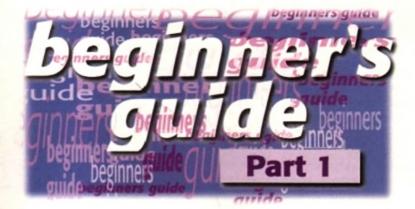

these techniques should eventually become second nature, and I guarantee you will find working with Amiga Workbench quicker, more flexible and, more importantly, fun. The different subjects have been provided in such a way as to provide you with a quick reference to particular topics without having to wade through heaps of non-related text. Turbo-charge your way around Workbench and Amiga DOS with **Steve White,** revealing hints and tips for true Amiga harmony

### WINDOW DRESSING

When you first load Workbench it looks rather dull. However, the real powerhouse behind Workbench is its flexibility of design, allowing you to change its appearance to suit your personal requirements.

You can change the look of icons and indeed the Workbench backdrop and windows by running the eppropriate program in your Prets grawer Drawing cons in conEdit isn't a good idea though and it's guicker to design them in a paint package such as Deluxe Paint.

Two icons are needed – one for when not selected and another for selected. Grab each icon as a brush and save them to the RAM Disk. You can then load them into IconEdit as images in the indicated selected and non-selected slots. All you then need to do is save it by selecting the program you want the icon for in the save requester, and clicking Okay. Remember that

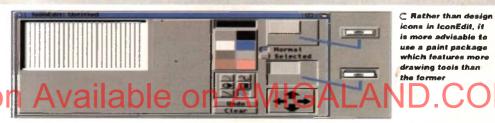

there are different icons for different file types. You must select the appropriate icon type from the Type menu in IconEdit before you save it. A full list and explanation of icon types is available in your Workbench manual.

The WBPattern program is slightly different in that it doesn't allow you to design backdrops, only select them. You can use your paint package again here in order to create a suitable image. There are two ways you can design backdrops – full screen or brush. Full screen is just that, a full screen backdrop, and brush is simply a section of the screen that is grabbed as a brush and tiled by WBPattern over your Workbench or windows. The benefits of brush pattern tiling are obvious as they don't take as much hard drive or floppy disk space as full screen patterns.

### BETTER ACCESS

Workbench is initially neatly tucked away in drawers but as you become more confident you will find yourself calling on certain programs time and time again. Wading through drawers every time eventually becomes annoying but Workbench offers an easier way to access commonly used programs.

You can keep any icon type out on the Workbench desktop by simply dicking once on the icon and selecting Leave Out from the Icons menu. This doesn't move the icon but simply instructs Workbench to show it on the desktop rather than the previous location. You cannot delete an icon while on the desktop so you need to put it back where it came from by

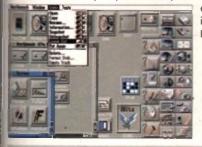

clicking it once and selecting Put Away from the Icons menu.

C If you're tired of wading through drawers for a program simply move it to the desktop with the Leave Out menu option

### NEAT AND TIDY

A tidy Workbench is a happy Workbench and a happy Workbench is a happy user. Once you start creating your drawers and copying and deleting files, you'll realise that Workbench can soon become cluttered, especially drawer contents.

You can keep your desktop and window neat and tidy by selecting all the icons and then selecting Snapshot All from the Window menu. Snapshot fixes the icon to the position you specify. A better way to do this is to use keyboard short-cuts which allow you to perform functions without needing to use the mouse.

All keyboard short-cuts are accessed first by holding down the right Amiga A key to the right of the Space bar and pressing the appropriate key (keyboard short-cuts are also known as Hotkeys). You can find all the appropriate short-cuts alongside the menu item they represent. For example, right Amiga A and . (full stop) cleans up the contents of a window, right Amiga A and A selects all the files in a window.

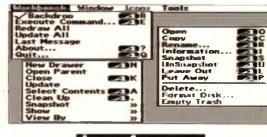

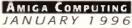

⊂ They're not just there for cosmelic purposes – keyboard short-cuts increase your speed when working with Workbench

67

### OW YOU SEE IT ...

When you open a drawer on Workbench, programs and further drawers are shown by their attached icon. But not all programs and drawers have icons and initially, these don't show up.

If you find yourself looking for a particular item which doesn't appear to exist select the Show - All Files option in the window menu. The result of this is that Workbench attaches temporary icon images for any files and drawers that don't have an icon of their own. You can then interact with them in the same way you can with normal icons. If you snapshot the drawer with the Show - All files option selected it will stay this way permanently, or until you change it back to Show - Only Icons.

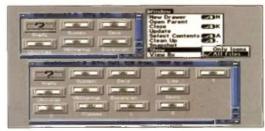

∩ Not all files and drawers have icons but they can easily be viewed by choosing to Show - All Files from the Window menu

### CONS

### MULTITASKING

When you create a new drawer Workbench automatically attaches an icon to it - this is also what happens when you format a disk. Thankfully, these icons aren't written into the Amiga's chips and can therefore be changed to other icons of your choice.

These icons, known as default icons, are read by Workbench from the Sys directory (drawer) which can be found in the Prefs/Env-Archive. All the default icons are preceded by def\_ and end with .info (indicating an icon) - for example, def\_drawer.info, def\_tool.info, def\_disk.info etc.

With this knowledge, you can create a new icon as explained in the Window Pressing section, select the correct it of SION type, and then save it over the original def\_icon in Prefs/Env-Archive/Sys.

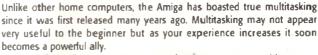

Multitasking allows you to run several programs at once without your Amiga choking and eventually crashing. You can switch between programs by clicking on the depth gadget at the top-right corner of each screen, but a far simpler and quicker way is to use the keyboard short-cut right Amiga A and M. This switches between program screens without you having to use the mouse

UNNING

You will notice a drawer on your Workbench disk called WBStartup. This drawer is used to automatically load pro-Avaiades on Avaiades

Therefore, if you want to run a particular program of your choice when Workbench loads, simply drag it into the WBStartup drawer using the mouse. In order to load successfully, the program you drag into WBStartup must have an icon attached.

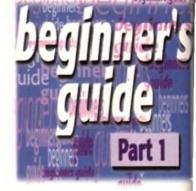

### HELL

The Shell is your interface to the Ami DOS (Disk Operating System) and located in the System drawer. If you a exploring Amiga DOS you may be inte ested to know that you don't have t load Shell up every time you want t enter a DOS command.

If you look in the Workbench menu ( your desktop you will notice an optic entitled Execute Command. By selectin this, Workbench provides you with a Intuition window in which you can typ any DOS commands just as you would the Shell. Execute Command is so use that I rarely use the Shell anymore

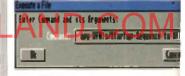

○ The Execute Command... function in the Workbench menu is a quick alternative to the Shell

### NTUITION

Not only does your Amiga have a Workbench but also Intuition, used by Workbench to communicate with you, the user. It consists of windows containing different types of buttons, gadgets and images that allow you to interact with Workbench comfortably and with relative ease.

Most of your Intuition experience will be involved with clicking buttons and entering text. A quick way to delete text in a gadget is to use the keyboard short-cut right Amiga A and X which will delete all the text at once. The only other alternative is to tap away at the Delete or Backspace key until the text is erased.

() The Amiga's Intuition capability is far superior to any rival computers and allows you to interact with your Amiga

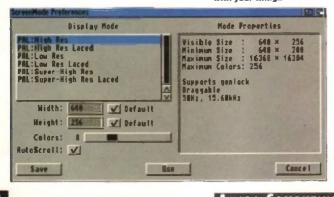

#### AMIGA COMPUTING IANUARY 1996

Most programs that come with Workbench utilise ToolTypes. If you click once on the Poin program's icon and then select information... from the icons menu you will see a list ToolType definitions below the icon image.

These ToolTypes are used by the program and also by Intuition to control how the p gram works. If you have copied a program to the WBStartup you may have noticed t when Workbench loads, a requester appears stating that the program ??? has not quit yet

To stop this in future you need to add the DONOTWAIT ToolType to the programs ic Repeat the process mentioned for the Pointer icon above, click the New button to ad new ToolType, and then type in DONOTWAIT. Press return and then click on the Save but to store the new ToolType. When you reboot again the program will load without a hitch.

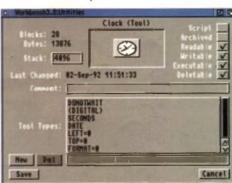

C Tool Types can be accessed by olicking on the icon once and selecting Information... from the loons menu

YOUR TOOL S E

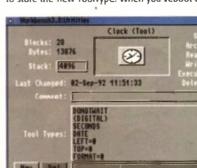

## Pro GRAB... <u>Rapid</u> Frame Grabbing on your Amiga Now compatible with both VHS and S-VHS!

The revolutionary S-VHS ProGrab<sup>™</sup> 24RT Plus with Teletext is not only the best way to get crisp colour video images into your Amiga, from either live broadcasts or taped recordings, it also costs less than any of its rivals. This real time PAL/ SECAM/NTSC\* 24-Bit colour frame grabber/digitiser has slashed the price of image grabbing on the Amiga and, at the same time, has received rave review for its ease of use and excellent quality results. ProGrab™ has earned honours from just about every Amiga magazine and Video magazines too!

And... with ProGrab<sup>™</sup> you needn't be an expert in Amiga Video Technology, a simple 3 stage operation ensures the right results - Real Time, after time

STAGE 2...

STAGE 3...

With ProGrab's software, select an image yo wish to capture using the on screen preview

window and Grab (because the hardware

grabs frames in real time, there's no need fo

a freeze frame facility on the source devicely Once grabbed, simply download and view th full image on your Amiga screen. ProGrab also includes a Teletext viewing and capturing facility from either TV or satellite sources.

Use the 'grabbed' image with your favourite

ProGrab really does make

it that simple!

word processor, DTP or graphics package.

#### STAGE 1...

Select any video source with S-VHS or composite output. This could be your camcorder, TV with SCART output. satellite receiver, domestic VCR/player or standard TV signal passing through your VCR/player... the choice is yours

Grab images with your carncorder including S-VHS.

or, Take a signal from a TV with SCART output.

or, Use the signal from ite rece

> or, Grab TV or video pictures from your VCRs video output including S-VHS

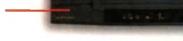

- Mains Power Supply Unit
- User Manual
  - PCMCIA Interface for A1200 and A600 Only £34.95

YOGrab's optional PCMCIA Interface moludes the latest version software and extends performance

- for serious/professional users offering the following benefits. Faster Downloading Times (up to FIVE times quicker)
- Improved animation speeds of up to 11fps (mono) and 3 5fps (colour)
- Sound sampling and animation capabilities (separate sound sampler required)
- Saving of animations direct to your Arriga's hard drive
   Freeing of your Arriga Parallel Port for use by a printer or other parallel penpheral device

#### ProGrab" supports any Amiga with Kickstart 2.04 or later & a minimum of 1.5Mb, free RAM. 0

A video source cable will be required to match your own equipment set up - Ask for details.

"Ast the job for beginners and sem-professionals on a sight budget" and "Very hard to beet For the money, nothing can touch a

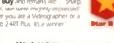

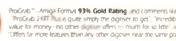

ANHEL

| your hands on NEW ProGrab Pius - Post or FAX<br>requirements (Quantity Trade Prices Available) on<br>order form provided OR, if you'd simply like further<br>information please contact. |
|----------------------------------------------------------------------------------------------------|
| G C                                                                                                    |
| ORDON HARWOOD                                                                                                    |
| OMPUTERS<br>Dn Harwood Computers Limited.<br>Street, Alfreton, Derbyshire DE55 7BP.<br>FAX: 01 773 831040 or                                                                             |

TELEPHONE

| ents (Quantity Trade Prices Available) on                               | Mr/Mrs/Miss/Ms:      | Initial(s):                                                                                                    | Surname:                                                                                 |                                |       |
|-------------------------------------------------------------------------|----------------------|----------------------------------------------------------------------------------------------------|------------------------------------------------------------------------------------------|--------------------------------|-------|
| a provided OR, if you'd simply like further<br>mormation please contact | Address:             |                                                                                                    |                                                                                          |                                | 15 5  |
|                                                                         | County (Country):    |                                                                                                    | Postcode:                                                                                |                                |       |
|                                                                         | Daytime Phones       |                                                                                                    | Evening Phone                                                                            | STO GRAB                       |       |
| HARWOOD COMPUTER S Limited.                                             | PCMCIA Interface     | \$129.95 inc. p&p \$ :<br>0.534.95 inc. p&p \$ :<br>Upgrade) 0.54.95 \$ :<br>Delivery 0.56.95 \$ :<br>TOTAL \$ : | Overseas Customers_<br>Please call for prices, shipping etc,<br>Card holder's signature: |                                | 1     |
| Alfreton, Derbyshire DE55 7BP.<br>D 1 773 831040 or                     | Card No              |                                                                                                    |                                                                                          |                                |       |
| ELEPHONE                                                                | Empiry Date          |                                                                                                    | Valid From:<br>(Switch Only)                                                             | Issue Number:<br>(Switch Only) | ACO   |
| 73 836781                                                               | I enclose a Cheque/B | ank Draft/Postal Order fo                                                                                        | or £ : made payable                                                                      | to GORDON HARWOOD COMPUTERS LI | MITED |

ProGrab<sup>1</sup>

Impoorts all recent Arrigas and is also fully AGA Chipset mutchle. You can render images in any Workbench screer Ill insolution including HAM8 mode (Arriga RAM permitting) Prograt<sup>™</sup>

n and Loads images in IFF/LBM, IFF/LBM24, JPEG, BMP, It and TARGA life formats. ProGrab saves animations as hier and animations with sound inequares PCMCA and reparate sound support of Anim5 + 8 VX files are of mage processing effects, palette computing are (AGA only) and dithering methods are also new to

BiGrab Version 2.5.# Photogenics fully supports ProGrab a custom Loader to enable grabs directly from within the program - saving YOU time!

ProGrab"

are has built in mono and colour animation facilities nber of frames is dependant upon your Amiga's RAM

#### ProGrah<sup>m</sup>

Release 2.5.x software now includes. SUPPORT FOR VIRTUAL MEMORY is the highest resolutions - Even with low memory Amigue Hard Drive Systems without the need for an 1/8/5, requiring just 1Mb. Hard Drive Space[.

ADDITIONAL TELETEXT FACILITIES

With either Terrestrial or Satellite TV signals

 LARGER PREVIEW WINDOW
Resolution and 4 times the area available
with previous ProGrab software. the Rest

. INTERNATIONAL SUPPORT Now works with composite PAL SECAM and NTSC

Straight from the boxt Similard Profession hardware in PAUSE CARWATSC compatible testice mode oppons are available with PAL & SECAM only "SEC Only models are available to special order writen them appon the interface mode fully. Please adk us for full details ( Sundard ProCeab has

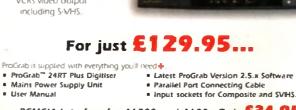

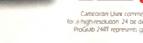

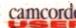

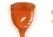

ProGrap<sup>14</sup> - Voted as The Best Video Hardware product for This is especially pleasing because the award come the Amiga Shopper magazines re-idees

Our Satisfied Customers!

ProGrab<sup>®</sup> - Amiga Shopper 95% STAR Bury and remarks like "Sharp. cosp and tachbil to \* Highly Recommended: Whether you are a Videographer or a Graphic Artist, Book to the ProGrab 2.4RT Plus. II) a winner'

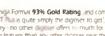

CU Amiga said ProGrab<sup>™</sup> a

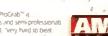

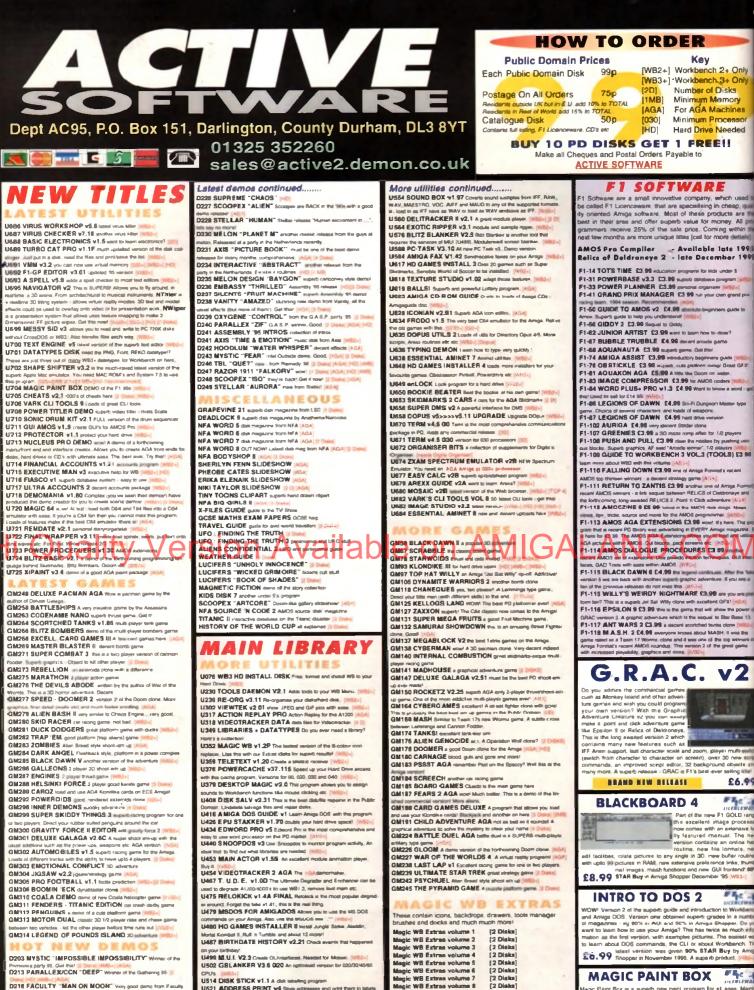

D217 ABYSS -DRUGSTORF

D219 SANITY "ROOTS IF 0220 FREEZERS "DREAM WALKER" # DR 0221 FREEZERS "LECH" AGA wan the Part Jam charts Tool dend in 1985", Lodds of the serve routines - humais etc. D222 ARTWORK "GREENDAY" Won a recent party in Gr

U621 ADDRESS PRINT w4 films addresses and print from to tak U523 DOPUS MAGIC COMPANIAN Loads of Bullers AREXX

US33 CAR DATA ANALYST Monitor and test your car's perfor mance. First for the Amga US43 TOOLS MANAGER Allows you to have a "slock" of come or

USS3 GFX CONVERTOR v1.7 Georet graphics convertor Lo about 10 formain and aloves GIP, subst PCX POSTSCRIPT. JPEG

Wage Flans Bos is a superbinery paint grogram for all ages. Many and at oblideen under 8 years of ages thesis subtable for painters analy demonstrate to their chalters is simplicity yet powerful has ready demonstrate for their chalters is simplicity yet powerful has ready to colour point and. Ad different painting tools and the acting to perit 00 different paint functional. Combine with the reference merical "alter at breath of tesh air words Among Shoppen. Yoo pure another the value, the wester commental packages". Among 66, 99 Shopper 66. STAR Bury in November 15, 1992-1

| 1 m money |
|-----------|
| [2 Disks] |
| (2 Dinks) |
| [2 Disks] |
| [2 Disks] |
| [2 Dieks] |
| [2 Disks] |
| [2 Diaks] |
| [2 Disks] |
| [2 Dieks] |
| [2 Diaks] |
| [2 Dieks] |
| [2 Disks] |
| [2 Dieks] |
|           |

Buy all 14 volumes for £25.99 or each volum ne et C1.68

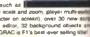

26.99

Pho a

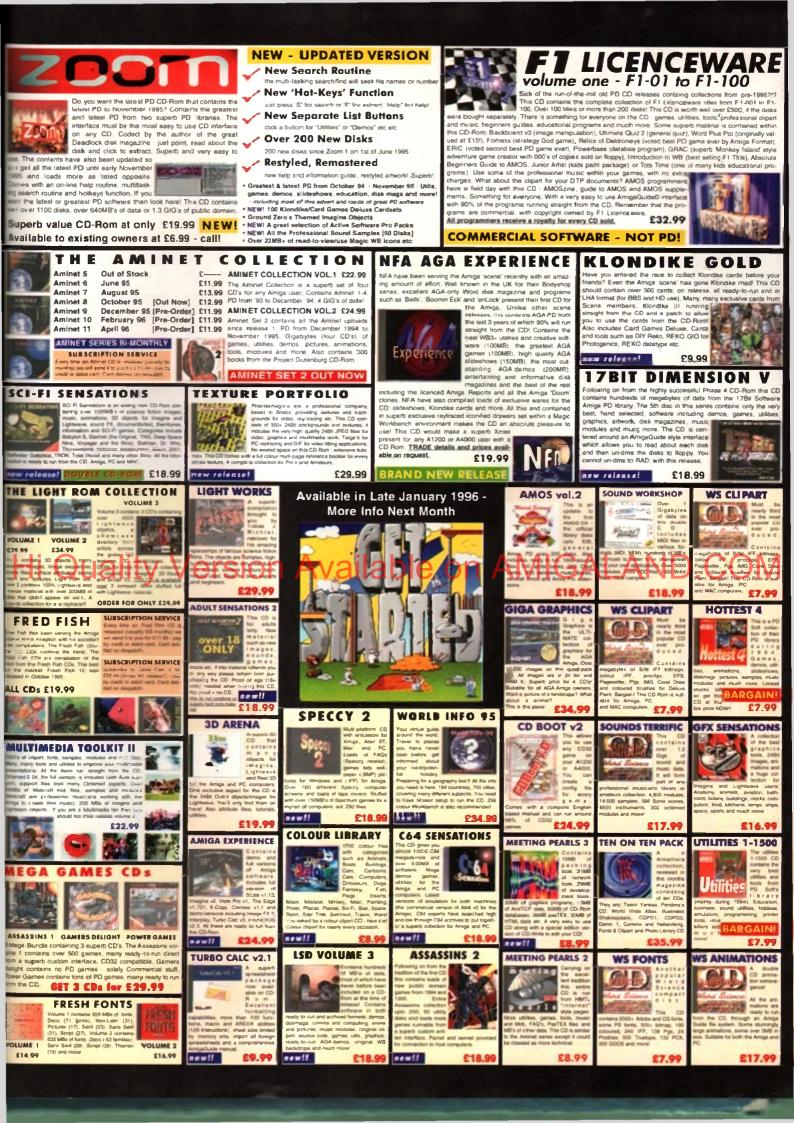

EVIEW

600 owners must be feeling a little fed up when it comes to expanding their machine. Having been left in the accelerator back waters for a good few years now, you must be thinking it is about time your A600 got a good old speed injection. Well finally there is an option available - the Apollo 620.

Tens years on, the A600 is still running as fast, or should that read as slow, as the original A1000. It amazes me the number of Amiga owners that complain about programs that will not run on their machines, which then turn out to be eight-year old A500s with 1Mb of memory. If a PC got up and moaned about how their 8086 with 640k could not run Windows 95, they would simply just get laughed at.

The unfortunate side of this is that software companies will still write their software to conform to this minimum standard. A larger proportion of games have only recently become hard drive insatiable, and most of the recent Doom-type games only cater for a minimum specification A1200. This ends in a vicious circle that no one bothers to upgrade, and conversely there are no great improvements in software as it still caters for the mini-

#### num specification. Bit of a large bee

in my bonnet there I think. Alright, so there are lots of very good reasons to upgrade your machine, and at the end of the day it is you that will benefit. The Apollo is a slightly over-clocked 020 piocessor running at 25MHz. An' over-clocked processor is one that is being run at a higher clock rating than it is supposed to. In theory this reduces the life expectancy of the processor because of the extra heat generated, but as the Apollo is only running at an extra 5MHz I cannot see this being any problem.

#### NO EXTRA COSTS

A floating point unit is included as standard with the board, so there is no necessary extra expense, and the board pulls a reasonable 0.7 MFlops. Therefore, any A600 user that has ever wanted to dabble with raytracing will have a much happier time, rather than continuing to struggle with their old 68000, sweating cobs trying to pull off all those complex instructions.

As with every Amiga accelerator, the Apollo is pretty much useless unless you add FastRAM to it. Actually adding FastRAM allows the Apollo to run over 6% times faster than it other wise would

You should really consider going for a 4Mb SIMM if you want to run things like Wordworth or Final Writer, and anyone wanting to do raytracing should go for the 8Mb option, which is the maximum amount the Apollo can handle. Fitting an 8Mb SIMM will, however, disable your PC slot, so any squirrel users will have to stick with a 4Mb SIMM.

Fitting the board is a little tricky. Caused by the fact that the A600 never came with any processor upgrade route, the only option available is a board that plugs onto the 68000 chip in the A600.

This requires you to open up your A600 and remove the protective shield. If you have an internal hard drive fitted this has to be removed and will sit on top of the accelerator board. There is a plastic cover and some Velcro to assure that no electrical shorting occurs.

#### SURFACE MOUNTED

Once you have ripped the innards out of the A600 you can then fit the board. As the 68000 in the A600 are surfaced

### **O**N box

AIBB - Amigo Intuition Based Benchmarks is a program that allows you to test the performance of your Amigo

5086 - one of intel's earliest processors used to power the earliest modern PCs

68020 - Matorola's firs: 32-bit processor introduced in the min 80s it is used to power the A1200 and the Apolio 620

benefit little from the Apollo

mounted, a plastic connector on the board is 'glued' into place onto the A600' processor via a sticky pad inside the con nector. This means the Apollo cannot be removed once in place, and I would not recommend you shake your A600 to: much after the board has been fixed i place.

The Apollo lines up quite nicely in the speed stakes, coming in just under eight times as fast as an A600, and is virtually a fast as an A3000. One thing of interest i that due to the A600 still having 16-bil graphics memory, the accelerator has I much smaller effect on graphic operation compared to numerical only operations This is borne out if you compare some d the graphical benchmark tests in AIBB, the Apollo only usually producing a doubling d speed over a conventional A600.

An actual upgrade for the A600. Neil Mohr checks if it's worth shelling out for

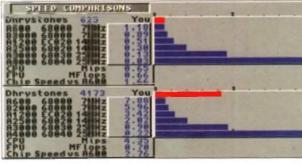

() Sysinto demonstrating nicely the difference that FastRAM can have

APOLLO

620

turbo

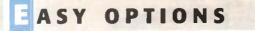

Overall, the Apollo would make a good alternative to an A1200, and is hall the price, though you would need to add on the cost of a SiMM and you are still stuck with the old chipset's display range. At the end of the day, if you want to accelerate your A600 the Apollo is your only option, and it does provide a good turn of speed. For any A600 owners, this board would be a revelation.

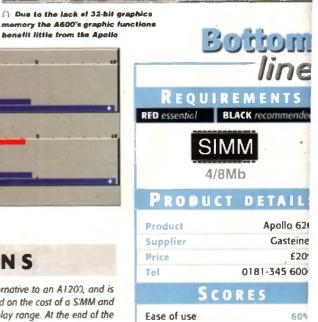

| Ease of use     | 604 |
|-----------------|-----|
| Implementation  | 55  |
| Value For Money | 704 |
| Overall         | 75  |

AMIGA COMPUTING IANUARY 1996

## VISIT OUR NEW WEB SITE

http://www.flevel.co.uk for latest prices & bargains **NEW THIS MONTH** 

#### **Books** - Connect your Amiga

A Guide to the internet, Lans & BBS & online Services by Dale L.Larsen - This is by an ex C= member of the Amiga Networking Group. Well written comprehensive, this is a must 254 pages £11.95.

Marning if you use a hard drive using FFS then if your machine crashes or you reset whilst writing to disk then your drive will most likely be invalid.

Get protected now with AFS. all our HARD DRIVES are shipped with AFS New LOW Prices ione for details - SCS1. IDE all types available.

#### Envoy £45.00 incl VAT

Amiga Envoy is the standard Amiga peer-to-peer networking software developed by Commodore's Amiga Networking Group.

"Cool" -

th

Dave Haynie, Ex C= Senior Hardware Engineer We are Sole European Distributors

**Commodore Death Bed Video £ 14.00 Inc Vat** By the master -- Dave Haynie Rrilliant personal video shot by Dave Haynie. Over, two hours of recollections, stories & action by / the C= people. This is a video you must not miss.

The Christmas present for every Amiga fan

**DISKSALV 3.5 AFS** with free upgrades to V4AFS includes FFS bug fixes & file recovery for AFS £40.00 inc VAT This enhanced version is a result of the combined work of FLD & Dave Haynie **Shipping NOW!!** 

ed

0

9 0

AFS User £29.75 Pro £79.75 See the performance Now with Undelete!! P&P EEC £ 3.50 Other £ 6.50 Dice V3 £98.75 P&P EEC £ 5.50 Other £10.00

The Multi-Data Machine gives you a 4X CdRom plus a 650M removable in one half height drive. The Fourth Level software includes the advanced tools for removable media which have until now, only been available on the Mo-Miga (FLD's top of the range 1.3Gb M.O. system). Ami-FileSafe - the new filing system which has taken the Amiga market place by storm - is also included along with with Full CDRom support.

Options: External add £ 45.00+VAT = £ 52.87 Oktagon Card add £ 95.00+VAT = £111.62

Play safe. Dealers can supply AFS as standard. AFS protects your hard drive from invalidation. Choose a dealer who can supply your new A1200 & A4000 with AFS as standard. Get safety and vastly improved performance.

**REMEMBER THE MOTTO -**NO AFS!! - NO DEAL!!

And NOW ZIP Drives shipped with AFS

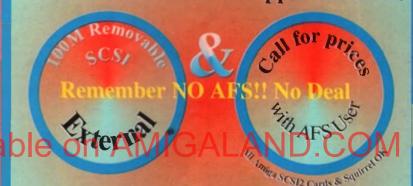

Fourth Level Removable Media Networking Tools included

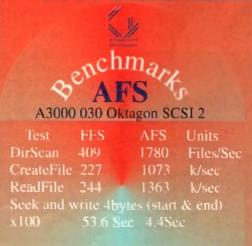

**Commercial C Compiler** for Amiga which has been continuously supported & developed to become the most reliable and user friendly package.

Sole **Distributors** Europe Africa, Asia (Except France & Germany) **Fully Internet** 

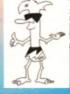

Supported from our server!

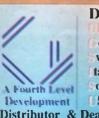

Distributors : FLDistribution ermany: Stefan Ossowskis Schatztruhe weden: Orebro Videoreklam taly: Db-Line outh frica:MLSystems SA: AIM Distributor & Dealer Enquiries +44 (0) 117 955 8225

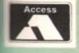

UK Orders to FLDistribution 31 Ashley Hill Montpelier Bristol BS6 5JA

# See the light?

**Ben Vost** takes a look at three new CDs for LightWave users

ow that the world and his wife all seem to have CD-ROM drives, there has been a surge of people collating information to put onto CDs. With the Toaster 4.0 distribution set available on CD and LghtWave available for most platforms also on CD, it's not surprising that there are now quite a few CD collections of objects, surfaces and seenes suitable for LightWave users. Three such collections have recently fallen into rm lap, so 1 now present Light-ROM 3, Replica Technology's Interior Design Collection and Model Masters' Model Monger Foto Real collection

The 3D Model Mech Kit is just one of the themed objects sets on LR3

#### LIGHT-ROM 3

Light-ROM 3 is a massive collection consisting of three CDs, the first of which is dedicated to LightWave objects, scenes and animations, the second is given over to objects for other formats, while the third disc is filled with over a thousand DEM files, or Digital Elevation Maps, which cannot be used in LightWave directly, but could be used in Vista Pro, Scenery Animator or World Construction Set in

order to generate backdrops (animated or otherwise) for LightWave.

Out of the three collections on offer here, Light-ROM 3 is the only one that uses the public domain as a source for the models on the discs. There is a wide variety of models on several themes, from the ubiquitous range of spaceships to some nice architectural models. Unfortunately, most of these models weren't created in LightWave, so have all the modelling finesse of most Imagine models – triangles everywhere and no sense of scale. Even models that are quite famous for originally being in .DXF or .3DS formats have been translated into Imagine format before being converted finally to LightWave.

In its favour, the models on Light-ROM 3 have all been converted with Interchange which at least tries to

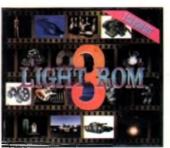

replicate an object's surface coloration when translating from one format to another. Unfortunately, this still doesn't make up for the fact that you are going to need to spend a good deal of time editing the objects to make them as efficient as possible for LightWave use, converting triangular polygons into multi-sided ones, scaling the object correctly, and re-editing the surfaces to your taste.

THE BATTLE BEORISH

3D Model Mach Zi

Light-ROM 3 does come with thumbnail renderings of all the objects on the CDs, so you don't have to muddle

through looking for an object to suit your requirements. There are also over 50Mbs of DEM files that have been translated into 3D object formats to save you the trouble, and a variety of shareware programs to help with 3D generally.

For some reason, although the PC programs are all unpacked, the Amiga ones are all still archived which necessitates using LHa. On the second disc there are also 820 Jpeg'd textures which have either been algorithmically generated or frame grabbed from live video. Some are very good but very few are repeatable, limiting their usefulness in most situations.

You just can't complain about the cost of Light-ROM 3. If you don't have access to the Internet and, in particular,

the Tomahawk object archive, then this CD bundle is splendid value for money, all the more so if you actually have one of the aforementioned fractal landscape generators as well. The documentation accompanying the package has a useful list of resources you might wish to look further at, such as details for various magazines devoted to 3D modelling and rendering like 3D Artist and LightWave Pro.

| Bo              | ottom<br>line |
|-----------------|---------------|
| PRODUCT         | DETAILS       |
| Product         | Light-ROM 3   |
| Supplier        | Blittersoft   |
| Price           | £39.95        |
| Tel             | 01908 261446  |
| Sco             | RES           |
| Ease of use     | 60%           |
| Implementation  | 55%           |
| Value For Money | 90%           |
| Overall         | 68%           |

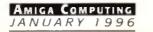

#### NTERIOR DESIGN COLLECTION

This CD has a sticker on it saying it is a Windows version, but as far as I am aware, there is no specific Amiga version. This is the root cause of all of this CD's problems. Because it was compiled with PC users in mind, the filenames are all 8.3 and when you 'load from scene' the pathnames that come up (because LW can't find an object or image) are all in the 'Can't find D:\objects\stuff\ object.lwo' format. Not very user-

friendly and not acceptable in a 'professional' CD title. Unfortunately, the problems with this CD don't stop

there. Unlike Light-ROM 3 the objects have all been created in LightWave, and to scale, and they are all nicely surfaced with good-looking wood and nice reflective surfaces. However, they are very simple for the most part and nothing that any even vaguely competent modellers couldn't achieve in a few minutes.

To be fair to Replica Technologies, the objects aren't supposed to be virtual Chippendaies, but simple things like rounding off corners, while adding to the polygon count, does make objects look much nicer.

The best objects in the collection are the four types of

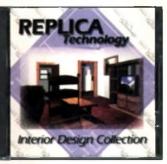

houses, although they are all fairly simple detached homes, and the interior fixtures like the staircases, skirting boards and fireplaces (mainly because it is these features that are so often forgotten when interior scenes are rendered).

The furniture itself is completely forgettable in as much as the design work that has gone into it seems minimal, although there is a nice range of similar types of objects,

such as five different sorts of desks. However, when it comes to choosing which of the five you are going to want to use for your scene, that has to be done by trial and error because there are no preview images for each individual object. This is not helped by the cryptic naming conventions forced onto the Interior Design Collection by the aforementioned 8.3 naming standard.

Considering that this CD is only about half full, I think it would have been more professional if Replica Design had just included separate scene files for Amiga users that directly accessed the CD-ROM, and also individual preview images in somewhat less compressed form than the current Jpegs. All in all, I don't think I can recommend this CD to anyone but the most intent LightWave user who needs to be able to rustle up architectural walk-throughs in the least amount of time possible, and who isn't concerned overly with the quality of the objects he is using.

|                                    |                           | line       |
|------------------------------------|---------------------------|------------|
| Produ                              | CT DE                     | TAILS      |
| Product Interior Design Collection |                           |            |
| Supplier                           | lier Replica Technologies |            |
| Price                              |                           | \$350      |
| Tel                                | 001 710                   | 5 337 3887 |
| S                                  | CORES                     |            |
| Ease of use                        |                           | 35%        |
| Implementatio                      | n                         | 65%        |
| Value For Mon                      | ey                        | 30%        |
| Overall                            |                           | 42%        |

MODEL MONGER INTERIORS 1, FOTOREAL

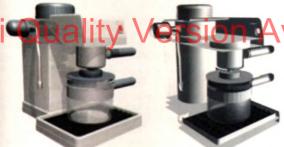

object CDs that aren't created solary for LightWave for the lack of proper surfacing details – the image on the left is scanned from the leaflet accompanying the Model Monger CD, the image on the right is the same object rendered straight from the CD

The problem inherent in

Phew, what a long-winded name. The Model Monger CD comes in two versions, the FotoReal – where every object is absolutely smothered in polygons – and the LowReZ version – useful to act as stand-ins for your models until you need to do a full-on, high resolution final render. The number of polygons in the FotoReal versions of the objects on this CD really is quite

phenomenal. Can you imagine a bed and mattress containing over 10,000 polygons? Part of the reason for this is again the fact that these models haven't been created with LightWave in mind, so the models on this CD are made from triangles again. And because there is no standard for the scale of objects in different formats, you will find a 60 metre wide sofa and a pair of scissors taller than a jumbo jet.

Now this CD hasn't been prepared with LightWave in mind exclusively, so you can forgive these excesses of scale, but these objects are on a professional quality CD so maybe these factors should have been addressed. After all, just what is the point of supplying LightWave-specific versions of the objects when any sensible 3D modeller already has an object converter to convert the no doubt identical models from the .3DS versions included on the disc into LightWave format himself – unless those objects have truly been converted, including reducing the polygons and adjusting the scale.

This object database is again an Interchange production with the converted objects needing a lot of work to make them usable in LightWave, so yet again my search for a usable model database has been thwarted.

| ormats, you will | find a 60 metre wide sofa |
|------------------|---------------------------|
|                  | Bottom                    |
|                  | line                      |
| P R O D-U        | ICT DETAILS               |
| Product          | Model Monger Interiors 1  |
| Supplier         | Antigravity TV Products   |
| Price            | \$149.95                  |
| Tel              | 0181 4025770              |
| S                | CORES                     |
| Ease of use      | 65%                       |
| Implementatio    | in 45%                    |
| Value For Mon    | ey 65%                    |
| Overall          | 60%                       |

## argon

ET – PC compatible machines vave always had a problem when it came to naming files. The reason for this is that MS-DOS (and thus Windows) restricts the number of characters you could use to eight for the main part of the filename, and three for the extension. You can't add spaces to filenames (or a number of other characters Arriga owners take for

versions or Windows, companies will have to maintain the coppling 8.3 limitation.

Detail Deviators Was DEW) = DEMs are created by geological and catagraphical saceties like the Ordnance Survey Iram satelline imagery and a variety of other sources in order to map terrain accurately. The files consist of contour points at varying levels of resolution and there are several programs on the Arniga (the ones listed in the main text being some examples which can take these files and render Melke images from them.

305 – the format in which objects are saved in the PC 3D rendering program 3D Studio

#### **VERALL**

Overall, the quality of the objects on the two professional CDs isn't in doubt and the vast majority of the objects on the Light-ROM 3 are also quite impressive, but none of these CDs really address the needs of the LightWave user. Replica Technologies CD is the only one to provide dedicated LightWave objects in the correct scale and with proper surfacing, but it falls down in the value-for-money stakes, its concentration on the Windows market (when the number of Amiga users of LightWave far outnumbers the number on PC) and its lack of picture previews of the objects.

The other two CDs both fail to have properly converted objects and in the case of the Model Monger series this is unforgivable, especially since any work you do to the objects has to be saved to your hard drive, thus obviating the advantages of having the CD-ROMs in the first place. Oh for a decent LightWave object database, you'd think there would be the demand for it. REVIEW

sim CDFS is one of those products that hasn't been too popular (or well-known) since its release back in 1992. To be frank, while it was OK back then, it wasn't actually all that good and most of the other CD solutions did the job better. However, the advent of the new version, version 3, is set to reverse the trend. In short, AsimCDFS is now a splendid purchase if you run a CD-ROM, and quite possibly should be included in Amiga Technologies' Amiga bundles in the future, if not incorporated directly into Workbench.

So what's so good about it? For a start, there's no faffing around to install it. You won't need to edit any mountlists or check what SCSI device you have. AsimCDFS does all that technical-type stuff for you. All you need do is point it in the right direction. Once you have installed AsimCDFS you can start playing with whatever CDs you have. Even if you haven't got any data CD-ROMS yet, you can actually still have some fun using AsimCDFS with music CDs.

AsimCDFS comes with a music CD player called AsimTunes and that's rot unusual as most CD file systems come with an audio player, but where AsimTunes scores is in the fact that you can edit the names of the tracks on the CD, which then gets carried across to Workbench. This means you can have a CD icon on your Workbench screen called Weight' (the name of a great album by the Henry Rollins Band) and if you double-click on it you will see six drawers labelled CDDA\_LeastSignificant, CDDA\_MostSignificant, AIFF\_Stereo, AIFF\_Left, AIFF\_Right and MAUD.

If you open one of these drawers you will see icons with the names of the tracks on the CD. These icons are actually complete samples of the tracks in whatever format the name of the drawer they are in says. The CDDA formats are both raw data as they're stoled on CD, the three AIFF formats are 16-bit samples in the multi-platform AIFF standard, and the MAUD format is used by MacroSystems' Toccata card.

ORMANS

It is a shame that there isn't an 8-bit sample format so that the CDs tracks can easily be

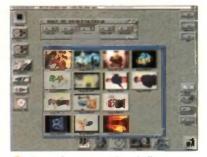

PhotoCD images are outomatically converted by AsimCDFS to IFF when you load them into a paint package

#### SOMETHING FISHY

Just so you have immediately got something to play with when you buy AsimCDFS, the publishers have kindly included the FishMarket CD-ROM containing unarchived copies of Fish disks 260-1000. While not particularly up to date, there is guaranteed to be at least some software of use to you on this disc, and anyway, what are you complaining for? It's free, isn't it?

Until now, Amiga users who wanted a CD-ROM drive had to scratch around

solutions

for utilities. **Frank Nord** examines the alternative

incorporated into Octamed or something similar, but that would mean having to process the information on the CD and resample it down at a lower rate, a difficult

task. You could use the SoundFX program we put on last month's coverdisk to convert the AIFF samples down to standard Amiga 8-bit samples, but you would need about 50Mb of memory to edit a whole song! Fortunately, Asimware have added an element to the DiscChanger program supplied with AsimCDFS that allows you to select a section from a track rather than the whole song. Even so, a two second sample in stereo AIFF format can be as much as half a meg in size.

Our tests with SoundFX and AsimTunes didn't prove wholly successful; however. For some reason whatever format data we took into SoundFX was played back at around halfspeed. Obviously, you can just move the sample up an octave, so it's not too much of a problem, but it shouldn't really be necessary. Naming tracks can pose a bit of a problem too as AsimCDFS only allows you the standard 25 characters for a filename to name your tracks in, a bit of a bummer when you got a CD with 'Itsy bitsy teeny weeny yellow polka dot bikini' on it (well, you might have).

Still, enough of the audio side of AsimCDFS, something that most CD file systems come with. Onto the PhotoCD viewer, something that most other CD file systems

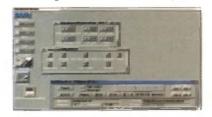

Audia CDs are treated just as nicely by AsimCDFS, but you are limited to only 25 character filenames

box

CDs you can have your films developed anto, it's still an expressive and time-consuming process, but you can fit more than one tim's images onto one FloateCD time bring that the first forwn. This wat also show you from branges of a scanner. don't come with. AsimCDFS takes the same innovative approach with PhotoCDs as it does with audio ones.

Rather than having to have a separate program to load in the pictures from a PhotoCD (assuming you actually have a PhotoCD loader), Asimware's solution is to simply give you the thumbnails for each image as icons in the directory window for the CD. The same directory structure exists for PhotoCDs as for audio CDs, with the different resolution images being stored in directories named for the resolution. AsimCDFS automatically creates a thumbnail icon so that you can see what your images are without having to load them into a separate program.

## CONCLUSION

AsimCDFS is a very nice piece of system software that has really been carefully thought about. There are still a couple of niggles with it, like the fact that although you can rename the tracks on a music CD through Workbench, you can't snapshot a CD's icor. without using ForceIcon. But overall the quality of this package is not in doubt.

| B               | ottom<br>line  |
|-----------------|----------------|
| PRODUCT         | DETAILS        |
| Product         | AsimCDFS v3    |
| Supplier        | Siren Software |
| Price           | £49.99         |
| Tel             | 0161-796 5279  |
| Sco             | RES            |
| Ease of use     | 85%            |
| Implementation  | 85%            |
| Value For Money | 85%            |
| Overall         | 85%            |

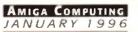

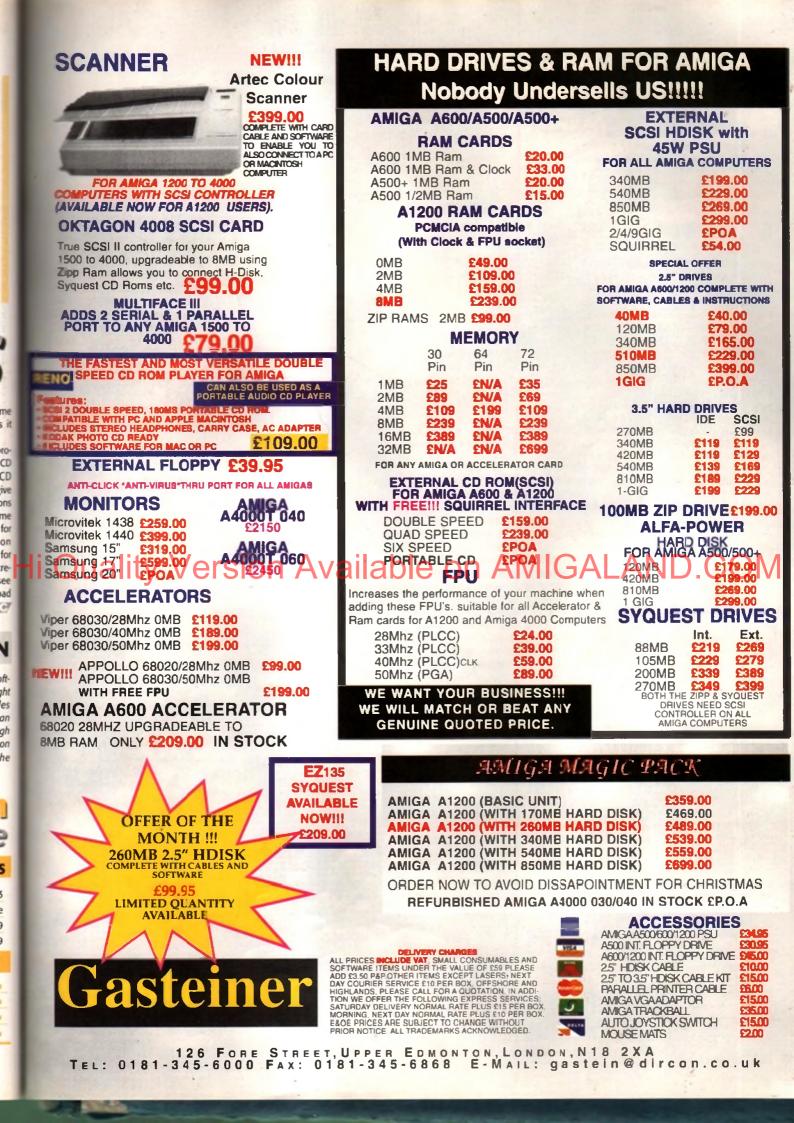

Dixons

Dixons, Manchester: "It would suit your needs down to the ground. It's a 486DX .... "

t was a wet Thursday morning in November when I went out searching for an Amiga in the shops local to Macchefield, ones that should be familiar to people the country over as sources for technological equipe-ment I donned my trenchcoat and hat, checked the batteries and tape in my hidden tape recorder, loaded my SLR camera with film and slung it out of sight under my coat, then I walked out my door. I proceeded (presumably in an orderly fashion) into Manchester.

The first shop I came to was no help at all. I walked in and boldly stated my purpose: "I want to buy an Amiga. Have you got any?" to which the man behind the counter replied, "No". When I asked him why, in a shocked tone of voice, he merely replied: "This is a fishmongers, sir." Alright, alright, I know it's a crap joke and one of the oldest in the book, but unfortunately, I may as well have been in the fishmongers in Manchester for all the luck I had trying to get an Amiga.

My first, and best, port of call was the Silica Shop in Debenhams in Manchester's

My first, and best, port of call was the Silica Shop in Debenhams in Manchester's Arndale Centre. After wandering around the shop for a bit admiring the jerky scrolling on the Windows machines. I discovered the Amiga 1200 accompanied by a Microvitec 1438 monitor. The monitor was switched off, but in surning it back on I found the Amiga was on and running a demo of Virtual Karting. When the sales assistant had finished dealing with the other customers in the shop. I approached him and gave the same story I used it every other shop, namely that I was a poor, starving student engaged ima graphic arts course at university and needed a computer to do 2D graphics and hopefully output to video, and 3D graphics later on. I explained that i only had a budget of 5500 and that what I really wanted was a machine that would do what I needed and which I could expand at a later date when I got some more money. I also stated that I didn't care about the make or compatibility of the machine. 

Ben Vost went into the big wide world to see whether anyone would sell him an Amiga

> AMIGA COMPUTING JANUARY 1996

Quote from Tandy's: "As soon as you mention video work, it's not within the budget you're spending" Quote from Escom: "You won't be able to upgrade that [the Amiga]..."

around the £900 mark

(including VAT). Obviously, they all needed a slight nudge in the right direction, so in each case I mentioned the fact that one of my friends had an Amiga and it looked quite good. In Silica Shop, as soon as I mentioned the Amiga, the sales assistant (who was their PC bod) realised that the Amiga would actually be quite a good choice and told me that the graphics for Babylon 5 and seaQuest DSV were all produced on Amigas.

I kept up my act of wide-eyed innocence and said that that was quite an impressive track record, at which point the sales assistant said that he didn't know very much about Amigas apart from the fact that they were very easy to use and could be hooked directly up to a video, etc. He suggested I wait for his colleague, the Amiga expert, to return to get the full gen, but he was himself far more enthusiastic about the Amiga's capabilities than his estimated.

My next visit was to Dixons in the Arndale Centre. I waited to see the computer expert, rather than deal with someone who only knew about stereos and once he was free, he

came over and started to sell me a PC. Unfortunately, once more, the budget that I had fabricated of £500 was again exceeded, this time by about £150 in the form of a PC that wasn't going to be able to do what I wanted out of the box. I pushed in the direction of the Amiga (Dixons don't actually sell Amigas at the moment), but the salesman seemed uncertain as to the availability of the machine and suggested that they were no longer in production.

Thus discouraged, I decided to cheer myself up by going to visit the Escom shop in John Dalton Street in Manchester. 'After all', I told myself, 'Petro Tyschtchenko said that Amiga Technologies were going to place the Amiga in Escom shops because of the high rate of Amiga experience in the staff running the shops.' I wasn't lucky enough to get one of those shops though.

I walked around the showroom for a bit taking in the mini-towers, desktops, and fullsize towers that littered the workbenches (no pun intended!) around the room. The only sign of an A1200 was a stack of three empty boxes in the window. I told my tale to the nearest salesman and he suggested I buy a... PC. His cheapest PC was about £620 and came with practically nothing by way of sweeteners, When I asked about a suitable paint package, the Man from Escom told me I could use Windows' Paintbrush.

I shunted the conversation towards the Amiga in what was by now becoming a slightly desperate attempt for somebody, anybody, to recommend Escom's new baby to me, but to no avail. The salesman's eyes just glazed over when I mentioned the Amiga and he frantically tried to cover up the complete lack of knowledge that he had about the machine. When asked if the Amiga ran Windows, the salesman didn't think so, and when I asked him about the specification of the machine he tried to look on the box, a job I could have done (the Amiga Magic bundle makes no mention of the machine's specification on the box).

He couldn't even tell me the price of an Amiga without having to consult another employee. I said that the PC was too expensive to start with and I just wanted a machine which I could expand at a later date, to which the man from Escom said that the Amiga was categorically not expandible. I turned on my heel and walked out.

#### Vers i'd had my fill of Manchester. I trudged back along Market Street despairing of any of

Manchester's citizens being persuaded to buy an Amiga in these PC-dominated days. Maybe my luck would be better nearer to home, in Stockport.

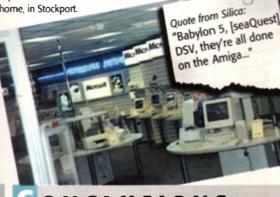

#### ONCLUSIONS

Unfortunately, things don't look too hopeful from what I've written, but the staff in the shops weren't entirely to blame. For a start, the Amiga doesn't appear to offer all that much for £399 compared to what the PCs offered for £650. It might seem like a huge jump in cash terms, but remember when you buy a PC you are also getting a monitor, 4Mb RAM (at least) and a sizeable hard drive. It's no wonder that shops that do carry Amigas don't try to sell you them, when selling a PC system is so much easier to justify to a potential punter.

Some of the blame must also rest on Amiga Technologies' shoulders, particularly the fiasco in their own shop. Not enough people are aware of the fact that the Amiga is back in production and by a company who are supposed to be different to bad ol' Commodore. In the

AMIGA COMPUTING

death, people will only go into shops asking for an Amiga if they know about it and see its benefits. Unless Escom are willing to put some time into promotion (it doesn't have to mean expensive advertising campaigns) the Amiga is still going to sink into a bottomless pit. Shops won't carry it because they don't sell, they don't sell because the shop staff persuade people to buy PCs, then people who want to buy an Amiga can't find anywhere to buy one from so they buy a PC too, and so it goes on.

The solution to all the above comments is of course to make friends with your local independent retailer. He is in a position to be able to sell you an Amiga and support it too, and much of the Amiga's massive success (along with its future success) has been thanks to the small computer shop owner.

So into the shopping centre I went, hoping for a better performance. I went into Dixons and approached the first guy I saw in the computer department. "I'm looking for a computer." "What specification do you want?" "I want it to be cheap. I only have about £500." At this point in the exchange one of the Dixons staff sniggered to his colleague: "He's hoping! A computer for £500!"

At this point I was tempted to just walk out, but I persevered. I explained my situation and gave all the cues for them to suggest I try Tandy who do stock Amigas. But no, I was told that I should come back when I had the requisite, and by now familiar, figure of £650 to spend on a PC. As I left the shop I could hear the salesman and his cronies laughing behind me.

My last hope was Tandy, not a name to inspire confidence. I walked downstairs to the computer showroom where, notwithstanding the Amiga box on display in the window, there were only PCs to be seen. It was in Tandy that I suffered most at the hands of the PC bigots.

#### SOLIDARITY

Unfortunately, my cover story as a starving art student was spoilt somewhat by the fact that the guy trying to sell me a machine had just finished a course similar to the one I described, so he was at pains to try and show me some solidarity. He told me of the joys of owning a PC and showed me a machine that was £250 over budget.

While he demonstrated the amazing benefits of PaintShopPro, a shareware image processing and paint package, he told me that a PC was the machine I needed Hold him I had seen an Amiga at work and was quite impressed and he said: "The Amiga is nothing like this whatsoever." The guy at Tandy has to be congratulated though for pointing out some of the more serious deficits of the Amiga.

He said that there wasn't much transportability of files (yes you can write to a PC disk on the Amiga, but you can't save out a document in Word format), you might not be able to get a suitable printer driver (actually he said that you can't even get a cable for a printer to connect to an Amiga), and you can't bury what software there is anywhere. He also advised me that I could upgrade my PC a bit at a time as I could afford it and end up with a far superior machine than the one I bought, relatively cheaply.

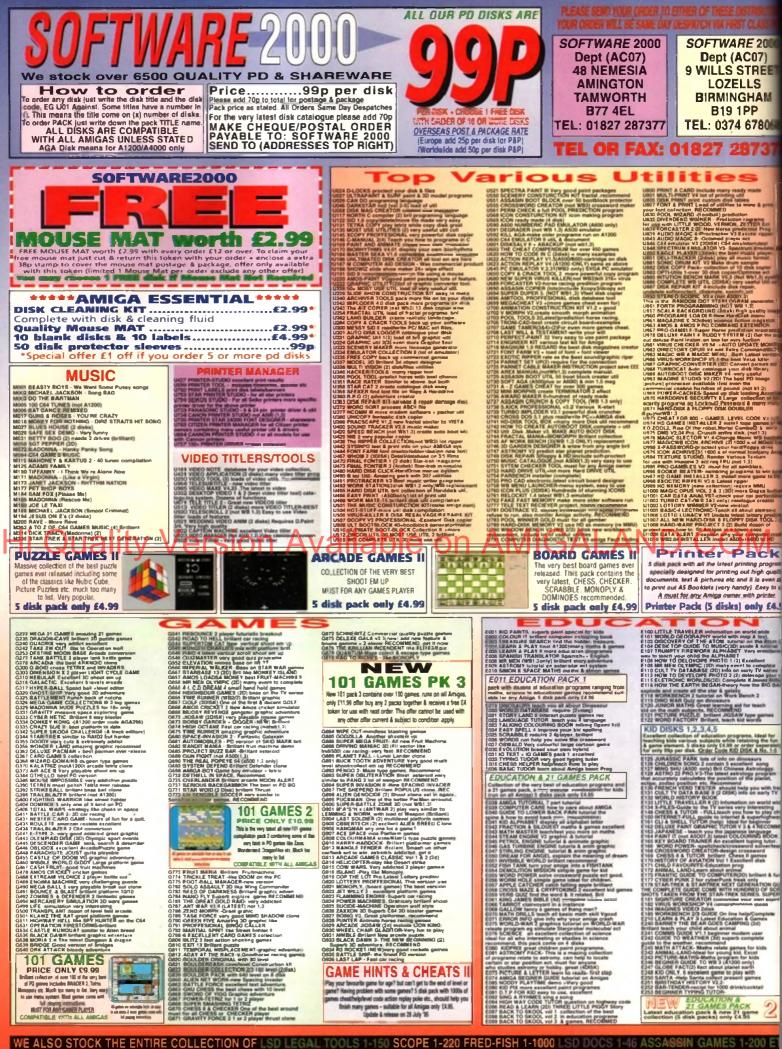

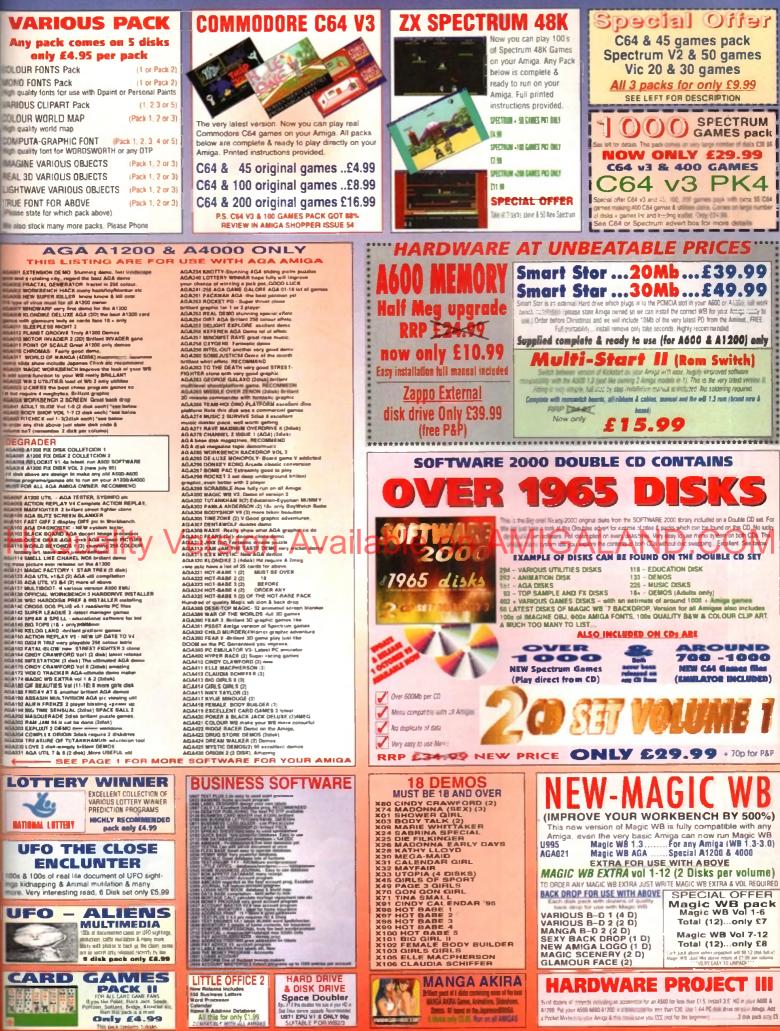

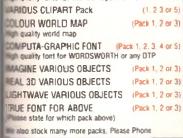

# Choose your fantastic

## When you subscribe to Amiga Computing

## K240

#### Save over £29.99

Gremlin's outer space strategy game gives you control over a whole galaxy of mining planets, where you can create and destroy worlds at the touch of a button.

### in the hot seat as the Hi Quality Version Available on Avad 2310 the price of subscription.

DRA

#### Amiga Next Steps & A1200 Insider Guide books

Save over £29

A special two-book package including the essential Next Steps guide for all users who have mastered the basics, plus the definitive guide to Workbench and AmigaDOS on the A1200, packed with expert tutorials.

#### Two extra issues PLUS a smart *Amiga Computing* magazine binder!

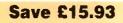

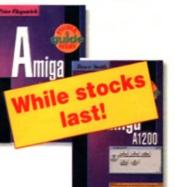

## Heimdall II FREE

AM

return

Save over £34.99

The follow-up to the classic Viking adventure from Core Design takes you again into Nordic landscape in this arcade adventure and can be yours, absolutely free, when you subscribe.

UFO

Save over

£30

Microprose's huge strategy game, UFO, puts you

Only

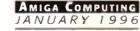

# FREE gift now!

#### Subscribing to Amiga Computing is the only way to ensure

FREE delivery straight to your door PROTECTION against future price increases GUARANTEED delivery every month INVALUABLE Amiga Guide each month FREE gift or special offer

SUBSCRIPTION HOTLINE for card orders Tel: 0151-357 1275 Fax: 0151-357 2813 Email: database@dbdirect.demon.co.uk

#### The Easy Way To Pay

Subscribing is made even easier by continuous quarterly direct debit. Not only can you forget about your subscription ever lapsing and the thought of missing an issue, but you can spread your payments to avoid paying out a lump sum

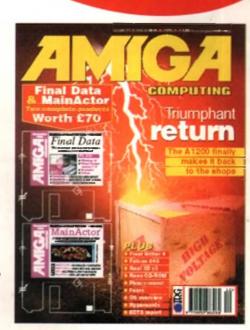

| I would like the following yearly s           New         Renewal           9686         9687         UK         £44.1           9688         9689         EU         £69.3           9690         9691         World         £84.1           Canada/USA         \$988 | 99                                                                                                    | I wish to pay by:     Cheque/Eurocheque/Postal Order payable to IDG Media     Credit Card (Visa/Access/Barclaycard/Mastercard/Eurocard/Connect) Expiry Date     Card No     Tick which free gift/special offer you want (not available to world subscribers)                                                                                                    |
|----------------------------------------------------------------------------------------------------|----------------------------------------------------------------------------------------------------|----------------------------------------------------------------------------------------------------|
| I would like a UK quarterly direc  Quarterly Direct De AUTHORITY TO YOUR BANK/BUILDING SE                                                                                                    | bit Instruction                                                                                                    | 9576       Two free issues and a magazine binder         9596       K240         9598       Amiga Next Steps & Amiga 1200 Insider Guide Books         9600       Heimdall II         9597       UFO (Add £3 to the cost of your subscription)                                                                                                    |
| Addreas                                                                                                    | Your instructions to the bank/building<br>society:<br>I instruct you to pay Direct Debits from<br>my account at the request of IDG Media.<br>The amounts are variable and may<br>be debited on various dates.<br>No acinowledgement required.<br>Lunderstand that IDG Media may<br>change the amounts and dates only after<br>giving me prior notice.<br>I will inform the bank/building society in<br>writing if I wish to cancel this instruction.<br>Lunderstand that if any Direct Debit is<br>paid which breaks the terms of the<br>instruction, the bank/building society will<br>make a refund.<br>Bank/building society may decline to accept<br>instructions to pay Direct Debit from some<br>types of accounts. | If you are paying by direct debit please pay additional amounts by cheque or credit card. Canada & USA subscribers send to: Europress (North America), Unit 14, Bysham Driv. Woodstock, Ontario, NT4 1P1, Canada. Tel: 519-539-0200, Fax: 519-539-9725 Tick this box if you do not wish to receive promotional material from other companies Deliver my magazine to: Name (Mr/Mrs/Miss/Ms) Address Postcode Daytime phone no |

AMIGA COMPUTING

JANUARY 1996

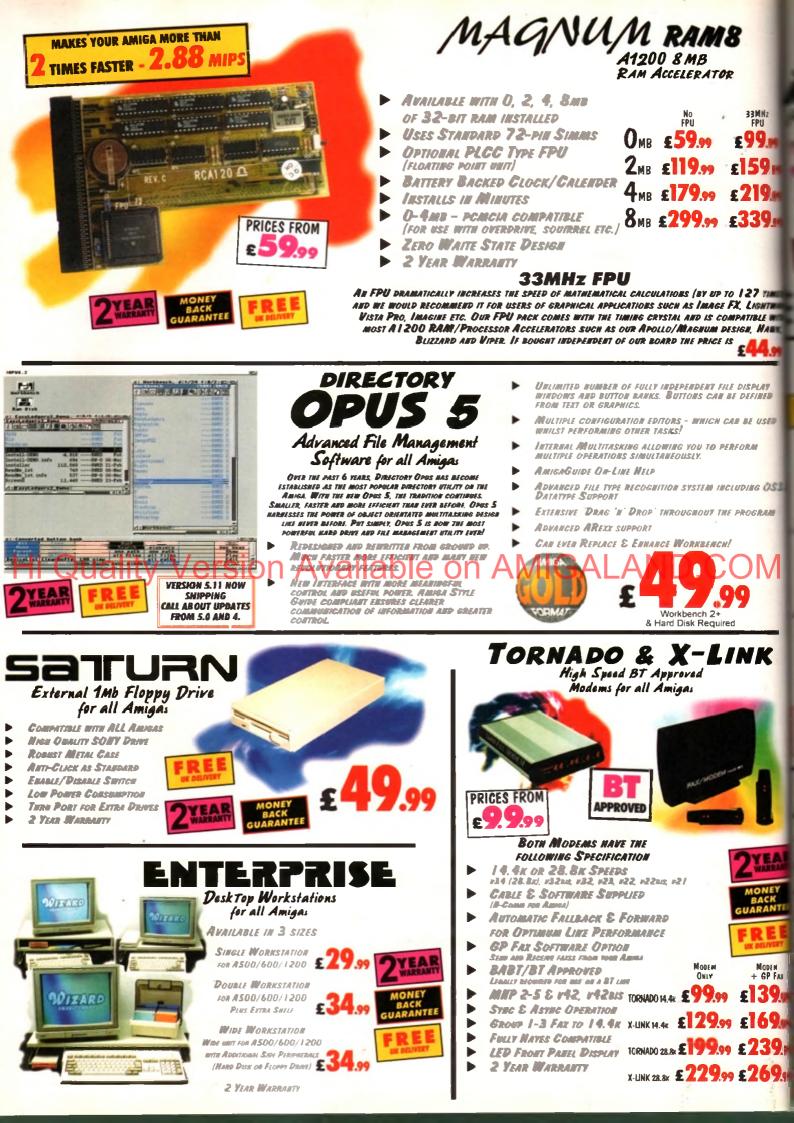

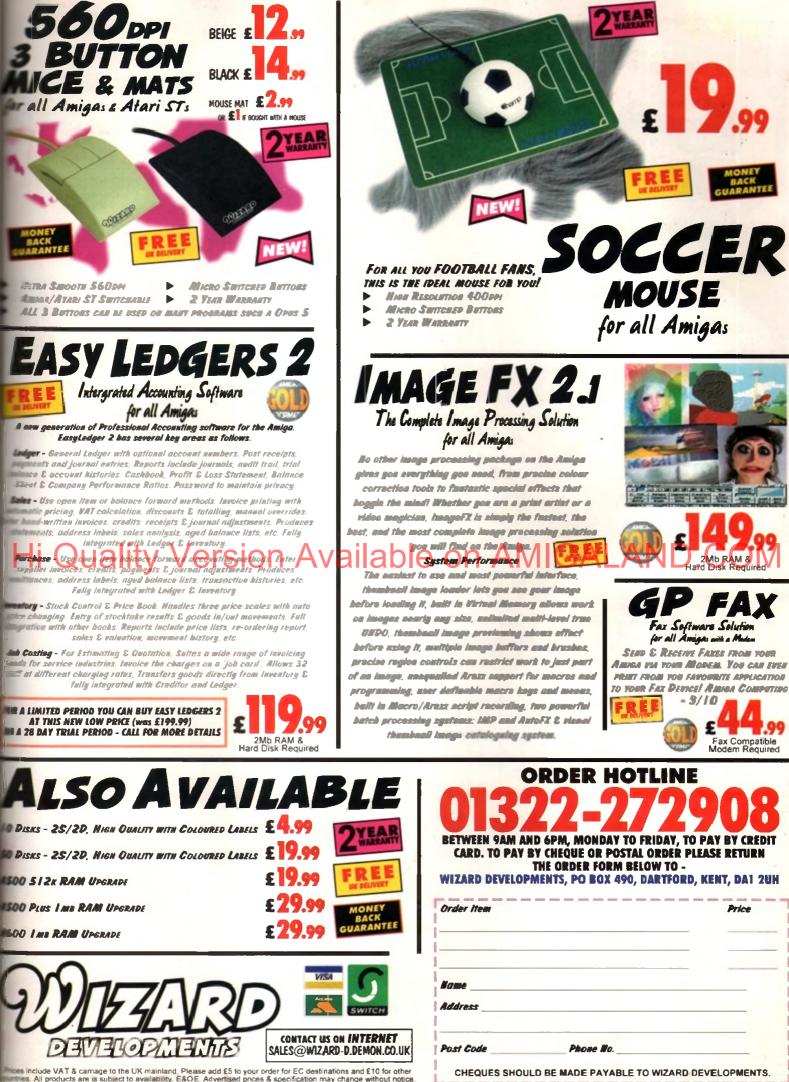

The UK's leading LightWave and Alpha experts

Exclusive

Alpha

Light Wave

Distributor

## Imagine what you could do with...

...Newtek LightWave 3D v.4 (the new manuals are excellent) The definitive 3D rendering and animation software package. As used in Babylon 5, Grim. Sea Quest DSV, Star Trek TNG, Star Trek Voyager, Golden Eye.

Desktop Images Videos Ron Thornton's new tapes and Modeler 1, Modeler 2, Camera and lighting techniques, Displacement mapping, morphing and bones, Surfaces and textures.

We also handle direct from manufacturers the Draco and all Macro System products.

**Raptor 3** We are the official distributor of Deskstation products in the UK.

Anim Workshop £25 Pixel 3D2 was £199 now £60.

We also supply for the UK. Ssnapmaps, Building Objects, Humanoid, Sparks, WaveMaker, Impact & many more.

**DPS Personal Animation** Recorder Broadcast Quality Video System.

Perception/Speedrazor Broadcast non-linear video editing system.

Warthogs/Raptor 3 275MHz (Alpha 21064A chip) 266MHz, 300MHz & 333MHz (Alpha 21164 chip)

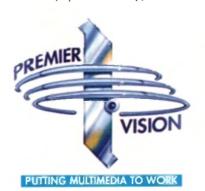

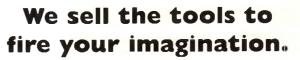

Loads of new add-ons for LightWave - Phone for latest details

Sales and credit card hotline

Best Prices Best Service guaranteed

Best guar

> Direct from Manufacturer The New Cyberstorm 060

> > Newtek's Training Centre

## Reviewed

#### Coala

Helicopter adventures are here courtesy of Empire. Are you brave enough?

#### Citadel

We investigate yet another Doom-style game and weigh up the best of the rest

#### **Pinball Mania**

The one that made it into the Amiga Magic Pack. System take a look at 21st Century's latest

Thomas the Tank Engine's Pinball

Another pinballer, but this time aimed at the younger end of the market

#### Leading Lap

Andy Maddock is bowled over by this latest 3D race'-em-up from Kellion

#### Team

We take a look at this sub-standard football sim which aims to be the next SWOS – and fails

### Previewed

#### Zeewolf 2

The eagerly-awaited sequel to Zeewolf is nearly ready. We take a sneak preview

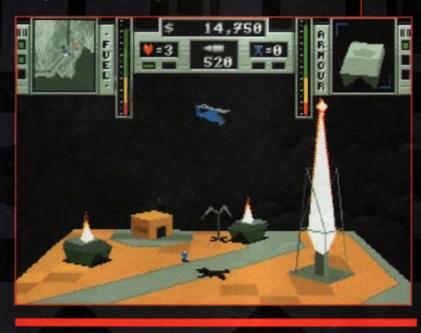

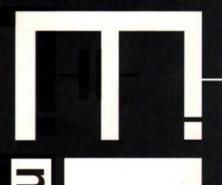

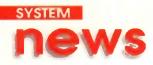

By Andy Maddock

#### **Ooh!** I'm knackered

ow, before you start yawning, please don't. I'm just as sick of all these Doom clones appearing on the Amiga as you are. When one comes out, another supersedes it. What are you supposed to do? Well, I suggest you keep one eye on the mar-

ket and one eye on these very pages for news of a brand new clone

It's being developed by an Italian company by the name of Fields of Vision. Breathless is its name, and impressiveness is

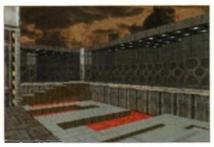

As you can see from the detail of the

undoubtedly its game. It will feature 256 colours, variable textured windows, floors, walls and doors, plus a bouncing move-

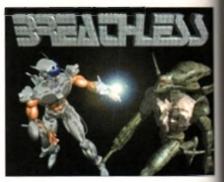

The title screen sums up just how many hours have actually gone into developing the ultimate Doom clone

ment' which allows you to jump up and down to platforms you otherwise wouldn't reach. There will also be a fog lighting effect which will probably have a similar effect to that of Hexen on the PC. It's looking like being the ultimate Doom clone, shutting the door straight in the face of Fears, Gloom and Alien Breed 3D Personally, I'm holding breath! Hoo.

## Hi Quality Verstor Flore in terrisor or applicable

## Extreme-ly leisure-ly

Guildhall Leisure are back following their successes with Gloom and Fears with a 3D. Mario Kart-like Amiga racing game to feature one to eight players, four on a single machine and links via a serial plus or a modern link. There will be eight different cars to choose from including a Ferrari. Police, and VW Beetle, and will feature many different cars to race against and lots of tracks to race around, including a water world and a radioactive world, as well as normal roads

There is a battle mode included, and those who are familiar with Mario Kart on the SNES will know how much fun this is. It uses a four-player split screen, and although this seems like your view will be greatly reduced, it actually works very well. The graphics are small yet surprisingly well defined, and the tracks contain all sorts of twists and turns.

If you own an accelerator then you're going to be in for hours of fun because it races at a terrific speed. Altering the screen mode and size will change the speed and look of the game so you can race how you want to - there are no restrictions. Extreme Racing looks like a close version of Mario Kart, and if the gameplay can match, Guildhall will begin the year with an instant success. We'll hopefully have a deeper look next month. Meanwhile, have a look for yourself.

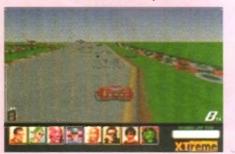

Guildhall Leisure could be onto a real winner if they can maintain the quality from their two previous releases

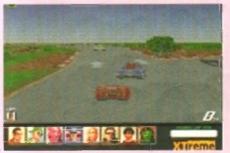

There are lots of different cars to choose from as well as lots of tracks to race around. It certainly doesn't lack content!

#### Suicide is painless

M\*A\*S\*H is not to be confused with the rather bizarre American comedy series and Worms by Team 17 Although it may have the same idea, I don't want to be caught up with the who's idea it was, or who copied who debate, because frankly, I don't care.

This game is another which, I think, surfed around the PD scene a while ago and is now set for a full commercial release. I'm a little worried about all these games being programmed from some guy's bedroom and being released at full price. because they may be quite adequate as a Public Domain release, but it's a very big step challenging the likes of Virgin, Time Warner, Empire, Team 17 and Ocean - you can't expect the games to be of outstanding quality

Having said that, all programmers and developers have to start somewhere and Chris Gregan seems to have got himself started on the right foot with M\*A\*S\*H. The best way I can describe it is a Worms/Lemmings-like game full of constant action with tanks and little spuds battling away. It will be available on mail order directly from Chris himself. Hopefully, we can squeeze in a full review next month to give you a low-down on how much this compares to Team 17's highly acclaimed. Worms

### Time Warner gets Sensible

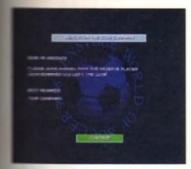

The can see that one of the regions is training which adds a new dimension to testing new papers against your 'A' side

Sensible Software chounced they were going to ing their long standing relaorship with the Amiga to an ind, the world were captured great scenes of sadness sorly. Their leaving present to he Amiga faithful was none than Sensible World of sceer, and maybe the world didn't want another game ever.

Shortly after the release of SWOS, and after riding high in the charts following millions of sales last year, it began to crumble. People became unhappy as minor complaints filtered through and more and more players were left disappointed with the bugged and crash-tastic SWOS.

After the complaints, Sensible Software came out for an encore to much surprise and offered a bug-free version for absolutely free. All the annoying features had been ironed out and, despite the extra disk, it managed to claw its way back to being the greatest ever football game on the Amiga.

Time Warner Interactive have decided to update SWOS further, adding small features that will undoubtedly inject some life back into it. We have already seen a preview version, and although the actual game part looks identical, there are subtle touches which, if you go back to your old version, you will not be able to live without.

Basically, all the teams are going to be re-vamped - new players, kits and managers -

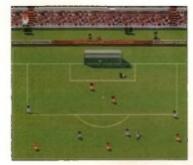

The actual in-game bit looks identical apart from one thing – look where their hands are!

and you can also manage your A team who compete in the league and your B team, which contains all your up and coming youngsters and reserves whom you can call up at any time during the season. You can add aftertouch on ground passes, the international manager's position is now included, and there are animated crowds, a new rating system with stars and lots more.

Although it may not sound much, it does make the game that little bit better. Even the display of players' names in the corner of the screen adds a little more excitement as you now know who you are controlling and which computer player has the ball. We'll bring you a full review, along with an indepth look at all the special features to see if the best has just got better!

#### **Building an Empire**

After the success of Coala which has received a very healthy 90 per cent in this issue. Empire are going to try and further their success with a huge football compilation featuring some of the best football games every elected S

First up is FIFA International Soccer which is still remarkably popular, especially on the console formats. For those of you who don't know, it's the unusually isometric viewed game which looked mightily impressive and realistic.

Kick Off 3 – European Challenge also makes an appearance. This didn't continue the same gameplay and graphics as the first Kick Off series, which was a let-down, but after a few hours it became so absorbing, nobody could put it down.

On the Ball was probably one of the finest graphical football management games ever, combining a unique adventure-like interface with real football-like situations. These contributed efficiently enough to the industry to warrant a Warld Cup edition, which in turn superseded the eogue edition. The eague edition contains all the Premier and First division data as well as all the features of training, sponsorship, press conferences and running commentary on the matches.

Finally, to finish the compilation off, Empire have selected one of the finest football management games ever, Premier Manager 3. This is the latest in the series from Gremlin, and needs no introduction whatsoever as it received 91 per cent right here in the pages of System.

Soccer Stars '96 will retail at £34.99, and for four excellent football games, that could well be one of the bargains of the year - already!

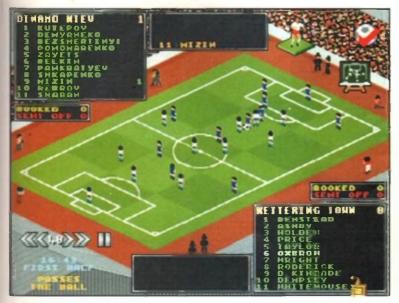

Soccer Stars '96 contains Premier Manager 3 which in my mind is the best football management gamer ever

## Inhale... Exile

Audiogenic have been relatively active on the old gaming front, especially with releases like Odyssey, Graham Gooch's Cricket '95, and now a re-released version of the old classic Exile. I can remember this appearing quite a few years ago. It was like an inspace arcade adventure which began inside your own space ship, with you

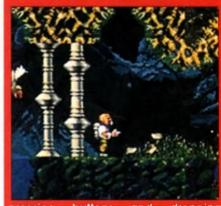

pressing buttons and dropping grenades and basic space-type things. The game was fairly big with plenty of puzzles to solve, crews to rescue and monsters to battle against.

On the A500, it proved to be one of the most taxing and enjoyable games to be released. The new version for the A1200 and CD32 are about to arrive and will contain advanced graphics and sound, taking advantage of the AGA chipset. It will also be re-released on the A500, so if you've never played it before, it wouldn't be a waste of your time to check it out.

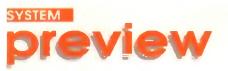

by far the best addition has got to be the new vehicles which you can control, each having their own unique set of weapons 9

## Hi Quality V

The 32 missions can be played at random giving you a great deal of freedom in how you play the game

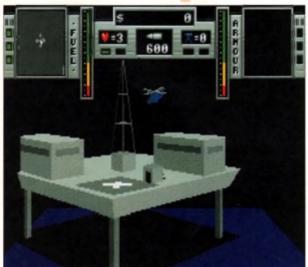

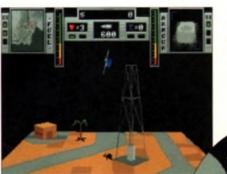

You will be able to blow up new styles of building which will add variety

emember Zeewolf - we certainly do. It arrived in the office and we played it to death, giving it a well deserved score of

90%. Well, now it's back, its sequel is anyway, and it boasts a whole host of new features and improvements on some of the criticisms levelled at the original.

Developed by Binary Asylum, Zeewolf 2 is both a helicopter shoot-'em-up and a simulator. Set over a huge 32 levels, youngre set a number of missions to complete, which, incidentally, ved can bey in any order. They vary from Seek and Destroy where you must find a building, vehicle or person and err, shoot them, to the 'nicer' missions like Airliff, a fun addition

must find a building, vehicle or person and err, shoot them, to the 'nicer' missions like Airlift, a fun addition where you must winch friendly units to and from the battle zones. The story so far, for those of you who don't know,

is that Ecliptico, an evil corporation, have launched attacks on the planet in a bid to take over the world. The good guys, the Zenith corporation, are the only ones that stand between them and world domination. However, Zenith are armed only with a Zeewolf helicopter and some remote control battlefield craft.

The Ecliptico are better armed and Zenith have a tough job ahead of them...(dramatic music, roll

camera...)

One thing the designers have considered this time is how to make the game settings more interesting. They have done this with four new landscapes which are European. Arctic, Desert and Toxic, and each has their own features and trees, etcetera which give you something a little different to fly over each time.

Buildings have also been improved with inclusions such as oil rigs, wellheads, and town halls. But by far the best addition has got to be the new vehicles which you can control, each having their

#### The new scanner system will be implemented meaning that dead vehicles now disappear

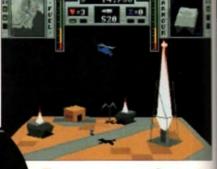

A 3D perspective will work well with the style of game

## Previewed by Tina Hackett

eewolf

will be able to take charge of a Patrol Boat, Battle Tank, VTOL fighter, and Transport helicopter, and according to the particular mission, they all allow for different tactics. The weapons vary from vehicle to vehicle too so, for example, the Patrol Boat has torpedoes and the battle tank has a heat-seeking shell.

The game has also been speeded up considerably and Binary Asylum reckon that the difference when playing the new version on an A500 compared directly with its predecessor will be obvious.

This version also implements the scanner, although they have made it so that dead vehicles now disappear from it and it can also be cancelled out by going too near the enemy's radio tower.

A password system will also be incorporated and, rather than giving it out every four levels. It will be extensively playtested to find out when to give it on the later levels. If for example, a mission takes 40 minutes to complete, they will provide you with a password then – It's good to see companies using their common sense over password systems for a change!

#### Final word

The game should be available in December, will run on all Amigas, and be priced at £29.99. We'll bring you a full review soon, but already it's looking like being a fresh challenge for old veterans of the game as well as keeping it accessible for those who are new to It. We look forward... Introducing some of the best public domain & shareware software. These are high-quality freely distributable disks at a fraction of commercial prices

Kills all the latest viruses

Type in answers to assess yourself

DAVE

Excellent golf-scorer

New updated killer

Updated lottery helper

Salvages damaged disks ....Check your car parts!!

Established 1990

All disks are compatible for A500/A500+/A600/A1200. except (N) which indicates net compatible for 1200

95P

per disk

5

M262

M299 M310

M311

M332

M333

M391

D0 D1

D1

D2 D3

D3 D3

Essential Virus Killers

Personality Analysis

Virus Checker V6.5

Cop the Lot Pro

Disk Repair Kit

Car Data Analyst

Tee to Green

#### EDUCATIONAL

| (N B. This includes some games)                        |                                                                |  |
|--------------------------------------------------------|----------------------------------------------------------------|--|
| E023 Electronic Train Set (1 meg)                      | Construct own train set                                        |  |
| E033 Education 1                                       | Learn German                                                   |  |
|                                                        | Weather and climate                                            |  |
| E079 Treasure Hunt                                     | Great Kids game                                                |  |
| E086 Wraitehed                                         | Pub quiz style game                                            |  |
|                                                        | Good puzzle game for kids                                      |  |
| E180 GCSE Maths                                        | Syllabus taught disk                                           |  |
|                                                        | Calculates positions of planets                                |  |
| E193 Astronomy                                         | A total concept disk                                           |  |
|                                                        | Educational spelling game                                      |  |
| E271 Dinosaurs                                         | Quiz on Dinosaurs                                              |  |
| E271 The Highway Code                                  | All you need to know                                           |  |
|                                                        | Information on this continent. Good                            |  |
|                                                        | Learn how to use sign language                                 |  |
| E311 The Internet                                      | A guide to the internet<br>French verb tester                  |  |
| E312 Learn 9 Play 9 (and 1.3)                          | Education & Comoc                                              |  |
| E315 Learn & Play 3 (nol 1.3)<br>E331 Jiosaw (2 disks) | Education & Games                                              |  |
| E339 Dunks OTP                                         | Match the Pieces into a Jigsaw<br>Desixtoo publishing for kids |  |
|                                                        | Learn & meet animals                                           |  |
|                                                        | tails of events on your birthday. Good                         |  |
| E411 Wordplay                                          | Lots of Countdown games                                        |  |
| E413Morsecode ((not 1.3)                               | Simple tutoral                                                 |  |
| Ed 19 Ministerine (hiter 1.9)                          | annys terora                                                   |  |

#### RUSINESS SOFTWARE

| B089 Journal              | Accounts program                        |
|---------------------------|-----------------------------------------|
| R136 Ambase Prof          | Excellent database                      |
| B137 600 Business letters |                                         |
| B140Text Engine           | Excellent word processor                |
| 8153 Re-a-lax             | As it sounds                            |
| 8154 QED                  | Beginners word processor                |
| 8175 Text plus VERSION 4  |                                         |
| 8232 Cheque Book Account  | Keep tabs on your expenditure           |
| 8240 Little Office        | Vord Proccessor, Database & Spreadsheet |
| 8323. Onlorm              | Invoice maker                           |
| 8330 Easycalc             | Excellent spreadsheet                   |
| 8400 Phone Locator        | Codes for Britain                       |
|                           |                                         |

#### **CREATIVE + GRAPHICS**

| GUAUPOMIS GAIDTE (4 DISKS)    |                                    |
|-------------------------------|------------------------------------|
| C130Label Designer            | Various label printers             |
| C197Clip-art                  |                                    |
| C198. Clip-art                |                                    |
| C206ABC Adventure Creator (N) | Create your own adventure games    |
| C231 Audio Animation Studio   | Create Carloons                    |
| C236 Word Power               | Solve crosswords & anagrams        |
| C256 Print studio             | Multi purpose printer ublity       |
| C258Carden designerCreate     | your own garden excellent graphics |
| C263 League Database          | Easy-to-use football editor        |
| C331 Signature Creator        | Customise your signature           |
|                               | Top quality cataloguer             |
|                               |                                    |

#### UTILITIES MISCELLANEOUS Work out your winnings Upgrader for the A500 Database for wine lovers

| M24 | Winemaker                                                                                                    | _ |
|-----|----------------------------------------------------------------------------------------------------|---|
|     | 4Lockpic V2.0                                                                                                   |   |
|     |                                                                                                    |   |
| M25 | 9Easy Spell                                                                                                    |   |
|     | and a part of the second second second second second second second second second second second second second se |   |
| -   |                                                                                                    |   |
| _   |                                                                                                    |   |

| 75 | Girts of sport         | Pretty shots of talented girls      |
|----|------------------------|-------------------------------------|
| 06 | Madoma                 | Dustures and music                  |
| 66 | Star Trek Animations   | Anims, of USS Enterprise            |
| π  |                        | Agatron no.17 More like above. Good |
|    |                        | Slideshow                           |
|    | Rave Vision            | Rave music & Graphics               |
|    | Techno Warrior         | Rave dukebox                        |
| 14 | Nine Fingers (2 disks) | Good. Sequel to State of Art        |
|    |                        |                                     |

Nare

#### ADVENTURE GAMES

| 40005  | All New Star Trek (2 drives, 2 di | sks) USS Enterprise classic. Best one |
|--------|-----------------------------------|---------------------------------------|
| d007.  | American Star Trek (2 drives, 2   | disks) (N)Graphic adventure           |
| d019.  | Dungeon Delver (2 disks)          | Difficult adventure quest             |
| 40065  | Pipe Kingdom (2 disks)            | Tricky adventure game. Good           |
| d222.  | Neighbours Adventure              | discs) Bring Paul Robinson to court   |
| Ad245. | Iron Clads (2 disks)              | Graphic adventure                     |
|        |                                   |                                       |
| Ad421. | Glassback II                      |                                       |
| Ad500. | The Devils Abode                  |                                       |
|        |                                   |                                       |

| A     |                          | PLATFORM                                       |
|-------|--------------------------|------------------------------------------------|
| A010  | Breakput                 | Classic bat & ball game                        |
| A011  | Bluzzard                 | Horizontal shoot- em-up. High quality          |
| A024  | Eat Mine (N)             |                                                |
| A165  | Super Skoda              | Car racing game                                |
| A207  | .Hagewerer               |                                                |
| A209  | Games Galore Ten (N)     |                                                |
| A214  |                          | "Fight for parachute on descent V. good        |
| A221  | Revenge of Mutant Camels |                                                |
| A226  | Dual                     | 2 player action shool-em-up                    |
| A243  | Tetren                   | Excellent Tetris clone                         |
| A247  | Quiz Master              | Quiz which includes Editor                     |
| A255  | Arnos Games              | 5 Games including Glassback                    |
| A327  | Tetns Pro                |                                                |
| A338  | Project Buzz Bar         | Excellent asteroid type game<br>Submarine game |
| A340  | Depth Charge             | The best space invader game                    |
| A341  | Harry Haddock            | Really good platform adventure                 |
| A434  | "Amiga Boy               | Console games on Amiga!                        |
| A443  | Nimble!                  | New Addictive graphical platformer             |
| A502  | Cyberman                 | 3D Pacman game. Excellent                      |
| A503  | Chaneques (2 disks)      | Like Lemminos Good                             |
| A504  | Rebellion                | Astenoids shoot-em-up                          |
| A512. | Transplant               |                                                |
| A515  | ASI 240                  | Caterpaults, Super Daleks, Muhtar              |
| A516. | ASI 241                  | China Tiles, Minhunters, Think Ahead           |
| A518  |                          | ank, Colour and Mind and High Pressure         |
| A519  | ASI 244                  | Masterblaster, Stench and Pacwar               |
| A529  | Egg Scramble             |                                                |
| A531  | ASI 249                  | Trooper, Revolver & Conundrum                  |
|       |                          |                                                |
| 67    | DATERY 1                 | WAR GAMES                                      |
| 21    | RALEVI T                 | WAR GAMES                                      |

| SERATEGY + WAR                            | GA           |
|-------------------------------------------|--------------|
| Sim102 Simulation 1 (1 meg)Recommended. 5 | games includ |
| Sim109. Wheel of Fortune                  | TV Quiz, cor |

Uncover copy facilities

ALC: ding Metro TV Quiz, computerized

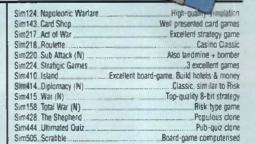

Per disk for 25 or more

#### SPORT

| Sp170 Amos Criket (N)             | Owzal'                                 |
|-----------------------------------|----------------------------------------|
| Sp208 Grand Prix Simulator (N)    | Excellent                              |
| Sp263 Soccer Cards                | Simplistic league-based game           |
| So299 Top Of The League           | .Addictive football management game    |
| Sp303 Strikeball                  | Baseball-type action game              |
| Sp307_18th Hole (2 disks)         | Excellent goiling game                 |
| Sp325 Mister Men Olympics (2 disk | s)Excellent game for disks as reviewed |
|                                   | in Amiga Computing                     |
| Sp337 Super League Manager 2      | Updated soccer management game         |
| Sp372 Road To Hell                | Well-produced racing game              |
| Sp373Wrestling (2 disks, WB2 0 up | wards)                                 |
| Sp376 Unsensible Soccer           | Good football game                     |
| Sp429 A Day at the Races          | Simple horse racing game               |
| Sp528 Sports Challenge            | Hyper Olympics. Cycling, Diving etc.   |
| Sa532 Foday Might Pool            | Great Pool simulation                  |

## Complitation of Al 200 utilities

| U321 Chesmavie                   | Chess text & pictures          |
|----------------------------------|--------------------------------|
| U324 Lottery Winner AGA          | Helps you to win!              |
| US08 Videotracker 2              | AGA demo-creator               |
| D285 Fairlight                   |                                |
| 0289 State OI Art                | Famous quality demo            |
| 0290 Raving Mad Me.              | High quality music video       |
| 0291Lethal Exit                  |                                |
| 0300 Technotrack II              | More rave music                |
| D301 Retina                      | Excellent Vector film demo     |
| D305 Tina Small                  | Slideshow of model             |
| D315 Minomist Rave               | Great dance demo               |
| D509 Phoebe Cates                | High-resolution slideshow      |
| E300 Speak & Spell               |                                |
| G321 AGA Klondike (3 disks)      | Excellent patience card game   |
| G322Giger Tetris                 | Tetns clone                    |
| G339 AGA Megabali                | Brilliant breakout game        |
| G372 Mad Fighter                 |                                |
| G414 Motorola Invaders (2 disks) | Brilliant space invaders       |
| G420 Pssst AGA                   | Arcade AGA game                |
| G440Missile Over Zenon (2 disks) |                                |
| G441 To the Death                | Street tighter clone           |
| G442Excellent card games III     | Restricted AGA version         |
| G445 AGA Donkey Kong             |                                |
| G506 Battle Duel                 |                                |
| G507Samurai Showdown             | Street-fighter clone           |
| G510 Raketz V2.25                | Multiplayer thrust shoot-em-up |
|                                  |                                |

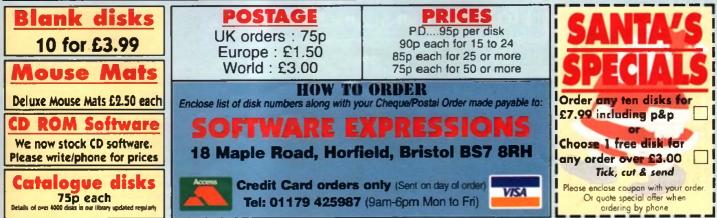

| Classic bat & ball game             | Sp532 Friday Night Pool |
|-------------------------------------|-------------------------|
| rizontal shool- em-up. High quality |                         |
| Emerald Mine Balderdash game        | A1200/A                 |
| Find the trags Very addictive       | 1735 Steenless Minute   |
| dexcellert games                    | US1 Chesmayne           |
| for parachute on descent. V. good   | U324 Lottery Winner AGA |

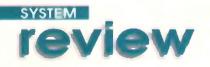

fter MicroProse released Formula One Grand Prix its success was absolutely, phenomenal, and where they, announced that they were working on Formula One Grand Prix 2, it was

Reviewed by Andy Maddock

something to look forward to for racing fans. What they failed to mention, however, was the fact they were developing it exclusively for the PC and an Amiga version would never follow – ever.

I don't know whether Kellion Software knew this at the time, but they've certainly made the right decision in filling the hole that F1GP left with their new 'virtual' racing game, Leading Lap.

Leading Lap MPV features what's called Moving Point of View which acts like virtual reality. For instance, when you take a corner, the driver's head turns slightly to make it look more realistic than Formula One GP. It's difficult to notice when you're challenging for first place, but if you sit back and watch someone else, it gives it that little bit extra to look at.

There are three cars to choose from - the Formula One. Rally, and the Endurance, all of

#### **Professional sounds**

The sound effects are pretty average, although there's isn't much difference in the quality of the engine sound. However, there is the screech of brakes and a bloke that continually shouts things at you while you complete a tap. Unlike many other Amiga games, the music is actually done by a professional working guitarist who's worked with the likes of Tina Turner and Bon Jovi. Having said that, be prepared – it's very Metallica-like. So if you're into anything like Oasis, it's a cue to turn the volume down or, better still, turn it off. tormed from polygons and look very earlistic - right down on the brake lights at the rear. The cars are hugely detailed and unlike many other racing games, they actually

which are

look like cars.

2

The main objective is to illegally race around different courses from around the world and try and win the league championship by beating four other competitors. You can select any of the cartoon-type drivers and any of the three cars. Each car has various attributes that have to be taken into account, for instance, a very bendy track may suit the Formula One car as it's good at taking bends and has a steady top speed.

When Leading Lap first arrived in the office, I noticed the graphics, in particular, were looking very professional. The polygons were shifting at a horrific rate and were generally looking fast and

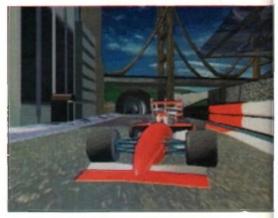

The opening screen looks remarkably like that of MicroProse's Formula One Grand Prix – still, nice picture

| PUBLISHER        |     |
|------------------|-----|
| Black Legend     |     |
| DEVELOPER        |     |
| Kellion Software |     |
| PRICE            | -   |
| £29.99           |     |
| DISKS            |     |
| 2                |     |
| HD INSTALL       |     |
| Yes              | 1.1 |
| SUPPORTS         |     |
| A1200            |     |

88

90%

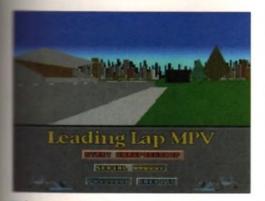

The title screen displays the entions as well as the action continuing above as a car shows eff all its angles on the domo

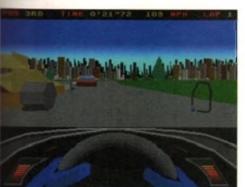

You can see how close you can get to the other cars. This race in particular looks like a close one

unbelievably smooth. So many times the Amiga's hardware has had to sacrifice speed for graphics and vice versa which, in most cases, usually leaves people disappointed. Virtual

Karting by OTM - reviewed in the November issue - was faster than most racing games, although to compensate, the graphics were truly awful - they don't look in the least bit as professional.

The backdrops in Leading Lap are suitably drawn, giving you an instant feel for place and time of day. Incidentally, if you should take too long racing around a track, finding cars lapping you, the sky will become darker and darker until it's virtually impossible to see where the bends will come up. although it does occasional-

The tracks are of a good variety and you'll always get a couple of useful tips on them before you even set off. These inform you of tight corners, obstacles to avoid, and places

It may be handy to use that brake pedal. This gives you an idea of how to plan out the race - where to overtake and what to look out for.

There's a password option so you can continue the game later and take some of the pressure off the need to finish in first place. Thankfully, the passwords are nice and short and don't require you to type in about 3,000 lines of complete gibberish for you to carry on where you left off.

There's an extra option for those who have got Amiga-owning friends because two-players can link up through a serial cable and race against each other. This is always the best way of sparking up a bit of friendly rivalry. You can select the detail

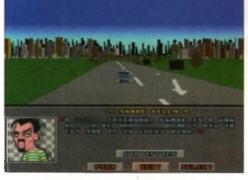

You can see here that all the attributes of the drivers are shown and occasionally they can be the difference between you finishing in first place

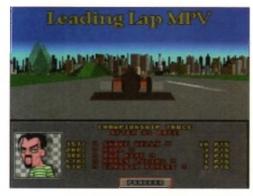

The league table is shown at the end of each race and as you can see, each driver is awarded points depending on their performance

The detail levels can all be adjusted, so if you like you can switch between clouds on or clouds off - important that!

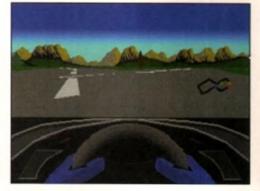

The tracks are all completely different to each other. There is a crossroad section in the middle of this one - could be quite dangerous if you're not careful

and external views via the keyboard. The best view has to be the internal because of the speed and the control. Using the zoomed out external view restricts your control of the car and, even if it does look that little bit better, it doesn't always pay to be fancy. You can also alter the angle of the external view which makes it impossible to control but. again, a good view for a bit of

and distance level, and switch between internal

showing off. There's a circuit map to the right of the screen and instead of the cars moving around the map, the map moves around the cars which looks far more interesting than a standard

boring graphic. There are five drivers to select from,

although be careful because they will all try different tactics to beat you. There's Snake Kelly, Wall, Claudia Powers, Bud Nuke and Harry Lucini. They all drive their own specific cars so

you will instantly be able to recognise who's in front and behind.

#### Final word

The external view can be

seen from any angle,

ly like to wander off the

track and into a tree - that's

probably just me though

Overall, Leading Lap looks and feels like a very professional product, featuring aspects that we all know the Amiga can produce. If software like this can continue at such highly quality then not only will Kellion Software undoubtedly find themselves ranking high in the list of leading software developers, they may even find themselves high in the charts so soon after Christmas.

The main illegally race around different courses from around the world and try and win the league championship by beating four other competitors 9

January 1996

# AMIGA GAMES A

#### £0.99p Each

| Title               | Code Number |
|---------------------|-------------|
| Bionic Commando     | AM01        |
| Bad Lands Pete      | AMO2        |
| Defender 2          | AM03        |
| Nine Lives          | AM04        |
| Chronicles of Omega |             |
| Streetfighter       | AM06        |

### £1.99p Each

| Title                      | Code Number |
|----------------------------|-------------|
| Body Blows                 | AM07        |
| Championship Manager 92/93 | AMO8        |
| Club Football              |             |
| Football Glory (A1200)     | AM10        |
| Microprose Soccer          | AM11        |
| Winter Olympics            | AM12        |
| Winter Olympics            | n Availa    |

#### **£2.99**p Each

Hi

| Title                      | Code | Number |
|----------------------------|------|--------|
| Championship Manager 93/94 |      | AM13   |
| E Motion                   |      | AM14   |
| Gunship                    |      | AM15   |
| Mortal Kombat              |      | AM16   |
| Kings Quest 2              |      | AM17   |
| Rise of the Robots         |      | AM18   |
| Rise of the Robots (A1200) |      | AM19   |
| Total Carnage (A1200)      |      | AM20   |
| PGA Euro Golf (CD32)       |      | CD01   |
| Valhalla                   |      | AM44   |
| Fantasy Manager            |      | AM45   |

#### £4.99p Each

| Title                   | Code Number |
|-------------------------|-------------|
| Eye of the Beholder     | AM21        |
| Jungle Strike (A1200)   | AM22        |
| Jungle Strike           | AM23        |
| Top Gear 2 (A1200)      | AM24        |
| F1 Championship Edition | AM25        |
| Tornado                 | AM26        |
| Jimmy White's Snooker   | AM27        |
| Police Quest 3          | AM28        |
| Sim City 2000 (A1200)   | AM29        |
| Sim Earth               | AM30        |
| Space Quest 3           | AM31        |
| Cannon Fodder           | AM32        |

## £7.99p Each

| Championship Manager Italia 95AM33  |
|-------------------------------------|
|                                     |
| Cannon Fodder 2                     |
| Detroit (A1200)AM35                 |
| MicromachinesAM38                   |
| New World of Lemmings (A1200)AM37   |
| PowerdriveAM38                      |
| Premier Manager 3 (A1200)AM39       |
| Monkey Island 2 - Le chucks revenge |
| Space Quest 4AM41                   |

## £9.99p Each

| Title Code Number                             |  |  |
|-----------------------------------------------|--|--|
| Delphine Classic Collection                   |  |  |
| Contains: Flashback, Cruise for a Corpse,     |  |  |
| Another World, Operation Stealth, Future Wars |  |  |
| International Sensible SoccerAM43             |  |  |

# ALL GAMES ARE BRAND NEW & FULLY BOXED. F ORDER HOTLINE 217 London Road, Apsley, Hen

ble

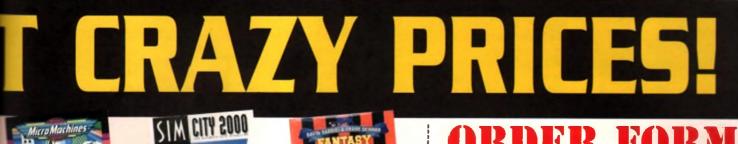

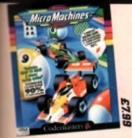

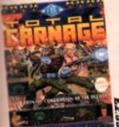

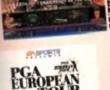

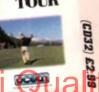

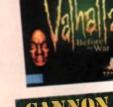

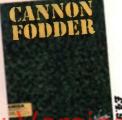

AMAGER

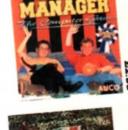

1200) £4.9

E2.99

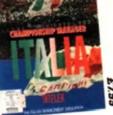

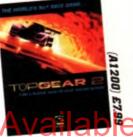

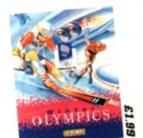

## 1

FREE Game worth £7.99 with every order of £9.99 or over.

It's NOT Shareware. Orders must be £9.99 or over!!

| Please send me:        |       |
|------------------------|-------|
|                        |       |
|                        | ••••• |
|                        |       |
| Total goods value      | £     |
| P&P (@ 50p per game)   | £     |
| Amoun endlosed A.L.A.N |       |

Credit Card order hotline: 01442 233996 Cheques and Postal Orders payable to:

DELTA

#### **Games Without Frontiers Limited**

217 London Road, Apsley, Hemel Hempstead, Herts. HP3 9SE. Post and Packing 50p for each game.

#### **ORDER OUICKLY - LIMITED STOCKS!**

Please note, all prices are correct at time of going to press & subject to availability

#### VERY <u>29.99.</u> RDER VER Ξ П Hempstead, Herts HP3 95E

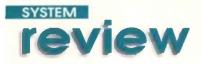

RAPHIC 60% UND 60% MEPLA 55% /ERALI 609

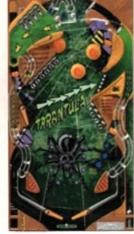

The Tarantula table looks quite good, but it is one of the least interesting to play

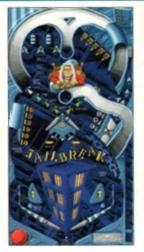

JailBreak is overseen by a judge who deals out harsh sentences

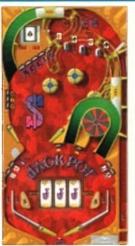

**Jackpot works guite** well by providing a fruit machine mission

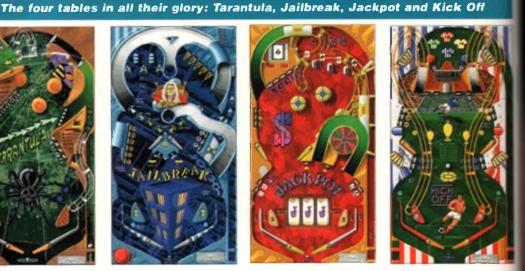

The Kick Off table looks the most dated and seems out of place

H6 Bunatithe Ver sort of game that you'll want to play for hours on end. Disappointing to say the least ,

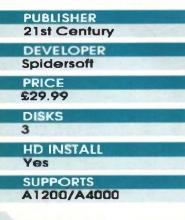

5

Kevember 1215

efore you all say 'L've seen this reviewed before '. you have, but because it came /

bundled in the new Amiga Magic Pack. it only got a miniature-esque review squeezed into the main pack

evaluation. Now, however, it's available as a standalone product and therefore deserves a review all to itself. And here it

As you've probably gathered, it's the latest pinball sim from 21st Century, the publishers renowned among pinball wizards for releasing some of the best sims around. However, there's one big difference this time and one that has left me with my doubts about this title. The developers of the previous games were Digital Illusions, and the games

were then converted to the PC by Spidersoft. Now, however, Digital Illusions have been left out of the equation altogether and development left in the hands of Spidersoft. It's a big mistake and all too obvious that Pinball Mania is not up to the same standard as Pinball Illusions, Pinball Dreams, or Pinball Fantasies.

The game provides you with four tables (one more than Illusions, admittedly - but it's quality not quantity that counts) and each has a different theme, with various missions related to them. One table, for example, has a football-style topic and provides missions such as spelling Kick Off to start the penalty shoot-out mode, or shooting the ball trap to reach the next round of the league. Jailbreak, the most atmospheric of the tables, uses a sinister theme with an evil judge overseeing the proceedings. You can start a riot, sentence a suspect, or spell Law to advance to the bonus multiplier value.

Although the theries have been yell thought ou the graphics do nothing to create realism and by far from impressive. The game is AGA only, although you wonder why when you actually see and compare it to Pinball Illusions - it looks decided poor and out of date.

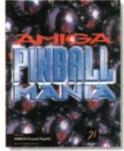

**Reviewed by Tina Hackett** 

All this could have been forgiven if the playability was up to scratch - unfortunately, though, it's not and fails to keep the player interested. There's no elusive 'addiction' ingredient that should be there to keep you returning for just one more go. Realism should also be an essential factor in a game such as this but again this was absent. The flipper, felt sluggish and even at full power, the ball minced around the table like a snal on dope

The sound worked quite nicely though with ar appropriate tune for each table, and sound effect gave it some atmosphere.

#### **Final word**

See? It does have its redeeming features but the poor gameplay factor still remains. The problem seems to be that we're all still spellbound by 21st Century's last pinballer, and this just seems like a step backwards rather than continuing the trend of quality by Improving it with each release.

It does play okay for a while and there are a few nice touches such as a fruit machine on the Jackpot table, but it's not the sort of game you'll want to play for hours on end. Disappointing to say the least.

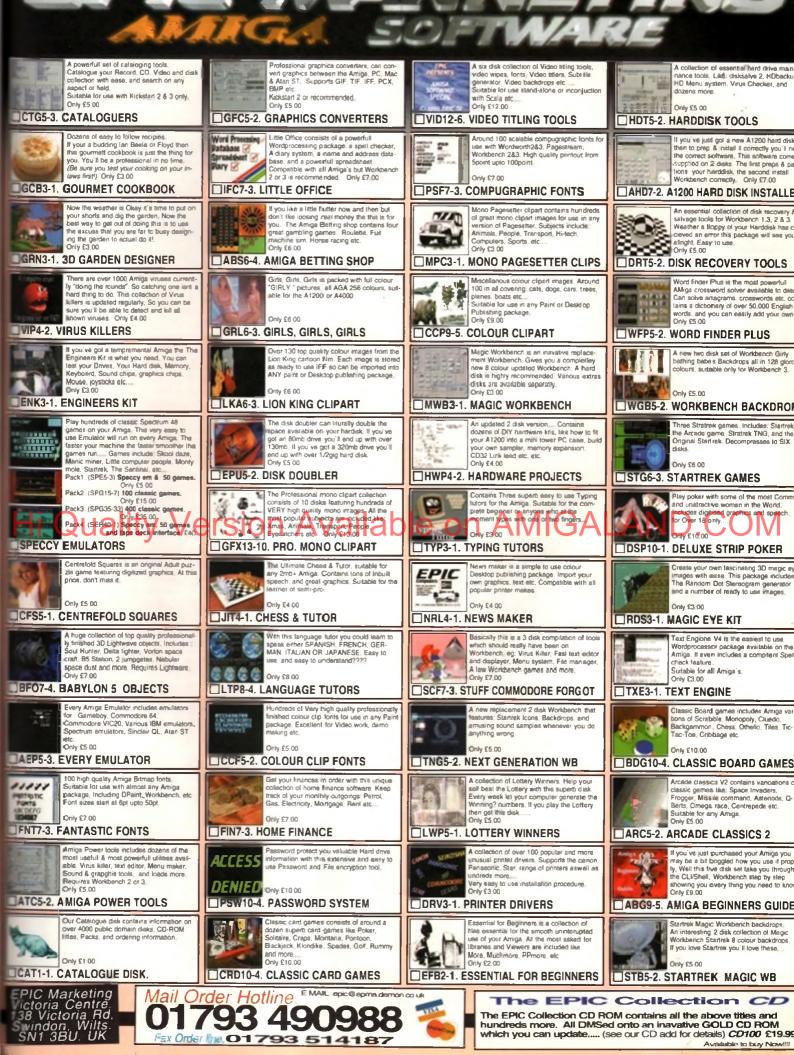

aparn Monday - Saturday 9:30am - 5:30pm, Cheques & Postal orders accepted. For UK orders please add a total of 50p. Overseas orders please add £1 00 per title. Most orders are sent within 48 hours. All titles work on all Arriga's unless stated. E&C

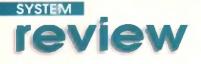

GO

Reviewed by Andy maddock

his game was previewed in the June issue of Amiga Computing and back then it was looking like

becoming one of the definitive flight simulators. Obviously with a name like Coala, you'd expect myriad jokes about Koalas, Australians or eucalyptus. However, most of those were spawned back in June and they've all been exhausted, so I just can't think of any more.

As you've probably already gathered Coala, is spelt with a 'C' and you'd be right in thinking that it doesn't have anything to do with that furry thing down under. In Empire / Interactive's words... 'Coala. Cute name but, don't be deceived.'

If you can remember a game called Thunderhawk, cross it with EA's Desert Strike and you can possibly form an idea how Coala looks and plays.

What makes Coala stand out from the rest is the virtual realism that features so strongly. For instance, during a flight, what would you do if you heard a helffire shooting off and it didn't belong to you. It'd be too late to toggle between external views to find out who it came from - as you'd i be plummeting thousands of feet towards your death. However, in Coala, if you should hear the whoosh of a missile being unloaded, possibly in l your direction, holding down the right mouse button will enable you to look out of the window to see where it's coming from. If you do happen to be unlucky enough for it to be hammering in your direction, then careful triggering of a Chaff or a Flare will soon confuse it and give you the time to ! get out of there. It's all to do with guick thinking. and Coala makes it that little bit quicker.

To make thinks a little different, instead of being part of some squadron or another

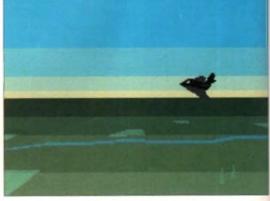

The Stealth Fighter here is not to be confused with the Stealth Bomber as they are completely different, thank you

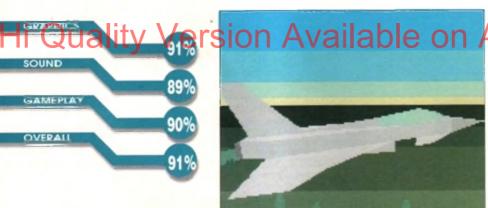

This the EFA program where you can manipulate all sorts of objects by rotation

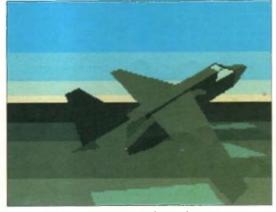

This is one of the many objects that features in EFA. It's a superb program to show off the speed of your Amiga

PUBLISHER

DEVELOPER

HD INSTALL

SUPPORTS

All Amigas

PRICE £34.99 DISKS

Yes

**Empire Interactive** 

**Bittusion Virtual Realities** 

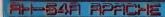

THE MOST ROVANCED WESTERN BUNSHIP CURRENTLY IN SERVICE

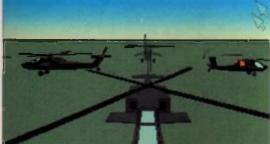

You can select any helicopter apart from the Coala, because that's the best and you're not allowed it! Well, you can after you've got a few more points

disciplined air force, your helicopter doesn't actually have any markings, so it is completely unrecognisable by everyone else. This means you can take anyone's side and help them blow up the opposition. Not only will this be great fun by pretending to fly with the opposition and then blowing them out of the sky, but you will be able to repeat the missions and support the other side. The only downside for this is that once you do take a side, the opposition won't take too kindly to you hanging about and will try anything to get you out of the sky.

The flexible view controls are very useful, unlike in many other flight sims where they were only good for showing the game off. You actually need them for landing, viewing other planes, and escaping missiles. All the function keys represent the views as

All the function keys represent the views as usual, and the F1 key brings up your on-board computer, whereby you can view your mission objectives, targets, find out the damage to your helicopter, and see the aircraft that is entering your vicinity.

There are many detailed scenarios which you can battle through, each one posing a completely different objective, and it will take more than an ounce of strategic knowledge to complete. You can also configure the object, world, surface detail levels, switch between shaded horizons and the Amiga's special copper shading to suit how you would like to view it.

You are able to take part in battle during four different times of day - dawn, noon, sunset and

#### A steady hand

Now you may be wondering how the control system works because of the amount of eternal views and options. Well, you control the helicopter using the mouse. Pressing the left mouse button will release the weapon you have loaded, and pressing the right button will enable you to look out of the side of the helicopter – this all works out so your flying position doesn't change. Basically the best control method is to hold the mouse in one hand and keep your fingers hovering above the keys on the keyboard that you are most likely to use.

Overall, it's a very comfortable method, and by altering the mouse sensitivity it turns out to be the most effective. The Joystick would have given Coala an arcade feel which wouldn't have done it justice, making it feel too arcadey and letting it down in terms of simulation.

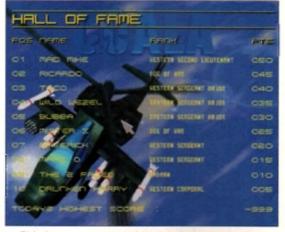

This is the great hall of fame where you can enter your name to achieve a high status – especially amongst your 'plane spotter' chums

night. Obviously the night is going to be difficult because of the dark, although, you special Pilot Night Vision System (helicopter headignts) can be switched on.

To help you weapon-wise, there's a wide range of armament for selection. Obviously the sidewinders, hellfires, flares and chaffs are the norm, followed by a series of other well-known missile types that are completely new to me.

The missions themselves are all designed by ex-NATO personnel and even the codes have a special ex-NATO defence system feel about them because you have to enter the special password for that particular officer – or should I say, staff member of Empire!

Not only do you get Coala for your £25, you also receive two products that should be quite

A The flexible view controls are very useful, unlike in many other flight sims where they were only good for showing the game off 9

DOD N NE E REPRIRED REFULLED. AND REARING

When you return to your base, you are given an opportunity to reload your weapons and refue!

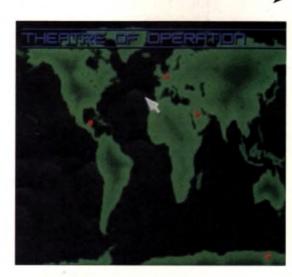

This is the map. At the moment there are three campaigns to choose from, and they all have various sub-missions to complete

## **SYSTEM**

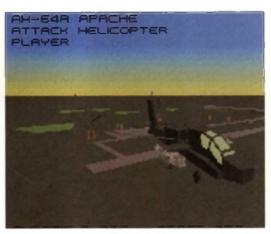

As you can see from this external view, Coala is graphically superb and it plays as good as it looks

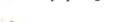

familiar to anyone who's explored the Aminet series. The first is Navigator which is basically a virtual world creator - this is the actual engine which was used to produce Coala. Although you can't create your own worlds, you can, however, load up some of the objects used in Coala, zoom in and out, rotate through 360 degrees, and generally manipulate them in any

#### S the next is called EFA, which is a

simple program whereby you load up any of Coala's aircraft and just fly them around different types of scenery – Empire thought this would be an added bonus. If you get bored of flying a helicopter in the actual game, you can then move on and whizz around with EFA, flying high-pow-

ered jets, or even bi-planes. The speed of EFA is outstanding, providing high speed thrills - even though there's nothing to shoot. Coala features complete artificial intelligence between the two competing sides. For example, you can stay on the ground and miss out on all the fun and still win - because all the other pilots

will battle it out in the skies above you. The only

problem with this is that you won't receive any

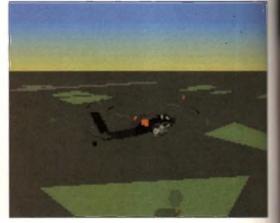

You can choose from many various external views which all help in attacking the enemy

points because you are awarded for what you shoot down and consequently you won't proceed any further.

The graphics featured in Coala are truly superb. especially with the virtual reality which makes you feel as if you really are there. The intelligence of the other sides is set perfectly, so you can fly around stalking other aircraft rather than getting blown out of the sky every few minutes. The sound effects of the "helic opters blades whizzing by are excellent and the copper shading on the hori-

zons adds that little bit extra in terms of realism. The whole presentation aspect is superb - the graphics and sound are nothing short of what we expect from the Amiga.

#### Final word

Coala should be all boxed and ready to hit the shelves before Christmas, and when it does I can see it being a huge success. It's been a long time since we saw a flight simulator of this quality on the Amiga, and I can guarantee you won't be disappointed.

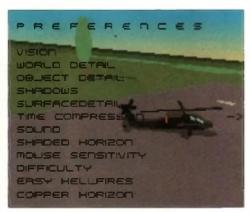

You can call up your on-board

computer to see various cam-

these can be particularly help-

ful when you are ready to land

era angles of your position -

The preferences will enable you to alter the way Coala plays and looks

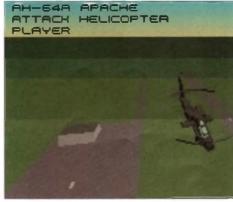

When you are flying high above the ground, you are far more vulnerable in the air

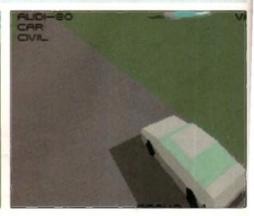

You can view the action from an Audi - if you really want to that is!

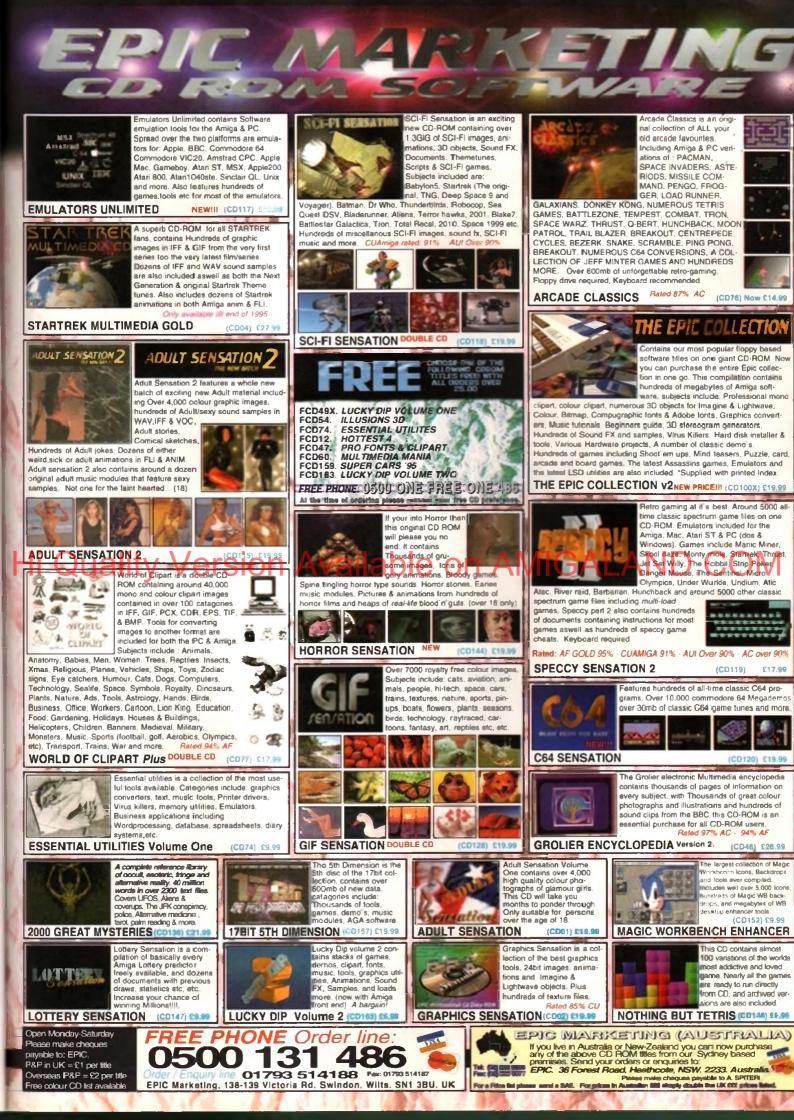

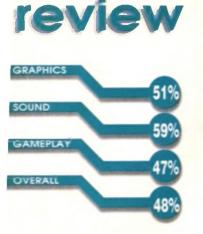

SYSTEM

| KRIN HENU          |   |
|--------------------|---|
| NO REAL MATCH      | 1 |
| LEAGUE COMPERIMENT |   |
| CUP COMPETITION    |   |
| SAME OPTIONS       |   |
| ACTION REPLAYS     |   |
| EDIT TEAHS         |   |

The main menu is q<mark>uite simply the most blandest effort ever. Anyone know any different? Nope, didn't think so</mark>

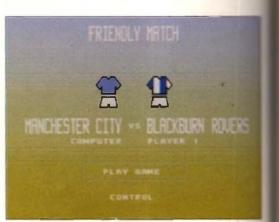

The City boys are in full effect and ready and willing to put a couple or few past the Blackburn Well, it might happen! They did last season

| PUBLISHER       |
|-----------------|
| Impact Software |
| DEVELOPER       |
| In-house        |
| PRICE           |
| £24.95          |
| DISKS           |
| 1               |
| HD INSTALL      |
| No              |
| SUPPORTS        |
| All Amigas      |

Reviewed by Andy Maddock

elieve it or not there's actually been a slight decline in the amount of football games recently. The last decent one we saw was Player Manager 2 and that was a good few months ago.

There have been some management sims in between, but none of them proving too

#### Impact Software are the latest 'team'

(hoo ha) to have a dabble in the football world, and let's hope the amazingly bold statement on the back of the box will ring true. 'Probably the best football game EVER!!!!' may sound a little out of context, considering that Team - at its best could quite possibly be the poor man's SWOS, although now Sensi Soccer is cheaper, it's more like a rather rich and very stupid man's SWOS.

On the back of the box there is all sorts of blurb that certainly doesn't quite ring true. In fact, you'd be forgiven for taking a second look at the box after a minute or wold playing - probably

thinking they've put a different game in the box. Then, following the humiliation of the retailers confirming your misery, you'd have to go home and squeeze 25's worth of entertainment out of it.

My idea of reviewing a game is to play it to absolute death until I've managed to scrape down enough advantages and disadvantages as to why you'd spend a good £25 on that particular game. Well, Team did come up with many disadvantages, but I couldn't actually think of any advantages – at all. This is quite disappointing because I tried so hard too. The nearest I came to an advantage was the music – which is only just above average in quality – along with the collision detection between the ball, boards.

|     | DAVID JAMES          | HOME KIT                                                                                                    |
|-----|----------------------|----------------------------------------------------------------------------------------------------|
| 2.5 | MICHAEL STENSGAARD   |                                                                                                    |
| 22  | NLAN CROMOLECIAIN    |                                                                                                    |
| 2.2 | STIG INSE BJORNEBYE  | 4 P                                                                                                    |
| 2.2 | NEIL RUGDOCK         |                                                                                                    |
| 100 | JOHN SCALES          | and the second second sec |
|     | PHIL DAGE            |                                                                                                    |
| 0.0 | MADE MELSHY          |                                                                                                    |
|     | DOMENTC MATHEO       |                                                                                                    |
|     | STEVE MARKNESS       | 2ND COLOU                                                                                                    |
| • H | STEVE WENDERDIN      | SND COLOI                                                                                                    |
| PH. | THEFT IS NOT DRIVED. |                                                                                                    |
|     | ID M H B AR NES      |                                                                                                    |
|     | NICHAEL THOMAS       | TACTICS                                                                                                    |
|     | MORE NERMEDY         | CHC FACSO                                                                                                    |
| 100 |                      |                                                                                                    |
|     | HH RUSH              |                                                                                                    |
|     | ROBBLE FONLER        |                                                                                                    |
|     | NIGEL CLOUGH         |                                                                                                    |
|     | LEE JONES            | DONE                                                                                                    |

You get to edit all the teams, so you can put big Stan in yourself! I don't know why he wasn't included anyway

#### Manual! What manual?

To give you an example of what Team contains and how many options there are, the manual that comes with the game has only four black and white printed sides. It's actually difficult to call it a manual as it could quite easily be mistaken for a pamphlet of some description. So, not only have you made one trip to the shop to see if it's the right game, you're probably going to go back again and ask for the manual, and unsurprisingly, more humiliation will follow: 'Look there it is, it's hiding behind that rather more prominent and colourful piece of advertising rubbish that noone ever reads.'

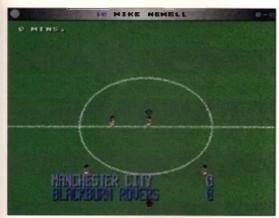

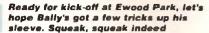

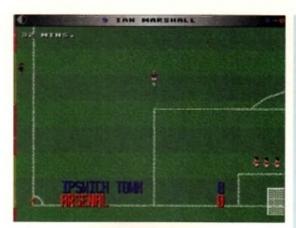

Ian Marshall, ooh he's the best player in the entire world. He'll certainly score that - right in the top corner no doubt!

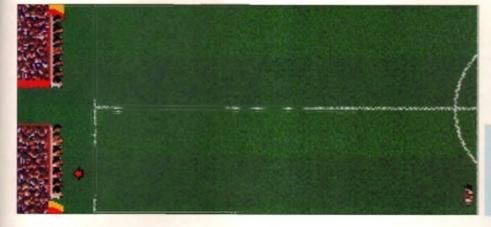

The manager's bench is probably the most direct copy from Sensible Soccer ever seen. Weil, if it works, why not use it

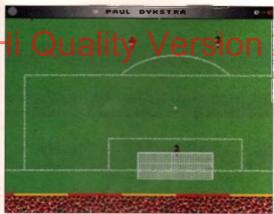

Paul Dykstra? Right, that's it! He's not a striker, he's left the club, and once more, his name isn't Paul... Jeeesus

players and the goal. There are too many disadvantages to mention. Oh, alright then.

The player sprites are absolutely awful. It's unbelievable to see the sprites crawling across the screen with a slight flicker that is supposed to be them running quickly. If there is one aspect that does make it look good then it's the scrolling – it's fast and smooth but doesn't really stand out because of the appalling sprites. It really is unplayable as far as football goes.

The idea of football is obviously to score more goals than the opposing team but as soon as you kick off in this game, the opposing striker will receive the ball and consequently run all the way to your goal, hammering it past your keeper every time – well, until the final whistle gladly rings out to signal the end of a 25-0 thrashing. It seems a bit ironic for this to happen because the

• as soon as you kick • A off, the opposing striker will receive the ball and run all the way to your goal, hammering it past your keeper every time •

103

Jassary 1998

actual title of the game is 'Team.'

You can play a league, cup, or simply a friendly, but for a football game today, this simply isn't good enough. The major fault of this setup is that there isn't anything to aim for or any reward at the end.

#### Final word

I can't really, and don't want to, explain how this compares to Sensible Soccer. I think Impact Software would do well to re-think their strategy and make plans for a sequel that would help us forgive and forget. To be fair, they've got the basics, so if they can Improve on them, who knows. However, as it stands, it's just one of those games that will probably disappear into nothing – never returning. Hurrahl

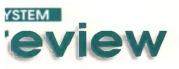

KAPHICS

MEPLA

VERALL

UBLISHER

**DEVELOPER** 

UPPORTS

Journey 1995

1114

II Amigas 1Mb+

rrakis

RICE

29.99

DISKS

DUND

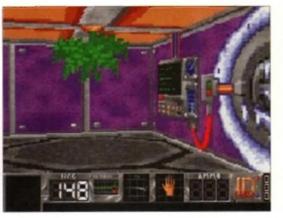

Yeurk, lots of green scary stuff and horrid computer things. Mummmeeeeey...

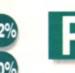

oor Andy, the guy seems to have done nothing but review Doomclones since he started here. And feeling rather generous, plus wanting to get all my copy in early so I can

dash off on my exotic Winter holiday, I decided to review the first game that came out of the morning's post. It was Citadel, and rather than palming it off on Andy because, let's be honest, I don't know my rocket launcher from my rifle, it was time to brave the Doom clones.

After a cinematic-style intro, you are plunged into the thick of the action with no weapons, no thermal vest, and left with only your wits to survive. Things look pretty horrible already, with dismembered bodies hanging from the rafters and nasty sharp-toothed baddies all clamouring for

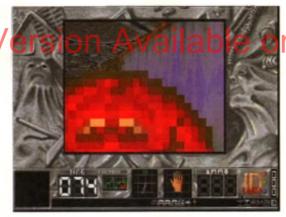

One scary, angry looking monster, close-up. I'm outa here...

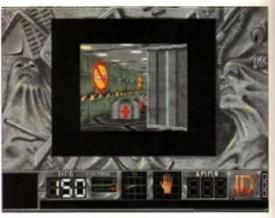

Change the screen size according to your machine - the smallest window is a bit useless though

• The puzzle angle is quite nice, but there were far **too many niggles** here to make me want to carry on playing •

your blood. First thing on your mind, if you're to get out of this hell hole in one piece, is to find some sort of a gun. Then you must kill all the enemies, destroy the Citadel, and make a hasty exit. To do this you must find the six pieces of an arminilation bomb scattered around the levels put it together, and Bob's your Uncle, so the expression goes.

This was all rather alarming to me. Please bear in mind, this is my first confrontation with these new Doom clones, and what became even more alarming was that as I tried to move around my new surroundings. I was being penalised for doing so.

Well, put It this way, every time you touched a wall, banged into a blooded corpse or other such obstacles, you lost some of your precious life energy. This doesn't happen on Gloom, Fears or Alien Breed 3D, so why have they decided to do this here? If they wanted to make things doubly hard for the player, I'm

## Tell me a story

Set in space, in the future (yawn), you are the last remaining survivor of Scout 01, and have been sent to investigate some of the weird goings on happening at a space base called Citadel. Now your companion has been destroyed by a missile and you're left on your own.

The base you are exploring was originally a communications and defence system set on a distant planet. However, following a galactic expansion the millitary base there lost significance and became just a fuelling point for galactic travellers, but because the colony was miles from anywhere this did not last, and it was soon turned in to a penal reform colony.

Some time later, the colony was officially closed because it lay in the path of a meteor storm – It was later found that this was pure fabrication from the Military Galaxy Council who had other plans for it. Laboratory equipment was shipped over and the inmates were subjected to dangerous experiments.

In 2305. however, communication between the planet and Earth ceases so it is decided that a ship should be sent to find out what has happened. And that's where you come in.

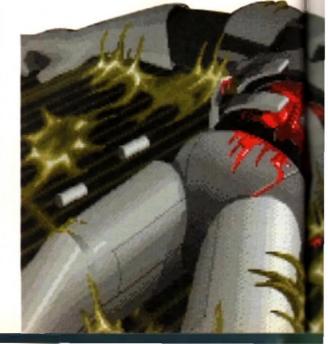

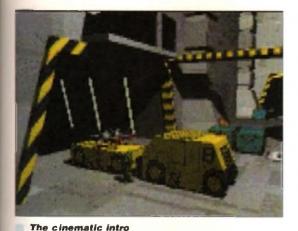

sets the scene well

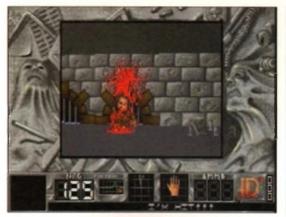

Mmm, a dismembered body increases your pants-filling factor

Citadet Citadet

sure they could have found another, less irritating way.

However, when you get used to this, you do find it's not a bad game. You can change the size of the windows and select the detail level to configure the game to your machine – even with high levels of detail on you still get quite a fast game. There is an Easy or Hard option and also a training mode for those who need a bit of practice. URLIEV VERSION Weapon-wise there is a good selection that will

keep even the most hardened gun fefishist happy. As well as your standard gun, you can collect a flame-thrower, rocket launcher and a machine gun. You can also find First Aid Kits and even beer which will affect your character's balance.

As usual, as well as dealing with the enemies, you will also have to solve puzzles which include finding the right magnetic cards to open doors, moving walls, blockades, and various teleports. Enemies are of different intelligence, so creating fighting tactics is also possible. Graphically, the

game is up to the same standard as the other Doom games. There is a good

> Yeurk, dead already! A screen which you'll become all too familiar with

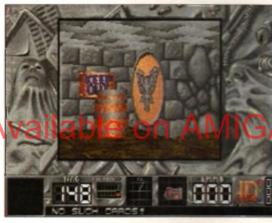

The puzzle element gives you a bit more of a challenge such as finding cards for doors

cinematic intro, though, which launches you into the plot nicely and the corridors are clear enough to walk round and actually see what's going on. The atmosphere is enhanced with dramatic tunes throughout and the usual explosions, gunshots and yelps.

#### **Final** word

Citadel is a good game in its own right - the problem arises however, when you compare it to the other Doom games that have gone before it. This looks the part but unfortunately, because you are continually damaged by walking into walls (yes, even though this is realistic) it does nothing to enhance the gameplay and just continually aggravates the player.

The puzzle angle is quite nice, but there were far too many niggles here to make me want to carry on playing. Continual disk-swapping is also very tedious. Try the other first-person perspective shoot-'em-ups on the market first because although this is by no means the worst game, it's definitely not the best.

## Clones

Doom, Doom, Doom. Just in case you're not sick of hearing about it, here are the previous clones on the Amiga.

Alien Breed 3D 91%: Alien Breed 3D is and always will be one of the finest Doom clones on the Amiga.

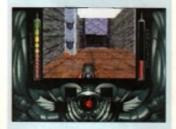

Gloom 81%: As soon as you fire a bullet at one of the opposing soldiers they will burst into little bits and leave an awful mess on the floor.

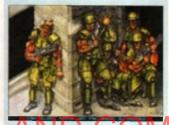

Feats 92%: The attraction of the scene and preparing you for a trip into the unknown.

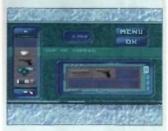

Behind the Iron Gate 64%: I will warn you that if you decide to invest you will be wishing for Doom as you play it.

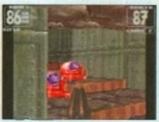

Yet to see Speed (won't be ready for a while yet) Ubek (a Polish release, or so I'm informed)

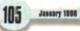

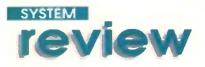

## Thomas the Tank Pinball Reverse by Andy maddack

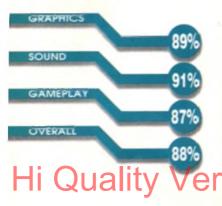

fter a season of Thomas the Tank Engine repeats, the famous steam engine's career must almost be at a close. The only thing left after years of showbiz fame is the inevitable drink – or daytime

television. But no, none of these will ever happen to him. Not because he's simply an animated character who has no real existence in the world, it's because he's coming to the Amiga. Not only has he already featured in a racing game, he's following it up with one of the most unpredictable of titles, Thomas the Tank Engine's Pinball.

S Yep Thomas James Percy. Taby and that bus are all coming to the Amiga in a series of titles from Atteractive Software. We can't wait!

Alternative Software. We can't wait!

I was never a blg fan of TTTE because I never used to get home from school in time to see it. However every Christmas, sure enough, under the tree there would be a large, book-like package with a small bulge in one corner. It had to be, and was, a Thomas the Tank Engine colouring book with about three crayons stuck to the front cover. Ooh, it was endless hours of fun, and this is the exact point where my hate for the show began.

The most annoying fact about the cartoon was that it was one of those alliterated animated titles such as Percy the Pigeon that's supposed to make cartoons more fun to watch - so they say!

It's difficult to believe that so many people were captured by a blue train trundling around all day doing absolutely nothing useful apart from trying to find little Percy. Why did he always go missing! He must have been working for British Rall or something. Not only that, but why did the hardest and most arrogant train, James, kick up a fuss all the time and end up doing something naughty and dangerous. And what's that fat bloke all about... jeeeeez. You can give me Tom and Jerry any day

## Universai appeal

I can't see a point in explaining the rules of Pinball and the actual object because I know deep down you don't really care. However, I have to admit that I did find playing TITEP quite enjoyable because of the excellent novelty effect. It says on the box it's for age three and upwards years, but it'll probably appeal more to the older amongst you because of the authenticity of original theme music, along with the eight-player option and the three levels of difficulty.

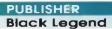

DEVELOPER Kellion Software

PRICE £29.99 DISKS

2

HD INSTAL

Yes

SUPPORTS

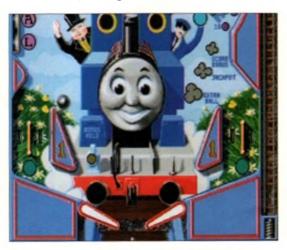

On the Thomas Table, not only will you have to put up with the tinkly plano theme tune, but also a big cheesy face from Thomas himself!

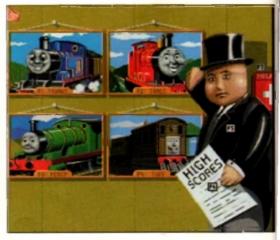

Each table has its own character and respective colours. James is red, Percy is green, Thomas is blue and Toby is brown

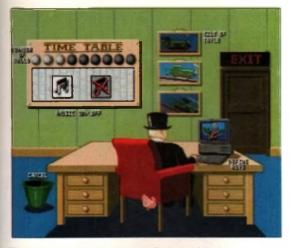

The options screen actually contains some little icons and graphics which makes it far more interesting

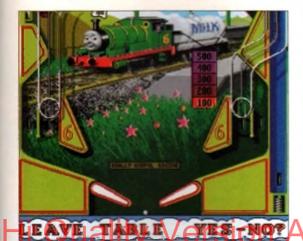

The in-game graphics are surprisingly good, although it may not be as polished as illusions and Obsession

of the week! The idea behind this rather promising title is to bypass the oh so. cool and trendy feel which was Pinball Dreams, Fantasies, Illusions and Obsession - apart from the fact they all sound like famous fragrances, although 'Thomas Tank' the new fragrance from a famous French company could well spark up some interest. I wonder what it would smell like? Essence of steam engine? Hmmm.

I suppose I'd better let you know now that I'm not the greatest lover of Pinball – I believe it's a dreary old game that's for less than popular individuals who prefer to hide away in a dark corner of a drinking residence gladly plunging their coins into what seems like an arcade machine with about three inches sawn off the front legs. It seems fitting that once, some guys had 100,000 steel balls drop on them from above after the main machine upstairs had overloaded! I hope that persuaded them to try something far more worthwhile.

Right, back to the subject in hand. As usual there are these tables with funny buzzers and things, and the idea is to spring a steel ball into the main area and blast hell out of it with these oddly shaped bats - collecting as many points as you can in the process. There, I summed that up quite well, don't you think?

You can play on the Thomas, Percy, James or Toby Tables and each one has its varying amounts of buzzers and point scoring bonuses. As there are only four tables, more experienced players will

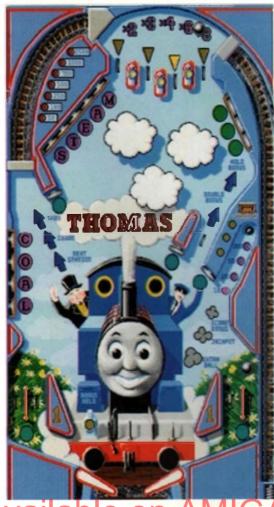

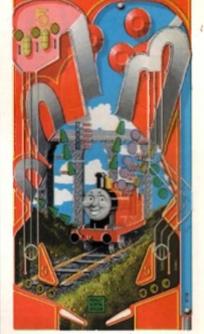

James' table contains more tubes than buzzers and generally looks more fun than the other three

107

Jamare 1198

The Thomas table, as you can see, contains ALAND.COM lots of buzzers, tubes, and other bonuses for you to hammer the ball against

• I have to admit that I did find playing TTTEP enjoyable because of the **excellent** novelty effect **9** 

become bored after a short while. Other than that, TTTEP features some excellent presentation along with gameplay, and should offer you a new novelty feature which is far more enjoyable than the other Pinball creations.

#### **Final word**

Just take no notice of the age range on the box. It doesn't matter how old you are, you'll still get your money's worth – it's all a matter of personal opinion. If you really are a massive fan of Pinball, then the other series of Fantasies, Illusions and Dreams would probably suit you more – probably because it feels more like real Pinball. However, if you're looking for something a little different with a novelty effect, look no further than Thomas the Tank Engine's Pinball – it's a treat!

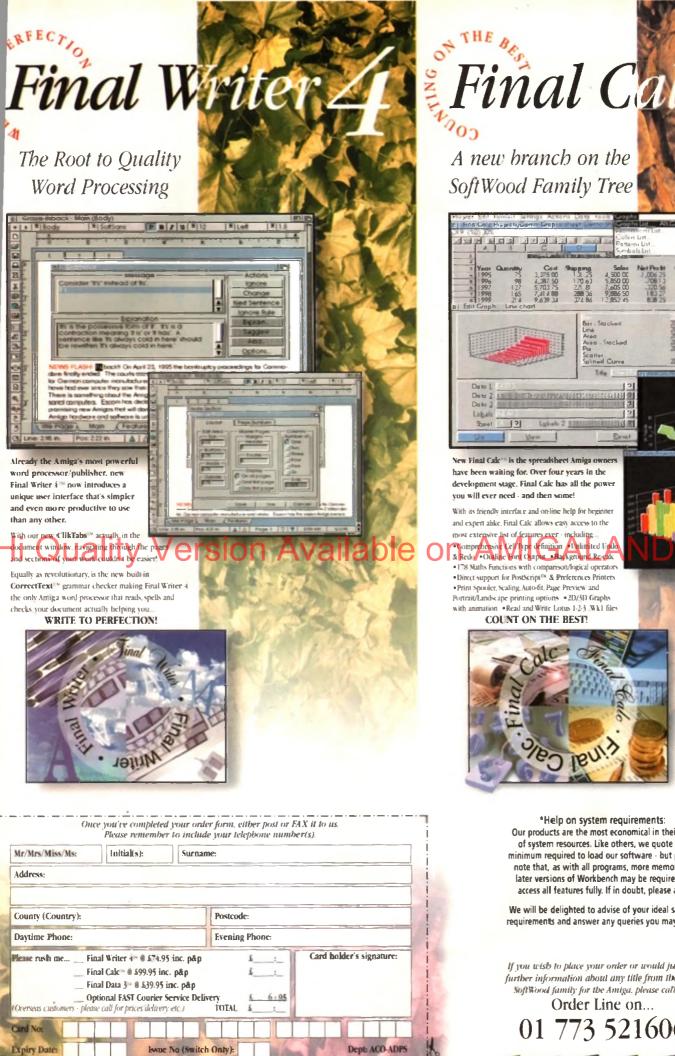

Cheque/Bank Draft/Postal Order for & payable to Gordon Harwood Computers Limited...

00 A new branch on the SoftWood Family Tree

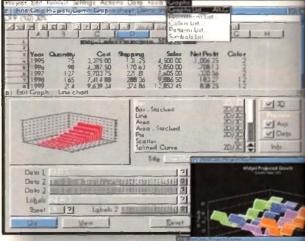

w Final Calc in is the spreadsheet Amiga ov have been waiting for. Over four years in the development stage. Final Cale has all the power you will ever need - and then some

With its friendly interface and on-line help for beginner and expert alike, Final Cale allows easy access to the

#### most extensive list of features ever - including... Comprehensive Cell Type definition - Industical Loue & Redu - Outline Fort Carper - idae ground Re-ede 178 Maths Functions with comparison/logical operatory

 Direct support for PostScript<sup>Di</sup> & Preferences Printers Print Spooler, Scaling, Auto-fit, Page Preview and Portrait/Landscape printing options +2D/3D Graphs with animation +Read and Write Lotus 1-2-3. Wk1 files COUNT ON THE BEST!

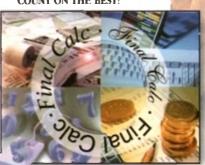

\*Help on system requirements: Our products are the most economical in their use of system resources. Like others, we quote the minimum required to load our software - but please note that, as with all programs, more memory or later versions of Workbench may be required to access all features fully. If in doubt, please ask.

We will be delighted to advise of your ideal system requirements and answer any queries you may have.

If you wish to place your order or would just like further information about any title from the great SoftWood family for the Amiga, please call our Order Line on...

01 773 521606 VISA

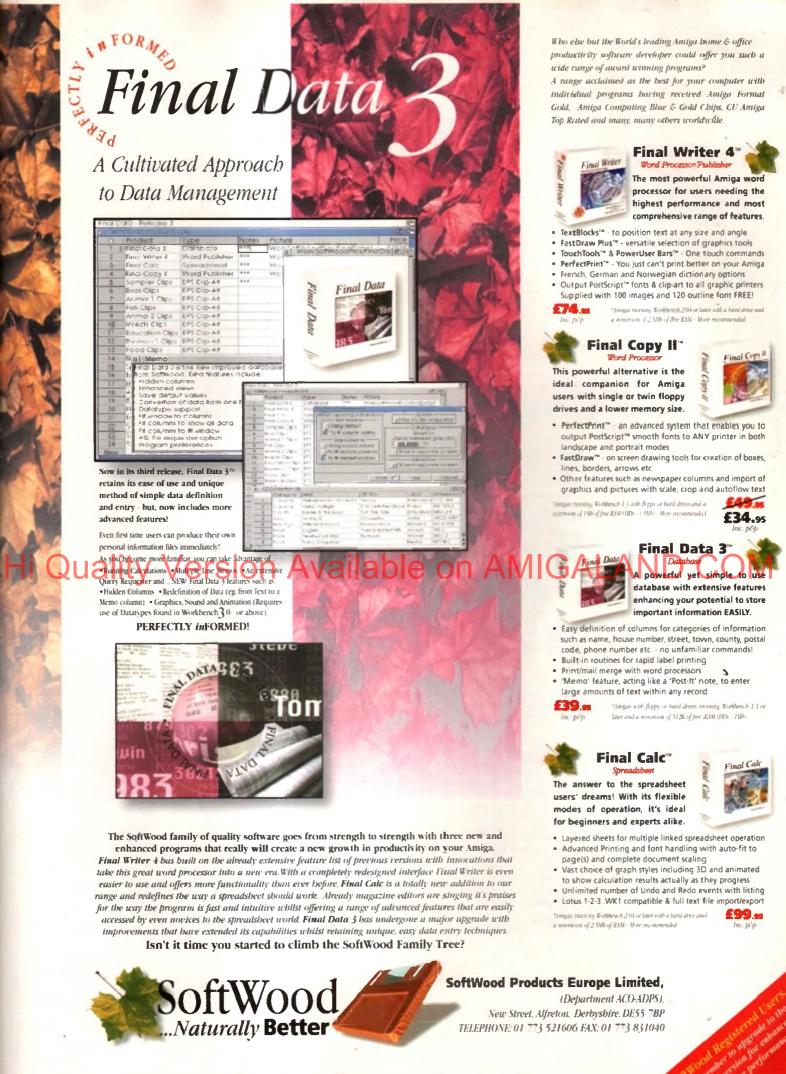

SoftWood Inc. United States +1 602 431 0949

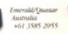

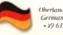

bertand Germany + 19 6173 65001 Pnd 20mp Suvden +46-3"2" 0815

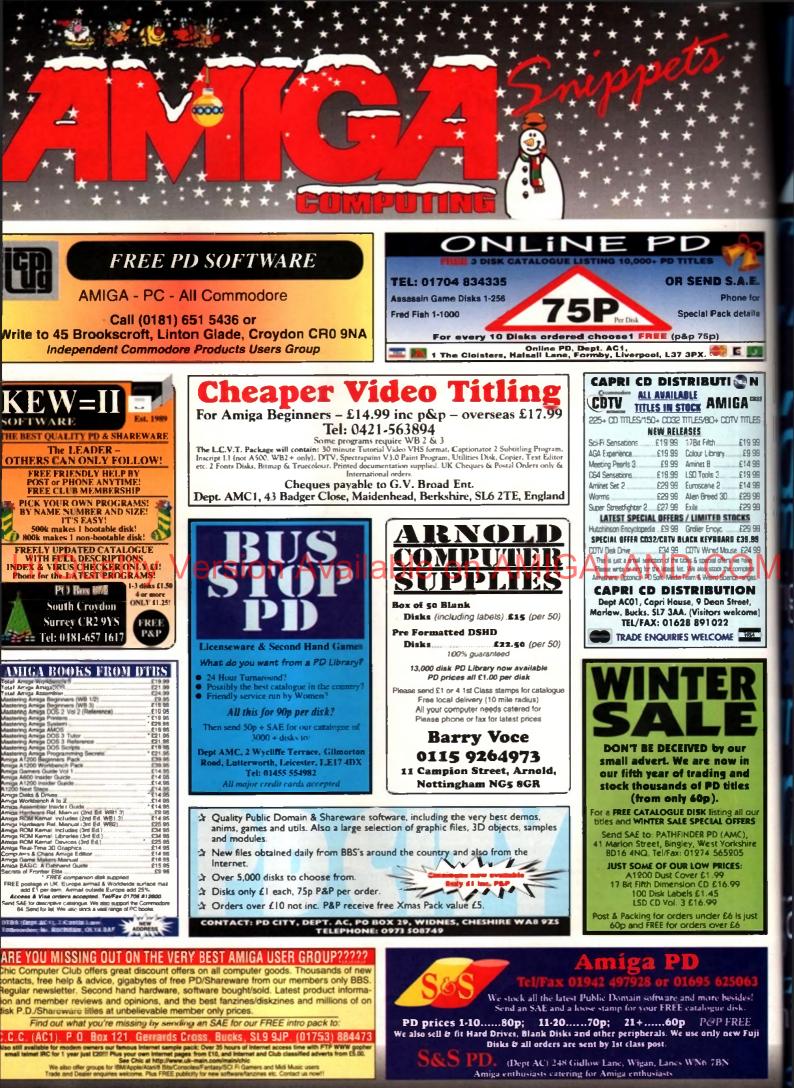

o place an ad on this page call Barbara Newall on 01625 878888. Free typesetting service available

### ig guiniga guide amiga guide ig a guide

C

C

iga guide

Iga

Frank Nord continues his beginners guide to floppy disks - the do's and don't's

Paul Overaa's Assembler column also has a beginners feel to it

Not a lot of people know that Ed has great ARexx interface, but Paul Overaa does

Phil South delves into the vast storehouse of graphics-related Web sites

Are you in breach of copyright? Frank Nord assesses the risks

Mouse and joystick routines in this month's Amos column, presided over by Phil South

Paul Overaa reviews a useful MIDI patch tool – the FT3 Patch Commander Plus

Special effects, fire and lens flare can all be generated easily in a 3D package

Gary Whiteley brings his series on fonts and video to a close with this final installment

1€

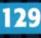

115

119

12

123

125

127

Frank Nord does keep going on and on about floppy disks...

### Happiness is a formatted disk

o, formatted any disks while I've been away, then? Do they work alright? Good. But I expect you'll be wanting the lowdown on what the other options mean in the format requester.

We've already covered the naming of disks and the trashcan, so now we delve deep into the depths of the disk filing system. The buttons remaining are listed as follows: Fast Filing System (or FFS), International Mode and Data Caching, or DCFS. If you have a machine with Workbench 3 or higher, you'll see all these options, if you're using Workbench 2.1, you'll have them all apart from DCFS, and if you are running Workbench 2.04 you'll anly have an FFS option.

So what do they all do? Let's look at FFS first. Back in the infancy of the Amiga, when Workbench 1.3 ruled the roost, there was only one file system. It gave you 836K on a double density disk and could be made to boot. When Workbench 2.04 came along it came with a new filing system, FFS, which gave you 828K on a standord floppy You could boot from an FFS disk on a

Workbench 2 machine, but since there were still an awful lot of Workbench 1.3 machines out there (and still are), most companies still formatted disks for their software without FFS enabled for the sake of campatibility, losing the extra speed and 42K that FFS offered. Even now, a lot of companies still use OFS formatted disks as they are now called, although most serious users have upgraded to at least Workbench 2.

When Workbench 2.1 was released, a new aspect was added to Workbench – foreign lan-

I know we used this picture last month, but it is still valid, honest!

medical

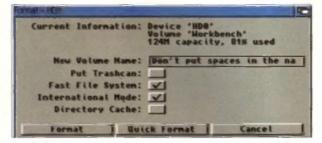

Hard drives are treated pretty much like gigantic floppy disks as far as Workbench is concerned

g u a g e support. It was at this point that Commodore noticed there was a sight problem with

case sensitivity for international characters like B or  $\overline{u}$  in the disk filing systems that were currently in use, so added the additional international mode for formatting floppies.

### INTERNATIONAL

In my opinion, seeing that any disk you format might end up overseas, there shouldn't really be an International button – your disk should always be formative that way. After all

disk should always be formatted that way. After all, we're all Europeans now, aren't we? (Apologies in advance to any Americans reading this who might take offence.) Neither International Mode nor FFS formatted disks could be used under Workbench 1.3, yet another incentive to upgrade your Amigo which was still ignored by a minority of recalcitrant 1.3 users.

The lost option when you are formatting Amiga disks under Workbench 3.0 or higher is Directory

### WHO ARE YOU CALLING DENSE?

High density disks can pose something of a problem for Amiga users. With the vast majority of Amiga owners only having a standard double density drive, high density disks are just formatted to half their normal capacity. While this doesn't pose a problem if you are going to be giving these disks to other people who have standard floppy drives, if you were to give a high density disk which has been formatted to double density to an A4000 owner, it would appear to be unformatted or corrupt.

There is an easy solution to this dilemma that doesn't involve making a new set of floppies; the A4000 owner simply needs to put a bit of sticky tape over the hole on the opposite side of the disk to the write protect tab. Unfortunately, for obvious reasons, the operation is not commutative - you can't put tape over the high density hole to allow you to read high density disks on a standard drive! caching. Directory caching can be applied to your hard drive with a bit of faffing about, but it's dead easy to format floppies under DCFS. So what does it do? Basically, exactly what it says it does – it coches the directories on your disk. This means you lose a bit of space on your floppies, but does result in noticeably faster reads and writes on floppy disks.

GALAND

It actually probably isn't worth applying DCFS to your hard drive as hard drives are now up to a speed where DCFS makes no difference, and using it will anly lase you some of the space you might atherwise use more productively. If you do format your floppy disks with DCFS turned on, you should know that you are not going to be able to give your disks to anyone using anything less than Workbench 3, as DCFS was only implemented in that version of Workbench.

So that's pretty much it for the formatting of floppy disks. Basically, all you need to remember is to name your disks without spaces, turn off the trashcan, turn on FFS and International Made (if you are using Workbench 2.04/5 or 2.1), and turn on DCFS as well if you are using Workbench 3.0/1 – unless you need to have full compatibility with all versions of Workbench, in which cose you should leave everything off.

Next month, we will be looking at icons, tooltypes and what they all mean, but for now it's sayonara baby and see you next month.

AMIGA COMPUTING IANUARY 1996

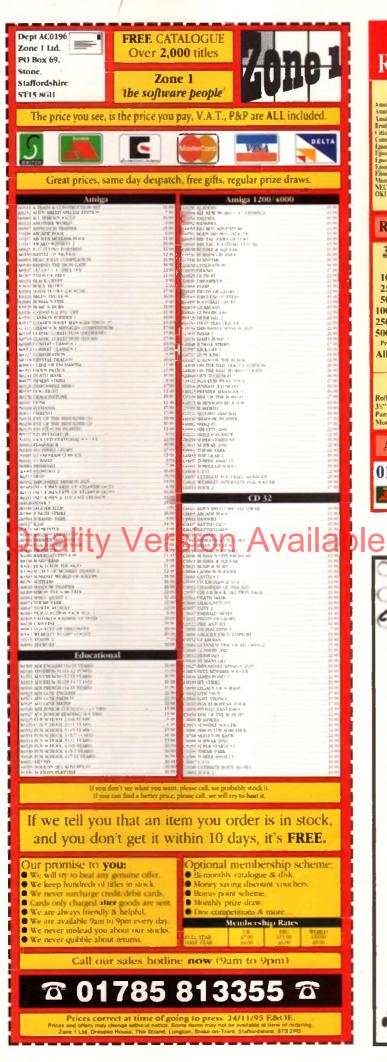

# Lowest Price D Top Quality Discrete Privation Bissis Prince Ribbons Bissis Prince Ribbons Prince Ribbons Bissis Prince Ribbons Prince Ribbons Bissis Prince Ribbons Prince Ribbons Prince Ribbons Bissis Prince Ribbons Prince Ribbons Prince Ribbons Bissis Prince Ribbons Prince Ribbons Prince Ribbons Bissis Prince Ribbons Prinstription Rissis Prince Ribbons</

Commodery MPS (220/230 Easen LO100 Easen 20100 Starbabets0 Easen 75 M/X IIXAN X LANN Easen 75 M/X IIXAN X LANN Ebsen (LANN 50/00 Homoreaurus m Table 80/31 MEC Parwrither Philat OKL ML (62/18/19/210/195 **Ring for Ribbons Not Listed. Ring us and WE WILL BEAT all other Ribbon prices** 3½" Disks & Disk\_Boxes Inkjets, Ink Refills & Toners Canan BJ-10/20 Cartridge Commediates MIS1270 Cartridge HP Deskjet Cartridge (Double Cap.) HP Deskjet Tri-Colour Cartridge HP Thinkjet/Quietjet Cartridge 17.54 each 12.13 each 22.00 each DS/HD DS/DD 100 Cap. 10 Disks 25 £6 Lockable 25 Disks £10 £11 26.00 each Disk Box 12.13 each 50 Disks £18 £16 £5.99 HP Deskjer Versel, Karlinger Reffi Inkjet Reffie (Twin Packs) for Canon BJ-(4920, BJ300, HP Deskjet, Available in Black, Uyan, Magenda, Vellow, Red, Bune Brown, Eight Grown, Dark Green, and Gold, 1 Pack £11.00, 20 Packs £10.60 en, 50 Packs £39.95 en 100 Disks £29 £33 with orders 250 Disks \$65 £76 of £10+ 500 Disks £125 £148 Preformatted (MS-DOS) disks available at 2p extraction. HP Loverjet II/III Toper Cartridge 40.00 each All Disks Certified 100% Error Free HP Laserjet IIB/III' Toner Cartridge 45 millionach and INCLUDE FREE Labels. Ring For Inkjets & Toners Not Listed. **Miscellaneous** Items CPU & Monitor Dust Cover Monitor Dust Cover 80 Column Printer Dust Cover 6.49 4.99 3.99 Rolf 1000 3%" Disk Labels 8.99 3%" Disk Cleaning Nit Parallel Printer Cable (1.8m) Monse Mat 2.99 3.99 2.99 Amiga 500 Dust Cover Amiga 600 Dust Cover Amiga 1200 Dust Cover 3.99 3.99 3.99 3.99 All Prices INCLUDE VAT (@ 17%%) & UK Delivery 01543 250377 Ring us or send cheques to: 01543 250377 Owl Associates Ltd, Dept 407, Owl House, 5 The Brambles, Lichfield, Staffs WS14 9SE 10.4 A False all anders welc Or .... 1995 Product Line Silent Por Productions **Available Now** The PAWSTrac microtrackball is designed to be operated at a fingers touch and is small enough to fit in your pocket. **Coming this September** The PAWS 600 and 1200 - The Portable

The PAWS 600 and 1200 - The Portable Amiga Workstation. The PAWS kit includes case, basic LCD driver Card, Active color LCD, power unit that can mount up to two batteries, one battery, power supply, and trackball. Includes Link-It and Cross Dos Pro. No soldering.

### **Coming in November**

The PAWS 3000 and 4000 - Same as the PAWS 600 and 1200 (no battery support) but includes our Enhanced Driver Card.

Enhanced Driver Card (Upgrade) for the PAWS - Our latest driver card will support Passive Color LCDs and support most Amiga display modes to include PAL.

The Gecko - The Gecko is an external unit that plugs into the Amiga's RGB port to use any standard VGA monitor in most display modes, even PAL! Comes with cable and power supply.

> P.O. Box 1825, Manassas, Virginia 22110 703-330-7290 - Voice, 703-330-5752 - Fax

Amīga Computing

**JANUARY 1996** 

### IM...CD-ROM...CD-ROM...CD-ROM...CD-ROM...CD-ROM...CD-ROM...CD-ROM...CD-ROM...CD-ROM...CD-ROM...CD-ROM...CD-ROM...

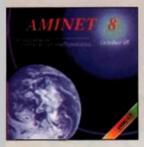

### **Aminet 8**

CD 8. dated August 1995, consists of opproximately 1,1 as of software in 3600 circlines. Since the release of Ammet are than 540 MB may achieve has appeared. The current has a special facts on in odular, more than 1000 mode from were included. User hriendly access software maker the CD 8 a phasem to ver. £14.93

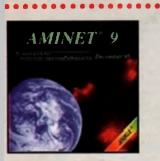

Aminet 9

a sooni £14.95

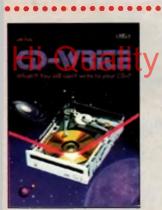

### **CD-Write**

Ri Yau sili can't write to your CD3T CD4DMA have long been antal part of Amiga computing. Many users already own a XM drive, and the surface of adhesis packages analoble on surmaning association of the surface and the problem with our new reaching packat. Raight label and Stelan Ossawith Schatzmine and the problem with our new reaching packat. Raight label and Stelan Ossawith Schatzmine and the present what our can be achieved a surface of the surface of the surfa

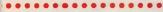

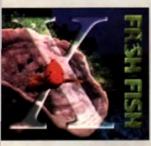

### **FreshFish 10**

reshTub CDBOM series, produced dewoly by find Tab, prosi-ange users with lundreck of regolayses of the latest finally as babble software. Full-streed assessmentiv every two months, values is a two CD set containing new submissions since the values, as well as an ever graving selection of tools, libraries, meanements new one userier mounter that is updated with every as: \$17.95

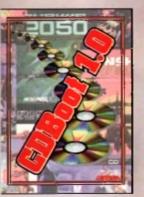

CDBoot 1.0

CDBoot is a fantasic new product that enables you to see almost any CD32 genes an an A1200 or A4000 (with A1 or SCSICD ROM dave and any Marystein) Yau can create a configuration Bis for each C0, containing viewmation on the Jorgani envirolation. You can also save the legitacra of each C032 genes. The usage and invalidation of CDBoot is every sam, also for beginners, das to invalidation of CDBoot is every sam, also for beginners, das to angerners das to the encellater English monuci. Since the compatibility is way high, you can use 98% of CD32 genes currently available. CDBoot is an isosofier software software for all Antige-Teach, who would late to enset the world of CD32 genes: f24.95

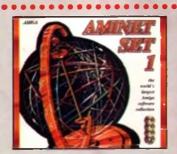

### **Aminet Set 1**

Animet is the world's largest collection of levely distributorie Arrigat solutions Jan 10.000, using access the first architecture area, day being a solution of the solution of the solution of the large by Animet Sal 1, consump of 4 CDs, the complete problem MM Animet Sal 1, consump of 4 CDs, the complete problem of the first sme. This CD-ROM-collections, which is doned (smooth MM Animet Sal 1, consump of 4 CDs, the complete problem of the first sme attraction of the complete processing (smooth MM Animet First sme. This CD-ROM-collections, which is doned (smooth MM Animet Sal 1, consumption of the complete processing (smooth MM Animet Sal 1, consumption of the complete processing (smooth MM An

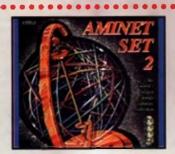

### **Aminet Set 2**

AMINET SET 2, dated Nammber 1995, consist of approximately a gradbytes of software in 12 000 archives. Whether you like applica-tions, general, communication or programming, the SET gives you all you need Easy to use index free and search facilities make accessible in pleasure \$34.95

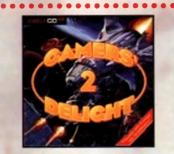

### Gamers' Delight II

The CD contains 1070 games for the Commoders Arriga from differ-ing categories. Action, Jump & Run, Card Games, Puzzles, Strotogy, Games - a whole manged compared not intratament available and games and the strong of the strong of the strong of the strong of the strong of the CDROM and strong the memory and Joyntick/Joynad E26.95

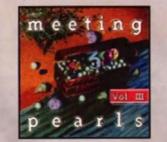

### **Meeting Pearls Vol. III**

The Maxing Rearls Volume III contains 650 MB of the linear I/D and varies with a product arear interface, which that been created to allow great the first her program 9 year chaits with ensures the contains. To Material 21 MB Conservations on and Instructs Programs 3 MB CORONA Unities 21 MB Conservations on and Instructs Programs 3 MB CoRoles 20 MB Compares in MB Educational Programs 9 MB Conservations SCSI Programs 30 MB Educational Programs 9 MB Conservations 3 MB Coroles Programs 30 MB Educational Programs 9 MB Conservations 3 MB Coroles Programs 30 MB Educational Programs 9 MB Conservations 3 MB Coroles and Programs 30 MB Repairs 3 MB Coroles and Programs 27 MB Models 12 MB Music Programs 321 MB Protriems 11 AM Am/SCP and mores for Networking 60 MB Documentations, CD/ROM Databates, etc. 96 MB Papitak 1.4 - net previous ovailable on any CD-ROM. 15 MB Waltes and MH MB Programs Collections of alcohorpes benchmark programs, etcos, programs for anomusi radio and electrical/elec-tronic angineering are also included . \$9:95

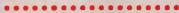

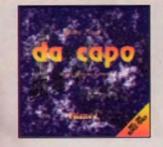

### da capo

The do copo CD-ROM is a source for high-quality music, both for high-sing suppresent and for samples to use in creating your own music. Bit is not any opping marked a collarison of indulate. Welly produce and sopping have a knowly sub-to hopp indulated as many produce to the second source and a collarison of produce to the second bits and produce addition and road of produce to the second bits and produce addition and road of produce to produce the second source and second and source to the second second second second second and second second

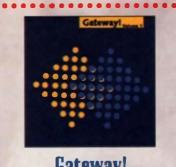

### **Gateway!**

Gatewary affest Nat85D 1.0, a full feasured UNIX-life operating system with both sources and himeres for the Armor, 1366, 5 m 3, and after antiheranes. Go neutring with the large selection of honor release of the X window years (X1116) for the Armor, with non-relation of the X window years (X116) for the Armor, with non-relation of the X window years (X116) for the Armor, with non-relation of the X window years (X116) for the Armor, with non-relation of the X window years (X116) for the Armor, with non-relation of the X window years (X116) for the Armor, with non-relation of the X window years (X116) for the Armor, with non-relation of the X window years (X116) for the Armor, with non-relation of the X window years (X116) for the Armor, with the X window years (X116) for the Armor, with the X window years (X116) for the X window years (X116) for the X window years

(

*SCHATZTRU* 

### $\bullet \bullet \bullet$ All products are available in your local Amiga-sho or through national mail-order-companies

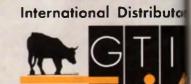

GTI Grenville Trading International Gm Zimmersmühlenweg 73 61440 Oberursel - Germany Tel +49-6171-85937 Fax +49-6171-8302 EMail: Compuserve 100336,124!

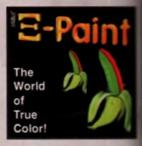

### XiPaint V3.2

Kitessi is isocing edge, 24-bis primit program. If demands of novels and espatial table, and within a two will be able to produce colourful and reactive of a colours. The version of Xitessi provides a probatiscing of an absorbelie price/performance reto Drawwaw of Educetion. Overang palet functions from wave of Educetion and an end of the statistical formation. Authorsh with adjustable spracy functions with ablancial computpable (and the statistical applies formation Liniterial Unide). Diverse application channel Supports many graphic canch largers to call im-properts. Anter port. Drag & Drag colours: Estimation terpense documentation. Of seatures, 50 bedecapes proteins and many lasts included E49:93

......

THE LIGHT WORKS

### **The Light Works**

Rayracing - A fascinating area of the compu-tion the computer, perfectly rendered, forcinati-world. The Aniga was the first computer to be and stays at part of the fast computer to be artisfication of the start of the start of the artisfication of the start of the start of the start of the start of the start of the start fast of the start of the start of the start fast of the start of the start of the start started in addition of the start of the start of a mayhaning program. The objects are started in addition due to the objects are astempt realistic due to the objects are astempt realistic due to the objects of the of the models. Unit new it we afficial to so oright to create ones are assess are an antidictor. order to create ones man scenes or animations (29.9)

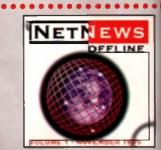

### **NetNews Offline Vol.**

NetNews Offine Vol. 1 is the first till all of is new bimonity per-sense of Anage CD/ROMs which contains all Anage-inter-groups from the intertuel. Every violatime features about 3 articles which contem hat intervention at capacity of the Anage, press-relations, discussions and fanse is a newseaders in arc.Led. NetNews Office is the cheap of gating in tooch with Uppent £14.95

Paul Overaa explains why assembly language is so popular among Amiga coders

semb

### Thinking of learning assembler?

ost people cut their 'programming teeth' using Basic-type languages which on the Amiga usually involves Amos, Blitz Basic, or HiSoft Basic. Many then move to C and from there start to make what is often a fairly painful transition to low-level coding, i.e. to 680x0 assembly language. Despite the difficulties assembly language coding on the Amiga presents, this subject is actually growing in popularity and there are a number of reasons for this.

To be honest, it was once thought that the only reasons for using an assembly language was to get maximum speed, minimum code size, or absolute control over a system. It turns out, however, that the benefits are more subtle than this because an understanding of assembly language enables programmers to gain an appreciation of things such as how high-level languages work.

In many ways it's a similar situation to driving a car – if you don't know roughly how the gears work then you might wonder why you can't pull away in fourth gear without stalling the engine. Plenty of driving will convince you that this y indeed the case,

but no matter haw much you drive, you will never actually find out why this is so. Learn a bit about the internal mechanics, however, and it will become

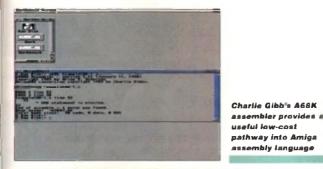

COUNTING THE COST

Assembly language, once mastered, will certainly allow you to write extremely efficient or extremely compact programs, but such programs will always take far longer to develop than their high level counterparts. That, unfortunately, is the price paid for taking the low-level path.

Despite the potential pitfalls, assembly language programming still appears to be as popular as ever and most programmers eventually decide to learn something about it (even if most of their coding is done using high-level languages). You can of course mix high-level code with assembler patches and get the best of both worlds, and this is a subject we looked at in this column only a few months ago.

As far as specific assemblers are concerned there are two main choices: One is to use Charlie Gibb's freely distributable A68K assembler and this is available from nearly all public domain libraries. This low cost route is fine for taking your first steps but you will, at some stage, probably need to purchase the official Amigo include files (these contain standard definitions which you'll need once you get into Intuition coding and so on).

The alternative is to purchase HiSoft's Devpac assembler which is without doubt the best, and most popular, assembly language programming environment available on the Amiga. One benefit of following this latter path, incidentally, is that you get the official Amiga include files as part of the packages

obvious very quickly. Learning a low-aver language is not, however, a task to be taken lightly but, having said that, it is possible to minimise many of the difficulties which assembly language programming presents. How? Simply by tackling the program design problems separately. If you take care not to start writing low-level code until you're sure of exactly what it is you are trying to do, then life for the assembler coder is not too bad.

allable on Alvin

Logical difficulties aside, the other main problem with learning assembler is likely to be the fact that you'll need to understand quite a bit about the Amiga's operating system and intuition interface. I'd be less than honest if I said that this didn't take time!

| Room Int Labor P.                                                                                                    |                                 |                                                                                                    |
|----------------------------------------------------------------------------------------------------|---------------------------------|----------------------------------------------------------------------------------------------------|
|                                                                                                    |                                 | the second second second second second second second second second second second second second second second s                                                                                                    |
| NUMBER OF STREET, ST                                                                                                    |                                 |                                                                                                    |
| this server as ser                                                                                                    | a the infantion tibrare he      | "bess" the display                                                                                                    |
| Bullers Barry                                                                                                    |                                 | and the second second se                                                                                                    |
| And in case of the local division in which the local division in the local division in t |                                 |                                                                                                    |
| And Install Octower                                                                                                    |                                 |                                                                                                    |
| A Real Property lies                                                                                                    |                                 |                                                                                                    |
| The Real Property lies in which the                                                                                                    | THE REPORT OF LAND AND ADDRESS. | STREET, STREET, STREET |
| Statement of the local division in which the local division in the local division in the | NAME AND ADDRESS OF             | NAMES OF A DESCRIPTION OF A DESCRIPTIONO |
|                                                                                                    |                                 | COLUMN TWO IS NOT THE OWNER, NAME                                                                                                    |
|                                                                                                    | and a state of the second state | make the indiract sales tos                                                                                                    |
|                                                                                                    | -                               | ALS LIDE AT A MARK ME                                                                                                    |
|                                                                                                    |                                 | Flash all arrange                                                                                                    |
| -                                                                                                    | Inc. 1 . Infast Confine M       | nexed tobevery have to at                                                                                                    |
|                                                                                                    | I file i so fige i su i file    | nate the indirect advention                                                                                                    |
|                                                                                                    | net. 7 .Muffpereface. at        | ant have address of fear like                                                                                                    |
| 120 800                                                                                                    |                                 | I & lat Burrs Garantines                                                                                                    |
| Taxation of                                                                                                    | sald in the lost testes         | A rat Candit Links on the                                                                                                    |
| Land Br                                                                                                    | that Inkin                      | June mar and                                                                                                    |
|                                                                                                    | D. Constatut                    | 1 84                                                                                                    |
|                                                                                                    | D Real                          |                                                                                                    |
|                                                                                                    | 01                              | Set.                                                                                                    |
| Line beau                                                                                                    | (b) Compressed                  |                                                                                                    |
| No. of Concession, Name of Street, or other                                                                                                    |                                 |                                                                                                    |
| - Martin                                                                                                    |                                 | Lower 3                                                                                                    |
|                                                                                                    |                                 |                                                                                                    |

HiSoft's Devpac assembler - simply the best!

### GETTING IN THE FAST LANE

As far as code creation goes, the types of performance improvements that can be obtained as you move from Basic interpreters to Basic and C compilers, and finally to assembly language, can be quite dramatic. Since it is useful to have an understanding of why some languages are 'faster' than others, I'll explain in some detail why this is the case.

Even with an identical source code file, the final runable code produced by one compiler may vary greatly from that produced by another. A compiler (and an interpreter come to that) looks at your program and then generates suitable low-level instructions.

Speed, or the lack of it, in the final program is due to one thing - the efficiency of the resulting code - and there is a common misconception here that needs clearing up: Compilers are rarely either 'efficient' or 'inefficient'. The truth of the matter is that they usually tend to be a bit of both.

One particular compiler may, for instance, be able to produce very efficient fragments for structured loaps, but may fall down by producing inefficient switch structure code.

Some optimisers can eliminate unused variables, move invariant loop calculations outside the loop, re-arrange flow control schemes and even re-order the operations you've written. Compilers can also choose when to store data in locations which can be rapidly accessed (primarily processor registers).

One of the benefits of understanding assembler

programming, of course, is that it becomes possible to 'tweak' such compiler-generated code. All compilers, irrespective of the language they are working with, have to make compromises, so their generated code will rarely be perfect. As an enthusiastic law-level coder, however, you'll get the chance to correct this situation!

Most assemblers can also make optimisation changes but here, changes are limited just to the replacement of slightly more efficient forms of certain instructions. Needless to say, the effects on the code you've written are much less dramatic (which means, incidentally, that any speed/performance differences between the code generated by different assemblers is always going to be minimal).

"

AMIGA COMPUTING

| <b>17 BIT SOFTWA</b>                                                                                                    | DE                                                                                                    |                                                                                                    | POSTAGE                                                                   |                                                                                                    | DICK                                                                                                    |                                                                                                    |
|----------------------------------------------------------------------------------------------------|----------------------------------------------------------------------------------------------------|----------------------------------------------------------------------------------------------------|---------------------------------------------------------------------------|----------------------------------------------------------------------------------------------------|----------------------------------------------------------------------------------------------------|----------------------------------------------------------------------------------------------------|
|                                                                                                    | 243                                                                                                    | [EU] Disk                                                                                                    | Orders 10                                                                 | p CD's 75p Each<br>% CD's £1.00 Ea                                                                                                    | 12                                                                                                    | 00                                                                                                    |
| TEL: 01924 366982 • FAX: 01924         Ist Floor Offices, 2/8 Market 9                                                                                                    |                                                                                                    |                                                                                                    |                                                                           | % CD's £1.50 Ea<br>GE PAYABLE                                                                                                    |                                                                                                    | ACH                                                                                                    |
| Wakefield, West Yorkshire. WF                                                                                                    | 1. 1. h.                                                                                                    |                                                                                                    |                                                                           | 50p CD's £1.50                                                                                                    |                                                                                                    | WILL                                                                                                    |
|                                                                                                    |                                                                                                    |                                                                                                    |                                                                           | 10% CD's £4.00<br>20% CD's £6.00                                                                                                    | PRICE                                                                                                    |                                                                                                    |
| Office Hours Mon - Sat 9:00 To 5:3<br>Answerphone At All Other Times                                                                                                    |                                                                                                    | ALL ORDERS                                                                                                    | SENT 1 ST C                                                               | LASS POST / AIRMA                                                                                                    |                                                                                                    | K CD FOUN                                                                                                    |
| LSD Compendi                                                                                                    | um 3                                                                                                    | AMOS C                                                                                                    | D 2                                                                       | 5                                                                                                    | th Dimens                                                                                                    | ion                                                                                                    |
| Following The Success (                                                                                                    | Of LSD                                                                                                    | Weind Seles                                                                                                    | * 5                                                                       | ALC: NO. OF THE R. LEWIS CO.                                                                                                    | ontains All Our N                                                                                                    |                                                                                                    |
| Compendium 1 &2, Com<br>Most Recent Bumper Co                                                                                                    |                                                                                                    | T                                                                                                    | - H                                                                       | the second second second second second second second second second second second second second second second se                                                                                                    | sks From 3351                                                                                                    |                                                                                                    |
| Over 600 MB Of Data Ha                                                                                                    | as Been                                                                                                    | 2 10g                                                                                                    |                                                                           |                                                                                                    | ghly Rated By T<br>edia. Heres Wh                                                                                                    |                                                                                                    |
| Every PD Subject From Games And Demo                                                                                                    |                                                                                                    | £19.99                                                                                                    |                                                                           | s Usual This Is U                                                                                                    | o To 17 Bit's High                                                                                                    | h Standards                                                                                                    |
| Source Code And FAQ's.<br>"One Of The Most Useful & User Friendly                                                                                                    | Discs                                                                                                    | MULTIME                                                                                                    | DIA 2 "Co                                                                 | ontents Covering                                                                                                    | Every Aspect O                                                                                                    |                                                                                                    |
| Around If You Like The Fun Side Of Am                                                                                                    |                                                                                                    | and the second                                                                                                    |                                                                           | he Selection Of S                                                                                                    | oftware Is Excel                                                                                                    | lent"                                                                                                    |
| LSD 3 Is Definitely The One For You."<br>90% CU AMIGA DECEMBER 1995                                                                                                    | ;                                                                                                    | P                                                                                                    | "Hi                                                                       | ghly Reccomend<br>88% CU AM                                                                                                    | ed." * Top Gra                                                                                                    |                                                                                                    |
| AVAILABLE NOW! £19.99                                                                                                    |                                                                                                    | £22.99                                                                                                    |                                                                           | and the state of the state of the state of the state of the state of the state of the state of the state of the                                                                                                    | LE NOW! £19.                                                                                                    |                                                                                                    |
| AGA EXPERIENCE<br>NFA & SADENESS PD<br>Present An AGA Only<br>Extravaganza. Packed<br>With Pics, Demos Etcl<br>£19,99<br>Meeting<br>MEETING PEARLS 3<br>Gemanys Most Popular CDI<br>Packed With Over 600MB Of<br>New PD Sotyvarel Vircludes<br>Something For Everyoner                                                                                                    | Dated O<br>Contains<br>Since Iss<br>Heavy B<br>AMINE<br>Contains<br>Of Amin-<br>Superb                                                                                                    | T 8 £12.99<br>ctober 95, This<br>600MB New I<br>sue 7.<br>ias Towards Mu<br>T SET 2 £24<br>The Entire Co<br>ets 5 to 8 On 4<br>value For Mone<br>s NEW Data Sir | sic. Prov<br>sic. Prov<br>1.99 To Prov<br>CD's! inclusion<br>for a second | RCOUNTEL<br>get The X-Files. UFO's<br>AL. Encounters is THE M<br>mprehensive UFO Expose<br>duoed On CD. Just A S<br>ection Of What You Can<br>Find Follows.<br>I Will NOT Be Dissapoint<br>udes information & Test<br>at The Government Have<br>cret For Se Long. Until N | Are Statements Fr<br>Most FBI, CIA, NSA<br>we Ever UFO Related T<br>Expect Alien Origins &<br>Crop Circles<br>ted. Cattle Mutilatic<br>mony Coverups & TC<br>Kept Docs On Ros<br>Jow | Photographs<br>oductions<br>& Technology<br>ons<br>op Secret Project<br>well Area 51, Sov<br>runget 5 & Redicy |
| £9.99<br>3954 ALIEN FISH FINGER Good Shootem / Platformer<br>3953 PRO ZODUAC 2000 V1 Astrology Program<br>3952 ICONIAIN V2.96 AGA Icon Editor<br>3951 MELON PLANET M Superb AGA Damo<br>3950 F1 GP EDITOR V3.02 Very Latest GPed Update.<br>3949 ABACKUP V5.01 Excellent HD Backup Util<br>3948 JPEG AGA V2.2 The Best AGA Jpeg File Viewer Everl<br>3947 ROBS HOT GAMES #16 AGA Only Games Comp.<br>3946 FLYING TIGERS Helicopter Wertare Sim.<br>3945 ROBS HOT VIRUS KILLERS 2 Latest Virus Killer Comp.                                                                                                    | Grolier                                                                                                    | 5                                                                                                    | peccy 2<br><b>2</b>                                                       | SD Arena                                                                                                    | Adult Sens. 2                                                                                                    | SCI FI Sen<br>£19.99                                                                                           |
| 3944 DELUXE GALAGA V2.6 AGA Excellent Shotem Up!<br>3943 DELUXE GALAGA V2.6 ECS Version. Superb!<br>3942 3RD DIMENSION #19 3D Construction Kit Disk Mag.                                                                                                    | Aminet                                                                                                    |                                                                                                    | ade Clscs                                                                 |                                                                                                    | Emulators CD                                                                                                    | ZOOM                                                                                                    |
| 3941 RED DWARF DISKMAG #1 Premier Issue!<br>3940 VARK CLI UTILS #10 Compilation Of CLI Utils                                                                                                    | and the second second se | मिखा 🗾                                                                                                    | 2251 S.A.                                                                 | Charles Annual Property of                                                                                                    | Article Matter                                                                                                    |                                                                                                    |
| 3939 BLACK DAWN #6 HELLBOUND F1 Demo,<br>3938 LYAPUNOV V2.0 Excellent Lyapunov Fractal Generator<br>3937 U.F.O. ENEMY UNCLOTHED Great P**S Take Game!                                                                                                    |                                                                                                    |                                                                                                    | Sec.                                                                      | and the                                                                                                    | GANK TEM                                                                                                    | - ARAS                                                                                                    |
| 3936 NEW UTILS #13 includes Virus Checker V7,17<br>3935 PENGUINS DEMO Nice AGA Demo<br>3934 REMDATE V2.1 Remember Special Dates Etc.                                                                                                    | A M                                                                                                    | Ê E                                                                                                    | 10 12                                                                     | and Mg                                                                                                    | E1475.4720.03.                                                                                                    |                                                                                                    |
| 3933 (ABCD) ICONS & BACKDROPS Very Nice Too!<br>3932 BACKDROPS & START UP PICS For Workbench<br>3931 MWB DRAWER ICONS More Stuff For MWB                                                                                                    | £24.                                                                                                    |                                                                                                    | eway CD                                                                   | £24.99                                                                                                    | £19.99<br>Assassins 2                                                                                                    | £19.99                                                                                                    |
| 3930 (AB) GRAPHIC WORKBENCH Workbench Replacement<br>3929 ULTRA ACCOUNTS Superb Accounts Package                                                                                                    | Network                                                                                                    |                                                                                                    | Catering CD                                                               | Phase 4                                                                                                    | Assassins 2                                                                                                    | LSD 2                                                                                                    |
| 3928 (ABC) A MATTER OF TIME Text Adventure Game<br>3927 (AB) NAVIGATOR V2.0 Superb 3D Video Titler<br>3926 (AB) THE JUDGE & THE JUDGING Photo Tutorial                                                                                                    |                                                                                                    | 2                                                                                                    |                                                                           | 47 811                                                                                                    | >                                                                                                    | oresert /                                                                                                    |
| 3925 (AB) PAGESTREAM PATCH V3 0H2 Latest Patch Disk<br>3924 TEE TO GREEN V1.4 Golf Game.<br>3923 EXECUTIVE Unix Like Task Manager                                                                                                    | 1                                                                                                    | K                                                                                                    |                                                                           | PHASE+FOUR                                                                                                    | 2                                                                                                    | DELUXE Vols                                                                                                    |
| 3922 (AB) CHANEQUES GAME Lemmings Clone<br>3921 GREETINGS - A GALLERY II Amiga Art Gallery                                                                                                    | £14.9                                                                                                    | 99                                                                                                    | <u>9.99</u>                                                               | £9.99                                                                                                    | £19.99                                                                                                    | £6.99                                                                                                    |
| 3920 POWEROIDS V1.1 Rendered Asteroids 020 Req.<br>3919 VIRUS WORKSHOP V5.5 Good Virus Killer<br>3918 MAGNETIC FICTION DEMO Demo Of F1 Licenceware<br>3917 (AB) PRO FOOTBALL V1.1 Football Prediction System<br>3916 (AB) IMAGESTUDIO V2.20 Superb Graphics Studio<br>3915 PLORRDS / BLITZ Puzzle / Arcade Geme<br>3913 (ABCD) RAZOR 1911 DEMO AGA & HD Required<br>3913 (ABCD) RAZOR 1911 DEMO AGA & HD Required<br>3913 (ABCD) RAZOR 1911 DEMO AGA & HD Only Demo<br>3911 (AB) INSTINCT DEMO AGA & HD Only Demo<br>3910 DIARY 2000 Superb Arriga Diary!<br>3909 THIRD DIMENSION #18 3D Construction Kt Disk Mag<br>3908 ULTIMATE MANAGER V1.10S Realistic Footy Management!<br>3907 UNION TEAR DOWN THE WALL AGA Orly Demo<br>3906 MASTER BLASTER V2.2 Superb Dynablastic Game Cone!<br>3905 SHAPESHIFTER V3.2A Latest Mac Emulator For Aming! | Latest Av                                                                                                    | Contains<br>Software<br>Other Ma<br>Fred Fish                                                                                                    | All Materia                                                               | ection Of<br>lures And<br>sed On<br>Between<br>or The<br>alls<br>orm Either<br>Rom 3 1                                                                                                    | The Most An<br>To Date, Co<br>Includes 175<br>Objects, 100                                                                                                    | ong With Toast<br>Landscape File<br>ital Elevation N                                                           |

DOZENS MORE CD'S AND THOUSANDS MORE PD DISKS AVAILABLE. CALL US FOR A FREE CATALOGU

Paul Overaa takes a look at the ARexx side of Amiga DOS's Ed text editor

### **Ed's ARexx** nection

d has never been a particular friendly text editor to use, but in recent years a number of improvements have been implemented. Mouse control has been added along with menu and function key support, a proper file requester, customisable configuration files, and even a close gadget.

Perhaps the most important addition, however, was the inclusion of an ARexx interface, yet few people seem to make any great use of this facility. The reason? It's probably that Ed, as a text editor, is still regarded as a relatively primitive piece of software and most people do in fact use it only for creating and viewing short text files, or for carrying out simple text editing jobs.

Okay, it's true. Even the improved version of Ed leaves a lot to be desired but the ARexx connection is worth experimenting with. Ed, as many of you will doubtless know, provides two types of commands called 'immediate' and 'extended." In immedigte mode, Ed executes its various keystrake-based commands straight away. In extended mode you press the ESCape key and then enter the extended

command at the bottom of the window when the asterisk prampt appears.

All immediate mode commands have extended mode equivalents and this is important because it is the extended command set that is used to provide Ed's ARexx control. Many of Ed's extended commands can be used via ARexx, and table 1 lists some that are particularly useful

You'll find all these commands, and others, listed in the Editor section of the AmigaDOS manual that came with your machine. Bear in mind when using these ARexx facilities that you do not need to use the ESCape key character prefix (as is necessary

8 D

1//

J

м

N

T

### AN EXAMPLE SCRIPT

Listing 1 shows an Ed macro that adds line numbers to a text file. It works by setting the cursor to the end of the file being edited and executing an RV command using a stem variable that I've called file info. Since the cursor is at the end of the file, the returned line number represents the number of lines in the file. After moving to the top of the file, a loop is then used to add a padded string, containing a line number and a colon, to each line in the file.

Note, incidentally, that Ed, when running as just a single copy, will have its ARexx port called ED. If, however, further copies of the program are started while the first version is still running, other copies will be given port names of ED\_1, ED\_2 etc. The easiest way to ensure that an ARexx macro started from a particular version of Ed makes the right communications connection is to use this type of code:

> ed=Address() /\* get ed's address \*/ /" and identify it as current host "/ address value ed

In order to see the macro in action first copy the macro from the cover disk to your rexx: directory and then use Ed to open or create the file you wish to add line numbers to, With this text file still open, hit the ESCape key and enter this type of tended cormand: ra/ilinenunber .cess.

> The macro will then number all the text lines in the file currently being edited, and return you to Ed's Immediate mode in readiness for saving the file or further editing!

when issuing extended commands at the keyboard). For example, the 'move to bottom of file' instruction - listed in the above mentioned manual as ESC,B - would need, in an ARexx script, to be written as the string 'b' or 'B'.

To allow ARexx scripts to collect information about various file characteristics, Ed provides a

command called RV which subsequently provides a set of data items as a compound variable set (based on a script-specified stem). In short, you issue an RV command using your chosen stem and from that point on, the pre-defined compound variable tails shown in table 2 can be used to extract any required information.

### Table 2: Information that can be made

AMIGA COMPUTING JANUARY 1996

| ARexx commands                                              |             |                       | available       | e using Ed's AV command |
|-------------------------------------------------------------|-------------|-----------------------|-----------------|-------------------------|
| Move to bottom of file                                      | s.BASE      | window base           | s.LEFT          | left margin             |
| Delete current line                                         | s.CURRENT   | text of current line  | s.LINE          | current line number     |
| Insert a line with specified string before the current line | s.EXTEND    | extended margin value | s.LMAX          | max visible line        |
| Join current line with the next line                        | s.FILENAME  | file being edited     | s.RIGHT         | right margin            |
| Move to line n                                              | s.FORCECASE | case sensitivity flag | <b>3.SEARCH</b> | last search string      |
| Move to next line                                           | s.LASTCMD   | last extended         | s.TABSTOP       | current tab stop        |
| Move to top of text                                         |             | command issued        | s.WIDTH         | screen character width  |

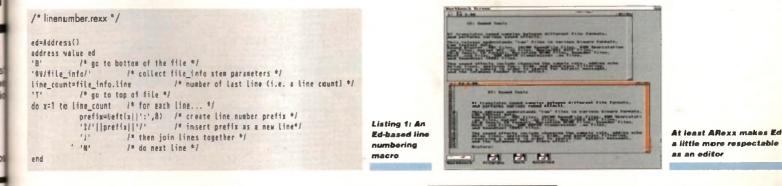

Table 1: Some Ed

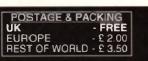

### remier Ona

TEL: 01268 271172 FAX: 01268 271173

50

12

2 50

20

 - £ 2.00 ORLD - £ 3.50
 Please Send Cheques/POs Made out to Premier Mail Order or Access/Visa/(Switch + Issue No) & Expiry Date to:
 FAX : 0126

 Dept:AC01A 9-10 THE CAPRICORN CENTRE, CRANES FARM ROAD, BASILDON, ESSEX SS14 3JJ Mon-Fri 9am-7pm Sat&Sun 10am-4pm. Please note: Some titles may not be released at the time of going to press. Most titles are despatched same day, but can take up to 28 days.
 VAT is included on all titles.
 E&OE

500 1200

|                                                                                                    |                       |                   | No     |
|----------------------------------------------------------------------------------------------------|-----------------------|-------------------|--------|
| A SLD                                                                                                    | 500                   | 1200              | CD     |
| A10 Tank Kiter<br>A320 Approach Trainer                                                                                                    | 12.99                 |                   | -      |
| Acid Attack Compilation - Guardian Ros<br>Super Submarks                                                                                                    | 10 99                 | 18 18             | 19.94  |
| ACID BLITZ COMPILER                                                                                                    | 29.98                 |                   | -      |
| Advance Figurely<br>Advantations of Bohim Hood<br>All Bucks 1 2                                                                                                    | 12 90                 | 12 90             | -      |
| Auton<br>ALIEN BREED 30                                                                                                    | e reserved            | 19 99 22.99       | 22.9   |
| Alan Olyheice<br>Al Tarram Rager                                                                                                    | 19 99                 | 1.1.1.1.1.1.1.1.1 | 10.99  |
| Andro Againsi Termit<br>Another World                                                                                                    | 18 99                 | 19.90             | 19.90  |
| Apidya .<br>Arabian Krisgitin                                                                                                    | 6 99<br>11 99         | 9.99              | 12 00  |
| Arcade Pool<br>Archer Mecleane Pool                                                                                                    | 8 99                  |                   | 12.0   |
| Altophy<br>Award Winnara 2                                                                                                    | 19-99                 | 19.99             | 19.96  |
| B 17 Flysig Fotoss                                                                                                    | 12 99                 | 19.99             | 19.9   |
| Base Jumpers                                                                                                    | 7 99                  |                   | 19.90  |
| Balliachees<br>Ballia ten 163                                                                                                    | 17.99                 | =                 | 10 10  |
| Battlehawka 1942<br>Bahard The tron Gebb<br>Beneath & Steel Sky                                                                                                    | 12 99 16 99 20 99     | 1                 | 10.0   |
| Benefactor                                                                                                    | 17 99                 | -                 | 17.9   |
| Big Sea<br>Birds of Prey<br>Black Crypt                                                                                                    | 12.99                 |                   |        |
| Biostry<br>Biostry<br>Biostrat A500 4                                                                                                    | 17.99                 | 21 99             | -      |
| litia Rombern<br>Béta Tenres                                                                                                    | 19 19                 | 19 10             | 199    |
| Blue Angels<br>Body Blows Galactic                                                                                                    | 8.99                  | 19 99             | _      |
| Branch 3                                                                                                    | 1 90<br>22 99         | _                 | _      |
| Brun The Lion<br>Brutal Paves of Funy                                                                                                    | 10.00                 | 12.00             | 179    |
| Brutal Fostball<br>Bubbe n Stin                                                                                                    | 4.98                  | 13.08             | 19.9   |
| Bubbe n Stor & Premier<br>Bubble Bottole                                                                                                    | 6.99                  |                   | 13.9   |
| Bucole & Squeek                                                                                                    | 10.98                 | 19.99             | 19.9   |
| BURNTINE                                                                                                    | 12 99                 |                   |        |
| Cadaver Pay Off<br>Cannor Folidar 2                                                                                                    | 12 98                 | -                 |        |
| CAMMON SIGODI R                                                                                                    | 8.99                  |                   | 19.9   |
| Center Command<br>Center Del. ot                                                                                                    | 4 99                  |                   |        |
| CHAMPIONEIRP MANAGER 2<br>Championship Merieger End Of Season                                                                                                    | 11.99                 |                   | -      |
| Championethy Mexique End Of Season<br>Championethy Mexique End Of Season<br>Championethy Mexique Italia 95<br>Championethy Mexique Compandium                                                                                                    | 15.99                 |                   | _      |
| Chuck Rock 2                                                                                                    | 4 99                  |                   | 49     |
| Chuck Rock, I & 2<br>CHULHATION.<br>Classic Board Games                                                                                                    | 12.99                 |                   | 13.0   |
| CLASSIC COLL - DELPHINE<br>CLASSIC COLL - LUCAS ARTS                                                                                                    | 16.99                 |                   |        |
| Occaver<br>Gub Football                                                                                                    | 10 04<br>0 04<br>1 04 | 100               | 9      |
| Cohol 2                                                                                                    | 19.99                 | y.                | _      |
| Colonia Beguer<br>COLONIA TION                                                                                                    | 10.99                 | _                 | =      |
| Contrat Cisasics 1<br>Contrat Cisasics 2                                                                                                    | 19 99                 |                   | _      |
| Complete Chees                                                                                                    | 22 90<br>21 91        | ·                 | -      |
| Core A1200 Bundle - Stateton Knee                                                                                                    | _                     | 19.85             | _      |
| Core CO22 Bundle 1 - Sanshaa Harmai<br>Universe Sitelaton Roles                                                                                                    | 42                    | _                 | 22 9   |
| Premier Chuck Rock 1+2                                                                                                    | -                     | _                 | 16.8   |
| Corporation<br>Costlic Spaceheast                                                                                                    | 4 88                  |                   | _      |
| Country Protest<br>Graft for AMOS<br>Crant Durranee                                                                                                    | 17 95                 | ·                 | -      |
| Grune For A Corpse<br>Curse of Enchantes                                                                                                    | 12 9                  | i —               | -      |
| Cybercon 3                                                                                                    | 10.91                 |                   | -      |
| Cyteropace<br>D Garanalice<br>D Thompson's Olympic Chief                                                                                                    | 12.91                 |                   | 17.9   |
| Dark Seed<br>Devn Patrol                                                                                                    | 12.9                  |                   |        |
| Dank Sand<br>Dewn Patrol<br>Dexas Patrol<br>Devot<br>Devot<br>Devot<br>Devot<br>Sinka<br>Depoteble Hero<br>Diszy He Bit 6                                                                                                    | 59.94                 | 21.96             |        |
| Demonsteriello<br>Detet Stitus                                                                                                    | 17.94                 |                   |        |
| Deposible Haro<br>Disposible Haro<br>Diszy the Big 6<br>Doglight                                                                                                    | 7.94                  | -                 | 129    |
| Dizzy Pre Big 6<br>Donglam<br>Dragorutome<br>Deseminet<br>DUNE 1 OPR 2.<br>DUNECIO MASTER 2.<br>Efinana<br>Esisa -<br>Esisa - | 12.90                 | 18 96             | 49     |
| Dreamet                                                                                                    | 22 94<br>12 91        | 1 22 16           | -      |
| Elimand +                                                                                                    | 17.9                  | 22.66             | -      |
| Elte 2 Frontier                                                                                                    | 12 94                 |                   | 19.9   |
| ENTE 3 - 1 ST ENCOUNTERS                                                                                                    | 17.90                 | 19.99             | - 17 9 |
| Empire Social 14                                                                                                    | 18.9                  |                   | - 143  |
| Europeen Chempione                                                                                                    | 10 9                  |                   | 18.0   |
| EXILE                                                                                                    | 9.90                  | 19.00             | 191    |
| Estractors<br>Estrarra Bacon                                                                                                    |                       | 19.05             | - 19.8 |
| Eye Of The Benolder I of 2.<br>FORMULA ONE GRAND PRIX                                                                                                    | 12.9                  |                   |        |
| F1                                                                                                    | . 12.90<br>- 18 18    |                   | -      |
| F15 Strike Each 2.<br>F17 Chaleman                                                                                                    | 12 9                  |                   | -      |
| F19 Steath Fighter<br>F117A Steatholytow                                                                                                    | 119                   |                   | 1      |
| F29<br>Fortesy Manager                                                                                                    | 0.9                   |                   |        |
| Entermator Estatutoria<br>Entermator Bandide I di 2<br>Enterne Bandide I di 2<br>Estatuto del Bahdide I di 2<br>Estatuto del Bahdide I di 2<br>Filoria Estato 2<br>Filoria Estato 2<br>Filoria Estato 2<br>Filoria Estato 2<br>Filoria Bahar Bandid<br>Filoria Bahar Bahdide<br>Filoria Baharager<br>FEARS<br>FEARS<br>FEARS<br>Feator Manager<br>FEARS<br>Filoria Convertino<br>Filoria Bandide<br>Filoria Baharager<br>FEARS                                                                                                    | 12.9                  | 12.5              | 19.3   |
| Final Over                                                                                                    | 10.9                  | _                 | 121    |
| Flankharts                                                                                                    | 12.9                  | -                 |        |
| F Sith 2 Harwaren Scottery                                                                                                    | 139                   |                   | -      |
| FOOTBALL STATISTICIAN PRO                                                                                                    | 26.9                  |                   |        |
| Final Over<br>Filas Fosce<br>Filas Hoste<br>Filas Japan Scandry<br>Filas 2 Narwasan Scandry<br>Football Gory Instorn<br>FOOTball Conjuntorn<br>FOOTball Statement<br>Control Warr<br>Control Coll Scalarop & Burry<br>Ackt Falton Golf                                                                                                    | + Jack                | onks -            | 181    |
| Alchal Effect 1<br>Global Effect 1<br>GLOOB                                                                                                    |                       |                   |        |
| Gloom 2                                                                                                    |                       |                   | 19.5   |
| Gloom Deluie<br>G Good-Becond Inne ge                                                                                                    | 19.9                  |                   |        |
| -                                                                                                    |                       |                   | _      |

|     | Country Total Mater Special                                                                                                    | 1000       |              | í |
|-----|----------------------------------------------------------------------------------------------------|------------|--------------|---|
|     | G GOOCH-WORLD CLASS CRICKET                                                                                                    | 9 90       | _            |   |
|     | G Gronch - 94/95 Eals Disk                                                                                                    | 4 99       | Robert C. S  |   |
|     | G Geneti - Ballin Sri I'm Ashim<br>GROLIERS ENCYCLOPEDIA                                                                                                    | 4 98       |              | 2 |
|     | Generalize Four Pack - Lokal Premier Mana                                                                                                    | igir 2,    |              |   |
|     | Spanne Crunade Zool 2                                                                                                    | 13.60      |              | 1 |
|     | Guardian<br>Guardian Dat of Records                                                                                                    | -          | 9.99         | i |
|     | Gurano                                                                                                    | 10.99      |              |   |
|     |                                                                                                    |            | 24.99 2      | ľ |
| 9   | Hanna Barbers Animation<br>Hard Ditvin II                                                                                                    | 29 99      | and test     |   |
| 5   | Hard Nove                                                                                                    | 6 1/9      |              |   |
|     | Heart of China                                                                                                    | 12.99      | _            |   |
| 9   | Hermitell<br>Marmatell 2                                                                                                    | 4 99       | 7 99 2       |   |
| 9   | Help! Compilation   Duris 2,Piribal Drain                                                                                                    | ne Pro     | Tervas       | ï |
|     | Four FI Recing Leaderboard The Purner                                                                                                    | a, Shire   | 10ck         |   |
| 8   | Holmes Pushever Prince Of Partial                                                                                                    | 179        | 22 90        |   |
|     | Pilger burgs Frankrik<br>Similory Laws 1914-18                                                                                                    | 12.99      | 22.99        |   |
| 8   | Hins for Siz - Vel 1 - Chicago (IV +                                                                                                    |            |              |   |
|     | Fig. + Then the Fox + Star Goose +<br>Grand Pro Master                                                                                                    | 0.09       |              |   |
|     | Million Ross Rive Med 9 - Etc. 4 - Marcellund                                                                                                    |            |              |   |
|     | Blues Browners + Hammer Boy + Eye of<br>Honus + Highway Parkol 2 + Holshol<br>Higs for Six - Vel 3 - Cracy Cars 3 +<br>Gurrargo - Mega Phannes + Arbait<br>- Anthones + Dra                                                                                                    |            |              |   |
|     | Horus + Highway Patrol 2 + Holshol                                                                                                    | 9.99       |              |   |
|     | Gurrente - Meas Phatrice - Arbait                                                                                                    |            |              |   |
|     | A chipelegos - Star Ray<br>Nach Ler Bin - Yest B - Shant Service 2 -<br>10 World Terrus - World Cricket -                                                                                                    | 9.99       |              |   |
| -   | Here for file - Yel 8 - Shind Service 2                                                                                                    |            |              |   |
|     | d Sources Socret + Stantiard                                                                                                    | 9.96       |              |   |
|     | O Sources Soccer + Sharmord<br>Hits for Biz - Vol ? - Special Forces -                                                                                                    |            |              |   |
|     | 3D World Boxing - Blada Warnor +<br>Windsurf Willy - Nabulous                                                                                                    | 8.98       | _            |   |
|     | Hits for Sig - Vol 8 - Astrony Typace -                                                                                                    | 11 101     |              |   |
| -   | ent Tennes - WC Football Manager -                                                                                                    |            |              |   |
| -   | Notherworld - Big Game Fishing Hook                                                                                                    | 9.99       | _            |   |
|     | Hot Pie (Over 18 Only)                                                                                                    |            | -            |   |
| 999 | Hoyles Book of Germen 1 or 2 or 3                                                                                                    | 10.99      |              |   |
| 9   | Hudeon Heek<br>Humans 18.2.                                                                                                    | 6 59       | _            |   |
| 0   | Immortal                                                                                                    | 10 99      |              | 1 |
| ē.  | Imponeble Meson 2025                                                                                                    | 22 (49     | 24 99 3      | 2 |
|     | Indy Jones - Atlantis Adv                                                                                                    | 12.99      |              |   |
| 8   | Instanapolis 500                                                                                                    | 10 99      |              | , |
|     | Insight Dinossure<br>Intelligent Strategy Genres                                                                                                    | 19 99      |              | 1 |
|     | International One Day Onclust                                                                                                    | 9.599      |              |   |
| -   | IniO§ -ANOI                                                                                                    | 16.99      | _            |   |
|     | (TS: Citchet<br>Jarrein Pond 3                                                                                                    | c (p. 578) | -            |   |
| 1   | J Nichinut Greatest 18<br>Jaguar X.1220                                                                                                    | 6.98       |              |   |
| -   | Jaguna X.1220                                                                                                    | 4 99       |              |   |
|     | Jerreny White a Smookar<br>John Madden Footbell                                                                                                    | 12 199     | _            |   |
|     | Jungle Strike                                                                                                    |            | 17.90        | 1 |
|     | KQB                                                                                                    | 12.99      | *****        |   |
|     | Kok OE3 European Challenge<br>Kid Chaos                                                                                                    |            |              |   |
| 8   | Kingpin                                                                                                    |            | 12 90        |   |
| 0   | Kings Quest 1, 2, 3, 4 or 5                                                                                                    | 12.90      |              |   |
| -   | Kenge Caulei I 6                                                                                                    | 22 99      |              |   |
| _   | Knights Ol The Sky                                                                                                    | 10.90      | _            |   |
| -   | sarding Lap                                                                                                    | 10.90      | 1            |   |
| V   | Lendred Lie<br>Control Land Store Store                                                                                                    | 12 99      | A            |   |
| ν   | Longer Star Lang 1 of 2010                                                                                                    | 12.90      |              |   |
| _   | LEMMING 3                                                                                                    |            | 19.99        |   |
| -   | Lotion - The Challenge                                                                                                    | 12 90      |              |   |
|     | Lion King<br>Lombord RAC Roly                                                                                                    | 4 90       | 19.99        |   |
| -   | Loom                                                                                                    | 12.89      |              |   |
|     | Lords of the Realm<br>Lotse Trilogy<br>Lune Of The Temptrees                                                                                                    | 22 98      | 22 99        |   |
|     | Luce Of The Templeter                                                                                                    | 12.00      | _            |   |
| _   | M1 Tank Platoon                                                                                                    | 12 99      | -            |   |
|     | Manhunter 'New York'                                                                                                    | 12 99      | _            |   |
| 10  | Marturer 'San Frencisno'<br>Martuid - The Double                                                                                                    | 12 199     | _            |   |
| 0   | Maryany Maryallout Adv                                                                                                    |            | 19.09        |   |
| -   | Malatar And                                                                                                    | 19.99      |              | ļ |
|     | Megarace<br>Megata-elist 1 or 2                                                                                                    | 12 99      |              | 4 |
| -   | Meaningers Of Doom<br>MICROPROSE GOLF                                                                                                    | 19.99      | -            |   |
| -   | MICROPROBE GOLF                                                                                                    | 12.98      |              |   |
| _   | Microlghi Wemoni<br>Micro Mechinis                                                                                                    | 17 99      |              |   |
| _   | Michaeling .                                                                                                    | 10.99      |              |   |
| -   | Michavithi 2                                                                                                    | 12.09      | _            |   |
| 9   | MCI 29 Fulbrum                                                                                                    | 10 99      | 19.96        |   |
| 10  | Mighty Maa<br>Military Mastarpeces                                                                                                    | 18.99      |              |   |
| -   | Mex Office                                                                                                    | 35.99      |              |   |
|     | MONKEY ISLAND 1 OR 2                                                                                                    | 12 30      | _            |   |
| 1   | Morne                                                                                                    |            |              |   |
|     | Mr Blobby                                                                                                    | 13.98      |              |   |
| 10  |                                                                                                    |            |              |   |
| -   | Make X 2 8<br>Mutant Languit Hockey                                                                                                    | 17 90      | 17 98        |   |
| 10  | Napoleonios                                                                                                    | 12.99      |              |   |
|     | Nill by Moves .                                                                                                    | 6.98       |              |   |
| -   | Nigel Manualla W/Chargo                                                                                                    | 6 90       |              |   |
|     | Night Manualla WiCharris<br>Nightpress                                                                                                    | 6.90       |              |   |
|     | Neght Shitt .<br>Odbra wy                                                                                                    | 10 99      |              |   |
| Ň., | One Day Dickel                                                                                                    | 8 96       | _            |   |
| 10  | Mare X 2 G<br>Mutan't Langui Hotility<br>Napoleonoro<br>Na vy Moves<br>Salatind Story<br>North Manada WCharro<br>North Manada WCharro<br>North Manada WCharro<br>North Manada WCharro<br>North Manada Story<br>North Manada Story<br>Onto Day Cristell<br>On The Ball League Editor                                                                                                    | 1.98       | 9 99         |   |
| 19  | On The Ball League Editor                                                                                                    | 18 99      | ZZ 99        |   |
| -   | Operation Stealth                                                                                                    | 11.98      |              |   |
| 10  | Onsertal Garran                                                                                                    | 8.90       |              |   |
| 10  | Operation StaalP<br>Onerrist Cerres<br>Outron Europa<br>Overtoni<br>Petropa<br>Petropa<br>PEN PAL(WORDPROCESSOR)<br>PEA Factorem Tour                                                                                                    | 8.99       | and a second |   |
|     | Overland                                                                                                    | 22 例       |              |   |
| 10  | Palincian                                                                                                    | 12.98      |              |   |
| 19  | PER PAL(WORDPROCESSOR)                                                                                                    | 17.04      | 17.00        |   |
|     | PGA Tour Gol                                                                                                    | 12.98      |              |   |
| -   | PHOTOGENICE V 1.2                                                                                                    | -          | 37.99        |   |
|     | Pictuli Dimensi & Fastar-                                                                                                    | 6 99       |              |   |
| -   | Piriball Fantasas                                                                                                    |            | 19.99        |   |
| -   | Pichali Iluarone                                                                                                    | _          | 19.99        |   |
| 1   | Pridall Man                                                                                                    | 6.00       | 18.99        |   |
| -   | PERFAL(WORDPROCESSOR)<br>PCM 5 (Loopen Tour<br>PCM 5 Tour Goll<br>PMOTOGENES ¥ 1.2<br>Prictice Presmy & Fantaeue<br>Prictice Party & Fantaeue<br>Prictice Party & Fantaeue<br>Prictice Party & Fantaeue<br>Prictice Party & Fantaeue<br>Prictice Party & Fantaeue<br>Prictice Party & Fantaeue<br>Prictice Cod                                                                                                    | 10.99      |              |   |
|     | Printes Gold                                                                                                    |            |              | 1 |
|     | Ph/line<br>Patientsine                                                                                                    | 17.99      |              |   |
| 1   | Pristen Order<br>Pristen Cost<br>Prise<br>Prise Cost<br>Prise<br>Prise Cost<br>Post Prise<br>Prise Prise<br>Post Care 1 or 2 or 3<br>Post Care 1 or 2 or 3<br>Post Care 1 or 3<br>Post Care 1 or 3 | 13.99      | =            |   |
| 99  | PLAYER MANAGER 2 EXTRA                                                                                                    |            | 18.98        |   |
|     | Pole Postor                                                                                                    | 19 99      | 19.90        |   |
|     | Pondous & Provident Lands                                                                                                    | 12.99      |              |   |
| ^   | Populous 2                                                                                                    | 12.99      | -            |   |
| -   | POWERBASE VI.S (DATABASE                                                                                                    | 14.98      |              |   |
| -   | Posterditys                                                                                                    | 19.99      | 19.99        |   |
| 10  | Boundary & O.D.ak                                                                                                    | 12 99      | - 44 WB      |   |
| ñ   | Premere                                                                                                    | 4.99       |              |   |
| 99  | FREMER MANAGER 3                                                                                                    | 12.99      | 17.99        |   |
| 99  | Prem Man Multi Edit bys                                                                                                    | 17 90      | ·            |   |
| -   | PRIMAL RACE                                                                                                    | 19 99      |              |   |
| -   | Prince Of Persia                                                                                                    | 6.99       |              |   |
|     | PLAYSTATION SEGA                                                                                                    | -          |              |   |
|     |                                                                                                    |            |              |   |

| Π             | ie d      | lay.       | but can take up to 28 c                                                                                                    | lays           | VA1         | l is             |
|---------------|-----------|------------|----------------------------------------------------------------------------------------------------|----------------|-------------|------------------|
| 9 1           | 200       | CD         |                                                                                                    | 500 1          | 200 CD      |                  |
|               | -         | -          | Project A<br>Pro Terma Tour                                                                                                    | 6.98           |             | Jac              |
| 99            |           |            | Pushovel                                                                                                    | 8 10           |             | 300              |
| 98            |           | 22.99      | Putere Gene                                                                                                    | 8.08           | 18.99 18.99 | 162-             |
| 2             |           |            | Putty Squat<br>Qeah                                                                                                    | 8.09           | 19 99 19 99 | Las<br>Me        |
|               | 9.99      | 9.99       | Quest For Glary 1 in 2<br>Rambox Islands                                                                                                    | 12.99          |             | Millio           |
| 99<br>88 :    | 24.99     |            | Albi Basehali 2<br>Reach For The Skiel                                                                                                    | 4.09           |             | My               |
| 99)<br>(8)    | an tel    |            | S anal van                                                                                                    | 10 99          |             | Ou               |
| 69            |           |            | Red Barch<br>Res Of The Robots                                                                                                    | 9.99           | 27 99 22 99 | 64               |
| 99<br>29      |           |            | Runy Woods<br>Roadinit                                                                                                    |                | 9 90 9.99   | Se               |
| (#9<br>(Pro   | Terva     | 22 98<br>5 | Road Rash<br>Reboote 3                                                                                                    |                |             | Sh<br>Sh         |
| /ww<br>79     | lock      | _          | Robinuon's Request (A500-)<br>Rome AD92                                                                                                    | 12.99          |             | To               |
| 99            | 22 99     | _          | Rugby Lingun Coach<br>Rull is Turebie                                                                                                    | 19 99<br>17 99 |             | To<br>\\4        |
|               |           |            | SENSIBLE GCLE                                                                                                    | 13.99          |             | We We            |
| 99            |           | _          | SENSIBLE WORLD OF SOCCER                                                                                                    | 19.99          |             | We<br>Zo         |
| 99            |           |            | Shiq Fu<br>Shude - 6/Flight Sim                                                                                                    | 17.99          | = =         | Zo               |
| 1919          |           |            | Same Ronner,                                                                                                    | 16 99          |             |                  |
| 90            |           | -          | Sep (36, 2000)                                                                                                    |                | 26 98       | AD<br>AD         |
|               |           |            | Simpsons                                                                                                    | 8 99           | 7 90 4 99   | Ba               |
| 90            | _         |            | Skeleton Knew<br>Séddmarke<br>Sertimeeters 2                                                                                                    | 12 19          |             | Be               |
| 98            | _         | _          | Shitchen                                                                                                    | 17 99          | 17.99 17.99 | Fa               |
|               |           |            | Strapa silut<br>Socolir Kit                                                                                                    | 6 10<br>9 09   | -9 99 19 99 | IN:              |
| 99<br>56      | _         | _          | Soccur Team Manager<br>Space Academy                                                                                                    | 10.99          | 17.96       | M                |
| _             | -         | 9 99       | Space Queet 1 or 2 or 3 or 4                                                                                                    | 12.99          |             | - Ma             |
| 10<br>50      | _         |            | Spane Legacy                                                                                                    | 19.98          |             | 5.6              |
| 99            |           | 19.90      | Sports Challenge                                                                                                    | 12.99          | 17.99       | No<br>Pla        |
| (49)<br>848   |           | 22.00      | Starburt Special Edition                                                                                                    |                | 19.99       |                  |
| 99            |           |            | Street Fighter 2<br>Strike Fleet                                                                                                    | 12 99          |             |                  |
| 99            |           | 14 99      | STRIP POT                                                                                                    | 6.99           | - 9.96      | Pla<br>Tic       |
| 99<br>99      |           | 2.11       | Stunt Car Racer                                                                                                    | 6.99           |             | Ac<br>Sc         |
| 99            | -         |            | Suburban Commando                                                                                                    | 7 99           |             | Th<br>WA         |
| 99            |           |            | SUBWAR 2050                                                                                                    |                | 12.00 22.00 | 1AA              |
| 99<br>199     | _         |            | Super League Menager                                                                                                    | 19 99          | 19.98 19.98 |                  |
| 99<br>90      | 17 90     | 17.00      | Super Methane Brothers<br>Super Standult                                                                                                    | * 1 (100)      | 10 99 19 99 |                  |
| 99            | 18 98     |            | Super Streetlighter 2<br>Super Tennis Champ                                                                                                    | 20 99          |             | 1.0              |
| 99            | 19 10     | 19 199     | Supertrog<br>Superavidmente                                                                                                    | 19 99          | 12 99       | - 40             |
| 90            |           |            | Supremacy<br>Syndicate                                                                                                    | 10.00          |             | 4.6              |
| 99<br>90      | _         | _          | Tactical Manager -1 righth or Scots                                                                                                    | 19.98          |             | Au               |
| 90            |           | 9 1919     |                                                                                                    | 12 10          |             | 0                |
| 99<br>90      | Δ         |            | <b>STANO</b>                                                                                                    | 7.99           | h           | CP<br>Cd         |
|               | 19.99     | 19 39      | The Clue                                                                                                    |                | 19 69 19 99 | E)<br>Fr         |
| 90            |           | -          | The Garnes<br>The Greativest - Completion                                                                                                    | 10 88          |             | 0                |
| 90            | 19.99     | _          | The Publisher                                                                                                    | 22 00          |             | Gr               |
| 80<br>98      | 22 99     |            | The First Hose<br>THE ME PARK                                                                                                    | 22.99          | 22 99 22 91 | Car<br>Int<br>IN |
|               | -         | 9 49       | Thurderhawk<br>Taw Troops                                                                                                    | 4 99           |             | 100 °            |
| 99<br>99      | -         |            |                                                                                                    |                | 9.99        |                  |
| 19            | ÷         | _          | Total Football                                                                                                    |                |             |                  |
|               |           | 19.49      | Touring Cal Chaterings                                                                                                    | 10.00          | 13.98 19.98 | ور.<br>ما        |
| 99            |           | 18:08      | Tower of Source                                                                                                    | 19.99          | 10.00       | _ L9             |
| 99<br>95      |           | _          | Traps & Treasures<br>Troble Champions 2                                                                                                    | 17.99          | 17.99       |                  |
| .99           | _         | 19.99      | Triple Action - Vol 6 - Super Teles -<br>Arbal - Time Baroli                                                                                                    | 0.99           |             | 0.               |
|               |           |            | Teres Pursuit                                                                                                    | 4.95           |             |                  |
| 199<br>199    |           | -          | Turning Points                                                                                                    | 12.99          |             | 5                |
| 99<br>99      | 10 96     | -          | Utimate Body Bines                                                                                                    | .2.89          | 10.96       | 24<br>84         |
| 99            | 12.0.0.00 | _          | Ultreate Gold<br>Ultreate Soccer Merseger                                                                                                    | 19.99          | 19 90       | 50               |
| 90            | -         | -          | Uncovered                                                                                                    | 17 90 22 90    | 22.91       | 50               |
| 19            | 7 90      | 8.99       | Turbit Train<br>Turning Praints<br>U F Q<br>Litimute Body Binwa<br>Utimutes Got<br>Utimutes Got<br>Utimutes<br>Social Mark Mark<br>Vincop<br>WithTLAL KARTING<br>WithTLAL KARTING<br>WithTLAL KARTING<br>WithTLAL KARTING<br>WithTLAC A Bancer<br>WithTLAC Ban<br>With Cost                                                                                                    | 17.98          | 19.99       | 54               |
| 99            |           | 13 99      | Vitel Lone                                                                                                    | 19.99          | 19.90       | 5                |
| 99<br>90      | 17.98     |            | Vitreet Spin<br>Vitreet Spin<br>Vitre Cup Boocer<br>Wing Conversement<br>Wing Conversement<br>Wing Conversement<br>Wing Converse<br>Vitreet Converse<br>Vitreet Conver | 17 98          | 17.00 0.95  | P                |
| 96<br>90      |           |            | Winter Gold                                                                                                    | 12 90          |             | 91<br>W          |
| 99            |           | 10.00      | Workshild                                                                                                    | 10.98          |             |                  |
| 90            |           | - 0 (0)    | World Clean Landerboard.<br>World Cup Gol                                                                                                    | 10.99          |             | -                |
| 99<br>10      |           | _          | Wing Commander Whate Code Water Code Work 1 Work 1 Work 2 Work 2                                                                                                    | 17.90          |             |                  |
| 90            | 9 99      | _          | World Of Clipart                                                                                                    |                | - 9.95      |                  |
| 99<br>60      | 22 99     | -          | World CI GIF                                                                                                    | =              | - 18        |                  |
| 98            |           | _          | World Of Phuge Vol 1<br>World Of Pinupit Vol 2                                                                                                    | =              | 12.00       | l i              |
| 90            |           | _          | World Of Photo<br>World Of Sound                                                                                                    | =              | 9.00        |                  |
| 193<br>何      | -         | _          | Workt OF Video                                                                                                    | 10.95          | = 1.00      | -                |
| 196           |           |            | World # Goll                                                                                                    | 12.00          |             |                  |
| 99            | 17.99     | 17 99      | Works or shoole                                                                                                    | 6.91           |             | 80               |
|               | 37.99     | -          | WORKS OF Legend                                                                                                    | 1290<br>19.91  | 19.94       | 80               |
| 99            |           |            | Wrackern<br>WWF Lor 2                                                                                                    | 19.90          |             | 80               |
| _             | 10.90     | 24,39      | X-IT - Zonked<br>Z-Chil                                                                                                    | 16.91          |             | 80               |
| . 92          | 18.99     | -          | ZEE WOLF 2 - WILD FIRE                                                                                                    | 23.91          |             | 80               |
| 99            |           | 22 00      | SPECIAL OFF                                                                                                    | 112            |             |                  |
| 99            |           | 19 90      |                                                                                                    |                |             | 80               |
| - uci<br>1 99 |           |            | Alhed Chicken<br>Bette Toude                                                                                                    | -              |             | 80               |
| 99            | 19.90     | _          |                                                                                                    | 12.94          | 12 99       | E                |
| 99            | 1         |            | Chans Engine                                                                                                    | 9.95           | 12.8        | EC<br>EC         |
| 99            | -         | _          | ClocinWeek<br>Cool World                                                                                                    | 8.9            | 1.00 9.90   | EC               |
| 90            | 10.00     | 19.99      | Crystel Unagon<br>Denne                                                                                                    | 9.99           | 12.9        | E                |
| 99            | #2 W      |            | Disposable Hero<br>Ply Harder                                                                                                    | 7 96           | 12 9        | E                |
| 99<br>199     | 17.99     | 12 99      | Football Glory<br>Garden Fax - Foult - Ven                                                                                                    | 6 95           | 8 90        | E                |
| 99            |           |            | Garden Fax - Garden Plants                                                                                                    | -              |             | EC               |
| 99            | -         | _          | ClockWeak<br>Cons World<br>Chystell Drangon<br>Dannas<br>Disposable Hero<br>Pay facefact Hero<br>Pay facefact Hero<br>Pay facefact Hero<br>Candom Fais Found - Vidg<br>Candom Fais - Snoth Plants<br>Candom Fais - Index - Plants<br>Candom Fais - Index - Plants<br>Candom Fais - Index - Shrubh<br>Humennt 1-2                                                                                                    | -              | - 12 9      | E                |
| ) 889         |           |            | man99791 1+2                                                                                                    | _              | 129         |                  |

| is included on all                                                                                                    |                                                                                                    | E&OE                                                                                                    |
|----------------------------------------------------------------------------------------------------|----------------------------------------------------------------------------------------------------|----------------------------------------------------------------------------------------------------|
|                                                                                                    | 500 1200 CD                                                                                                    |                                                                                                    |
| Jack Nicklaus Unlimited<br>J Nicklaus Designer Clip Art                                                                                                    | 12 99                                                                                                    | E017 Story Land 2<br>E018 Woltsnavia                                                                                                    |
| James Pond 2 RoboCod                                                                                                    | 12 99                                                                                                    | CREATIVE                                                                                                    |
| K240<br>Last Ninai 3                                                                                                    | 7.99 9.56                                                                                                    | C003 Super Fonts                                                                                                    |
| Mean Arenas<br>MICROPROSE GOLF                                                                                                    | 12.00 12.99                                                                                                    | C006 Shadow Demo Meker<br>C007 Cite Art                                                                                                    |
| Morph<br>Myth                                                                                                    | 7.99                                                                                                    | C009 Lilinois Labels                                                                                                    |
| Naughty Onen<br>Out To Lunch                                                                                                    |                                                                                                    | C012 Ford Farm<br>C013 Wire Mater                                                                                                    |
| Powergamen<br>Bábra Team                                                                                                    | 12 99                                                                                                    | C014 Astanoira<br>C016 Center Desegner                                                                                                    |
| Senable Scoter 192/10                                                                                                    | 12 19                                                                                                    | C017 X Bed1                                                                                                    |
| Sanable Scocer International<br>Shadowlighter                                                                                                    | 999 999 999                                                                                                    | U003 The Workshop                                                                                                    |
| SINON THE SORCEROR 1                                                                                                    | 12 99 22.99                                                                                                    | U008 Asteroid                                                                                                    |
| Tomado<br>Total Carrage                                                                                                    | 0 99 9.00 12.90                                                                                                    | U010 Autograph<br>U013 The Right Wey                                                                                                    |
| VUMDS                                                                                                    |                                                                                                    | U014 Paraacris: Pental Odvar.<br>U015 H P. Pentar Dever                                                                                                    |
| Wembley Rugby League<br>World Class Rugby 15                                                                                                    | 9.99                                                                                                    | U018 Salbonha Printer Ditver<br>U017 Cennon & Citizen Printer Oniver                                                                                                    |
| Zool 2                                                                                                    | 8.99 8.99<br>8.99 8.99                                                                                                    | U020 Bad Format<br>U021 Amigs Begmery Grakte                                                                                                    |
| EDUCATION                                                                                                    |                                                                                                    | U022 Bades Banch V1 2<br>U023 De-grader 560 600 1200                                                                                                    |
| ADI GOSE Franch                                                                                                    | 22.99                                                                                                    | U024 External-8 Virus Killer<br>U027 False Memory for a 1200                                                                                                    |
| ADI Junior Counting (4.5) or (8-7)<br>Better Spelling (8-10)                                                                                                    | 13.99                                                                                                    | U028 Actor Replay For The 600<br>U029 Arrege Tutonal                                                                                                    |
| Better Maths (12-16)<br>Cave Maze (8-12)                                                                                                    | 13.00                                                                                                    | U030 A C E S Detabase<br>U035 Text Plus v4 00                                                                                                    |
| Fraction Goblins (8-13)                                                                                                    | 10.99                                                                                                    | U037 Ultimate Cheatle And Solutions<br>U038 Number Ped For 600                                                                                                    |
| Grown Encyclopedia<br>INSIGHT DINOSAURS                                                                                                    |                                                                                                    |                                                                                                    |
| Junior Typell (3-10)<br>Rici Pie                                                                                                    | 10 10                                                                                                    | U041 Race Reptor                                                                                                    |
| Mage Methe (4-6)<br>Matte Dregons (8-13)                                                                                                    | 13.00                                                                                                    | 10012 Poole Poole 1/2<br>13042 Training Lot                                                                                                    |
| Mathy Marini (8-12)<br>Mile and Metch (3-5)                                                                                                    | 13 MB                                                                                                    | U044 Masle Niblice<br>U045 D-Selve                                                                                                    |
| Noddy ti F/Time or Illig Adv (3+)<br>Picture Fractione (7-10)                                                                                                    | 10.99                                                                                                    | U046 Lookpic v2 0<br>U047 Refo Kick v1 4                                                                                                    |
| JUNIOR ADVENT                                                                                                    |                                                                                                    | LIGAR Proved Electroid                                                                                                    |
|                                                                                                    |                                                                                                    | U052 Essential Virus Killer                                                                                                    |
| Reasoning With Trails (5-12)                                                                                                    | 10 99                                                                                                    | U053 Sonar Lengue<br>DEMOS & RAVE                                                                                                    |
| Rober Hood (8+)<br>Scrooge - Xmas Carol (8+)<br>The Three Baure (5-10)                                                                                                    | 13.99                                                                                                    | D001 Neth Breed<br>D002 Inter Maldan Sideshoe                                                                                                    |
| The Three Bears (5-10)<br>Wind in The Willows (5-1                                                                                                    | 13.99                                                                                                    | D003 Good Morning Veltrem<br>D004 Creep Show                                                                                                    |
| Wateril OI Oa                                                                                                    | 1390                                                                                                    | D005 Fracion Homor Show<br>D009 Total Receil Alidenhow                                                                                                    |
| JOYSTICKS                                                                                                    | 8                                                                                                    | D007 E-4 Dead (1 meg)<br>D008 Batman Cartoon                                                                                                    |
| ACCESSORI                                                                                                    | ES                                                                                                    | D009 Rabocop                                                                                                    |
| 10 Capacity 3 5' Deat Box<br>50 Capacity 3.5' Deat Box                                                                                                    | 1.99                                                                                                    | D010 Viz Sixteenhow<br>D011 Not The 9 Octock News                                                                                                    |
| 50 Capacity 3.5" Date Box                                                                                                    | 5 99<br>7 89                                                                                                    | 0612 Rester Of The Lost Ark<br>0013 Predator Demo                                                                                                    |
| 4 Player Joystick Adapter<br>Analog Joystick Adaptor                                                                                                    | 4 99                                                                                                    | D01# Safe Sex<br>D015 Steality 2 (1 meg)                                                                                                    |
| Automatic Joyalich Mouse Spitter                                                                                                    | 14 99<br>                                                                                                    | DO16 Jami Hendris Stdashow                                                                                                    |
| Chester 125-                                                                                                    | 7 98                                                                                                    | D019 Popers Gente The Bears Box                                                                                                    |
| Checker 125-<br>Checker Bug<br>Conference Protocyped to C032<br>Exernal State Floppy Dress                                                                                                    |                                                                                                    | DOTS Proven there have been the Baser Bore DOT More water Design (Design Control of the Baser Bore Control of the Baser Bore (Design Control of the Baser Control of the Baser Bore (Design Control of the Baser Bore (Design Control of the Baser Bore (Baser Bore (Design Control of the Baser Bore (Baser Bore (Baser Bore (Baser Bore (Baser Bore (Baser Bore (Baser Bore (Baser Bore (Baser Bore (Baser Bore (Baser Bore (Baser Bore (Baser Bore (Baser Bor                                                                                                    |
| Franktal Starrig What<br>Gravis Anarog Joystick                                                                                                    | 24 99<br>(AAR)29 99                                                                                                    | D039 Lile Of Bran                                                                                                    |
| GRAVIS ANALOG PRO JOYSTICK<br>Gravis Adv Swrich Joyatos                                                                                                    | AAP 164 99                                                                                                    | DCGI Teenage Turbs Shdeehow                                                                                                    |
| Oreve Gemeped                                                                                                    | 15.00                                                                                                    | D030 The Gathering GFX                                                                                                    |
| Internal BROK Floppy Onve ASDO<br>INTERNAL BOOK FLOPPY DRIVE ASDIA1                                                                                                    | 10.00                                                                                                    | DO42 Gata of Scott                                                                                                    |
| Mouse                                                                                                    |                                                                                                    | D043 The Purt (1 meg)                                                                                                    |
| Musehouse                                                                                                    | 1.98                                                                                                    | D044 Star Trak Accession                                                                                                    |
| Mousemat                                                                                                    | 1.90                                                                                                    | D041 Shar Test Arameteria<br>D045 Jasun On E's<br>D046 How To Blan A Cal                                                                                                    |
| Mousement<br>Joystica/Mouse Extension Cable<br>Joystich Y Spiller<br>Loss: J Dalla Ray Autoline JY156                                                                                                    | 1.98                                                                                                    | D044 Shes Test Annustrations<br>D045 Jostal Dn E'S<br>D045 How To Blave A Cal<br>D047 Calendar Gats<br>D048 Reve Viscon                                                                                                    |
| Mousement<br>Joyalica/Mouse Extension Cable<br>Joyalich Y Spitter<br>Logic 3 Della Ray AutoIne JV156<br>Logic 3 Quetro Q1 AutoIne JV156                                                                                                    | 1.90<br>1.90<br>6.90<br>4.90                                                                                                    | D045 Stast Trefs Ammshons<br>D045 Jasta On E's<br>D048 How To Blank Cal<br>D049 Calendar Gate<br>D049 Rave Vision<br>D049 Tachen Warrior                                                                                                    |
| Nousement<br>Joyveck Y Spitter<br>Logic 3 Date Ray Autotriu JY156<br>Logic 3 Outro (J Autotriu JY156<br>Logic 3 Outro (J Y 154<br>Logic 3 Outro (J Y 154<br>POWER SUPPLY UNIT)                                                                                                    | 1 98<br>1,90<br>6,90<br>6,90<br>10,98<br>10,98<br>10,98<br>9,98                                                                                                    | D044 Size Tesh Aramsterini                                                                                                    |
| Mousement<br>Jorystack Mausia Estension Cable<br>Jorystack Y Sphilter<br>Logic 3 Dates Ray AutoRes JY156<br>Logic 3 Outerto (JY 144 - JY156<br>Logic 3 Outero (JY 164 -<br>Promete Science) 4 Unit<br>Caultopy Hyperpatel<br>Outerby Prefers                                                                                                    | 1 96<br>1,00<br>6,99<br>4,99<br>10,90<br>10,00<br>8,90<br><u>30,99</u><br>8,01<br>8,01<br>8,01<br>13,00                                                                                                    | D045 Sites Treit Aumentens<br>D045 Sites ID IN 'S<br>D045 How To Illian A Cal<br>D047 Calender Gains<br>D048 Reve Vision<br>D048 Technol Wandor<br>D058 Technol Wandor<br>D051 House Samples<br>D053 Reve Length<br>Strattic<br>Millian                                                                                                    |
| Mougemet<br>Joystics/Mouae Externeon Cable<br>Joystics/Mouae Ray Audrie JY156<br>Logic 3 Date Ray Audrie JY156<br>Logic 3 Oustro (J1 Audrie J1156<br>Logic 3 Oustro (J1 Fat<br>Protein EuroPt V Unt                                                                                                    | 1 1 98<br>1 .99<br>6.99<br>6.99<br>10 96<br>10 96<br>10 96<br>9 06<br>9 06<br>10 96<br>10 96                                                                                                 | D045 Sear Trek Armstens<br>D045 Sear Dn °F s<br>D045 How To Bins A Cal<br>D047 Calender Gains<br>D048 Textre Wards<br>D048 Textre Wards<br>D059 Textre Wards<br>D051 House Samples<br>D051 House Samples<br>D052 Rave Length<br>Stiglistic<br>M028 Pole Floyd The Vial Revea                                                                                                    |
| Mougemet<br>Joystics/Mouae Externeon Cable<br>Joystics/Mouae Ray Audrie JY156<br>Logic 3 Date Ray Audrie JY156<br>Logic 3 Oustro (J1 Audrie J1156<br>Logic 3 Oustro (J1 Fat<br>Protein EuroPt V Unt                                                                                                    | 1 1 98<br>1 .99<br>6.99<br>6.99<br>10 96<br>10 96<br>10 96<br>9 06<br>9 06<br>10 96<br>10 96                                                                                                 | D045 Sear Trek Armstens<br>D045 Sear Dn °F s<br>D045 How To Bins A Cal<br>D047 Calender Gains<br>D048 Textre Wards<br>D048 Textre Wards<br>D059 Textre Wards<br>D051 House Samples<br>D051 House Samples<br>D052 Rave Length<br>Stiglistic<br>M028 Pole Floyd The Vial Revea                                                                                                    |
| Mougement<br>Joystics/Mouse Externeon Cable<br>Joystoc/Wilkows Externeon Cable<br>Joystoc/Wilkows Ray Autofile JV156<br>Logic 3 Quater Q1 Autofile JV156<br>Logic 3 Quater Q1 Autofile JV156<br>Logic 3 Quater Q1 Autofile JV156<br>Cuadrycy Mouse<br>Cuadrycy Mouse<br>Cuadrycy Mouse<br>Cuadrycy Mouse<br>States Megaary 2 AUX720 (Analog)<br>Sches Megaary 2 AUX720 (Analog)<br>Sches Megaary 2 AUX720 (Analog)<br>Scheshed Reparation States)                                                                                                    | 1 1 26<br>1 1 90<br>6 20<br>6 90<br>10 10<br>10 10<br>28 90<br>28 90<br>10 10<br>10 10<br>10                                                                                                 | Do44 Sear Trek Armsterne<br>Do45 Sear Do 16° 5<br>Do45 Sear Do 16° 5<br>Do47 Calerdor Gale<br>Do47 Calerdor Gale<br>Do47 Calerdor Gale<br>Do51 Techno Wonco<br>Do50 Janue Lovee And<br>Do51 Techno Wonco<br>Do52 Rave Levee And<br>Do53 Pares Levee And<br>Do53 Pares Levee And<br>Mo28 Parei Royd The Wale Reven<br>M028 Parei Royd The Wale Reven<br>M028 No Leves<br>M020 Cytomma<br>M031 Mo21* da                                                                                                    |
| Mougement<br>Joystics/Mouse Externeon Cable<br>Joystoc/Wilkows Externeon Cable<br>Joystoc/Wilkows Ray Autofile JV156<br>Logic 3 Quater Q1 Autofile JV156<br>Logic 3 Quater Q1 Autofile JV156<br>Logic 3 Quater Q1 Autofile JV156<br>Cuadrycy Mouse<br>Cuadrycy Mouse<br>Cuadrycy Mouse<br>Cuadrycy Mouse<br>States Megaary 2 AUX720 (Analog)<br>Sches Megaary 2 AUX720 (Analog)<br>Sches Megaary 2 AUX720 (Analog)<br>Scheshed Reparation States)                                                                                                    | 1 1 26<br>1 1 90<br>6 20<br>6 90<br>10 10<br>10 10<br>28 90<br>28 90<br>10 10<br>10 10<br>10                                                                                                 | Do44 Sear Trek Armsterne<br>Do45 Sear Do 16° 5<br>Do45 Sear Do 16° 5<br>Do47 Calerdor Gale<br>Do47 Calerdor Gale<br>Do47 Calerdor Gale<br>Do51 Techno Wonco<br>Do50 Janue Lovee And<br>Do51 Techno Wonco<br>Do52 Rave Levee And<br>Do53 Pares Levee And<br>Do53 Pares Levee And<br>Mo28 Parei Royd The Wale Reven<br>M028 Parei Royd The Wale Reven<br>M028 No Leves<br>M020 Cytomma<br>M031 Mo21* da                                                                                                    |
| Mougement<br>Joystics/Mouse Externeon Cable<br>Joystics/Mouse Externeon Cable<br>Joystics/Mouse Ray Auchine JV156<br>Logic 3 Quaters Q1*Auchine JV156<br>Logic 3 Quaters Q1*Auchine JV156<br>Logic 3 Quaters Q1*Auchine JV156<br>Cuadrupy Pricese<br>Quadrupy Pricese<br>Quadru                                                                                                    | 1 188<br>1 188<br>4 96<br>10 98<br>10 98<br>10                                                                                                  | D045 Biss Tird Aumstenn                                                                                                    |
| Mougemet<br>Joystics/Mouae Exterencin Cable<br>Joystics/Mouae Exterencin Cable<br>Joystics/Mouae Ray Auchie JY156<br>Logic 3 Quatro Q17 Auchie JY156<br>Logic 3 Quatro Q17 54<br>Castopi / Horpaniat<br>Quadro / Horpaniat<br>Quadro / Horpaniat<br>Quadro / Horpaniat<br>Quadro / Horpania<br>Quadro / Horpaniat<br>Quadro / Horpaniat<br>Screenbard / Hose Sepaters 18250<br>Screenbard / Hose Sepaters 18250                                                                                                    | 1 188<br>1 288<br>6 289<br>10 28<br>10 28<br>10<br>10 28<br>10 28<br>10 28                                                                                                 | Do44 Stear Trek Ammeterni           Do45 Josub Dn 16 %           Do45 Josub Dn 16 %           Do46 Tool Tool 16 %           Do47 Calendra Gate           Do48 Textro Watch           Do48 Textro Watch           Do58 Textro Watch           Do51 House Sergets           D051 House Sergets           D052 Reve Langth           M020 Point Roots Sergets           M020 Point Roots Sergets           M020 Cybernes           M021 Molting           M021 Molting           Gd 14 Zalycon           Gd 14 Zalycon           Gd 14 Zalycon           Gd 15 Earl Invidems           Gd 16 Zalycon           Gd 17 Serget In Langter                                                                                                    |
| Mougemet<br>Joystics/Mouae Extension Cable<br>Joystics/Mouae Extension Cable<br>Joystics/Mouae Rey Autories J7156<br>Logic 3 Castero (37 Autories J7156<br>Logic 3 Castero (37 Autories J7156<br>Castero (18 Autories J7156)<br>Castero (18 Autories J7156)<br>Castero (18 Autories J71578)<br>Anniogi<br>Screenbeet / Speakers Sel200<br>Screenbeet / Speakers Sel200<br>Screenbeet / Screenbeet / Speakers Sel200<br>Screenbeet / Speakers Sel200<br>Screenbeet / Speakers Sel200<br>Screenbeet / Screenbeet / Speakers Sel200<br>Screenbeet / Screenbeet / Speakers Sel200<br>Screenbeet / Screenbeet / Speakers Sel200<br>Screenbeet / Screenbeet / Speakers Sel200<br>Screenbeet / Screenbeet / Screenb                                                                                                    | 1 188<br>1 198<br>6 28<br>6 29<br>10 00<br>0 00<br>0 00<br>0 00<br>0 00<br>0 00<br>1 2 00<br>(AAP) 1 30<br>1 2 00<br>(AAP) 2 00<br>(AAP) 2 00<br>(AAP) 3 00<br>0 00<br>0 000<br>0 000<br>0 000<br>0 00<br>0 000<br>0 00<br>0 00<br>0 00<br>0 00<br>0 00<br>0 00<br>0           | Do45 lises Treit Arministrem<br>Do45 Justs Dn Tit S<br>Do45 Justs Dn Tit S<br>Do45 Justs Dn Tit S<br>Do47 Calered Cetts<br>Do47 Calered Wardor<br>Do49 Technol Wardor<br>Do51 House Sangles<br>D051 House Sangles<br>D052 Revis Langer<br>Mo29 Perio Royd The Mail Revis<br>Mo29 Perio Royd The Mail Revis<br>Mo29 Cytemes<br>Mo29 Cytemes<br>Mo29                                                                                                    |
| Mougemet<br>Joystics/Mouae Externet/Cable<br>Joystics/Mouae Externet/Cable<br>Joystics/Mouae Ray Auchine JY156<br>Logic 3 Quatro Q17 Auchine JY156<br>Logic 3 Quatro Q17 Auchine JY156<br>Logic 3 Quatro Q17 Auchine JY156<br>Caustoy Mynemptal<br>Caustoy Mynemptal<br>Caustoy Mynemptal<br>Caustoy Mynemptal<br>Caustoy Mynemptal<br>Caustoy Mynemptal<br>Caustoy Mynemptal<br>Caustoy Mynemptal<br>Caustoy Mynemptal<br>Caustoy Mynemptal<br>Caustoy Mynemptal<br>Caustoy Mynemptal<br>Screenbeart Speakers SB250<br>Screenbeart Speakers SB250<br>Screenbeart Speakers SB250<br>Screenbeart Roam Supply<br>Surcen Anal Cable Adaptor Cable<br>Screenbeart Cable Cable<br>Screenbeart Cable Cable<br>Screenbeart Speakers SB250<br>Screenbeart Speakers SB250<br>Screenbeart SB250<br>Screenbeart SB250<br>Screenbeart S                                                                                                    | 1 188<br>1 188<br>6 30<br>6 90<br>8 90<br>8 90<br>8 90<br>8 90<br>1 390<br>1 390<br>1 490<br>1 490<br>1                                                                                               | Do44 Stear Tink Armsteine     Do45 Stear Dn7 8     Do45 Stear Dn7 8     Do45 Of 8     Do47 Calerod Cale     Do47 Calerod Cale     Do47 Calerod Cale     Do47 Calerod Cale     Do47 Calerod Cale     Do47 Calerod Cale     Do47 Calerod Cale     Do47 Calerod Cale     Do50 James Levels And     Do50 James Levels And     Do50 James Levels     Mo28 Pavis Royd The Weak Reven     Mo28 Pavis Royd The Weak Reven     Mo28 Pavis Royd The Weak Reven     Mo28 Pavis Royd     The Weak Reven     Mo28 Calerod     Mo29 Calerod     Mo29 Calerod     Mo29 Calerod     Mo29 Calerod     Mo29 Calerod     Mo29 Calerod     Mo20 Calerod     Mo20 Calerod     Go14 Calerod     Go14 Calerod     Go15 Carefit Indexe     Go15 Carefit Indexe     Go15 C                                                                                                    |
| Mougemet<br>Joystics/Mouae Exteremon Cable<br>Joystics/Mouae Exteremon Cable<br>Joystics/Mouae Ray Auchie JY156<br>Logic 3 Quatro Q17 Auchie JY156<br>Logic 3 Quatro Q17 S4<br>Potenti Autoria JY156<br>Caudity / Morphale<br>Caudity / Morphale<br>Caudity / Morphale<br>Caudity / Morphale<br>Caudity / Morphale<br>Caudity / Morphale<br>Caudity / Morphale<br>Caudity / Morphale<br>Caudity / Morphale<br>Screenbest / Speakers S8200<br>Screenbest / Speakers S8200<br>Screenbest / Spe                                                                                                    | 1 188<br>1 188<br>6 30<br>6 90<br>8 90<br>8 90<br>8 90<br>8 90<br>1 390<br>1 390<br>1 490<br>1 490<br>1                                                                                               | Do44 Stear Tirek Aurensteine       Do45 Jostu Din Tir S       Do45 Jostu Din Tir S       Do47 Calerd Gath       Do47 Calerd Gath       Do47 Calerd Gath       Do47 Calerd Gath       Do47 Calerd Gath       Do47 Calerd Gath       Do47 Calerd Gath       Do50 Jesus Love And       Do51 Taus Love And       Do52 Reno Love And       Do52 Reno Love And       M020 Perk Royd The Walk Renews       M021 Nouth Samples       M021 Nouth Samples       Coll Samt Index Sampler of data       M012 Sourd Tax Sampler of data       Coll Samt Index Sampler       Coll Samt Index Sampler       Coll Samt Index       Coll Samt Index                                                                                                    |
| Mougement<br>Joyatics/Micaale Extension Cable<br>Joyatics/Micaale Extension Cable<br>Joyatics/Micaale Ray Autories J7156<br>Logic 3 Cauten G/F Autories J7156<br>Logic 3 Cauten G/F Autories J7156<br>Logic 3 Cauten G/F Autories J7156<br>Cautopy Prestain<br>Cautopy Prestain<br>Screenbeart & Speakers 582050<br>Screenbeart State (Martog)<br>Screenbeart State (Martog)<br>Screenbeart Mart State<br>Screenbeart Cautopy<br>Screenbeart Mart State<br>Screenbeart Mart State<br>Screenbeart Mart State<br>Screenbeart Mart State<br>Screenbeart Mart State<br>Screenbeart Martogi State<br>Screenbeart All Screenbeart<br>Screenbeart Mart State<br>Screenbeart Mart State<br>Screenbeart                                                                                                    | 1 188<br>1 180<br>6 20<br>6 20<br>1 0 20<br>1 0                                                                                                    | Do44 Stear Tirek Aurensteine       Do45 Jostu Din Tir S       Do45 Jostu Din Tir S       Do47 Calerd Gath       Do47 Calerd Gath       Do47 Calerd Gath       Do47 Calerd Gath       Do47 Calerd Gath       Do47 Calerd Gath       Do47 Calerd Gath       Do50 Jesus Love And       Do51 Taus Love And       Do52 Reno Love And       Do52 Reno Love And       M020 Perk Royd The Walk Renews       M021 Nouth Samples       M021 Nouth Samples       Coll Samt Index Sampler of data       M012 Sourd Tax Sampler of data       Coll Samt Index Sampler       Coll Samt Index Sampler       Coll Samt Index       Coll Samt Index                                                                                                    |
| Mougemet<br>Joystics/Mouae Externeor Cable<br>Joystics/Mouae Externeor Cable<br>Joystics/Mouae Externeor Cable<br>Log: 3 Outro ()* Audrieu J*156<br>Log: 3 Outro ()* Audrieu J*156<br>Log: 3 Outro ()* Audrieu J*156<br>Caudoty Myenział<br>Outrot ()* Outro J*154<br>Outrot ()* Outro J*154<br>Outrot ()* Outro J*154<br>Outrot ()* Outro J*154<br>Serenchest / Speaters SB203<br>Screenchest / Speaters SB203<br>Screenchest / Speaters SB203<br>Scr                                                                                                    | 1 188<br>1 180<br>6 30<br>6 90<br>9 00<br>9 00<br>9 00<br>1 20<br>1 30<br>1 30 | Do44 Stear Tink Auronations       Do45 Jostu Din Tillion A Call       Do45 Jostu Din Tillion A Call       Do47 Calestrad Cattle       Do47 Calestrad Cattle       Do48 Theory Yoarn       Do48 Theory Water       Do48 Theory Water       Do48 Theory Water       Do59 Theory Water       Do59 Theory Water       Do59 Theory Water       Do59 Theory Water       Do59 Theory Water       Do59 Theory Water       Do59 Theory Water       Do59 Theory Water       Do59 Theory Water       MC30 Provis Population       MC31 Modit -1       MC32 Sourd Tates Samples (of data)       MC32 Theory The Water       Call 5 Each Invester       Co11 5 Each Invester       Co21 Cauntin (pair Gaters)       CO21 Cauntin (pair Gaters)       CO21 Cauntin (pair Gaters)       CO22 Eachard Cut       CO22 Eachard Cut       CO22 Eachard Cu                                                                                                    |
| Mougemet<br>Joystics/Micaals Extension Cable<br>Joystics/Micaals Extension Cable<br>Joystics/Micaals Ray Autories J7156<br>Logic 3 Castre 03* Autories J7156<br>Logic 3 Castre 03* Autories J7156<br>Castre 15<br>Castre 15<br>Castre           | 1 188<br>1 180<br>6 20<br>6 00<br>6 00<br>6 00<br>6 00<br>6 00<br>6 00<br>6 00<br>1 00<br>1 00 | D045 Biss Tird Atemstens<br>D045 Jesus D D15 'S<br>D045 Jesus D D15 'S<br>D045 Jesus D D15 'S<br>D047 Calerd Cale<br>D047 Calerd Cale<br>D048 Techni Wanton<br>D048 Techni Wanton<br>D051 Reve Vacen<br>D051 Reve Langte<br>Stylinic<br>M028 Partel Angte<br>M029 Partel Regist<br>M029 Partel Regist<br>M029 Partel Regist<br>M029 Partel Regist<br>M029 Partel Regist<br>M020 Cytemens<br>M021 Maitr 8<br>CAME B<br>G014 Zalycon<br>Cale B<br>G014 Zalycon<br>Coll S Earth Investers<br>G014 Salycon<br>Coll S Earth Investers<br>G015 The Fill Mound<br>G015 Angte Galon<br>Coll S Angte Galon<br>Coll S Const.<br>Coll S Const.<br>Coll Coll S Angte Galon<br>Coll Coll S Angte Galon<br>Coll Coll S Angte Galon<br>Coll Coll S Angte Galon<br>Coll Coll S Angte Galon<br>Coll Coll S Angte Galon<br>Coll Coll Const.<br>Coll Coll Const.<br>Coll Coll Const.<br>Coll S Const.<br>Coll Coll Const.<br>Coll Const.<br>Const.<br>Coll Const.<br>Const.<br>Coll                                                                                                    |
| Mougemet<br>Joystics/Micaals Extension Cable<br>Joystics/Micaals Extension Cable<br>Joystics/Micaals Ray Autories J7156<br>Logic 3 Castre 03* Autories J7156<br>Logic 3 Castre 03* Autories J7156<br>Castre 15<br>Castre 15<br>Castre           | 1 188<br>1 180<br>6 20<br>6 00<br>6 00<br>6 00<br>6 00<br>6 00<br>6 00<br>6 00<br>1 00<br>1 00 | D045 Biss Tird Atemstens<br>D045 Jesus D D15 'S<br>D045 Jesus D D15 'S<br>D045 Jesus D D15 'S<br>D047 Calerd Cale<br>D047 Calerd Cale<br>D048 Techni Wanton<br>D048 Techni Wanton<br>D051 Reve Vacen<br>D051 Reve Langte<br>Stylinic<br>M028 Partel Angte<br>M029 Partel Regist<br>M029 Partel Regist<br>M029 Partel Regist<br>M029 Partel Regist<br>M029 Partel Regist<br>M020 Cytemens<br>M021 Maitr 8<br>CAME B<br>G014 Zalycon<br>Cale B<br>G014 Zalycon<br>Coll S Earth Investers<br>G014 Salycon<br>Coll S Earth Investers<br>G015 The Fill Mound<br>G015 Angte Galon<br>Coll S Angte Galon<br>Coll S Const.<br>Coll S Const.<br>Coll Coll S Angte Galon<br>Coll Coll S Angte Galon<br>Coll Coll S Angte Galon<br>Coll Coll S Angte Galon<br>Coll Coll S Angte Galon<br>Coll Coll S Angte Galon<br>Coll Coll Const.<br>Coll Coll Const.<br>Coll Coll Const.<br>Coll S Const.<br>Coll Coll Const.<br>Coll Const.<br>Const.<br>Coll Const.<br>Const.<br>Coll                                                                                                    |
| Mougemet<br>Joystics/Micaals Extension Cable<br>Joystics/Micaals Extension Cable<br>Joystics/Micaals Ray Autories J7156<br>Logic 3 Castre 03* Autories J7156<br>Logic 3 Castre 03* Autories J7156<br>Castre 15<br>Castre 15<br>Castre           | 1 188<br>1 180<br>6 20<br>6 00<br>6 00<br>6 00<br>6 00<br>6 00<br>6 00<br>6 00<br>1 00<br>1 00 | D045 Biss Tird Atemstens<br>D045 Jesus D D15 'S<br>D045 Jesus D D15 'S<br>D045 Jesus D D15 'S<br>D047 Calerd Cale<br>D047 Calerd Cale<br>D048 Techni Wanton<br>D048 Techni Wanton<br>D051 Reve Vacen<br>D051 Reve Langte<br>Stylinic<br>M028 Partel Angte<br>M029 Partel Regist<br>M029 Partel Regist<br>M029 Partel Regist<br>M029 Partel Regist<br>M029 Partel Regist<br>M020 Cytemens<br>M021 Maitr 8<br>CAME B<br>G014 Zalycon<br>Cale B<br>G014 Zalycon<br>Coll S Earth Investers<br>G014 Salycon<br>Coll S Earth Investers<br>G015 The Fill Mound<br>G015 Angte Galon<br>Coll S Angte Galon<br>Coll S Const.<br>Coll S Const.<br>Coll Coll S Angte Galon<br>Coll Coll S Angte Galon<br>Coll Coll S Angte Galon<br>Coll Coll S Angte Galon<br>Coll Coll S Angte Galon<br>Coll Coll S Angte Galon<br>Coll Coll Const.<br>Coll Coll Const.<br>Coll Coll Const.<br>Coll S Const.<br>Coll Coll Const.<br>Coll Const.<br>Const.<br>Coll Const.<br>Const.<br>Coll                                                                                                    |
| Mougemet<br>Joystics/Mouae Externation Cable<br>Joystics/Mouae Externation Cable<br>Joystics/Mouae Externation Cable<br>Logs 3 Duates Q1* Audore J1*56<br>Logs 3 Duates Q1* Audore J1*56<br>Logs 3 Duates Q1*64<br>Potentie Ruiter V 1007<br>Duates Moyenziat<br>Country II Turino<br>Scrienches J Soperen Se200<br>Scrienches J Soperen Se200<br>Scrienches J Sop                                                                                                    | 1 188<br>6 20<br>6 499<br>6 99<br>6 99<br>8 99<br>8 99<br>8 99<br>8 99<br>8 99<br>1 199<br>1 1                                                                                               | Do44 Stear Tink Alemantana       Do45 Jostu Dn Tills       Do45 Jostu Dn Tills       Do45 Tollard Gatti       Do47 Calerd Gatti       Do47 Calerd Gatti       Do47 Calerd Gatti       Do47 Calerd Gatti       Do47 Calerd Gatti       Do47 Calerd Gatti       Do47 Calerd Gatti       Do47 Calerd Gatti       Do47 Calerd Gatti       Do47 Calerd Gatti       Do47 Calerd Gatti       Do50 Januar Love And       D051 Facture Love And       D052 Rent Love And       D053 Januar Love And       D054 Toar Love And       M010 Molth - Love And       M011 Molth - Love And       M012 Sourd Trans Sumpler (ed data)       M012 Sourd Trans Sumpler (ed data)       M012 Toar Transdam       G014 Zayron       Co15 Earth Invelops       C014 Anos Camel Gatore       C020 Quarter Gatore       C021 Quarter Gatore       C021 Quarter Gatore       C021 Quarter Gatore       C022 Data Mathem Manorn       C022 Data       C023 Data       C024 Dierother Manorn       C025 Data       C026 Data       C027 Data       C028 Data       C020 Rother Anstaut       C021 Rother Manorn       C022 Data       C023 Rother Anst                                                                                                    |
| Mougemet<br>Joystics/Micaals Extension Cable<br>Joystics/Micaals Extension Cable<br>Joystics/Micaals Ray Autories J7156<br>Logic 3 Castre 03* Autories J7156<br>Logic 3 Castre 03* Autories J7156<br>Castre 15<br>Castre 15<br>Castre           | 1 188<br>1 180<br>6 20<br>0 08<br>0 08<br>0 0  | Do44 Stear Tink Alemantana       Do45 Jostu Dn Tills       Do45 Jostu Dn Tills       Do45 Jostu Dn Tills       Do47 Calerd Gath       Do47 Calerd Gath       Do47 Calerd Gath       Do47 Calerd Gath       Do47 Calerd Gath       Do48 Jostu Dseek And       Do53 Jostu Dseek And       Do53 Jostu Dseek And       Do53 Jostu Dseek And       Do53 Jostu Dseek And       Do53 Jostu Dseek And       Do53 Jostu Dseek And       Do53 Jostu Dseek And       Do53 Jostu Dseek And       Do53 Jostu Dseek And       Do53 Jostu Dseek And       Do53 Jostu Dseek And       M018 Molth - B       M018 Molth - B       Co19 Annot Calera       Co19 Annot Calera       Co19 Annot Calera       Co20 Break Galore       Co20 Break Calera       Co20 Break Calera       Co20 Break Calera       Co20 Break Calera       Co20 Break Calera       Co20 Break Calera       Co20 Break Calera       Co20 Break Calera       Co20 Break Calera       Co20 Break Calera       Co20 Break Calera       Co20 Break Calera       Co20 Break Conteni       Co20 Break Conteni       Co20 Break Conteni       Co20 Break Conteni                                                                                                    |
| Mougemet<br>Joystics/Mouae Externation Cable<br>Joystics/Mouae Externation Cable<br>Joystics/Mouae Externation Cable<br>Logic 3 Casters 017 Addres J1156<br>Logic 3 Casters 017 Addres J1156<br>Logic 3 Casters 017 Addres J1156<br>Casters Meganety 74 Addres 4017<br>Casters Meganety 74 Addres 4012<br>Sartas Megang 7-AdX721 (Analog)<br>Sartas Megang 7-AdX721 (Analog)<br>Sartas Megang 7-AdX721 (Analog)<br>Screenbeet 4 Speakers 58004<br>Screenbeet 4 Speakers 58004<br>Screenbeet 4 Speakers 58004<br>Screenbeet 6 Speakers 58004<br>Screenbeet 6 Speakers 58004<br>Screenbeet 6 Speakers 58004<br>Screenbeet 6 Speakers 58004<br>Screenbeet 7 Speakers 58004<br>Screenbeet 7 Speakers 58004                                                                                                    | 1 188<br>6 30<br>6 49<br>6 90<br>6 90<br>8 90<br>8 90<br>8 90<br>8 90<br>9 90<br>9 90<br>9 90<br>1 30<br>9 90<br>9 90<br>1 30<br>1 30<br>1 4 30<br>1 4 30<br>1 30<br>1 30<br>1 4 30<br>1 4 30<br>1 4 30<br>1 4 30<br>1 50<br>1 4 30<br>1 50<br>1 4 30<br>1 50<br>1 4 30<br>1 50<br>1 4 30<br>1 50<br>1 4 30<br>1 50<br>1 50<br>1       | Do44 Stear Tink Aumsten       Do45 Jostu Dn Till       Do45 Jostu Dn Till       Do45 Jostu Dn Till       Do47 Calardor Gate       Do47 Calardor Gate       Do47 Calardor Gate       Do47 Calardor Gate       Do47 Calardor Gate       Do48 How Vision       Do47 Calardor Steel Aud       Do47 Calardor Steel Aud       Do47 Calardor Steel Aud       Do50 Texture       Do50 Texture       Do50 Texture       Do50 Texture       Do50 Texture       M01 Mouth 3       M02 Sourd Tinzs Sampter of datas       M03 Texture       M03 Texture       M03 Texture       M03 Texture       M03 Texture       M03 Texture       M03 Texture       M03 Texture       M03 Texture       M03 Texture       G01 Texture       Co11 Calaris       Co22 Bask       Co23 Bask       Co23 Bask       Co23 Bask       Co23 Bask       Co23 Bask       Co24 Bask       Co25 Bask       Co25 Bask       Co26 Bask       Co27 Bask       Co28 Bask       Co29 Bask       Co20 Bask       Co20 Bask       Co21 Bask       Co21 B                                                                                                    |
| Mougement<br>Joyatics/Micaals Extension Cable<br>Joyatics/Micaals Extension Cable<br>Joyatics/Micaals Rep. Attacher J/156<br>Logic 3 Quatero 01 Audren J/156<br>Logic 3 Quatero 01 Audren J/156<br>Logic 3 Quatero 14 Ser<br>Caudopy Myoarplat<br>Quadopy Myoarplat<br>Quadopy Myoarplat<br>Quadopy Myoarplat<br>Quadopy Myoarplat<br>Quadopy Myoarplat<br>Quadopy Myoarplat<br>Quadopy Myoarplat<br>Quadopy Myoarplat<br>Screenbed 4 Speakers 58004<br>Screenbed 4 Speakers 58004<br>Screenbed 5 Speakers 58004<br>Screenbed 5 Speakers 58004<br>Screenbed 5 Speakers 58004<br>Screenbed 7604 Micro<br>Screenbed 7604 Micro<br>Screenbed 7604 M                                                                                                    | 1 188<br>1 180<br>6 20<br>1 0 00<br>1 0 00<br>1                                                                                                    | D045 Base Trie Aumatem           D045 Josus Dn Tils           D045 Josus Dn Tils           D046 Josus Dn Tils           D047 Calend Gate           D048 Textor Watch           D048 Textor Watch           D048 Textor Watch           D048 Textor Watch           D048 Textor Watch           D048 Textor Watch           D051 Textor Watch           D052 Reve Length           D053 Reve Length           D054 Reve Length           D055 Reve Length           M028 Point Royd The Watal Revens           M028 Not Length           M028 Source Royd The Watal Revens           M021 Road Textor Royd The Watal Revens           M023 Source Textor Sampler (et dates)           M023 Examption Calende           G014 Zelvycon           G015 Examption Calende           G016 The Fun House           G017 The Fun House           G018 Annot Games           G020 Barand Cale           G021 Barand Cale           G022 Barand Cale           G023 Barand Cale           G024 Barand Cale           G025 Barge Actual           G026 Barge Actual           G027 Barge Actual           G028 Barge Actual           G029                                                                                                    |
| Mougement<br>Joystics/Micaals Extension Cable<br>Joystics/Micaals Extension Cable<br>Joystics/Micaals Extension Cable<br>Joystics/Micaals Rey Autories J7156<br>Logic 3 Casten G/F Autories J7156<br>Logic 3 Casten G/F Autories J7156<br>Casten Megang J7156<br>Casten Megang J7156<br>Casten Megang J715721 (Analog)<br>Screenbeard Speakers St0200<br>Screenbeard Speakers St0200<br>Screenbeard St0200<br>Screenbeard St0200<br>Screen                                                                                                    | 1 188<br>1 180<br>6 20<br>6 00<br>1 0 00<br>8 00<br>1 0 00<br>1 0 00                                                                                                    | Do44 Stear Tink Alumination           Do45 Josed Din 17 6           Do45 Josed Din 17 6           Do45 Josed Din 17 6           Do47 Calend Call           Do48 Textor Watch           Do48 Textor Watch           Do48 Textor Watch           Do48 Textor Watch           Do48 Textor Watch           Do48 Textor Watch           Do51 Textor Watch           Do51 Textor Watch           D051 Watch Sampler           D052 Watch Sampler           D053 Watch Sampler           M020 Point Royd The Watal Remma           M021 Not-In Sampler           M022 Sourd Taxh Sampler (J data)           M023 Sourd Taxh Sampler (J data)           M024 Point Royd Taxh Sampler (J data)           M025 Sourd Taxh Sampler (J data)           G014 Zalycon           C015 Laptin Inviders           C016 Angles           G017 Taxhin (Jan data)           G020 Bauzand Ch           G022 Bauzand Ch           G023 Bauzh Ch           G024 Depoint Mation           G025 Lapt And Barrel           G026 Digit Charce           G027 Bauzh Ch           G028 Bauzh Ch           G029 Bauzh Ch           G020 Sauzh Ch           G0                                                                                                    |
| Mougement<br>Joyalics/Mouae Externation Cable<br>Joyalics/Mouae Externation Cable<br>Joyalics/Mouae Externation Cable<br>Joyalics/Mouae and State<br>Logic 3 Causter 017 Addres J1156<br>Logic 3 Causter 017 Addres J1156<br>Logic 3 Causter 017 Addres J1156<br>Caustery Measure<br>Caustery Measure<br>Sciencement & Speakers B2C50<br>Sciencement & Caustery<br>Sciencement & Caustery<br>Sciencement & Caustery<br>Sciencement & Lowence<br>Measure<br>Caustery Measure<br>Measure<br>Caustery Measure<br>Caustery<br>Measure<br>Caustery<br>Causter<br>Measure<br>Caustery<br>Caustery<br>Measure<br>Caustery<br>Causter<br>Caustery<br>Measure<br>Caustery<br>Measure<br>Caustery<br>Measure<br>Caustery<br>Measure<br>Caustery<br>Measure<br>Caustery<br>Measure<br>Caustery<br>Measure<br>Caustery<br>Measure<br>Caustery<br>Measure<br>Caustery<br>Measure<br>Caustery<br>Measure<br>Caustery<br>Measure<br>Caustery<br>Measure<br>Caustery<br>Measure<br>Measure<br>Caustery<br>Measure<br>Measure<br>M | 1 188<br>6 30<br>6 90<br>9 00<br>9 000<br>9 000<br>9 000<br>9 000<br>9 000<br>9 0000<br>9 0000<br>9 0000<br>9 000000<br>9      | Do44 Sear Traft Atministrem                                                                                                    |
| Mougement<br>Joystics/Mouse Externation Cable<br>Joystics/Mouse Externation Cable<br>Joystics/Mouse Externation Cable<br>Joystics/Mouse Arrists<br>Logic 3 Casters 017 Addres J1156<br>Logic 3 Casters 017 Addres J1156<br>Logic 3 Casters 017 Addres J1156<br>Casters Megang 7-MATCH<br>Casters 11 Turbio<br>Series Megang 7-MATCH (Analog)<br>Series Megang 7-MATCH (Analog)<br>Screenbeet 4 Speakers 88004<br>Screenbeet 4 Speakers 88004<br>Screenbeet 4 Speakers 88005<br>Screenbeet 6 Speakers 88005<br>Screenbeet 6 Speakers 88005<br>Screenbeet 6 Speakers 88005<br>Screenbeet 6 Speakers 88005<br>Screenbeet 6 Speakers 88005<br>Screenbeet 6 Speakers 88005<br>Screenbeet 7 Speakers 88005<br>Screenbeet 8 Speakers 88005<br>Screenbeet 8 Speakers 88005<br>Scre                                                                                                    | 1 188<br>6 30<br>6 90<br>6 90<br>8 90<br>8 90<br>8 90<br>8 90<br>8 90<br>8 90<br>9 90<br>9 90<br>9 90<br>9 90<br>9 90<br>9 90<br>9 90<br>1 90<br>1 90                          | Do44 Sear Trak Aumstern<br>Do45 Joses Do 16° 5<br>Do45 Joses Do 16° 5<br>Do47 Calerof Grain<br>Do37 Calerof Grain<br>Do37 Calerof Grain<br>Do37 Calerof Grain<br>Do37 Perch Withow<br>Do37 American Content<br>Do37 Perch Withow<br>Do37 American Calerof<br>MC20 Peris Royd<br>MC20 Peris Royd<br>MC20 Peris Ro                                                                                                    |
| Mougenet<br>Joyalics/Micaal Extension Cable<br>Joyalics/Micaal Extension Cable<br>Joyalics/Micaal Rey Autofre J/156<br>Logic 3 Quetro Q1 Autofre J/156<br>Logic 3 Quetro Q1 Autofre J/156<br>Logic 3 Quetro Q1 Autofre J/156<br>Logic 9 Autofre J/156<br>Cactory Micaal Cable<br>Cactory Micaal Space 2012<br>Sector 100 2012<br>Sector 100 201                                                                                                    | 1 188<br>6 30<br>6 90<br>6 90<br>8 90<br>8 90<br>8 90<br>8 90<br>8 90<br>8 90<br>9 90<br>9 90<br>1 20<br>1 22<br>1 22<br>1 22<br>1 22<br>1 22<br>1 22<br>1 22<br>1 22<br>1 22<br>1 22<br>1 22<br>1 22<br>1 22<br>1 22<br>1 22<br>1 20<br>1 20<br>1 20<br>1 22<br>1 22<br>1 20<br>1 20<br>1 20<br>1 22<br>1 20<br>1 20<br>1 20<br>1 20<br>1 22<br>1 20<br>1 20<br>1 20<br>1 20<br>1 20<br>1 20<br>1 20<br>1 20<br>1 20<br>1 20<br>1 20<br>1 20<br>1 22<br>1 20<br>1 20<br>1 20<br>1 22<br>1 20<br>1 20<br>1 22<br>1 22<br>1 20<br>1 20<br>1 22<br>1 22<br>1 2<br>1                                                                                      | Do44 Sear Trak Aumstense<br>Do45 Josed Do 16° 5<br>Do45 Josed Do 16° 5<br>Do45 Josed Do 16° 5<br>Do47 Calerdo Gale<br>Do37 Calerdo Gale<br>Do37 Calerdo Gale<br>Do37 Calerdo Gale<br>Do37 Devel Royet Network<br>Do30 Josed Level Royet Statistics<br>Do30 Josed Level Royet Statistics<br>MCID Park Royet The Wall Revens<br>MCID Park Royet The Wall Revens<br>MCID Park Royet The Wall Revens<br>MCID Park Royet The Wall Revens<br>MCID Park Royet The Wall Revens<br>MCID Park Royet The Wall Revens<br>MCID Park Royet The Wall Revens<br>MCID Park Royet The Wall Revens<br>MCID Park Royet The Wall Revens<br>MCID Molth & Land Level Statistics<br>Calerdo I Samot Index<br>Calerdo I Samot Index<br>Color Samot Calerdo<br>Color Devel Calerdo<br>MCID Park Royet The Statistics<br>Color Devel Calerdo<br>MCID Park Royet<br>MCID Park Royet<br>MC                                                                                                    |
| Mougenet<br>Joyalics/Micaalis Extension Cable<br>Joyalics/Micaalis Extension Cable<br>Joyalics/Micaalis Extension Cable<br>Joyalis Cables and State<br>Logic 3 Castro 01 Audrie J1156<br>Logic 3 Castro 01 Audrie J1156<br>Logic 3 Castro 01 Audrie J1156<br>Logic 3 Castro 01 Audrie J1156<br>Castro 11 Turto<br>Santa Magagis 7-MX721 (Analog)<br>Screenbeel 4 Speakers 58003 Mica<br>Screenbeel 4 Speakers 58003 Mica<br>Screenbeel 4 Speakers 5                                                                                                    | 1 188<br>6 30<br>6 90<br>6 90<br>6 90<br>8 90<br>8 90<br>1 90<br>8 90<br>1 90<br>1 21<br>2 250<br>2 190<br>1 22<br>1 25<br>1 22<br>1 22<br>1 2<br>1                                                                                                    | Do44 Stear Treit Aumantem       Do45 Jossu Dn Tils       Do45 Jossu Dn Tils       Do45 Jossu Dn Tils       Do45 Jossu Dn Tils       Do47 Calerdor Gath       Do47 Calerdor Gath       Do47 Calerdor Gath       Do47 Calerdor Gath       Do47 Calerdor Gath       Do47 Calerdor Gath       Do47 Calerdor Gath       Do47 Calerdor Gath       Do47 Calerdor Gath       Do50 Januar Laver And       Do51 Talerdor Gath       Do52 Rene Laver       M00 Ports Flopd The Walk Renets       M012 Nourol Tales Sampler (et data)       M022 Sourol Tales Sampler (et data)       M012 Sourol Tales Sampler (et data)       M012 Talerdor Talerdor       Co11 Samt Inders       Co12 Calerdor Gath       Co21 Data Tale Gath       Co22 Densit Calerdor       Co23 Data       Co20 Data       Co20 Data       Co20 Data       Co20 Data       Co20 Data       Co21 Data       Co20 Data       Co20 Data       Co20 Data       Co21 Calerdor       Co21 Calerdor       Co20 Data       Co20 Data       Co20 State       Co21 Calerdor       Co21 Calerdor       Co20 Data       Co20 State                                                                                                    |
| Mougement<br>Joystics/Micaals Externation Cable<br>Joystics/Micaals Externation Cable<br>Joystics/Micaals Externation Cable<br>Joystics/Micaals Rey Autotine J1156<br>Logic 3 Cautero 017 Autotine J1156<br>Logic 3 Cautero 017 Autotine J1156<br>Logic 3 Cautero 017 64<br>Micaals J1170<br>Cautery Micaals J1170<br>Cautery Micaals J070<br>Sartas Magagie 7-AUX721 (Analog)<br>Sartas Magagie 7-AUX721 (Analog)<br>Screenbeet 4 Spagaars 55000<br>Screenbeet 4 Spagaars 55000<br>Screenbeet 50000<br>Screenbeet 50000<br>Screenbeet 50000<br>Screenbeet 50000<br>Screenbeet 50000<br>Screenbeet 5000<br>Screenbeet 500                                                                                                    | 1 188<br>6 20<br>6 20<br>6 20<br>6 20<br>6 20<br>6 20<br>6 20<br>6 20<br>6 20<br>6 20<br>6 20<br>6 20<br>6 20<br>6 20<br>6 20<br>7 20<br>6 20<br>7 20<br>6 20<br>7 20<br>6 20<br>7 20<br>7 20  | D045 Base Trie Aumatem           D045 Josu Dn Tils           D045 Josu Dn Tils           D046 Josu Dn Tils           D047 Calend Qate           D048 Textor Watch           D048 Textor Watch           D048 Textor Watch           D048 Textor Watch           D048 Textor Watch           D048 Textor Watch           D059 Textor Watch           D051 Textor Watch           D052 Reve Length           D052 Reve Length           M028 Point Royt The Wateh Revers           M028 Not Links           M028 Source Royt The Wateh Revers           M028 Textor Royt The Wateh Revers           M028 Textor Royt The Wateh Revers           M028 Textor Royt Textor           M028 Textor Royt Textor           M028 Textor Royt Textor           G014 Zextor           G015 Each Linedes           G016 Textor Genes           G020 Baret Galore           G021 Deacht Ipt of Galore           G021 Deacht Ipt of Galore           G022 Baret Galore           G022 Baret Galore           G023 Baret Royt Royt Revers           G024 Baret Royt Royt Royt Royt Royt Royt Royt Roy                                                                                                    |
| Mougement<br>Joystics/Micaals Externation Cable<br>Joystics/Micaals Externation Cable<br>Joystics/Micaals Externation Cable<br>Joystics/Micaals Rey Autotine J1156<br>Logic 3 Cautero 017 Autotine J1156<br>Logic 3 Cautero 017 Autotine J1156<br>Logic 3 Cautero 017 64<br>Micaals J1170<br>Cautery Micaals J1170<br>Cautery Micaals J070<br>Sartas Magagie 7-AUX721 (Analog)<br>Sartas Magagie 7-AUX721 (Analog)<br>Screenbeet 4 Spagaars 55000<br>Screenbeet 4 Spagaars 55000<br>Screenbeet 50000<br>Screenbeet 50000<br>Screenbeet 50000<br>Screenbeet 50000<br>Screenbeet 50000<br>Screenbeet 5000<br>Screenbeet 500                                                                                                    | 1 188<br>6 20<br>6 20<br>6 20<br>6 20<br>6 20<br>6 20<br>6 20<br>6 20<br>6 20<br>6 20<br>6 20<br>6 20<br>6 20<br>6 20<br>6 20<br>7 20<br>6 20<br>7 20<br>6 20<br>7 20<br>6 20<br>7 20<br>7 20  | Do44 Sear Trek Aumstens<br>Do45 Jesus Dr B & Do45 Jesus Dr B &<br>Do45 Jesus Dr B &<br>Do47 Calerd Calls<br>Do47 Calerd Call<br>Do47 Calerd Call<br>Do47 Calerd Call<br>Do47 Calerd Call<br>Do47 Calerd Call<br>Do47 Calerd Call<br>Do48 Techno Womon<br>Mo20 Parks Royel The Wall Remma<br>Mo20 Parks Royel The Wall Remma<br>Mo20 Parks Royel The Wall Remma<br>Mo20 Parks Royel The Wall Remma<br>Mo20 Parks Royel The Wall Remma<br>Mo20 Parks Royel The Wall Remma<br>Mo20 Parks Royel The Wall Remma<br>Mo20 Parks Royel The Wall Remma<br>Mo20 Call The Sur House<br>Call S Carls Instein<br>Mo20 Call The Sur House<br>Call S Carls Instein<br>Call Call S Carls Instein<br>Call S Carls Instein<br>Call Call Carls<br>Call D Carls Instein<br>Call Call Carls<br>Call D Carls<br>Call D Carls                                                                                                    |
| Mougement<br>Joystics/Mouse Externation Cable<br>Joystics/Mouse Externation Cable<br>Joystics/Mouse Professional Cable<br>Joystics/Mouse Arg. Autobine J1156<br>Logic 3 Casters 017 Autobine J1156<br>Logic 3 Casters 017 Autobine J1156<br>Logic 3 Casters 017 Autobine J1156<br>Casters Meganery 2-Autobine M1220<br>Sartes Meganery 2-Autobine M1220<br>Sartes Meganery 2-Autobine M1220<br>Sartes Meganery 2-Autobine M1220<br>Sartes Meganery 2-Autobine M1220<br>Sartes Meganery 2-Autobine M1220<br>Sartes Meganery 2-Autobine M1220<br>Sartes Meganery 2-Autobine M1220<br>Sartes Meganery 2-Autobine M1220<br>Screenbeert 4 Speakers 58200<br>Screenbeert 4 Speakers 58200<br>Screenbeert 58200<br>Screenbeert 58200<br>Scr                                                                                                    | 1 188<br>6 30<br>6 90<br>6 90<br>8 90<br>8 90<br>8 90<br>1 30<br>9 90<br>1 30<br>9 90<br>1 30<br>1 30  | Do44 Sear Trek Aumstens<br>Do45 Jesus Do R° 5<br>Do45 Jesus Do R° 5<br>Do45 Jesus Do R° 5<br>Do47 Calerof Gala<br>Do37 Calerof Gala<br>Do37 Calerof Gala<br>Do37 Calerof Gala<br>Do37 Calerof Gala<br>Do37 Calerof Gala<br>Do37 Calerof Seargles<br>D039 Jesus Levek And<br>D030 Jesus Levek And<br>D031 Techno Weiner<br>M020 Paris Royd The Wall Reven<br>M020 Paris Royd The Wall Reven<br>M020 Paris Royd The Wall Reven<br>M020 Paris Royd The Wall Reven<br>M020 Source Taxos Sumption of data<br>M031 Math d.<br>G042 Source Taxos Sumption of data<br>M031 Math d.<br>G042 Source Taxos Sumption of data<br>G043 Defended Source Source Source Source<br>G043 Defended Source Source Source Source Source<br>G043 Defended Math D04<br>G042 Bazard Source Source Source Source Source Source<br>G043 Defended Math D04<br>G043 Defended Math D04<br>G043 Defended Math D04<br>G043 Source Jesus Roy<br>G043 Defended Math D04<br>G043 Source Jesus Roy<br>G043 Defended Math D04<br>G043 Source Jesus Roy<br>G043 Defended Math D04<br>G043 Source Jesus Roy<br>G043 Defended Math D04<br>G043 Source Jesus Roy<br>G044 Defended Math D04<br>G043 Source Jesus Roy<br>G044 Defended Math D04<br>G043 Source Jesus Roy<br>G044 Defended Math D05<br>G045 Source Jesus Roy<br>G045 Cast Rates<br>G045 Cast Rates<br>G046 Cast Rates Roy<br>G045 Cast Rates<br>G046 Cast Rates Roy<br>G045 Avertise Source (Inthe Math Camat)<br>G045 Cast Rates<br>G046 Cast Rates Roy<br>G045 Cast Rates<br>G046 Cast Rates Roy<br>G045 Cast Rates Roy<br>G045 Cast Rates<br>G046 Cast Rates Roy<br>G045 Cast Rates Roy<br>G045 Cast Rates Roy<br>G                                                                                                    |
| Mougement<br>Joystics/Mouse Externation Cable<br>Joystics/Mouse Externation Cable<br>Joystics/Mouse Professional Cable<br>Joystics/Mouse Arg. Autobine J1156<br>Logic 3 Castero Q17 Autobine J1156<br>Logic 3 Castero Q17 Autobine J1156<br>Logic 3 Castero Q17 Autobine J1156<br>Castero Present<br>Castero Present<br>Cast                                                                                                    | 1 188<br>6 30<br>6 90<br>6 90<br>8 90<br>8 90<br>1 90<br>8 90<br>1 90<br>1 90  | Do45 Jesus Dn5 & Sumon Sumon S                                                                                                    |
| Mougenet<br>Joystics/Mouse Externet/Cable<br>Joystics/Mouse Externet/Cable<br>Joystics/Mouse Externet/Cable<br>Joystics/Mouse Ary Auchine J/156<br>Logic 3 Quarter Qi Auchine J/156<br>Logic 3 Quarter Qi Auchine J/156<br>Logic 3 Quarter Qi Auchine J/156<br>Cachego Partiella<br>Cachego Partiella<br>Screenbard Posts Supply<br>Screenbard Posts Supply<br>Screenbard Posts Screenbard<br>Screenbard Posts Screenbard<br>Screenbard Posts Screenbard<br>Screenbard Screenbard<br>Screenbard Sc                                                                                                    | 1 188<br>6 30<br>6 90<br>6 90<br>6 90<br>8 90<br>8 90<br>1 0 90<br>8 90<br>1 0 90<br>1 0 0 90<br>1 0 90<br>1 0 90<br>1 0 90<br>1 0 90<br>1 0 90<br>1 0 90<br>1 0 90<br>1 0 90<br>1 0 90<br>1 0 90<br>1 0 90<br>1 0 90<br>1 0 20<br>2 2 1 90<br>1 0 20<br>2 2 1 00<br>1 0 20<br>2 1 00<br>1 0 20<br>2 1 00<br>1 0 2<br>1 2 2 1 00<br>1 2 2<br>1 2 2<br>1                                                                                                    | Do45 Jesus Dn5 & Sumon Con Pt 5<br>Do45 Jesus Dn5 * 5<br>Do45 Jesus Dn5 * 5<br>Do45 Jesus Dn5 * 5<br>Do45 Jesus Dn5 * 5<br>Do47 Calerdor Gate<br>Do47 Calerdor Gate<br>Do47 Calerdor Gate<br>Do47 Calerdor Gate<br>Do47 Calerdor Gate<br>Do47 Calerdor Gate<br>Do47 Calerdor Gate<br>Do47 Calerdor Gate<br>Do47 Calerdor Gate<br>Do47 Calerdor Gate<br>Mo18 Mo28 * Calerdor Sumon<br>M020 Parts Royd The Mull Remma<br>M020 Parts Royd The Mull Remma<br>M020 Parts Royd The Mull Remma<br>M020 Parts Royd The Mull Remma<br>M020 Parts Royd The Mull Remma<br>M020 Parts Royd The Mull Remma<br>M021 Mo29 * Calerdor Mull<br>M021 Mo29 * Calerdor Mull<br>M021 Mo29 * Calerdor Mull<br>Calerdor Gate<br>Calerdor Gate<br>Calerdor Gate<br>Calerdor Gate<br>Calerdor Gate<br>Calerdor Gate<br>Calerdor Gate<br>Calerdor Gate<br>Calerdor Gate<br>Calerdor Gate<br>Calerdor Gate<br>Calerdor Mull<br>Calerdor Calerdor Mull<br>Calerdor Calerdor Calerdor<br>Calerdor Calerdor Mull<br>Calerdor Calerdor<br>Calerdor Calerdor<br>Calerdor Calerdor<br>Calerdor Calerdor<br>Calerdor Calerdor<br>Calerdor Calerdor<br>Calerdor Mull<br>Calerdor Calerdor<br>Calerdor Calerdor<br>Calerdor Calerdor<br>Calerdor Mull<br>Calerdor Calerdor<br>Calerdor<br>Calerdor<br>Calerdor<br>Calerdor<br>Cale                                                                                                    |
| Mougement<br>Joyalics/Micaale Externation Cable<br>Joyalics/Micaale Externation Cable<br>Joyalics/Micaale Externation Cable<br>Joyalics/Micaale Ray Autother J1156<br>Logic 3 Cauthor 017 54<br>Cables 2 Southor 017 54<br>Particle 2 Southor 017 54<br>Candray Present<br>Candray Present<br>Screenbeart & Speakers 58200<br>Screenbeart & Speakers 58200<br>Screenbeart & Screenbeart & Speakers 58200<br>Screenbeart & Scre                                                                                                    | 1 188<br>6 20<br>6 20<br>7 20<br>6 20<br>6 20<br>7 20<br>6 20<br>7 20<br>7 20  | Do44 Sear Trek Aumsten       Do45 Jossu Dn Tils       Do45 Jossu Dn Tils       Do45 Jossu Dn Tils       Do47 Calerdor Gatti       Do47 Calerdor Gatti       Do47 Calerdor Gatti       Do47 Calerdor Gatti       Do47 Calerdor Gatti       Do47 Calerdor Gatti       Do47 Calerdor Gatti       Do47 Calerdor Gatti       Do47 Calerdor Gatti       Do47 Calerdor Gatti       Do50 Januar Love And       Do51 Fanz Love And       Do52 Rene Langet       M010 Molth - Love And       M011 Molth - Love And       M012 Soure Trans Sumpler (et data)       M012 Soure Trans Sumpler (et data)       M012 Soure Trans Sumpler (et data)       M012 The Trans Pouse       C011 Samit Inpl of Mitjh       C021 Calerdor Samit Inpl of Mitjh       C022 Calerdor Gatma       C023 Data       C024 Definition Meanon       C025 Data       C026 Data       C027 Barting Ford Manon       C028 Data       C028 Data       C020 Barting Envelope       C021 Calerdor Carbon       C022 Barting Ford Manon       C023 Data       C024 Definition Meanon       C024 Definition Meanon       C025 Calerdor Corbon       C026 Calerdor Corbon       C027 Many Rene <tr< td=""></tr<>                                                                                                    |
| Mougement<br>Joystics/Micaals Externation Cable<br>Joystics/Micaals Externation Cable<br>Joystics/Micaals Externation Cable<br>Joystics/Micaals Rey Autories J7156<br>Logic 3 Castre 017 Autories J7156<br>Logic 3 Castre 017 Autories J7156<br>Castres (1970)<br>Castres (1970)<br>Castres (197                                                                                                    | 1 188<br>6 30<br>6 499<br>6 99<br>6 99 | Do45 Jesus Do 16 %<br>Do45 Jesus Do 16 %<br>Do45 Jesus Do 16 %<br>Do45 Jesus Do 16 %<br>Do47 Calerd Oats<br>Do47 Calerd Oats<br>Do47 Calerd Oats<br>Do47 Calerd Oats<br>Do47 Calerd Oats<br>Do47 Calerd Oats<br>Do47 Calerd Do47 More Calerd<br>Do47 Calerd Do47 More Calerd<br>Do57 Reve Lendon<br>MO2 Source Lendon<br>MO2 Favor Lendon<br>MO2 Source Tass Sampler of datas<br>MO2 Source Tass Sampler of datas<br>MO2 Source Tass Sampler of Sampler<br>MO2 Source Calerd<br>MO2 Source Calerd<br>MO2                                                                                                    |
| Mougement<br>Joystics/Mouse Externation Cable<br>Joystics/Mouse Externation Cable<br>Joystics/Mouse Externation Cable<br>Joystics/Mouse Arg. Autobine J1156<br>Logic 3 Caster Q17 Autobine J1156<br>Logic 3 Caster Q17 Autobine J1156<br>Logic 3 Caster Q17 Autobine J1156<br>Caster Meganer John Mitter<br>Caster Merchanis<br>Caster Meganer 2 Autobine Mit 220<br>Bartes Meganer 2 Autobine Mit 220<br>Bartes Meganer 2 Autobine Mit 220<br>Bartes Meganer 2 Autobine Mit 220<br>Bartes Meganer 2 Autobine Mit 220<br>Bartes Meganer 2 Autobine Mit 220<br>Bartes Meganer 2 Autobine Mit 220<br>Bartes Meganer 2 Autobine Mit 220<br>Bartes Meganer 2 Autobine Mit 220<br>Bartes Meganer 2 Autobine Mit 220<br>Bartes Meganer 2 Bartes Mit 2003<br>Screenbart Roser Steppin<br>Screenbart Roser Steppin<br>Screenbart Roser Mit 2003<br>Bartes Meganer Mit 2003<br>Bartes Meganer Mit 2003<br>Bartes Meganer Mit 2003<br>Bartes Meganer Mit 2003<br>Bartes Meganer Mit 2003<br>Bartes Mit 2003<br>Bartes Mit 2003<br>Bartes Meganer Mit 2003<br>Bartes Mit 2003<br>Bartes Mit 2003<br>Bartes Mit 2003<br>Bartes Mit 2003<br>Bartes Mit 2003<br>Bartes Metaner<br>Boot A Ganer (1 mit)<br>Boot Bartes Matter<br>Boot A Ganer (1 mit)<br>Boot Bartes Matter<br>Boot Caster Matter<br>Boot A Ganer (1 mit)<br>Boot Bartes Matter<br>Boot Caster Matter<br>Boot Caster Matter<br>Boot Caster Matter<br>Boot Caster Matter<br>Boot Dataset Matter<br>Boot Dataset Matter<br>Boot Dataset Matter<br>Boot Dataset Matter<br>Boot Dataset Matter<br>Boot Dataset Matter<br>Boot Dataset Matter<br>Boot Dataset Matter<br>Boot Dataset Matter<br>Boot Dataset Matter<br>Boot Dataset Matter<br>B                                                                                                    | 1 188<br>6 30<br>6 490<br>6 90<br>6 90<br>6 90<br>6 90<br>6 90<br>6 90<br>6 90<br>6 90<br>1 00<br>1 00 | Do45 Jesus / Trie A kumstem<br>Do45 Jesus / Do 17 S -<br>Do45 Jesus / Do 17 S -<br>Do45 Jesus / Do 17 S -<br>Do47 Calerdo Catin<br>Do47 Calerdo Catin<br>Do47 Calerdo Catin<br>Do47 Calerdo Catin<br>Do47 Calerdo Catin<br>Do47 Calerdo Catin<br>Do47 Calerdo Catin<br>Do47 Calerdo Catin<br>Do47 Calerdo Catin<br>Do47 Calerdo Catin<br>Do47 Calerdo Catin<br>Mo17 Mo17 S -<br>Mo18 Parts Royal The Mull Remmin<br>MO28 Course I and Samples / of data<br>Mo18 Mo17 S -<br>Mo18 Mo17 -<br>Go19 Anno Landes Samples / of data<br>Mo18 Mo17 -<br>Go19 Anno Landes Samples / of data<br>Mo18 Mo17 -<br>Go19 Anno Landes Samples / of data<br>(Catin Anno Calerdon<br>Do57 Benet Out<br>Catin<br>Catin Anno Calerdon<br>Do57 Benet Out<br>Catin<br>Catin Anno Calerdon<br>Do57 Benet Out<br>Catin Anno Calerdon<br>Do57 Benet Out<br>Catin<br>Catin Anno Calerdon<br>Do57 Benet Out<br>Catin<br>Catin Anno Calerdon<br>Do57 Benet Out<br>Catin<br>Catin<br>C |
| Mougement<br>Joystics/Mouse Externation Cable<br>Joystics/Mouse Externation Cable<br>Joystics/Mouse Externation Cable<br>Joystics/Mouse Arg. Autobine J1156<br>Logic 3 Caster Q17 Autobine J1156<br>Logic 3 Caster Q17 Autobine J1156<br>Logic 3 Caster Q17 Autobine J1156<br>Caster Meganer John Mitter<br>Caster Merchanis<br>Caster Meganer 2 Autobine Mit 220<br>Bartes Meganer 2 Autobine Mit 220<br>Bartes Meganer 2 Autobine Mit 220<br>Bartes Meganer 2 Autobine Mit 220<br>Bartes Meganer 2 Autobine Mit 220<br>Bartes Meganer 2 Autobine Mit 220<br>Bartes Meganer 2 Autobine Mit 220<br>Bartes Meganer 2 Autobine Mit 220<br>Bartes Meganer 2 Autobine Mit 220<br>Bartes Meganer 2 Autobine Mit 220<br>Bartes Meganer 2 Bartes Mit 2003<br>Screenbart Roser Steppin<br>Screenbart Roser Steppin<br>Screenbart Roser Mit 2003<br>Bartes Meganer Mit 2003<br>Bartes Meganer Mit 2003<br>Bartes Meganer Mit 2003<br>Bartes Meganer Mit 2003<br>Bartes Meganer Mit 2003<br>Bartes Mit 2003<br>Bartes Mit 2003<br>Bartes Meganer Mit 2003<br>Bartes Mit 2003<br>Bartes Mit 2003<br>Bartes Mit 2003<br>Bartes Mit 2003<br>Bartes Mit 2003<br>Bartes Metaner<br>Boot A Ganer (1 mit)<br>Boot Bartes Matter<br>Boot A Ganer (1 mit)<br>Boot Bartes Matter<br>Boot Caster Matter<br>Boot A Ganer (1 mit)<br>Boot Bartes Matter<br>Boot Caster Matter<br>Boot Caster Matter<br>Boot Caster Matter<br>Boot Caster Matter<br>Boot Dataset Matter<br>Boot Dataset Matter<br>Boot Dataset Matter<br>Boot Dataset Matter<br>Boot Dataset Matter<br>Boot Dataset Matter<br>Boot Dataset Matter<br>Boot Dataset Matter<br>Boot Dataset Matter<br>Boot Dataset Matter<br>Boot Dataset Matter<br>B                                                                                                    | 1 188<br>6 30<br>6 490<br>6 90<br>6 90<br>6 90<br>6 90<br>6 90<br>6 90<br>6 90<br>6 90<br>1 00<br>1 00 | Do45 Jesus / Trie A kumstem<br>Do45 Jesus / Do 17 S -<br>Do45 Jesus / Do 17 S -<br>Do45 Jesus / Do 17 S -<br>Do47 Calerdo Catin<br>Do47 Calerdo Catin<br>Do47 Calerdo Catin<br>Do47 Calerdo Catin<br>Do47 Calerdo Catin<br>Do47 Calerdo Catin<br>Do47 Calerdo Catin<br>Do47 Calerdo Catin<br>Do47 Calerdo Catin<br>Do47 Calerdo Catin<br>Do47 Calerdo Catin<br>Mo17 Mo17 S -<br>Mo18 Parts Royal The Mull Remmin<br>MO28 Course I and Samples / of data<br>Mo18 Mo17 S -<br>Mo18 Mo17 -<br>Go19 Anno Landes Samples / of data<br>Mo18 Mo17 -<br>Go19 Anno Landes Samples / of data<br>Mo18 Mo17 -<br>Go19 Anno Landes Samples / of data<br>(Catin Anno Calerdon<br>Do57 Benet Out<br>Catin<br>Catin Anno Calerdon<br>Do57 Benet Out<br>Catin<br>Catin Anno Calerdon<br>Do57 Benet Out<br>Catin Anno Calerdon<br>Do57 Benet Out<br>Catin<br>Catin Anno Calerdon<br>Do57 Benet Out<br>Catin<br>Catin Anno Calerdon<br>Do57 Benet Out<br>Catin<br>Catin<br>C |
| Mougement<br>Joystics/Mouse Externation Cable<br>Joystics/Mouse Externation Cable<br>Joystics/Mouse Externation Cable<br>Joystics/Mouse Arg. Autobine J1156<br>Logic 3 Caster Q17 Autobine J1156<br>Logic 3 Caster Q17 Autobine J1156<br>Logic 3 Caster Q17 Autobine J1156<br>Caster Meganer John Mitter<br>Caster Merchanis<br>Caster Meganer 2 Autobine Mit 220<br>Bartes Meganer 2 Autobine Mit 220<br>Bartes Meganer 2 Autobine Mit 220<br>Bartes Meganer 2 Autobine Mit 220<br>Bartes Meganer 2 Autobine Mit 220<br>Bartes Meganer 2 Autobine Mit 220<br>Bartes Meganer 2 Autobine Mit 220<br>Bartes Meganer 2 Autobine Mit 220<br>Bartes Meganer 2 Autobine Mit 220<br>Bartes Meganer 2 Autobine Mit 220<br>Bartes Meganer 2 Bartes Mit 2003<br>Screenbart Roser Steppin<br>Screenbart Roser Steppin<br>Screenbart Roser Mit 2003<br>Bartes Meganer Mit 2003<br>Bartes Meganer Mit 2003<br>Bartes Meganer Mit 2003<br>Bartes Meganer Mit 2003<br>Bartes Meganer Mit 2003<br>Bartes Mit 2003<br>Bartes Mit 2003<br>Bartes Meganer Mit 2003<br>Bartes Mit 2003<br>Bartes Mit 2003<br>Bartes Mit 2003<br>Bartes Mit 2003<br>Bartes Mit 2003<br>Bartes Metaner<br>Boot A Ganer (1 mit)<br>Boot Bartes Matter<br>Boot A Ganer (1 mit)<br>Boot Bartes Matter<br>Boot Caster Matter<br>Boot A Ganer (1 mit)<br>Boot Bartes Matter<br>Boot Caster Matter<br>Boot Caster Matter<br>Boot Caster Matter<br>Boot Caster Matter<br>Boot Dataset Matter<br>Boot Dataset Matter<br>Boot Dataset Matter<br>Boot Dataset Matter<br>Boot Dataset Matter<br>Boot Dataset Matter<br>Boot Dataset Matter<br>Boot Dataset Matter<br>Boot Dataset Matter<br>Boot Dataset Matter<br>Boot Dataset Matter<br>B                                                                                                    | 1 188<br>6 30<br>6 490<br>6 90<br>6 90<br>6 90<br>6 90<br>6 90<br>6 90<br>6 90<br>6 90<br>1 00<br>1 00 | Do44 Stear Treit Aumstern       Do45 Joseu Dn Tils       Do45 Joseu Dn Tils       Do45 Joseu Dn Tils       Do47 Calerd Oath       Do47 Calerd Oath       Do47 Calerd Oath       Do47 Calerd Oath       Do47 Calerd Oath       Do47 Calerd Oath       Do47 Calerd Oath       Do47 Calerd Oath       Do47 Calerd Oath       Do47 Calerd Oath       Do47 Calerd Oath       Do50 Teach Lovel And       Do51 Teach Lovel And       Do52 Rener Langth       MCI0 Prois Flopd The Wall Reners       MCI0 That Sampter (et data)       MCI2 Sourd Tasc Sampter (et data)       MCI2 That The Moute       Co11 Samt Invidence       Co12 That The Fun House       CO13 Annot Caleran       CO20 Band Caleran       CO20 Band Caleran                                                                                                    |

WE ALSO SELL SONY PLAYSTATION, SEGA SATURN. SNES, AMIGA, ST AND JAGUAR GAMES, JOYSTICKS AND PERIPHERALS - PHONE NOW!

Phil South dips into the infostream and comes up with a gooey handful of graphics-based sites

# The big catch

I's easy for outsiders to make that simply because you don't hear much about the Amiga these days (which int? the actually since Escom and Tandy started stacking the Amiga in their stores) that the Amiga community is not really very active these days. Of course we

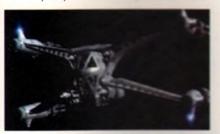

proved that with round-up of Web s and this means Amiga topic there is a warm on the Web to mean a like minded people information.

There are Amiga Amiga Web sites with FTP But what about one of biggest areas of inte Amiga users, that is to ics? The Web is awash based sites all about Ily LightWave and 3D through a few and see Babyion 5 Space Station object and Star Fury object from the Tomahawk site, rendered using LightWave

3D

### SITES FOR SORE EYES

### LightWave/Toaster HTTP Dean Scott Home Page http://lomohukt.heality Version for an acation and an acation and a workey labs the http://lomohukt.heality Version for an acation and a workey labs the provider of the rear procedural

This is the second burns of LightWave, where a second burns of tars to the LightWave, could be and Usenet groups contribute objects, surfaces, two second burns plug-ins for the new LightCause 4.0 program, and as a coupy other things like promote and Mpeg files for you to the second is the first stop for all LightCause fans.

### Virtual Lightwave Demo

http://cse.unl.edu/~mohn/ intercom

An interesting experiment to how to make a multimedia a space on the Web. A trifle slow by Boog there are about 16 and Cos at pictures in every screen a power not familiar with Lightland book is the way to fine ext how it works.

### PENTAGRAFX PRODUCTIONS

http://www.cs.mcgill.ca/-deam/

Very nicely put together product is site giving hints and not solve 20 techniques, which all the solve 20 for SGI users, can be applied to just about any 3D program with the right additions. Since be corry good. A sice home page, but more importantly a gallery of great mages created by Mr Scott using LightWave. Notes on how each image was created are included giving you an idea how you con recreate the effects.

### One And Only Media

Creators of Macroform, a great curvy modelling tool, present duscils about the program, plus Get product information on Macroform! Soon registered users will also be able to access Macroform It!, a new e-zine deditated to the advancement of the Macroforming and LightWaving west!

### Blevins Enterprises Vertisketch

Lop notch 3D digitiser for the Amigo version of LightWave, and home of some really big digitisers too. One model allows you to drive a car into it and grab its curves. Now that is something I'd really like to see in my Christmas stocking, except my feet aren't that big. Makers of the base of the second second bandsome first Strandsom and longer products these for the second second s

NewTek Inc http://www.newtek.com/

The true home of Light we, and as we speak and going on overhaul. It used to be a lot of black pages with a few pictures on it. Now it's a lot more black pages with a lot more pictures on them. Lots of advertising puff, but no software or a huge amount of cool images... as yet!

Richard G. L'Hommedieu, Jr. http://www.pb.net/-limg

A friendly chap who's gone to the trouble of assembling a wicked set of 3D and graphics links for us all to enjoy. You could spend the next month just following these up.

### **Worley Laboratories**

http://www.wooley.com/ Steve Worley has changed the provided of the near procedural textures and the maker of Imagine's Essence textures. Not much on here at the time of writing, but I heart that it's due for big changes real soon now.

### **3DSite**

http://www.3dsite.com/3dsite/

A comprehensive site for CGI artists, from people who just dabble to people who do it for Spielberg. Lots of links for CGI and Animation Literature, References and Discussions, Conferences, Distributors, Entertainment, FTP Sites, Hardware Firms, Hardware Products, Images and Movies, Job Offers, Labs, Newsgroups. Organizations, Production Houses, **Production Support Services**, Projects, Software houses Software Packages, Virtual Reality, VRML, and even WWW-VR, the 'virtual reality on the World Wide Web' site.

### The Rendering Plant, Inc.

http://www.portal.com/~corsa/

Download the latest LightWave demo from the Rendering Plant. See what a professional company who uses Lightwave looks like on the Web.

### The largest and most highly praised collection of high quality DTP & DTV PD & Shareware in AMIGA history!

We have seen almost every Amiga CD title in existence and sadly, the general trend appears to be "showel as much data on as possible and to hell with the quality". The majority of these CDs are also developed as multi-platform CDs and while this may be advantageous for the company selling them, the end user is faced with a CD containing a high proportion of files that he probably can't even use. So what is left? A CD containing loads of badly organised directories filled with low quality (in some cases even pathetic) graphics. Being a little disappointed, the user then looks in the font directories and finds... a massive task on his hands... he has hundreds of fonts (that are probably duplicated many times) and no way of knowing what he's got! The poor end user is then literally forced into loading each individual font into an application, just to see what fonts he's actually got! If that wasn't bad enough, he then, quite possibly, discovers that most of the fonts have missing and/or corrupt files!

Some of these "so called" CD developers even get away with "shovelling" data from their old CDs onto new ones and releasing the new CD as "Professional". We could go on and on and on, but why bore you with something you already know? We genuinely feel that the current situation stinks and we at EMC are aiming to set the standard on which all data CDs on the Amiga will be judged. A big claim you say? Well, here's a brief insight to what is included on the EMC CDs and how the data is organised...

Firstly, these CDs are aimed directly at Amiga users, and are not designed for multi-platform computer use. This means that you don't get CDs loaded with PC files that you cannot use! To aid in the rapid location of font, clipart and image data, each of the 3 CDs contains IFF font preview screens for every font (regardless of its format), you simply click on the preview icon to see the font! The clipart and image directories have been fully sorted and all directories include full IFF preview thumbnail index screens (and also descriptive filenames). Purchasers of the CDs will also have the option to buy a typeface book, published especially for the EMC CDs, containing font printouts!

### **The price for each CD is £24.99 + £1.00 UK p & p** For first class recorded Airmail to Europe add £4.00 p & p & Rest of World add £6.00 p & p The third disc - **EMC - PHASE 3** - will be released on... **Monday 15th January 1996**

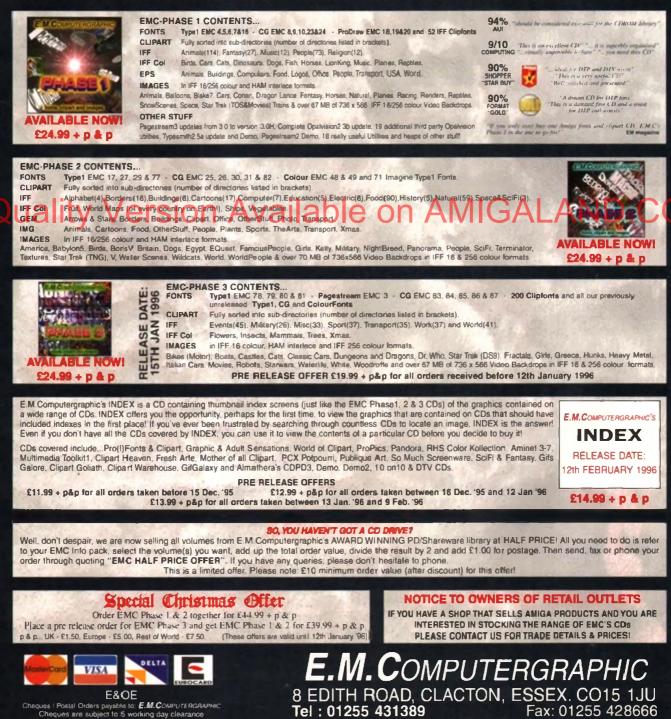

Frank Nord delves into the murky and misunderstood world of copyright law

# publishing Code violator

ontinuing our commercial publishing theme this month, I thought we might take a look at copyright law and how it affects the DTP'er. Although you might think that no-one is interested in whether or not you use copyrighted images, sounds or text, this is usually only due to the fact that you might have a very small circulation for your work. However, as famous cases prove (particularly in the Music Industry], people are willing to strenuously fight for the right to be credited (and paid for) their own work - you would feel the same woy if someone was ripping you off. Although copyright law is pretty complex, fortunately, as long as you stick to the basics, you should be alright. The basics in this instance are that copyright law is founded on one major principle which is to protect the products of someone's skill, labour or time.

Something you might not be aware of is that there is no copyright in facts, news, ideas or information, but there is copyright in the way they are presented. So, although you can print

that a television programme or a football match will be an at a certain time, you can't print a whole schedule of TV programmes or faotball fixtures, because you would have to make use of a list prepared by someone else. Normally, it is in the television companies' interest to supply TV scheduling information to newspapers because of

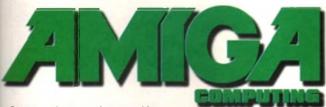

Our magazine's loga is covered by the 25 year copyright law covering "typographical arrangements", so think twice before you use it... the publicity they need in order to get adequate viewing figures, but companies that exist to make a profit from such schedules will often have to pay for the information; TV listings magazines and pools companies are particular examples.

Copyright exists in anything you produce whether it be written, photographed, painted, played or any other form of creative work) from the moment you record it and exists for fifty years from the end of the year you die. This is where most PD companies fall foul of copyright law by selling scans of images taken from books, fantasy artwork by artists like Chris Achilleos, Boris Vallejo and Frank Frazetta being particularly popular with people. It is, however, unlikely that any of these companies will be prosecuted because it can be in the interest of the body holding the copyright to allow violations like these for the purpose of disseminating their work to a wider audience who might not come across it any other way.

### COPYRIGHT FREE?

There are a few sources of copyright free information, music being a particular example, but the major one is any information made publicly available by act of parliament such as the Highway Code or any of the innumerable citizens' charters.

Another example of everyday copyright law exists if you've written a letter to Amiga Computing. In this instance you still retain the copyright of the letter and we have the right to print it ance, but we could fall foul of copyright law should we reprint it in a collection of letters or give it to Amiga Action to print (because it was sent to AC).

11 totals

If you are creating your own magazine or newsletter, you need to be aware that unless you specify it in your contract with a freelancer, you only have what are known os 'First British Serial Rights', which means that you are entitled to print the article once, after which copyright reverts to the author. You can get around this by making them sign your terms and conditions which specify that the magazine you are editing should

### PAGESTREAM PROGRESS

PageStream 3.0h2 landed on my desk some weeks ago now and I've been playing with it ever since. Why 3.0h2? The reason for it is the fact that SoftLogik didn't name it3.0i and then make 3.0i into 3.0j because they told people that 3.0i was going to be the last version before 3.1. But they hadn't added all the features they wanted to to make it worth calling 3.0h2 3.0i. See? Well, no matter.

Anyway, what's new? For a start, one of the biggest changes is the fact that you can now use TextFX, an optional add-on. TextFX has already received quite a lot of press, so here are the basics. With TextFX you can take a piece of frameless text and wrap it around a circle or distort it simply by clicking on a button. And as if that wasn't enough, you can actually add your own TextFX shapes using PageStream's ARexx interface.

Most of the rest of the new version's updates are simply bug fixes or improvements in speed and efficiency, but separations are still not fully implemented, which is the biggest limit on PageStream 3's usefulness in a professional capacity. retain all worldwide rights to the work produced by the freelancer.

Obviously, if you are writing a magazine and you are reviewing something you will be allowed to sample sections of whatever it is you are reviewing, whether it be a book, film, play or piece of software, without breaching copyright. After all, if you couldn't, you would have a hard time printing your review! Even so, you must make sure that you don't overuse your source material; quoting an entire chapter from a book would be a breach of copyright, a single paragraph wouldn't. In any case, you should always acknowledge your source and any quotes you make must be entirely accurate - no paraphrasing allowed.

Lastly, copyright exists on what are vaguely termed 'typographical arrangements'. Logos, mostheads and product labels are an example of this. This copyright exists for twenty five years from the end of the year in which the 'typographical arrangement' was first introduced.

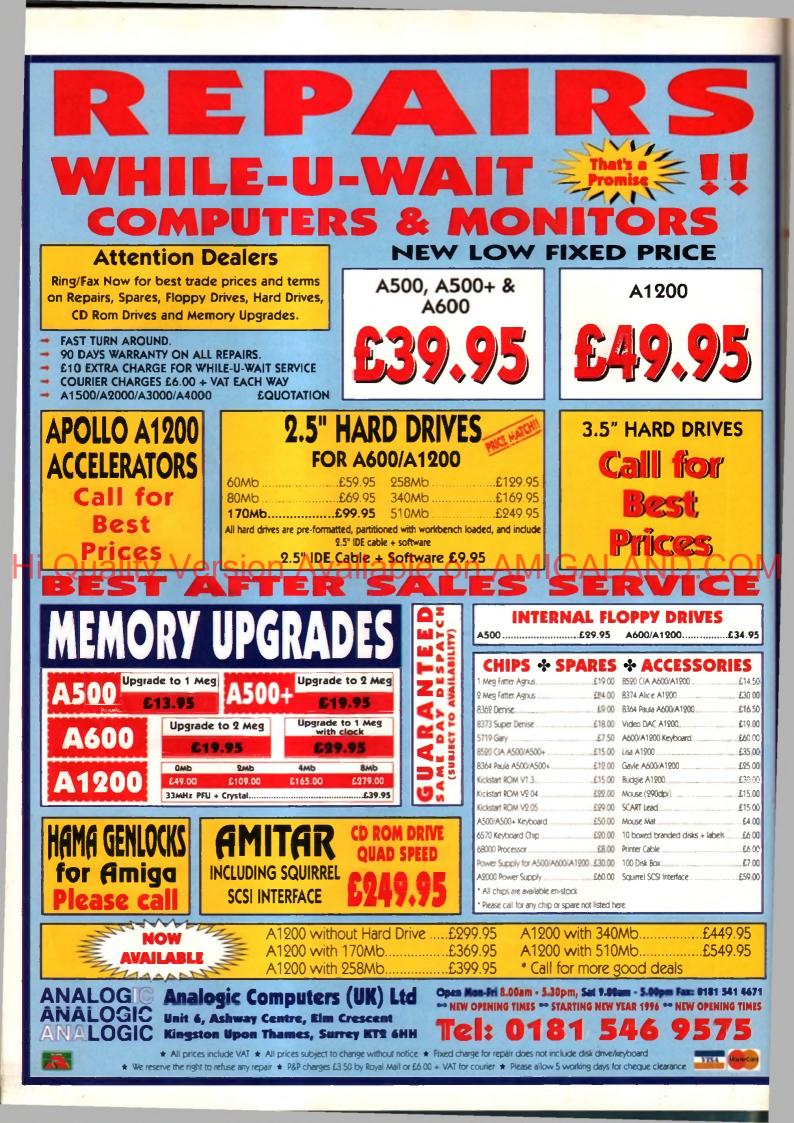

Phil South starts up his Amos program and shows you more coding hints and tips

# Amos Code Warrior

o emulate your favourite arcade games it is essential that you get good control of your ships, aliens and other flying things. A lot of people find it hard to get heir brains around making a control mechanism which provides you with control for both the mouse and the joystick, but help is at hand because here is a routine which will do both very elegantly.

First we start by making a bob:

### Bar 0,0 To 10,10 Get Bob 1,0,0 To 11,11

Having grabbed the bob we clear the screen of all distractions:

> Hide : Curs Off : Cls O Double Buffer

and then we are off. The double buffer command in there is to make the sprite movements a bit tmonther

The costine works like so: the mouse and the joystick can move anywhere between \_TOX, \_TOY and \_BOX, \_BOY, in this example 0,0 to 320,200. The variables \_DOX and \_DOY govern the X and Y speed of the bob across the screen. \_SOX and \_SOY govern the initial position of the bob on the screen. So we set up these variables:

\_00X=1 : \_BOT=1 : \_SOI=160 : \_SOT=100 : \_TOX=0 : \_TOY=0 : \_BOX=320 : \_BOY=200

Then we are ready for the main loop:

```
DEEPJOY:

If Jap(1)

If Jap(1) and(_S0Y>_T0Y)

Add _S0Y,-_D0Y

End If

If Jdown(1) and(_S0Y<_B0Y)

Add _S0Y,_D0T

End If
```

These two commands check for the up and down movement and move the bob up or down 1 Y unit. Next:

> 14 JLeft(1) and(\_SOX>\_TOX) Add \_SOX,-\_BOX End 14 14 Jright(1) and(\_SOX<\_BOX) Add \_SOX,\_BOX End 14

We do the same for the X moves of left and right, and if they are detected, then we move the bob 1 X units across the screen. If no jaystick moves are detected, we sense for the mouse, like so:

### X Mouse=X Hard(\_SOX) Y Mouse=Y Hard(\_SOT) Else \_\_\_\_\_SOX=X Screen(X House) \_\_\_\_\_SOY=Y Screen(Y House)

End If

This turns the mouse moves into moves for the bab, and sends these co-ordinates to the bab. Finally we can move the bab itself:

Bob 1,\_SON,\_SOT,1

which takes the SOX and SOY co-ordinates and sends them to the bab to move it to that position.

Then with a return to the front of the routine we can start the whole process again:

Soto DEEPJOT

This happens a lot every second, sa you always get an update and the bab follows wherever you

point the posticition morse. A subthis is the version of the rautine which works as a subroutine, i.e. if you replace the GOTO at the end with RETURN, then you can call it from a subroutine. If, however, you replace the GOTO loop at the end with END PROC, and feed all the data to the routine via the Procedure call, like so:

|            | DEEPJOY[_BOX,_BOY, _SOX,    |
|------------|-----------------------------|
|            |                             |
| SOT, TOX   | _TOT,_BOX,_BOT]             |
| f Joy(1)   |                             |
|            | and(_SOY>_TOV)              |
|            |                             |
|            | Add _SOT,DOT                |
|            | End If                      |
|            | 11 Jdown(1) and(_501<_801)  |
|            | Add SOT, DOX                |
|            | End If                      |
|            |                             |
|            | If Jleft(1) and(_SOI>_TOI)  |
|            | Add _50X,001                |
|            | End If                      |
|            | If Jright(1) and(_SOX<_BOX) |
|            | Add SOX, SOX                |
|            |                             |
|            | End If                      |
| Rouse=X    | Hard(_SOX)                  |
|            | Y Mouse=Y Hard(_SOT)        |
| lse        |                             |
| 136        | COTAX Concepts House)       |
|            | _SOI=1 Screem(I House)      |
|            | _SOY=Y Screem(Y House)      |
| nd If      |                             |
| lob 1,_\$0 | K. SOY.1                    |
| nd Proc    |                             |
|            |                             |

ī

then you can use the routine anywhere in a program, and just call it as if it is a function of Amos. To call the process all you have to do is add a line:

DEEPJOY[1,1,160,100,0,0,320,200]

and the proc will run. [Be sure to coll it every time the program does a loop or you won't be

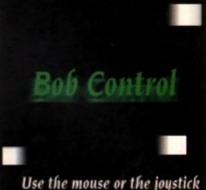

to control the bobs

An easy-to-use joystick control routine

checking for the joystick.] There you have it, a modulon easyto-use joystick control contine which you can re-use anywhere I would be interested it anyone can construct a routine which reads the mouse and pointer and joystick, but uses one pointer for the mouse in one area of the screen and another for the ship on the screen, like having a menu on one area of the screen (using UMIT MOUSE) for the mouse moves, and another area of the screen for controlling the ship. Or you could have the mouse used to aim a gun and the joystick to control a character on screen, meaning you could move and shoot in any direction at the same time. This is not hard and simple variation of this basic routine.

### WRITE STUFF

If you have any other Amos programs or queries about Amos, please write to the usual address, which is: Phil South, Amos Column, Amiga Computing, Media House, Adlington Park, Macclesfield SK10 4NP.

Please send routines on an Amiga disk with notes on how the program works on paper, not as text files on the disk. Make the routines short enough to appear in print, i.e. no more than about 30-40 lines of cade and, if possible, make them use no external graphics, or if they can't be used without them then be sure to provide them on the disk in native IFF format, and the same goes for sound files. Follow these guidelines and you'll be sure of making me a happy man if nothing else.

### **HiQ** Limited Tel +44 01525 211327 The Storage and System Design Specialists **Tower Version** Multimedia PowerStation options for all Amigas **PowerStation Specifications:-**200 wait power supply for complete Power Systems Good looking high quality steel construction. Five drive bays, various mounting configurations Ideal monitor stand and cables slide underneath High speed Squirrel SCSI2 interface from Hisoft Dual speed, highly CD32 compatible CD-Rom drive Power and Hard Drive LED's Future expansion potential Low cost when compared to single drive cases Mix CDRom and Amiga audio outputs thru speakers 10 11 Computer speed indicator, 2 speed switchable. DOES NOT VOID WARRANTY **Rave reviews in all Magazines PowerStation Case Prices** PowerStation pack Prices **!! HIQ STAR DRIVE BUYS !!** includes internal Audio & SCSI Cables Includes 2 x SCSI CDRom + Squirrel Stereo speaker version £329.95 Stereo speaker version £129.95 A1200 420Mb IDE **Desktop version** £99.95 **Desktop version** £299.95 Only £124.95 **Tower version** £99.95 £299.95 Tower version Carriage £12.50 Carriage \$12.50 A1200 540Mb IDE Only £139.95 The Greatest Drive since the A1200 850Mb IDE Only £189.95 Model T Ford All drives formatted, and Magic Workbench plus PD Well the wait is over and the future has arrived in the Software installed. Free fitting for personal callers. shape of the new Panasonic PD System SCSI Optical A1200 Cable Pack £20 drive. This unit is a Hybrid 650Mb, Quad speed CD-Post & Packing £7 (CityLink) ROM and Optical Read/Write system. (Yes, you did read that correctly!). SCSI 3.5" Drives Now you can read all of your favourite CD Titles at Quantum 540Mb FireBall £179.95 over 600Kb per second and by purchasing the low cost 650Mb cartridges you have 650Mb of storage space Quantum 840Mb Trailblazer £229.95 £769.95 Micropolis 2.1Gb AV drive always on line just like a conventional bard drive. !Limited Supply! **COMING VERY SOON** Internal Drive Unit £599.95 inc. VAT Full blown S-Video quality digital Video Recording, Editing and Playback system for 650Mb Cartridge £49.95 inc. VAT PowerStation users only. **External Case** £59.95 inc. VAT Features:- Digital SVHS / Comp recording. Encoded SVHS / Comp Video Output. Samsung New "M" Range Monitors Full Digital Video Editing software includes many high quality DVE effects. The new Samsung "M" Range monitors are only for the serious Amiga user. They work at above the frequency range of the Amigas so you need to run Upgrades Processing power. • 16 bit Audio recording and Playback. in Double Pal mode, but the display is the best you will see from the largest monitor maker in the world! Includes Mpeg playback facility. Mpeg file creation software included 1024 x 768 16 bit colour display 15" does not support DBLPal · Add Panasonic PD drive for instant studio. 15" Gle ...£329.95, 15" Gli ....£399.95 17"supports DBLPal Prices from approximately £1,500 17" Gli .....£649.95, 17" Glsi ...£749.95 P&P £12.50 Soon to be made in the UK Hi-Fi quality active stereo speakers (Suits all Amigas) Quad Speed versus Dual Speed (SCSI) CDRom drives Specifications:-Q. Is Quad Speed the Future? 1. 80 watt active stereo A. No, around the corner are the new multi Gigabyte CDRom drives. 44.1-Squirrel 2. Built in amplifier Q. is the extra speed useful? **SCSI** Interface 3. Colour matched A. In some circumstances, but most CDQ oped to run in Dual speed Q. What about very high quality video 4-500 conside? A. Yes, 15 minutes worth. All Video 4-500 conside? Q. What do HiQ know about 11 answay? 4. Volume, Bass and Treble 5. Excellent Bass response Copyright Hisoft 1994 O. What do HIQ know about II and say? A. See the MultiMedia CDRoms, a develop for companies like Samsung. Price only £39.95 P&P \$7.00 Need we say more £54.95 +P&P All Prices include VAT

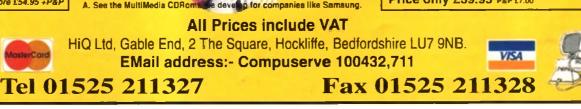

Fe Te

Pc

0

210 of on the FT -

164 Te

1; P le

0

Paul Overaa takes a look at a handy Midi gadget from Forefront Technology

signals

ost musicians, as they get more and more into Midi, find they start to callect all manner of extra bits and pieces – through boxes, mergers, switchers, extra sound modules and so on. Those of you who are this for down the Midi trail and are looking for something a little different may therefore like to know about a little box called the FT3 that can be used to generate various Midi messages and modify Midi data as it passes

through the unit. The FT3 is manufactured by Forefront Technology and is a hand held, battery driven (9v PP3) device that measures just 120mm(L) x 66mm(W) x 39mm(H). Controlwise it's a pretty simple affair – there's a top panel which contains a 12-key keypad (plus led indicator) and a side panel containing an on/off switch, Midi In and Midi Out terminals. There's also a mini-jack socket which is used to connect an optional external footwitch

### One of the most Deputar uses of the FT3 (c) as a program change generator for Midi-

based musicians who ore not using sequencers. A guitarist, for instance, might use an FT3 for remotely selecting echo/reverb effects on a Midi controlled digital delay unit. Now, for an Amiga-based musician running a sequencer, this particular sart of use is unlikely to be of much interest since program change commands are best added directly to the song sequences themselves.

Where the FT3 starts to become of more interest is with some of its other functions. You can

### FILTERING

It's also possible to use the FT3 for Midi stream filtering. Real time messages (clocks, start, continue and stap), active sensing, system reset, tune request, Midi Timecode, song select, song position and sysex messages can all be selectively passed or filtered as required. There's a channel filter mode as well. Note on/off, channel and poly aftertouch, program change, pitchbend, controller and all note off messages can again all be selectively filtered or left unchanged on a given Midi channel.

You can, incidentally, also turn running status on or off and this can be useful with certain types of older Midi equipment that doesn't recognise this type of short message format. (Running status is the technique of using 'implied status bytes' to reduce the amount of traffic on the Midi lines). In addition to this, the FT3 can act as a Midi clock generator - you just switch the unit to its Midi clock generation mode and key in a bpm (beats per minute) value. After starting clock generation you can use the unit's <sup>eff</sup> key to alternately send start and stop messages (or you can use a footswitch attached to the program increment jack to trigger the start/stop commands). check Midi leads to see whether the set loss of not and in fact, the same leads a set loss set of a whole chain of Midi gene to set loss and a properly connected. Road set of the set of a be carried out by sending these of these set of Note off messages of set of these set

There's an 'input activity' mode that provides a visual (led) indication that Midi messages are arriving at the FT3's Midi In terminal, and the unit can be set to respond to either any Midi message or messages on a specific channel. Needless to say, these sorts of things can be handy during fault finding. In addition to this you can also rechannel incoming Midi data and perform 'keyboard split' type operations on incoming Midi data – so that notes on a given channel above a user selected Midi note get retransmitted on a Midi channel one higher than the original channel.

### THERE'S MORE

There are also a number of more esoteric functions provided by the FT3 including the ability to send raw Midi data, i.e. send messages that you create by entering the programmers who write their own Midi

programs).

Of course, if you're into any sort of proming, even Basic or ARexx, you can actually use the FI3 as a remote Amiga actually use the FI3 as a remote Amiga actually use the FI3 as a remote Amiga actually use the FI3 as a remote Amiga actually use the FI3 and the serial actual sent by the FI3, and that actual be used to trigger the running accurst, display of pictures and so

the FT3 is not something that the FT3 is not something that the source of the source of the source

|                                                             | ttom<br>ine         |
|-------------------------------------------------------------|---------------------|
| Product:                                                    | FT3 Patch Commander |
| Price:                                                      | £79.99              |
| Supplier:                                                   | BCK Products        |
| Phone:                                                      | 01992 524442        |
| Ease of Use<br>Implementation<br>Value for money<br>Overall |                     |

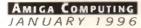

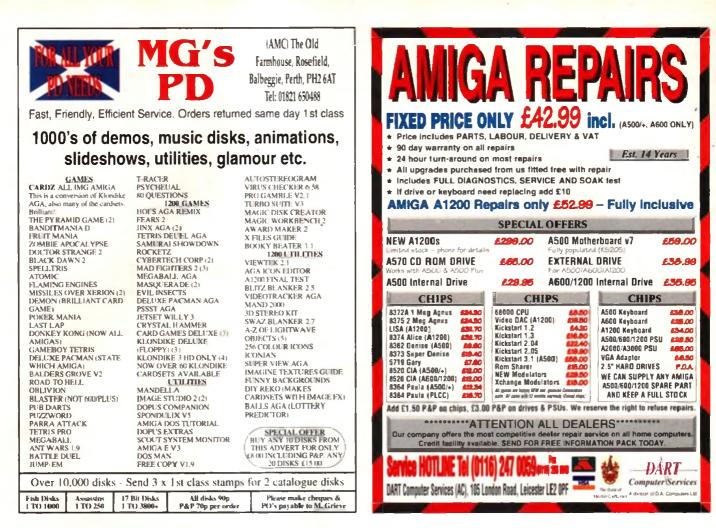

### vailable on orsion for 1

Ever wished you'd bought a colour printer instead of a mono one? Wouldn't it be nice to print out pictures in colour? Now you can with Amiga 'BesiKolor Kit' Each Amiga FlexiKolor Kit comes complete with everything you need to print in colour, including superb software. The colour kit is simple to use, the hobors fit exactly the same way syour black ribbors so it will not affect your guarantee. Also on all models listed below paper alignment is automatic, you do not have to manually align. PRINTS AS GOOD AS COLOUR PRINTER. If your printer is not listed below please phane. Amiga FlexiKolor kits for Star 1.C10, LC20, all Star 24 Pm. Panasonic 1060/81/1123/1124. Epson FX80, FX100, LQ900 etc. Citizen 120D+, NEC P6, P6+. Please note colour kits come complete with coloured ribbons. Anti banding now included in software COMPLETE KIT £39.95

| COLOUR | PRINTER   | RIBBONS & | RELOADS     |
|--------|-----------|-----------|-------------|
| COLOOK | I MUNICIN | NIDDONO G | THE LEVENDO |

A large range Just take the top off, take out the old ribbon and reload it with a new one. Full instructions supplied. NO MORE BANDING! NO MORE WHITE LINES! COLOUR GRAPHICS LIKE YOU'VE NEVER SEEN BEFORE

FLEXIDUMP 3

printer. Other new features include:-\* Balanced control for picture enhancement \* Select area to be printed \* Select size to be printed \* Page control \* Colour sieve \* Ink correction \* Automatic poster mode for larger than A4 \*

Autimatic poster mode for larger man A4 \* Gamma correction \* Spooler for colcur letterheads etc \* Colour separation \* Now with anti-aliasing to remove jagged edges \* Large range of dithering (dot pattern) \* Variable level of shingling to totally

toor parterni \* variable even of shringing to today remove banding and white lines \* Colour cata-logue function will print a miniature of each picture configuration between 1-8 acrossyou. \* Suitable for Citizen, Epson, Hewlett Packard, NEC, Panasonic, Seikosha, Star and just about any dot matrix or

ONLY £39.95 CARE SPECIAL £29.95 UPGRADE FLEXIDUMP TO FLEXIDUMP 3, ONLY £14.95 INC. RETURN MASTER DISK

feasts true the new Flexi 3 will remove banding and white lines from dot matrix & bubblejet printers. Now you can have laser quality on your

printer.

inkjet/bubblejet/

lazerjet printer

|                             | Comprete | C100   | \$ 14C  |
|-----------------------------|----------|--------|---------|
|                             | ribbon   | reload | reloads |
| Citizen Swift/ABC/224       | £11.95   | £6.99  | £29.95  |
| Panasonic KXP2123/2124/2180 | £9,99    | £6.99  | £29.95  |
| Panasonic KXP2135           | £9.99    | £6.99  | £29.95  |
| Star LC200 9 pin            | £9.63    | £5.99  | £23.95  |
| Star LC24-10/20/200         | £9.63    | £6.99  | £29.95  |
| Star I.C24-30/LC240         | £8.99    | £4.99  | £19.99  |
| Seikosha SL95               | £14.95   | £6.99  | £29.95  |

### **INKJET REFILLS**

£16.99

yellow, magenta & cyan 180ml ..... Print Head Recovery Fluid for unblocking .624.99

£16.99 £16.99

VISA

- £5.95 nozzle
- £24.99

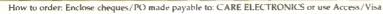

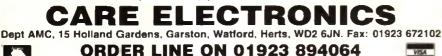

**ALL PRICES INCLUDE VAT AND CARRIAGE** 

| tle will re-ink 100+ ribbons                                                                                                    |
|----------------------------------------------------------------------------------------------------|
| BLACK PRINTER RIBBON RELOADS                                                                                                    |
| Just take the top off, take out the old ribbon and<br>reload it with a new one.<br>Citizen Swift/ABC/120D 5 black reloads        |
| Epson FX80/LQ800 Range 5 black reloads£11.99<br>Seikosha 1900/2400/SL95 5 black reloads£9,99<br>Star LC10/20/100 5 black reloads |
| Star LC24 Range 5 black reloads£9.99<br>Star LC24-30/LC240 5 black reloads£14.99                                                 |
| T-SHIRT PRINTING RIBBONS<br>PRINT ON NORMAL PAPER IRON ON T-SHIRT                                                                |
| 4 Colour Citizen Swift/ABC/240£19.99<br>4 Colour Citizen Swift (Reload)£9.99                                                     |

SPECIAL RE-INK

For Panasonic 1080/81, 1124, 1180, 2123, 2135, Star LC200 9 Pin, Epson LQ100, Oki 182/390. Black bot-

| 4 COLOUT CITIZEN SWITT/ ADC/ 240       |        |
|----------------------------------------|--------|
| 4 Colour Citizen Swift (Reload)        | £9.99  |
| 4 Colour Star LC10                     | £10.99 |
| 4 Colour Star LC200 9 Pin              | £12.99 |
| 4 Colour Star LC200 9 Pin (Reload)     | £7.99  |
| 4 Colour Star LC200 24 Pin             | £19.99 |
| 4 Colour Star 24 Pin (Reload)          |        |
| 1 Colour Star LC10                     |        |
| 1 Colour Star LC200 9 Pin              |        |
| 1 Colour all Star 24 Pin               |        |
| 1 Colour Epson FX80/LQ400/MX80         | £9.99  |
| 1 Colour Epson LX80                    |        |
| 1 Colour Panasonic KXP 1080            |        |
| Wide range of other ribbons available. |        |
| U                                      |        |

Amiga Computing JANUARY 1996

Become a 2D special effects wizard and learn how to make your designs end with a bang

# The big bang

he process of creating graphic images is much like the process of creating a modern movie. From storyboard, the image then goes into production, and finally the special effects ore added. I've covered the basics of storyboarding and image production, so this month I'll be explaining simple special effect techiques which can breathe life into your designs.

To create realistic special effects you need to understand what the effect actually looks like, how it happens and how it affects the other elements in the picture. As an example, lets take a look ot good old rain – something we're all familiar with.

The only reason we actually see raindrops is due to light entering them and then being reflected. As a side effect of this union, any objects covered by the raindrops appear to be brighter in colour. We now have a fairly good understanding of raindrops and also a clue to emulating the effect in a paint package – brighten. Read on.

The special effects you use depend heavily on the type of image you are creating and the gentral subject matter. Using fait month's city species as an example, I needed to create an unobirusive rain effect as well as a glow around lights simulat-

ing a wet and polluted atmosphere. With an understanding of the raindrop effect described above, I realised that an adequate simulation of rain could be achieved by simply drawing it over the background using the Brighten draw function.

On the Spare page, I simply drew a few short lines at an angle, grabbed them as a brush and painted it down continuously till I had a Brilliance's wealth of effect modes. DPaint is equally wellendowed but yeu'il have to use the menus

| ±∎<br>CLR |                                                         |                                                            |                                                         | 4                                                                   | SM00TH                                                               |
|-----------|---------------------------------------------------------|------------------------------------------------------------|---------------------------------------------------------|---------------------------------------------------------------------|----------------------------------------------------------------------|
|           | SHOW<br>FLIP<br>CLEAR<br>RESTORE<br>UNDO DITH           |                                                            | HARD EDGES                                              | SI OYOLE                                                            | DLORS: 21<br>PREAD: 0                                                |
|           | BRUSH<br>ISTRETCH<br>IPATTERN<br>ISHAPE<br>IPERSPECTIVE | COLOR<br>TINT<br>COLORIZE<br>BRIGHTEN<br>DARKEN<br>STENCIL | MIX<br>SMOOTH<br>SMEAR<br>LAVG SMEAR<br>RANGE<br>LCYCLE | BANDOM<br>DITHER 1<br>DITHER 2<br>NEGATIVE<br>HALFBRITE<br>RUB THRU | HORIZONTAL<br>VERTICAL<br>LINEAR<br>HIGHLIGHT<br>SPHERICAL<br>RADIAL |
|           | IREPLACE                                                | AMOUNT:                                                    |                                                         | 18%                                                                 | CONFORM                                                              |

downpour. I then grabbed the entire page as a brush, enabled the Brighten effect with a setting of 10 per cent, and stamped the brush over the background. Voilă – perfect rain

ng and the genonly crossens ION AV are the plowing right effect. A circular red light e an unobfrusive

was thist created on the spare page then, using the filled circle tool with a Brighten setting of 15 per cent, I drew a circle larger than the light to create a glow on the background. The red light was then placed over the centre of the glow with the anti-alias effect enabled. Drawing more, smaller brightened circles just off the main glow, I was able to simulate a lens flare. You con put the Brighten effect to many more uses, smoke for example.

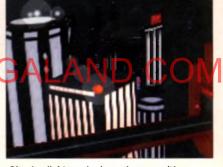

Glowing lights and rain made easy with the Brighten function. You can even simulate lens flares reasonably well

### PLAYING WITH FIRE

The next effect demonstrates how easy it is to build new special effects by combining your paint package's tools together. Remember, the best designs come by way of experimentation and not by sticking to the rules.

One of the most difficult effects to create is that of an explosion or blast. Obviously being rather chaotic, it's not the sort of thing you can plan on paper, so a series of effects are needed to give it that chaotic edge. The first thing to do is think of the colours and create a suitable spread (transition) of colours - probably yellow, through red to black - and the more colours you have the better it will look. You should then set the spread dithering amount to between 15 and 40 per cent so that the final explosion doesn't look too pixely.

Now you can begin to lay down your explosion. Select the filled circle tool and set the fill mode effect to Spherical. Enable the anti-alias so that it is smoothed with the background and

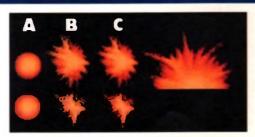

Superb explosions can be created by combining just a few of your paint package's tools together

then paint the circle down, placing the spherical angle at the very centre. You should end up with a circle, yellow in the centre and changing through red to black as it expands.

This effect is pretty good in its own right but still looks too contrived and pixely. To finish the explosion, use a large pen with the connected draw mode, switch on the Smear effect, and then drag arms of fire outward from the outer area of the circle. Finally, select filled rectangle with Smooth set at 100 per cent and draw a box over your explosion. When you see the finished effect you should be pleasantly surprised.

You could easily make the explosion occur on a flat surface, such as a road, by simply cutting the bottom half away after smoothing. You can see this type of explosion on the diagram.

With effects such as explosions, it's worthwhile building up a collection of different special effects to save time with future projects. Also make notes of any effect values you use so that you know exactly what settings do what.

From next month I'll be leaving static images alone for a short while to take a look at animation techniques. If you have discovered any useful special effects, send them in to Amiga Computing and I'll endeavour to include them in future articles.

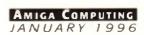

| REE FF                                                  |                                                                     | CROUNT                          | FREE                                                                                                    | TREE                                 |
|---------------------------------------------------------|---------------------------------------------------------------------|---------------------------------|----------------------------------------------------------------------------------------------------|--------------------------------------|
| ES CHEATS 1.4 EM                                        | JLATOR UNDER                                                        | GROUND                          |                                                                                                    | POST & PACK<br>ORDERS                |
|                                                         |                                                                     | AMIGA LEISUI                    |                                                                                                    | EMULATION                            |
| TFORM GAMES<br>191 DR. STRANGE 2<br>201 A12 WEIRD WILLY | TETRIS - COLUMNS<br>013 TET-TREN TETRIS<br>107 TWIN-THIS TETRIS     | 205 AMIGA PU                    | NTER 🛛 🛄 313 V                                                                                                    | 1.3 TO V2.0<br>CTION REPLAY          |
| 202 JOUSTER 3                                           | 293 DR-MARIO COLMS                                                  | B86 LEAGUE E                    | DITOR 🔲 378 A                                                                                                    | 600 NUMBER PAD                       |
| 217 DUCK DODGERS<br>218 TRAP-EM NO 1.3                  | 294 KLACK-TRIS COLM                                                 | 1210 LOTTO LU                   | and a state of the state of the | 2.0 TO V3.0<br>DISK SPECTRUM         |
| 225 BOUNCE NOT 1.3<br>233 ROACH MOTEL                   | 597 TETRIS PRO                                                      | A1200 MEGAE                     | DEMOS 🛄 7194                                                                                                    | DKS C64 + GAMES                      |
| 243 A12 TECVENTURE                                      | C 626 MEGA-BLOX TETR                                                | 5 🛄 1104 2DSK OX                | YGENE 2 891 8                                                                                                    | C. EM 2 DISK<br>.B.C. MICRO          |
| CE BLASTERS                                             | 657 ZYNX COLUMNS<br>964 TEAM TETRIS                                 | 1130 ROOTS V.                   | 044                                                                                                    | 3-V2 TO V1.3<br>MACINTOSH NO 1.3     |
| 083 DE-GALAGA 2.5<br>139 TRACER NOT 1.3                 | 971 SPELL-TRIS                                                      | 1184 805NISM                    | ETAL DISK C                                                                                                    | OPIERS                               |
| ADE GAMES                                               | 1215 A1200 BLIT-TRIS                                                | 1193 LEMMING                    | 5 3251                                                                                                    | Cicopy Pro<br>Cicxpicker V2          |
| 55 HUGO V2 5 DISK                                       | 1240 ROCK-SLIDE<br>1245 V-ATTACK NOT 1.                             |                                 | Z WAVE H SIN                                                                                                    | OPY AND CRACK<br>BBLER (NIB)         |
| 12 RUDOLF - SANTA<br>062 M A S.H. V1                    | PAC-MAN GAMES                                                       | N 1213 SCOOPEX<br>N 1220 JAMMIN | ARICOHE 416 N                                                                                                    | AVERICK VS                           |
| 168 S-TANKS V185<br>169 PSYCHUEL NOT 1-3                | 230 SUPER PAC MAN                                                   | 2 1270 DOOM R                   | AVE A12                                                                                                    | lulti task (MT)<br>Lockpicker V1     |
| 179 A BASH NOT 1.3                                      | 252 YUM YUM PAC MA<br>397 DELUXE PAC MAN                            | AMIGA MEGA                      | DEMOS HARD                                                                                                    | DRIVERS<br>DISK MAGIC W/B            |
| 187 205K DARK ANGEL<br>192 205K A12 D N.X.              | 592 PAC MAN RETURN<br>923 BOMB32 PAC/M A1                           | 2 🛄 269 DIGI INNO               | VATION SOI R                                                                                                    | D PREP A1200                         |
| 206 GORY XMAS<br>207 SHOOT BADDIES                      | 1070 PLAT-MAN                                                       | 430 2 DISK DA                   | TA X 4533 P<br>VE 621 H                                                                                                    | UD SUPERLOOK                         |
| 221 DUDES NO 1.3<br>232 C-TANKS NO 1.3                  | 0 1096 PUC-MAN<br>1138 A12 CYBER MAN                                | 979 PREACHER                    | NOT 1.3 9 665 M                                                                                                    | AR BACK UP PRO                       |
| 235 LEDCLONER 2                                         | BREAK-OUT & PONC                                                    | 1087 SHAKKA                     | LAKKA 🛄 780 V                                                                                                    | V/B 2 INSTALL                        |
| 237 ARTILUS 2 NO 1.3<br>239 A-NET NOT 1.3               | 007 BATTLE PONG                                                     | 1104 2DSK OX                    |                                                                                                    | GAME INSTALL VI<br>NG                |
| 241 DUNE 3<br>242 GALLEONS                              | 459 MEGABALL V2                                                     | D 1114 FUDGE A                  | GA 🛄 048 P                                                                                                    | RINTING STUDIO<br>EXT ENGINE V4      |
| 244 EARTH DEFENCE                                       | 559 MEGABALL VI NO                                                  | 5 🗌 1177 2DSK DRI               | JG STORE 🔲 065 A                                                                                                    | MIGA FONT 7 DISK                     |
| 265 FRENTIC NOT 1.3<br>267 CATAPULT NO 1.3              | 121 MARATHON MINES                                                  | A 4 300 CHARLE C                |                                                                                                    | RINTER ORIVERS                       |
| 272 BYKEN BABES A12<br>277 A1200 POWEROIDS              | 254 EMERALD MINES<br>351 ROYAL MINES                                | 1040 3DKS AG                    | A GIRLS 🛛 🛄 345 E                                                                                                    | ANNER MAKER                          |
| 281 A12 FUNHOUSE                                        | 391 DOZZY LIZZY MINES<br>480 BLUE DIAMONIDS                         | 🔲 1280 ERIKA N (                | GLAMOUR 🛄 394 I.                                                                                                    | NVOICE PRINT                         |
| 4 ELF & PP HAMMER                                       | 731 HAUNTED MINES                                                   | AMIGA SLIDE                     | and the second second s | ORM PRINTER                          |
| 25 HUNTER PLUS<br>22 GODS-TI/MACHINE                    | 222 FRUIT MACHINE                                                   | 936 AVIATION                    | DNS 🔲 092 🖌                                                                                                    | ACCOUNT MASTER                       |
| 26 ROBOCOP-T/RECALL<br>27 CHUCK ROCK-ICE                | 375 CARDS SOLITAIRE<br>497 WINNING POST                             | 060 3DSK LIO                    | N KING 🖸 244 5                                                                                                    | NDDRESS BOOK                         |
| 22 OSCAR (D A1200                                       | 560 DARTS NOT 1.3                                                   | 1107 SDSK BO                    | M. C. UDP                                                                                                    | ITTLE OFFICE                         |
| IS LEMMINGS PACK                                        | 932 MEGA FRUITS                                                     | ARTWORK PA                      | CKAGE 691 E                                                                                                    | AILY DIARY                           |
| ABAT GAMES<br>90 FIGHT WARRIORS                         | 010 POKER ARCADE<br>1073 CARD PACK                                  | 465 KIDS PAIN                   |                                                                                                    | REM-DATES                            |
| 92 KARATE WARRIORS<br>38 MARTIAL SPIRIT                 | 1112 A12 CARDS V3                                                   | 664 FUSION PA                   | INT COLON                                                                                                    | DOBASE NOT 1.3                       |
| 41 FATAL BLOWS                                          | 1190 2DSK HOT HAND                                                  | ARTWORK PRO                     | PAINT 633 1                                                                                                    | DISK CLIP ART                        |
| 238 WEAPON MASTER<br>SSIC GAMES                         | D 1246 CRIBBAGE CARDS                                               | 070 GRAPHIC U                   |                                                                                                    | DISK COL/BRUSH<br>DISK WORLD MAP     |
| 11 ASTEROIDS                                            | D32 MONOPOLY USA                                                    | 133 FRACLAN                     | BUILD NONO                                                                                                    | CLIP ART                             |
| B DONKEY KONG                                           | 176 CHESS GAMES                                                     | AMMATIONS                       | 550                                                                                                    | DER CUP ANT                          |
| 92 SPACE INVADERS<br>93 MISSILE COMMAND                 | 910 NEW MONOPOLY                                                    | 080 VIRTUAL V                   | PURILIS ATT                                                                                                    | DPTICOMMS V2                         |
| VING GAMES<br>69 THE ROAD TO HELL                       | ADVENTURE GAMES                                                     | 🔲 233 COOL COU                  | IGAR 413 !                                                                                                    | ECOMMS V3<br>ERM 2 DISK              |
| 3 HIGH OCTANE 2<br>5 AUTOMOBILES                        | 116 STAR TREK 2 DISK                                                | 302 ODYSSEY S                   | D NOTA12 0 801 0                                                                                                    | DMS PRO                              |
| 1 FLAMING ENGINES                                       | 297 NEIGHBOURS 2 DIS<br>1136 A12 FEARS V2                           | A 347 NEWTER V                  |                                                                                                    | BOSK TERM A1200                      |
| 55 3DSK HYPER-RACE<br>57 A12 TURBO-JAM                  | 1180 DEMON 4DSK A1.                                                 | 2 🔲 474 MISS MAM                | ISELLE A12 288                                                                                                    | A-BASIC TUTOR                        |
| 059 MANSELL NOT 1 3<br>072 SUPER-ORIVE                  | 🔲 1203 MURDER 405K AT                                               | 12 831 RED DWAJ                 |                                                                                                    | ABOUT AREXX                          |
| 32 A12 LAST LAP                                         | 1209 THE LOST PRINCE<br>1230 MUGSIES                                | B65 TAROT MAL                   | STER 2 DISK 0 1034                                                                                                    | DION AGA TOOLS<br>AGA DATATYPES      |
| 24 INTERSTATE NO 1.3<br>ILATORS                         | 1231 POUND ISLE NO 1.<br>1266 3 DISK PANIC-SO                       | 2                               |                                                                                                    | YOURSELF                             |
| 2 SEALANCE-SUB                                          | 21278 205K A12 S-HEAD                                               |                                 | CRUPT 2395                                                                                                    | LIDESHOW MAKER<br>MENU MAKER         |
| 33 BATTLE CARS V2<br>44 AIR WARRIOR                     | STRATEGY GAMES                                                      | MUSIC MAKE                      | 15 🗌 381 /                                                                                                    | <b>DVENTURE MAKER</b>                |
| 11 CAR MANIACS                                          | 1170 2D5K A12 LORDS                                                 | 204 SOUNDTR                     | ACKER 🔲 808 I                                                                                                    | DISK PARNET<br>MAKE A DISK           |
| 133 M. F. TANKS                                         | 1188 2DSK S-COMBAT                                                  | 220 FUNK KEY<br>431 RAVE KEY    | BOARDS 🔲 1181                                                                                                    | M U1 NOT 1.3<br>PSUITE MAGAZINE      |
| 250 SPEEDWAY V2<br>273 A12 TRAIN DRIVER                 | 1222 F-FORCES NO 1.3<br>PUZZLER GAMES                               | 618 MUSIC DA                    | TABASE VIRUS                                                                                                    | CONTROL                              |
| INT GAMES<br>66 GOLF 18TH 2 DISK                        | 859 10 PUZZLE GAMES                                                 | 661 MED WORK                    | CHINE 506                                                                                                    | ALVIK, PLUS<br>A1200 VIRUS           |
| 30 TEN PIN BOWLING<br>86 SPORT CHALLENGE                | 859 10 PUZZLE GAMES<br>914 JINX A1200 2 DISK<br>953 CHANEQUE 2 DISK | 738 OCTAMED                     | V2 🖸 1183                                                                                                    | 205K VIRUS DATA                      |
| 22 CRICKET AMOS V2                                      | 1066 MINDBENCIERS VI                                                | B66 OCTAMED                     | TUTOR 612 4                                                                                                    | DSK TOOL KIT                         |
| 014 CRAZY GOLF<br>04 FUTURE FOOTBALL                    | 1336 CHUEFLE MOT 1 2                                                | 1099 QUADRA                     | PLAYER ON W                                                                                                    | AGA TOOL-BOX                         |
| 171 2 DSK C. ANGLER<br>247 UNSENSE SOCCER               | MANAGER GAMES<br>321 AIRPORT<br>322 MICRO MARKET                    | 268 HIPPO PL<br>1279 KARADKE    | AYER 🛄 166 S                                                                                                    | YSTEM TESTER                         |
| 251 FRE TENNIS A1200                                    | 322 MICRO MARKET                                                    |                                 | 1996 1                                                                                                    | lareware manual<br>Disk optimise     |
| TS & CHEATS<br>18 1000 CHEATS                           | 876 SCOTTISH LEAGUE                                                 | 213 DIGI CONC                   | ERI YZ                                                                                                    | ix disk<br>He undelete               |
| 31 BACKDOOR V3                                          | OULZ GAMES                                                          | 248 EXPRESSIO                   | DISK AMIGA                                                                                                    | EDUCATION                            |
| 13 GAME TAMER V4 5                                      | 309 THE QUIZ MASTER                                                 | E ATS BUTTING                   | DANCER 0 2708                                                                                                    | AMIGA TUTORIAL<br>PLANETS 6 DISK     |
| 20 MEGA CHEATS<br>81 SIERRA SOLUTIONS                   | 716 POP MUSIC QUIZ                                                  | 1088 MELLOW                     | CD MIX 104 8                                                                                                    | ANGUAGES 4 DISK                      |
| 118 UP TO DATE VI<br>143 NOSTROMO VS                    | LOGIC GAMES                                                         | SAMPLES - M                     | ODS 0532                                                                                                    | MATHS 5 DISKS                        |
| A 18 GAMES                                              | 112 DRAGON'S CAVE                                                   | 206 SELECTION                   | 7 DISK 🔲 644 E                                                                                                    | NGLISH 4 DISK<br>SEOGRAPHY           |
| 01 2DSK ADVENT 2                                        | 323 OXYD LOGIC                                                      | C 619 DRUMS 2 1                 | DISK 🗌 1123                                                                                                    | WORLD HISTORY                        |
| 81 ADULT TETRIS<br>IS NUMBERS A1200                     | 530 OTHELLO<br>603 EXIT 13                                          | 647 SOUND FX                    |                                                                                                    | 2DKS GLOBE FACTS<br>THE TYPING DEMON |
| 48 STRIP POKER                                          | 1037 MARBLES GAME                                                   | 1275 2DSK X04                   |                                                                                                    | DIPAINT 4 NO 1.3                     |
|                                                         | CH, NO MINIMUM                                                      |                                 |                                                                                                    |                                      |
|                                                         | on 1 disk and run of<br>DISK FOR FREE WIT                           |                                 |                                                                                                    |                                      |
|                                                         |                                                                     |                                 |                                                                                                    |                                      |
| ERGROUND P.D., 5                                        | 4 CARMANIA CLOSE, S                                                 | HOEBURYNESS, E                  | SSEX SS3 9YZ. T                                                                                                    | el: 01702 29588                      |
|                                                         | ******                                                              | Amiga                           | Model:                                                                                                    |                                      |
| e:                                                      |                                                                     |                                 |                                                                                                    |                                      |
|                                                         | *****                                                               |                                 | ***********                                                                                                    |                                      |
| 8                                                       |                                                                     |                                 | de:                                                                                                    | a                                    |
| i                                                       |                                                                     | Postco                          |                                                                                                    | ď                                    |

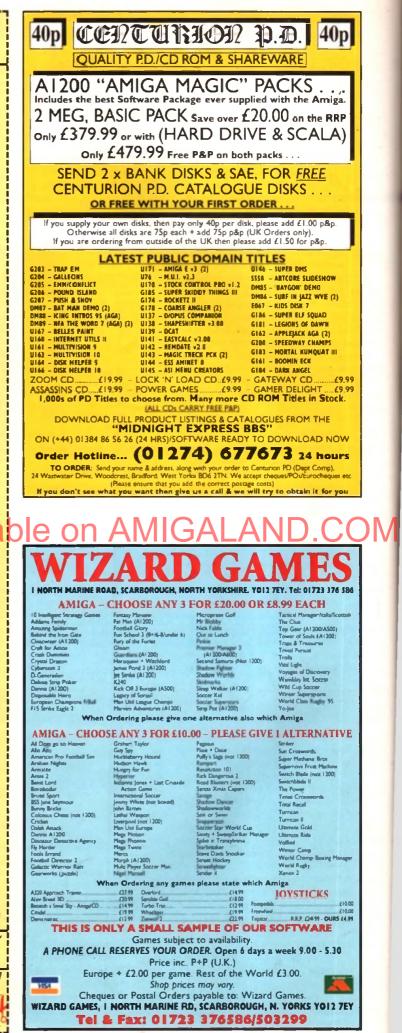

The final part of Gary Whiteley's look at fonts and their applications in video

# video Fonts and PART 3

ver the last two columns I've outlined the different types of font available to the Amiga user, how to convert them to formats more suited to your needs, something about basic font styles, and a few pointers to pensible font use. This month I'm going to conclude the series with a look at different uses of fonts in

video titling and a couple of hints and tips. In case you didn't know, there are a variety of different techniques under the general heading of video titling – these include captions, titles, subtitles, scrolls, and crawls. Which technique you use could help determine both the size and design of the lant/s best suited to the job in hand – though don't forget to also consider the context of the production when making your choice.

The simplest way to video title is 'page-flipping', where a sequence of stills is slowly displayed one

### HOT COLOURS

Gilay, where built trainings. Nowered with you might be tempted, be very careful about using strong colours when working with graphics and video – especially avoid pure reds and blues and vivid greens and aranges. If you must use these colours, you'd be advised to enclose them within dark or light borders, otherwise they will have a tendency to 'bleed', particularly where low-end video formats such as VHS are being used, or the output from your Amiga is via a modulator or a cheap and nasty genlock (not that I'm saying cheap equals nasty, because it isn't necessarily so).

at a time to reveal their contents. You can even do this with Deluxe Paint (or other animation programs), so a video titling package isn't strictly necessary if this technique is all you need.

There are almost no restrictions as to how you use fonts with this technique, beyond keeping style and content within sensible limits. Big, small (but keep it readable by viewers), mixed styles, graphics, whatever. Page flipping can be used for titles, credits, captions, and subtitles, but you'll need proper titling software for successful scrolling and crawling.

For subtitling and captioning you probably won't be able to use a large type size, since you'll need to convey the required information within the length (timing) of the shat – therefore, you may need to use small(ish) lettering to achieve this. You'll also need to leave plenty of palette Colour 0 on screen so that we can see the octual subject of the subtitle or caption after genlocking. In practical terms, this generally means sticking to sizes which are usually less than one-sixth of the total screen hight thick in lines instead of the usual points'.

Scrolls and crawls bring their own problems. For crawls (where a single line of text moves horizontally across the screen), follow the guidelines for captions and subtitles. For scrolls, you'll need to work out the best way to lay out your information in context with the images they may be combined with. You'll have to experiment to discover how many characters will fit across the screen in a particular typeface. You'll need to design how the performers and technicians are described, and the running order. Yau'll also need to use a font or two faut usually no more) which can be read at the speed of the scroll, yet still provide all the information required within the time allowed.

These are the basic techniques, but they oren't the only ones. Scala owners will already know that they can use a wide range of wipes and effects to introduce their text and graphics onto screen, and video users can easily incorporate such presentation techniques into their video titling. Most good video titling programs also allow for at least a limited range of effects, such as teletype (where letters are typed onto screen one by one) and a variety of wipes (parts of the screen are electronically 'wiped away' to reveal the next graphic or caption).

### BIG SCREEN

Although not always necessary (for instance if your video will have a 'letterbox' rop) it's truth test to vark in a Pat. overstan resolution, proterably one around 768 x 580 (programs vary) so that text flows smoothly on and off screen. Lower resolutions produce chunkier images and probably won't look slick enough for classy work, but they do have their place, especially if your Amiga is very basic.

Video titling has a lot of scope, and once you've got a good font and software collection you can start coming up with new styles and methods for your titles. Perhaps the best place to get new ideas for using fonts with video, and to see the classic styles, is to study the idiot box in your living room. There are lots of professionals at work on what you see, so why not learn from them? There's more to good television than just actors and directors – and sometimes it can be the graphics and captions which just help that bit more, but not always.

### IN CLOSING

If you can, use kerning to space the letters more nearly, and use margins and tabs to keep your text tidy. Don't crowd a page. Use borders and dropshadows for clarity. The information is there to be read, so let it be that way. Balance style and content, impact and information and you'll be on the right track.

Next Month: Video tilling for beginners. You can e-mail Gary Whiteley as drgaz@cix.compulink.co.uk

T

Camera Jim Lockwood Lighting Jane Booth Graphics Gary Whiteley Director Today's programme was

Okay, I'm breaking my own rules - but I can only get ene illustration on the page, so what else can I do?

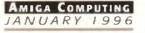

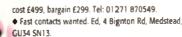

Imagine User Group needs you! Phone Spencer on 01375 670036.

- A1200 overdrive bare, half price, only E50. Tel: Dean, 01993 846270.
- Commercial games programmer wanted. Tel: Ralph Lovesy, 01280 850450.
- Emplant board basic, (Mac), £200. Comes with

Marathon. Tel: 01263 722169. • A1200, GVP030 50MHz, FPU MMU, 210Mb hard drive, 10 megs memory. Tel: Torry, 0151-487 9218.

B2000 7/120MR SCSI, 1084s, plus software.
Excellent condition. Tel: 01245 465487.

 A1200 85Mb hard drive, 2Mb RAM, Wordworth 3.1, Philips monitor, £500. Tel: 01245 451697.

- Al 200 desktop Dynamite 170Mb hard drive. Bargain, £350. Tel: 01703 557313 after 6.30 pm.
- Scorpio BBS, 0181 657 4913. 6pm-mldnight. 50 plus CDs. Contact John Nicholas, 5 Sandpiper Road, South Croydon CR2 8PP.
- A1200, 6Mb 170 hard drive. Books, games, warranty, £600. Tel: 01205 270340.

 A1200, 6Mb RAM, 120 hard drive, 1438 monitor, Viper 030, second disk drive, FPU 40, £650 ono. Tel: 01722 797432

A4000 040/40MHz PAR with capture system. May split, £3750. Tel: 01726 832220.

• Seagate 120Mb hard drive, 3 inch IDE, £40. Tel:

Germany 5722 5953.

 ♦ GVP Genlock, £160. DPaint 4 AGA, new, £45. № 01767 640088.

 A500 plus WB2, external floppy dave, GVP state Hard drive, 4Mb SIMMS, complete. £250 or will split. Tel: 0191-454 2058.

♦ A1200 as new, extra drive, 4 joysticks, mouse and mat, 2 samplers, lots of software, magazines, £300, Tel: 01745 887941 after 6pm.

 A1200 hardware projects wanted, morris bell@shades.nildram.co.uk or tel: 01670 851382.
 A1200 127Mb hard drive, E/drive, C/monitor, loads of software, E470. CDTV, keyboard, disk drive, trackball, E150. CD32 joypad software, E170. Tel: 01322 666771, eves.

space, you'll find unrivalled value for money - for instance, 25 words cost just £10. Fill in the form below and send it to us with your payments (if applicable) - and remember to include your telephone number!

long as your ad is ten

words or less, it's absolutely

free! Should you want more

laco

class

 A1200, A500 contacts wanted. Richard Johnson, 3 Tunard, Grimsby, S. Humberside, ISNS 27LS.

For details of new AGA CD, phone Richard on:

01263 722 169

558024

 Amiga 1200, Desktop Dynamite. E200 ono. HD, Printel, Floppy, negotiable. Tel: 01954 202349.
 Amiga Buzz BBS, tel: 01924 491461, V. everything.

 Aninga buzz dos, tel. 01924 491461, V. everytining 24hrs, Kewl. :)
 Wanted 500/1200 contacts. Ray, 35 Oakfield gar-

 Wanted Soly Loo Contacts, kay, 55 Galiller gardens, Editoriton, London, N18 1NY.
 Wanted internal hard drive for A600 over 5Mb. Tel:

Tony, 0161-865 9398. Amiga P.S.U. suit any Amiga 500 to 1200 £20. Tel:

01803 299447. • Low capacity hard drive for A600 (internal) warst-

ed. Tel: Tomy, 0161-865 9398. • W83 manual en Espanol (Amiga Guide) 654 2995. D.F. Mexico Jiroli.

 A4000030 120Mb 2nd floppy drive. Microvitec monitor. 6Mb RAM H/D. Internal floppy software inc Wordworth, £759 ono. Tel: 01634 389249.
 A1200 with HD. £280 - will send C.O.D. Tel: 0956

Rendale high quality Ceriock SVMS/Composite

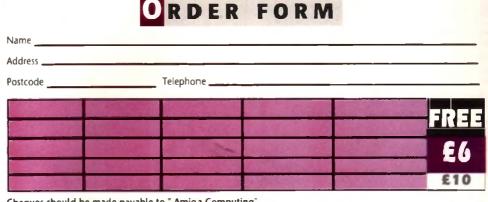

### Cheques should be made payable to "Amiga Computing"

Please include my advertisement in the next available issue of Amigo Computing. I confirm that the advert is not selling illegal copies of software or hardware that do not belong to me. I permit you to publish my address/telephone number only if I have included these details within my advertisement copy. I am over 18 years of age (applicants under 18 must get a parent or guardian to sign below).

> Remember to include your one number address in the ivert as well as on the form

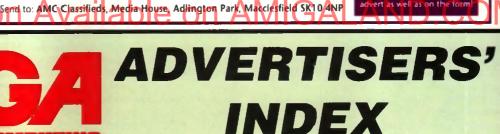

### OMPUTING

Signed -

| 1 | 17 Bit Software          |              |
|---|--------------------------|--------------|
|   | 1st Computer Centre      |              |
|   | Active Software          | 70, 71       |
|   | Analogic                 |              |
|   | Arnold Comp.Supplies     |              |
|   | Blittersoft              |              |
|   | Brian Fowler Computers   |              |
|   | Bus Stop Pd              |              |
|   | Capri CD Distribution    |              |
|   | Care Electronics         |              |
|   | Centurion Pd             |              |
|   | Dart Computer            |              |
|   | DTBS                     |              |
|   | E.M. Computergraphics    |              |
|   | Epic Marketing           |              |
|   | Force Software           |              |
|   | Fourth Level Development |              |
|   | G.T.I.                   |              |
|   | Games without Frontiers  |              |
|   | Gasteiner                |              |
|   | GreyTronics              |              |
|   | GV Broad Enterprises     |              |
|   | Harwoods13,              | 69, 108, 109 |
|   | Hi Soft                  |              |
|   | HIQ                      |              |
|   | ICPUG                    |              |
|   |                          |              |

| Kew = II                |         |
|-------------------------|---------|
| MG's Pd                 |         |
| Moore Healy Mkting      |         |
| OnLine Pd               |         |
| Owl Associates          |         |
| Pathfinder Pd           |         |
| PD City                 | 110     |
| PD Soft                 |         |
| Power Computing         |         |
| Premier Mail Order      |         |
| Premier Vision          | 86      |
| S & S Computer Supplies |         |
| Seasoft Computing       |         |
| Silent Paw Productions  | 113     |
| Siren Software          | 6, 7, 9 |
| Software 2000           | 80, 81  |
| Software Expressions    |         |
| Special Reserve         |         |
| Stylus Inc              | 66      |
| Underground Pd          |         |
| Visage Computers Ltd    |         |
| Weird Science           |         |
| Wizard Developments     |         |
| Wizard Games            |         |
| Zone 1 Ltd              |         |
|                         |         |

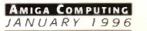

# 680468060

Superior performance. Full on speed. Yours when you add the new Falcon 68040/060 accelerator to your Amiga 1200. It's like never hitting the brakes. Stateof-the-art-technology for the ultimate rush. Seriously faster than a 4000/040 at a fraction of the cost. Fit the Falcon, feel the speed. If you dare.

1.5 Times more powerful than the Amiga 4000/040\*

**RAM Access 3.5 times quicker** than the Amiga 4000/040\*

Easily upgradable to the 68060 Processor\*\*

> 68060 Processor socket built-in

Can host up to 128MB of Local Burst RAM

Fast SCSI-II/III SMA Hard Disk Controller (10MB/Sec)

> **PCMCIA Compatible and** fully auto-configuring

Speed based on the 68040 25MHz CPU

1 m 10

0

4

39

1 11

9

56

13

### 68040LC 25MHz starting from £429.95

68040 or 68060 CPU

YOUR

AMIGA

Ο ΤΗΕ

| raccon opprovo (                     | 1 |
|--------------------------------------|---|
| FALCON 68040LC 25MHZ £429.9          | ŝ |
| FALCON 68040RC 25MHZ . £499.9        | ĵ |
| FALCON 68040RC 33MHZ . £549.9        | i |
| FALCON 68060RC 50MHZ                 | ł |
| 4MB SIMM                             |   |
| 8M8 SIMM                             |   |
| SCSI ADAPTOR                         |   |
| All Second complete with a codim tax | I |

\*\* Upgrade 68060 price programme available soo Ston Ascsi-Connector e SIMM-Connector GALAND COM

## POWER VIPER

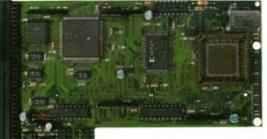

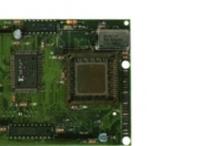

SCSI-Chip

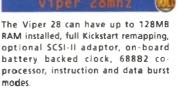

| VIPER 28 MKII | BARE£119.95 |
|---------------|-------------|
| VIPER 28 MKII | 2M8£199.95  |
| VIPER 28 MKII | 4MB£259.95  |
| VIPER 28 MKI  | 8MB£399.95  |
| VIPER 28 MKI  | 16MB£569.95 |

The Viper 50 can have up to 128M8 RAM installed, and the same features as the Viper 28

| VIPER | 50 | BARE  | , |   | , |  |  | £199.95 |
|-------|----|-------|---|---|---|--|--|---------|
| VIPER | 50 | 2MB . |   |   |   |  |  | £279.95 |
| VIPER | 50 | 4MB . |   | , | , |  |  | £349.95 |
| VIPER | 50 | 8MB . |   |   |   |  |  | £479.95 |
| VIPER | 50 | 16M8  | - | , |   |  |  | £649.95 |

FPU's complete with crystal. Plea state for Blizzard compatibility.

| 20MHZ FPU P    | LCC       |            | £20.5 |
|----------------|-----------|------------|-------|
| 33MHZ FPU P    | ιςς       |            | £39.§ |
| 40MHZ FPU P    | LCC       |            | £60.! |
| SOMHZ FPU P    | GA        |            | £89.1 |
| SCS1-II INTERI | ACE (VIPE |            | £69.  |
| 4MB SIMM       |           | <b>. £</b> | 139.  |
| 8MB SIMM .     |           | £          | 279.  |
|                |           |            |       |

A1200 8MB RAM card which uses 32 SIMMs and is PCMCIA friendly

| PC1208 | BARE |   |   |  |  |   |  |   | £  | 59 |
|--------|------|---|---|--|--|---|--|---|----|----|
| PC1208 | 1MB  |   | - |  |  | , |  |   | £  | 29 |
| PC1208 | 2M8  | , |   |  |  |   |  | 1 | E1 | 29 |
| PC1208 | 4MB  |   | _ |  |  |   |  | 1 | Ē1 | 89 |
| PC1208 | 8M8  | , |   |  |  |   |  | 4 | 23 | 29 |
|        |      |   |   |  |  |   |  |   |    |    |
|        |      |   |   |  |  |   |  |   |    |    |
| -      |      |   |   |  |  |   |  |   |    |    |

WARP ENGINES

TELEPHONE 01234 273000 POWER COMPUTING LTD 44A/B STANLEY STREET BEDFORD MK41 7RW

starting from

£119.95

# Imagine a world where light doesn't move in waves... Cinema4D

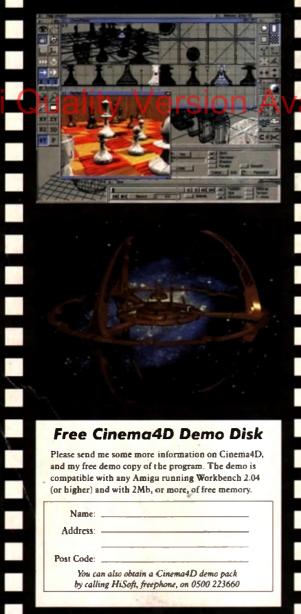

### Free Cinema4D Demo Disk

Please send me some more information on Cinema4D, and my free demo copy of the program. The demo is compatible with any Amiga running Workbench 2.04 (or higher) and with 2Mb, or more, of free memory.

| Name:       |                                       |
|-------------|---------------------------------------|
| Address     |                                       |
| /1001033.   |                                       |
| Post Code:  |                                       |
| i oai couc. |                                       |
| You co      | in also obtain a Cinema4D demo pack   |
| by call     | ing HiSoft, freephone, on 0500 223660 |

HiSoft Systems is proud to present Cinema4D - a new world of Amiga ray-tracing. Cinema4D is packed with power-user features that will satisfy even the most demanding users. Moreover, at £199 inc., Cinema4D does not carry a power-user price tag.

Cinema4D provides an easy-to-use multi-tasking editor replete with every conceivable option including window-based realtime interactive modelling, modelling directly in 3D, basic and complex primitives with uncountable variations, easy object manipulation, moveable tool, object and texture lists, definable object hierarchies, optimised versions for 68020 (A1200 etc.) & FPUs and much more!

The Cinema4D animator brings you even closer to the world of "virtual reality", breathing life into objects and scenes. It doesn't matter whether you want to have your spaceship dock with a new spacestation, or take a tour around the darkest dungeon - with Cinema4D it's so simple. With just a few mouse clicks you will have your objects move realistically through time and space.

Cinema4D runs on all Amigas with a minimum of 3MB RAM, and Kickstart 2 or higher. Cinema4D supports all Amiga and graphic card modes (HAM, HAM8, 24-bit, etc.) and recognised file formats (Imagine, Sculpt, DXF, Reflections, etc.).

The world-beating Cinema4D is available from all good Amiga software dealers, priced at £199 inc. If you experience any difficulties obtaining Cinema4D, you can order free by telephoning our order hotline on 0500 223660, armed with your credit or debit card or you can send us a cheque or postal orders. Please add £3 P&P for despatch to addresses within the UK, £6 for next day delivery (if goods in stock). C HiSoft 1995. E&OE

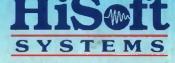

The Old School, Greenfield Bedford MK45 5DE UK Tel: +44 (0) 1525 718181 Fax: +44 (0) 1525 713716 hisoft@cix.compulink.co.uk